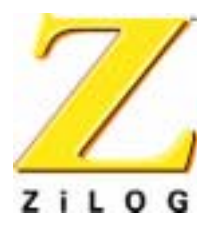

**Z80 Family** 

# **CPU User Manual**

## **User Manual**

UM008002-0202

ZiLOG Worldwide Headquarters · 532 Race Street · San Jose, CA 95126-3432 Telephone: 408.558.8500 · Fax: 408.558.8300 · www.ZiLOG.com

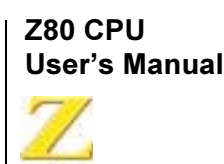

This publication is subject to replacement by a later edition. To determine whether a later edition exists, or to request copies of publications, contact:

**ZiLOG Worldwide Headquarters** 910 E. Hamilton Avenue Campbell, CA 95008 Telephone: 408.558.8500 Fax: 408.558.8300 www.ZiLOG.com

#### **Document Disclaimer**

ZiLOG is a registered trademark of ZiLOG Inc. in the United States and in other countries. All other products and/or service names mentioned herein may be trademarks of the companies with which they are associated.

©2001 by ZiLOG, Inc. All rights reserved. Information in this publication concerning the devices, applications, or technology described is intended to suggest possible uses and may be superseded. ZiLOG, INC. DOES NOT ASSUME LIABILITY FOR OR PROVIDE A REPRESENTATION OF ACCURACY OF THE INFORMATION, DEVICES, OR TECHNOLOGY DESCRIBED IN THIS DOCUMENT. ZiLOG ALSO DOES NOT ASSUME LIABILITY FOR INTELLECTUAL PROPERTY INFRINGEMENT RELATED IN ANY MANNER TO USE OF INFORMATION, DEVICES, OR TECHNOLOGY DESCRIBED HEREIN OR OTHERWISE. Except with the express written approval of ZiLOG, use of information, devices, or technology as critical components of life support systems is not authorized. No licenses are conveyed, implicitly or otherwise, by this document under any intellectual property rights.

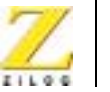

iii

# **Table of Contents**

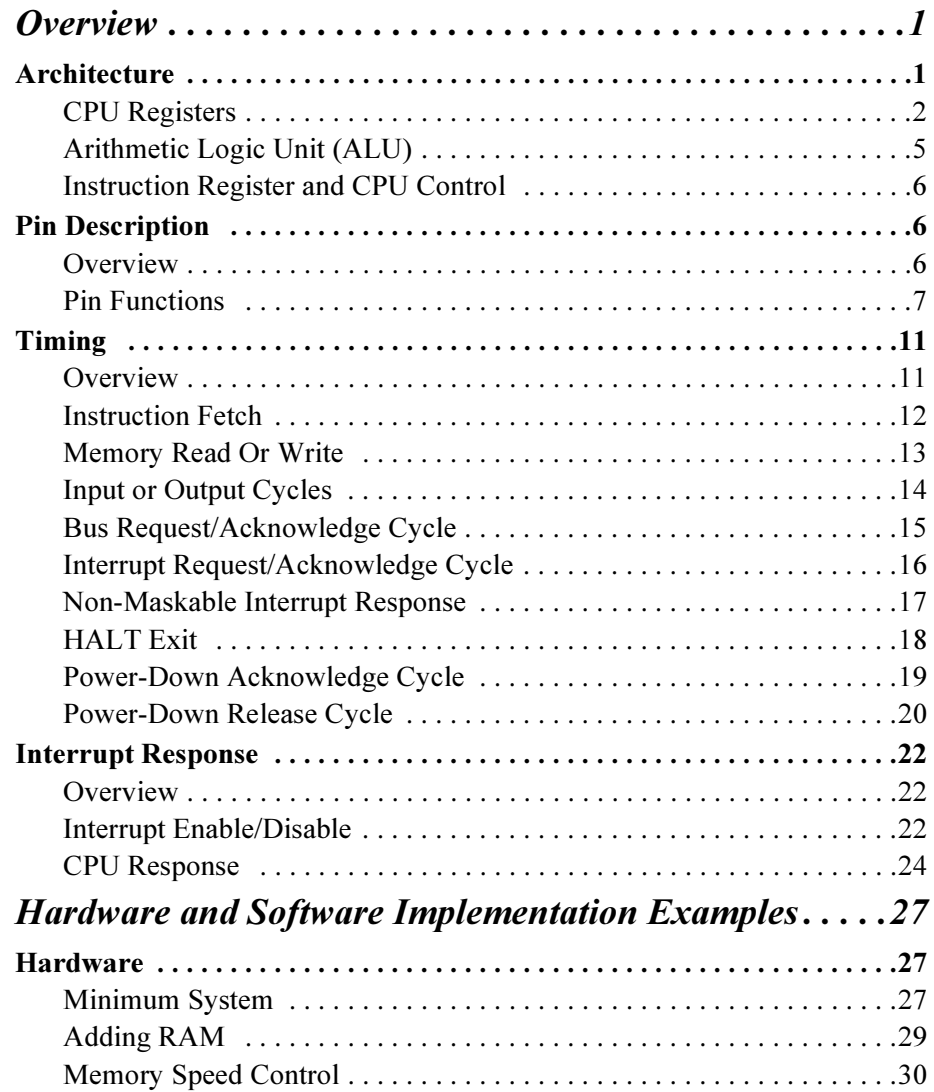

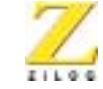

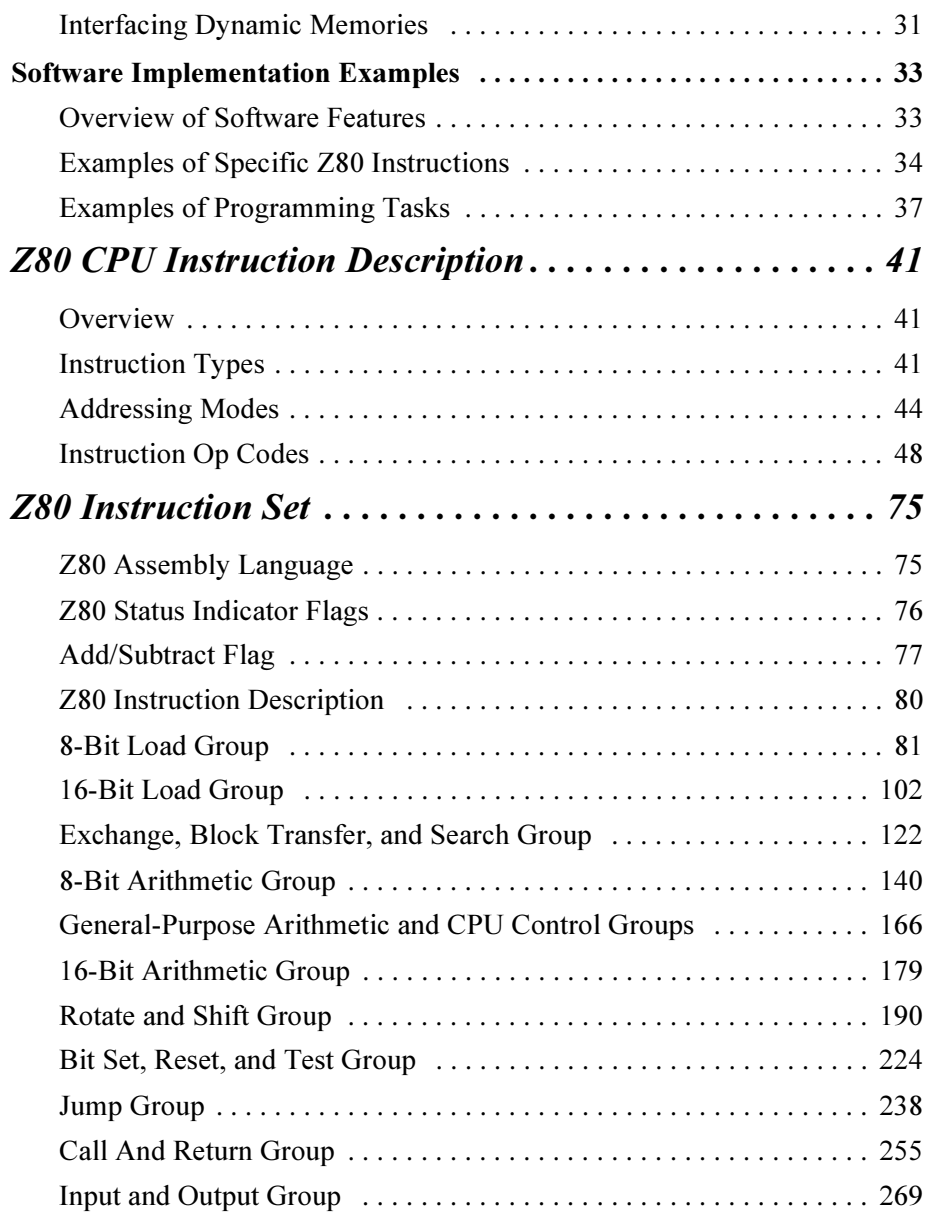

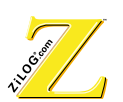

# **List of Instructions**

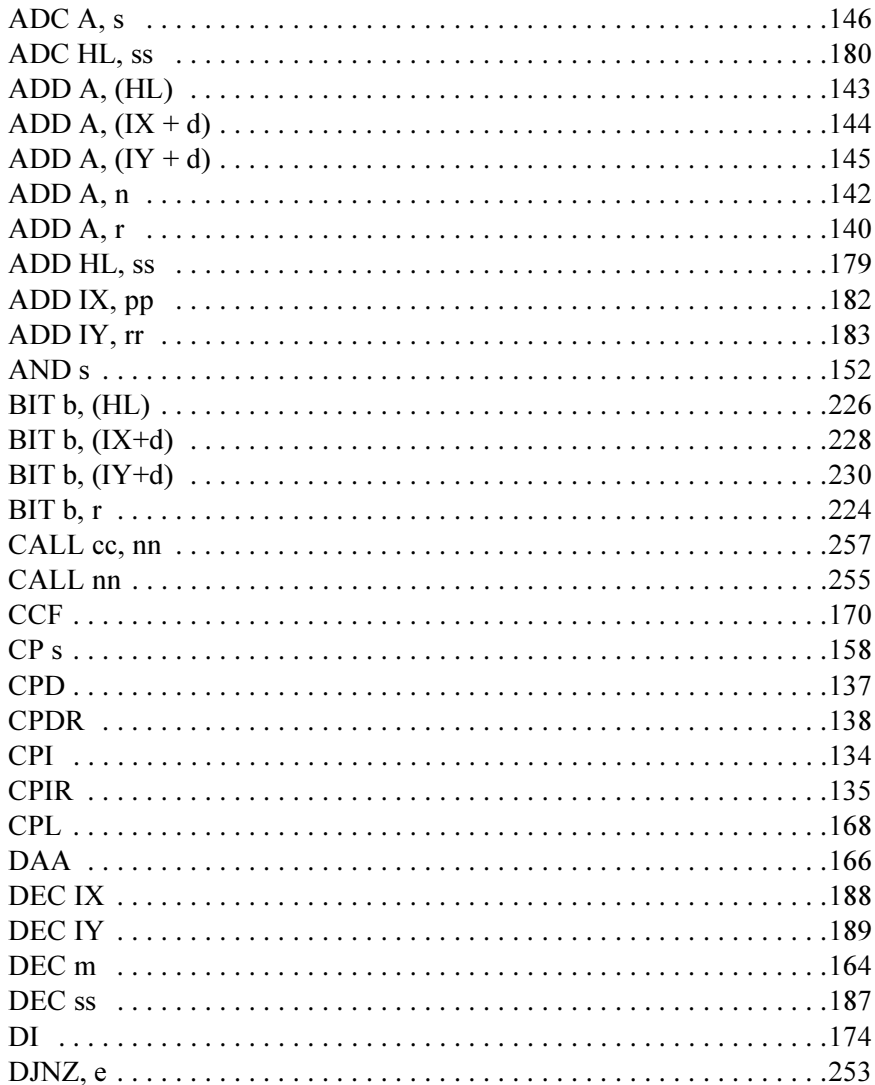

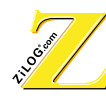

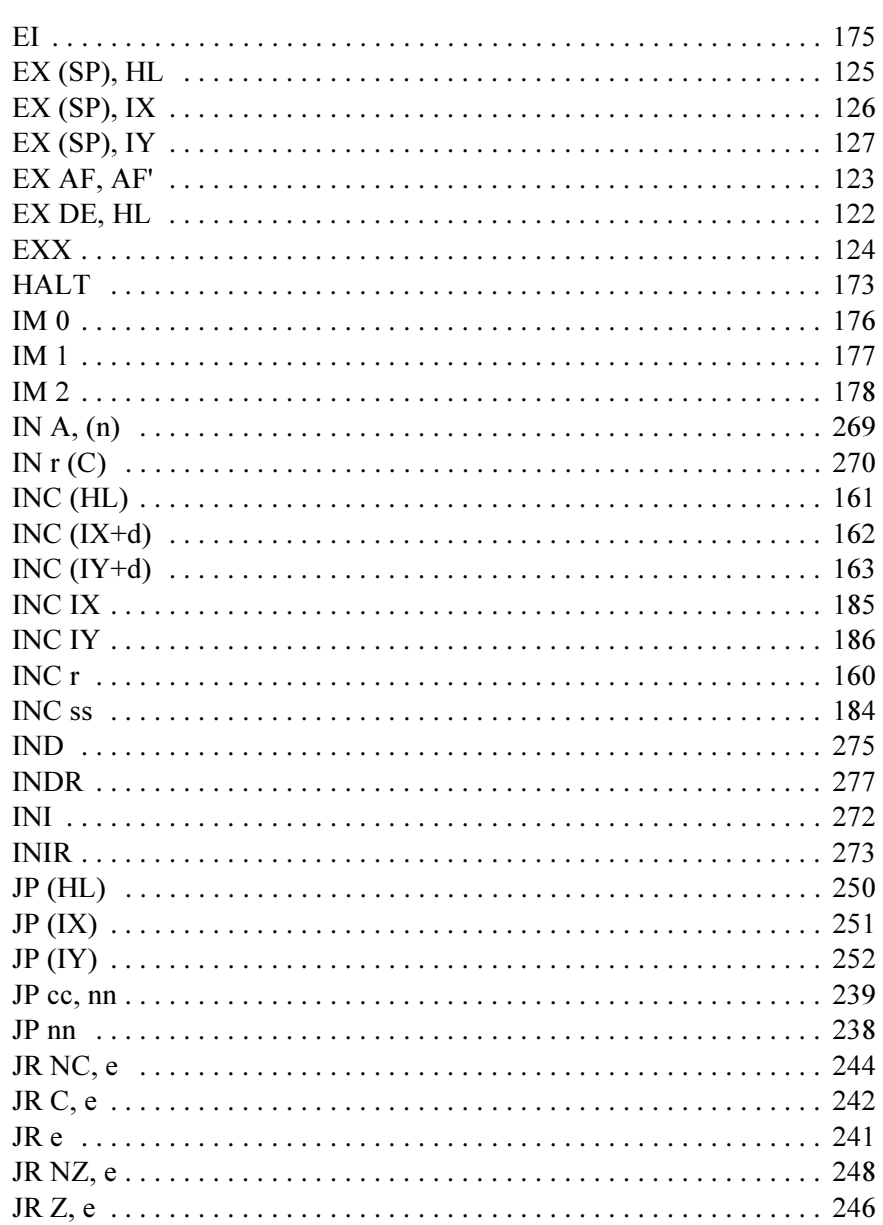

vi

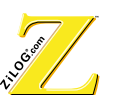

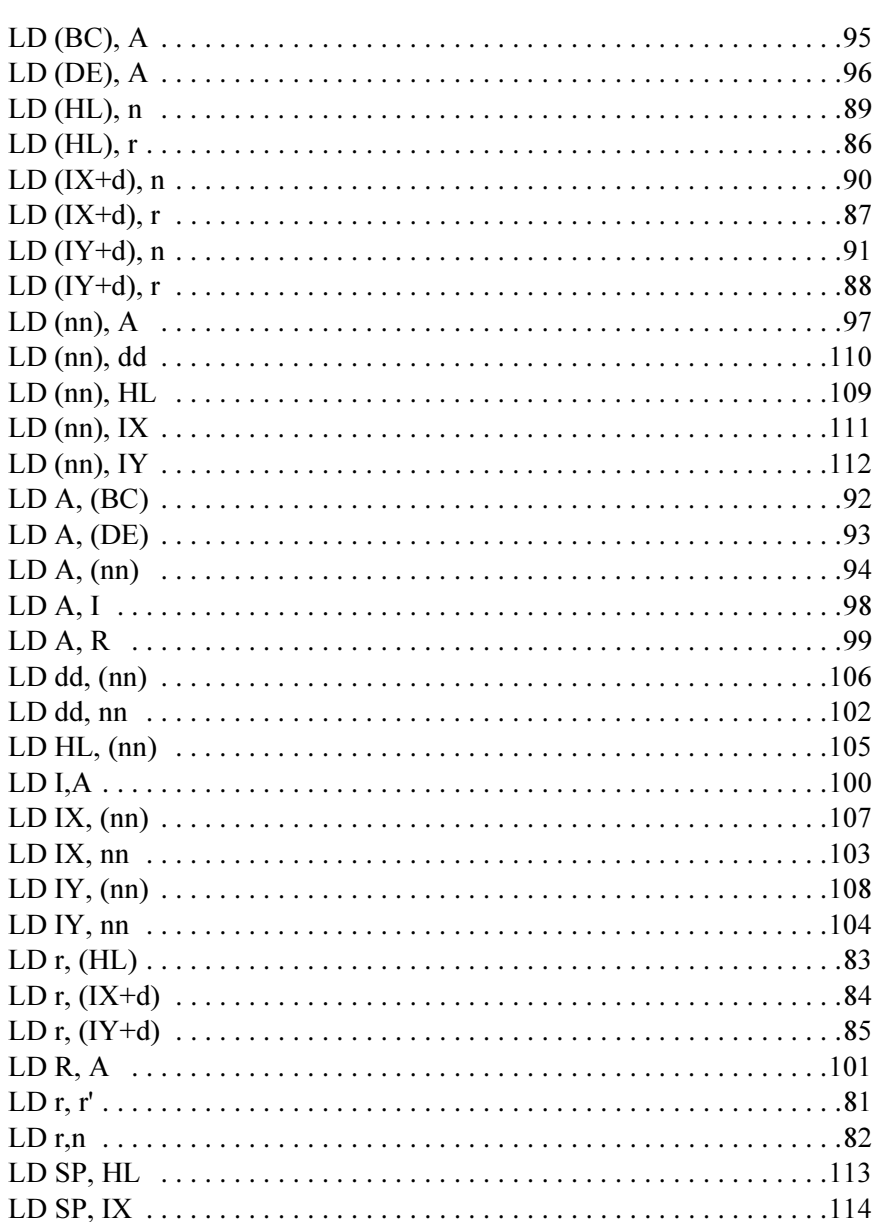

vii

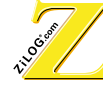

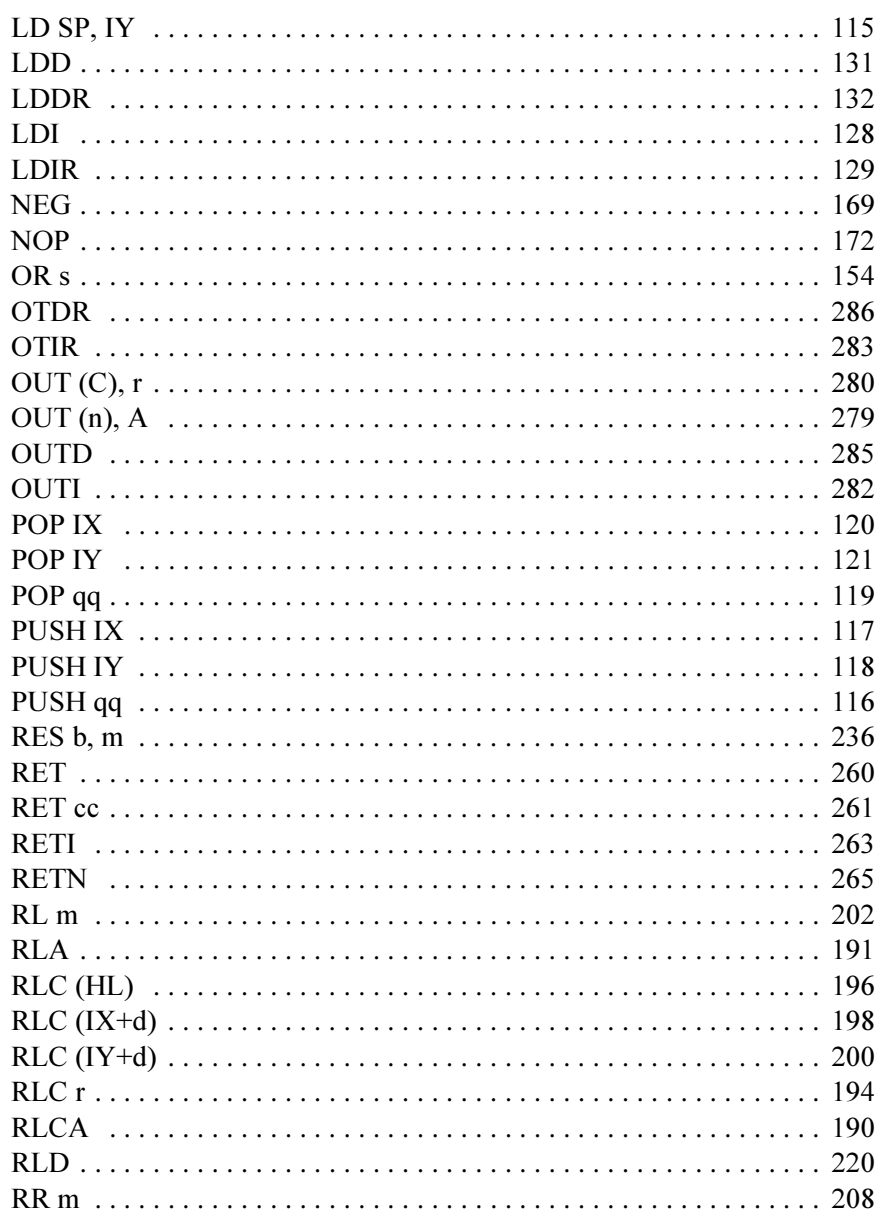

viii

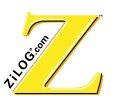

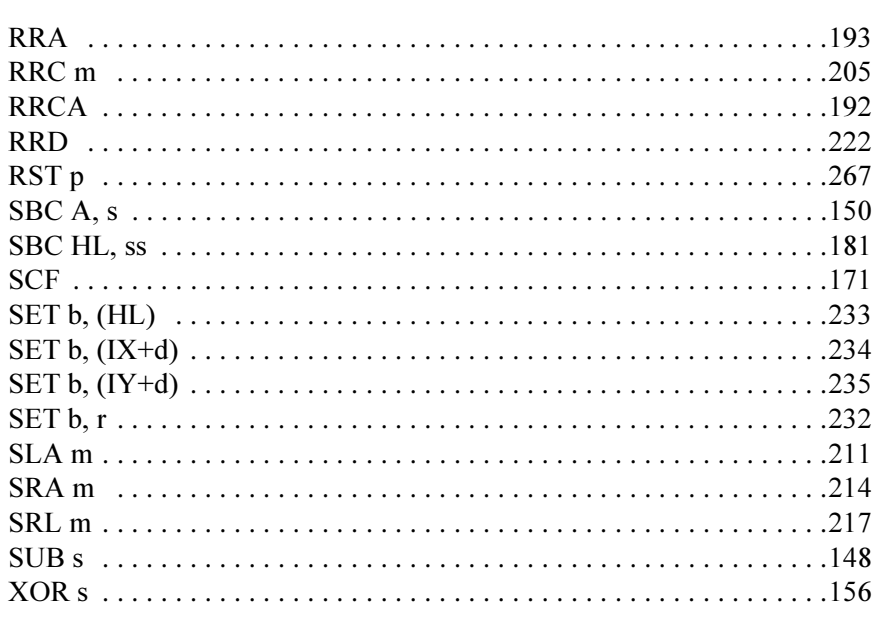

ix

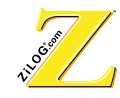

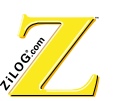

# **List of Figures**

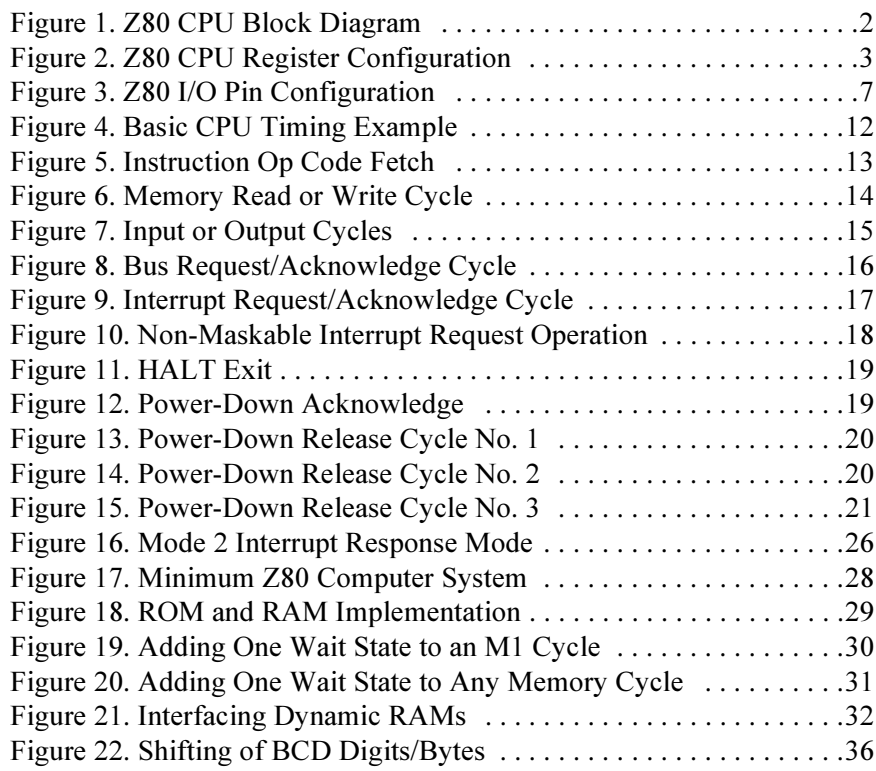

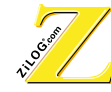

xii

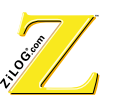

xiii

# **List of Tables**

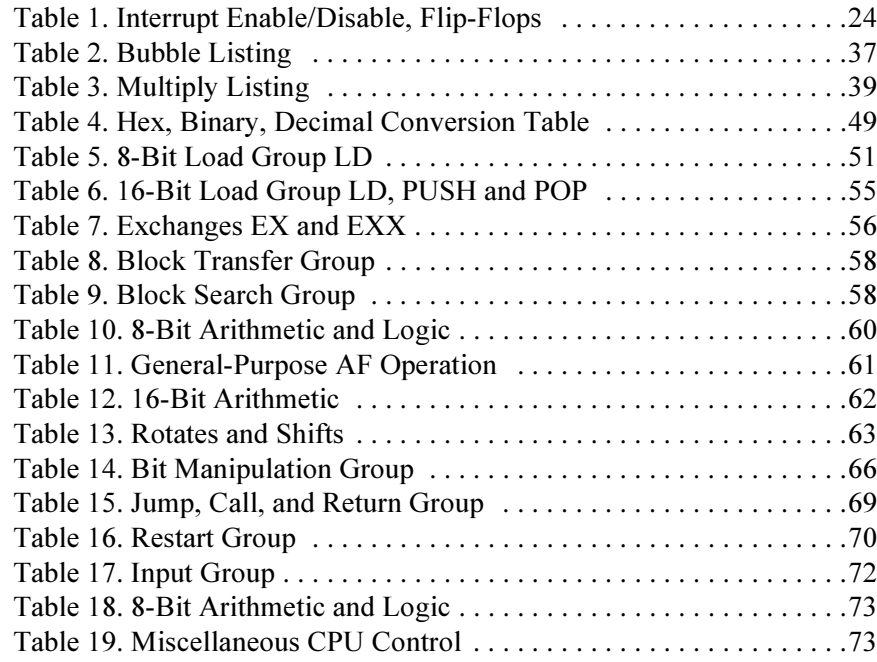

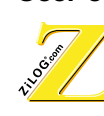

xiv

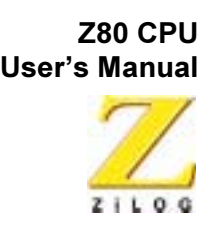

#### XV

# **Manual Objectives**

This user manual describes the architecture and instruction set of the Z80 **CPU** 

## **About This Manual**

ZiLOG recommends that the user read and understand everything in this manual before setting up and using the product. However, we recognize that users have different styles of learning: some will want to set up and use their new evaluation kit while they read about it; others will open these pages only to check on a particular specification. Therefore, we have designed this manual to be used either as a *how to* procedural manual or a reference guide to important data.

## **Intended Audience**

This document is written for ZiLOG customers who are experienced at working with microprocessors or in writing assembly code or compilers.

## **Manual Organization**

The Z80 CPU User's Manual is divided into four chapters.

#### **Overview**

Presents an overview of the User's Manual Architecture, Pin descriptions, timing and Interrupt Response.

#### **Hardware and Software Implementation**

Presents examples of the User's Manual hardware and software.

#### User's Manual 280 CPU

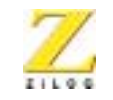

xvi

### **Z80 CPU Instruction Description**

Presents the User's Manual instruction types, addressing modes and instruction Op Codes.

#### **Z80 Instruction Set**

Presents an overview of the User's Manual assenbly language, status indicator flags and the Z80 instructions.

#### **Related Documents**

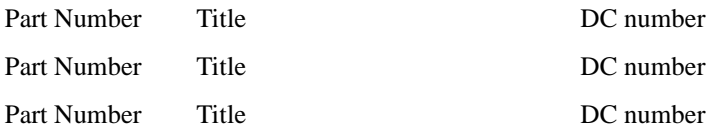

## **Manual Conventions**

The following assumptions and conventions are adopted to provide clarity and ease of use:

#### Use of the Words Set and Clear

The words *set* and *clear* imply that a register bit or a condition contains the values *logical 1* and *logical 0*, respectively. When either of these terms is followed by a number, the word *logical* may not be included, but it is implied.

#### Notation for Bits and Similar Registers

A field of bits within a register is designated as: Register (*n*–*n*). For example: PWM\_CR (31–20). A field of bits within a bus is designated as: Bus<sub>n–n</sub>. For example: PCntl<sub>7–4</sub>. A range of similar (whole) registers is designated as: Register*n*–Register*n*. For example: OPBCS5–OPBCS0.

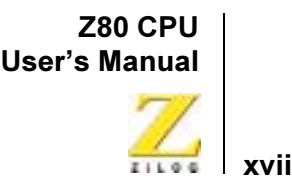

### Use of the Terms *LSB* and *MSB*

In this document, the terms *LSB* and *MSB,* when appearing in upper case, mean *least significant byte* and *most significant byte*, respectively. The lowercase forms, msb and lsb, mean *least significant bit* and *most significant bit*, respectively.

#### **Courier Font**

Commands, code lines and fragments, register (and other) mnemonics, values, equations, and various executable items are distinguished from general text by the use of the Courier font. This convention is not used within tables. For example: The STP bit in the CNTR register must be 1. Where the use of the font is not possible, as in the Index, the name of the entity is presented in upper case.

#### **Hexadecimal Values Designated by H**

Hexadecimal values are designated by a uppercase *H* and appear in the Courier typeface. For example: STAT is set to F8H.

## **Use of All Uppercase Letters**

The use of all uppercase letters designates the names of states and commands. For example: The receiver can force the SCL line to Low to force the transmitter into a WAIT state. The bus is considered BUSY after the Start condition. A START command triggers the processing of the initialization sequence.

### Use of Initial Uppercase Letters

Initial uppercase letters designate settings, modes, and conditions in general text. For example: The Slave receiver leaves the data line High. In Transmit mode, the byte is sent most significant bit first. The Master can generate a Stop condition to abort the transfer.

#### User's Manual 280 CPU

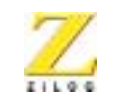

xviii

### **Register Access Abbreviations**

Register access is designated by the following abbreviations:

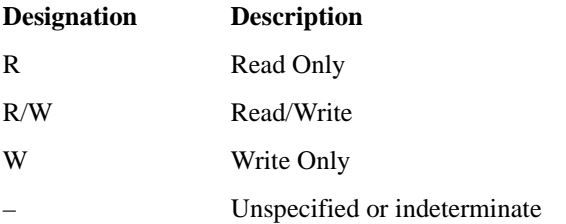

## **Trademarks**

Z80, Z180, Z380 and Z80382 are trademarks of ZiLOG, Inc.

**-** User's Manual

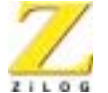

1

# <span id="page-18-0"></span>**Overview**

# <span id="page-18-1"></span>ARCHITECTURE

The ZiLOG Z80 CPU family of components are fourth-generation enhanced microprocessors with exceptional computational power. They offer higher system throughput and more efficient memory utilization than comparable second- and third-generation microprocessors. The speed offerings from 6–20 MHz suit a wide range of applications which migrate software. The internal registers contain 208 bits of read/write memory that are accessible to the programmer. These registers include two sets of six general purpose registers which may be used individually as either 8-bit registers or as 16-bit register pairs. In addition, there are two sets of accumulator and flag registers.

The Z80 CPU also contains a Stack Pointer, Program Counter, two index registers, a REFRESH register, and an INTERRUPT register. The CPU is easy to incorporate into a system since it requires only a single +5V power source. All output signals are fully decoded and timed to control standard memory or peripheral circuits; the Z80 CPU is supported by an extensive family of peripheral controllers.

[Figure 1](#page-19-1) illustrates the internal architecture and major elements of the Z80 CPU.

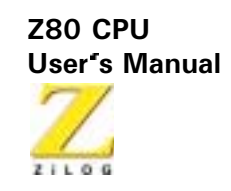

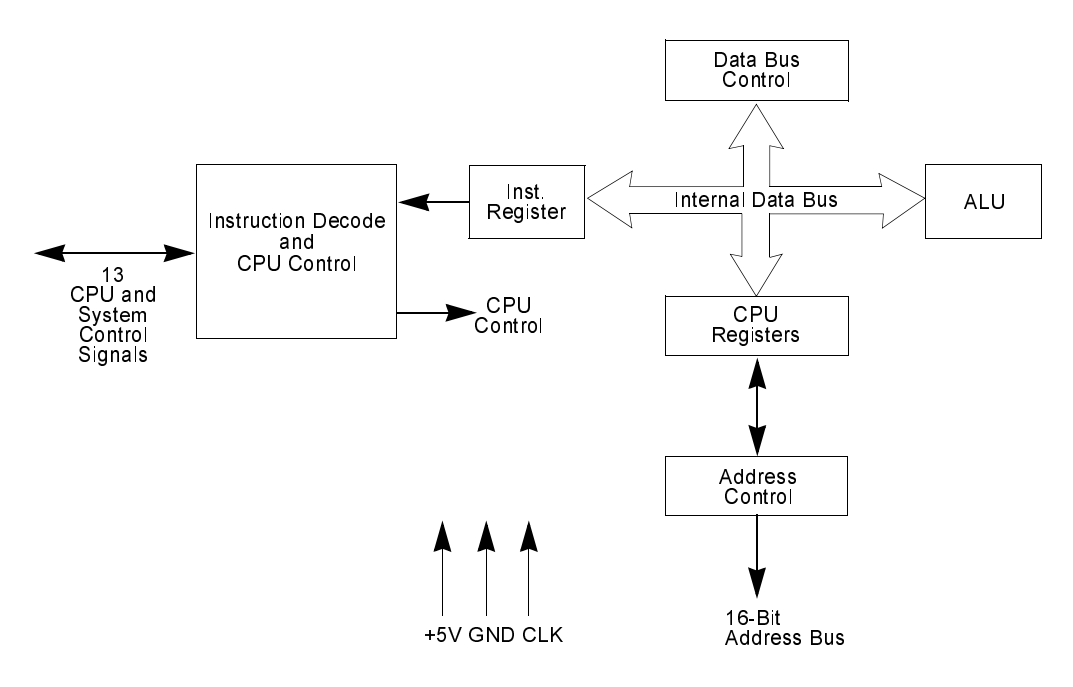

**Figure 1. 28** 0 CPU Block Diagram

# <span id="page-19-1"></span><span id="page-19-0"></span>**CPU Registers**

The Z80 CPU contains 208 bits of R/W memory that are available to the programmer. [Figure 2](#page-20-0) illustrates how this memory is configured to eighteen 8-bit registers and four 16-bit registers. All Z80 registers are implemented using static RAM. The registers include two sets of six general-purpose registers that may be used individually as 8-bit registers or in pairs as 16-bit registers. There are also two sets of accumulator and flag registers and six special-purpose registers.

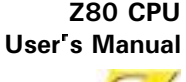

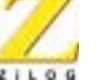

| Main Register Set    |       | Alternate Register Set |                      |                    |
|----------------------|-------|------------------------|----------------------|--------------------|
|                      |       |                        |                      |                    |
| Accumulator          | Flags | Accumulator            | Flags                |                    |
| A                    | F     | A '                    | F'                   |                    |
| B                    | C     | в.                     | в.                   | General<br>Purpose |
| ח                    | F     | ' מ                    | $F^+$                |                    |
| н                    |       | н.                     | ÈЧ                   | Registers          |
| Interrupt Vector     |       | Memory Refresh<br>R    |                      |                    |
| Index Register       |       | ΙX                     | Special              |                    |
| Index Register       |       | IY                     | Purpose<br>Registers |                    |
| <b>Stack Pointer</b> |       | SP                     |                      |                    |
| Program Counter      |       | PС                     |                      |                    |

<span id="page-20-0"></span>Figure 2. Z80 CPU Register Configuration

## **Special-Purpose Registers**

## **Program Counter (PC)**

The program counter holds the 16-bit address of the current instruction being fetched from memory. The PC is automatically incremented after its contents have been transferred to the address lines. When a program jump occurs, the new value is automatically placed in the PC, overriding the incrementer.

## **Stack Pointer (SP)**

The stack pointer holds the 16-bit address of the current top of a stack located anywhere in external system RAM memory. The external stack memory is organized as a last-in first-out (LIFO) file. Data can be pushed onto the stack from specific CPU registers or popped off of the stack to specific CPU registers through the execution of PUSH and POP instructions. The data popped from the stack is always the last data pushed onto it. The

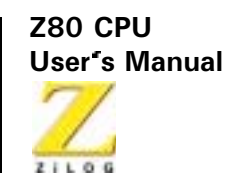

stack allows simple implementation of multiple level interrupts, unlimited subroutine nesting and simplification of many types of data manipulation.

### Two Index Registers (IX and IY)

The two independent index registers hold a 16-bit base address that is used in indexed addressing modes. In this mode, an index register is used as a base to point to a region in memory from which data is to be stored or retrieved. An additional byte is included in indexed instructions to specify a displacement from this base. This displacement is specified as a two's complement signed integer. This mode of addressing greatly simplifies many types of programs, especially where tables of data are used.

### Interrupt Page Address Register (I)

The Z80 CPU can be operated in a mode where an indirect call to any memory location can be achieved in response to an interrupt. The I register is used for this purpose and stores the high order eight bits of the indirect address while the interrupting device provides the lower eight bits of the address. This feature allows interrupt routines to be dynamically located anywhere in memory with minimal access time to the routine.

### **Memory Refresh Register (R)**

The Z80 CPU contains a memory refresh counter, enabling dynamic memories to be used with the same ease as static memories. Seven bits of this 8-bit register are automatically incremented after each instruction fetch. The eighth bit remains as programmed, resulting from an LD R, A instruction. The data in the refresh counter is sent out on the lower portion of the address bus along with a refresh control signal while the CPU is decoding and executing the fetched instruction. This mode of refresh is transparent to the programmer and does not slow the CPU operation. The programmer can load the R register for testing purposes, but this register is normally not used by the programmer. During refresh, the contents of the I register are placed on the upper eight bits of the address bus.

**-** User's Manual

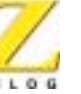

5

## Accumulator and Flag Registers

The CPU includes two independent 8-bit accumulators and associated 8 bit flag registers. The accumulator holds the results of 8-bit arithmetic or logical operations while the FLAG register indicates specific conditions for 8-bit or 1 16-bit operations, such as indicating whether or not the result of an operation is equal to zero. The programmer selects the accumulator and flag pair with a single exchange instruction so that it is possible to work with either pair.

## **General Purpose Registers**

Two matched sets of general-purpose registers, each set containing six 8-bit registers, may be used individually as 8-bit registers or as 16-bit register pairs. One set is called BC, DE, and HL while the complementary set is called BC', DE', and HL'. At any one time, the programmer can select either set of registers to work through a single exchange command for the entire set. In systems that require fast interrupt response, one set of general-purpose registers and an ACCUMULATOR/FLAG register may be reserved for handling this fast routine. One exchange command is executed to switch routines. This greatly reduces interrupt service time by eliminating the requirement for saving and retrieving register contents in the external stack during interrupt or subroutine processing. These general-purpose registers are used for a wide range of applications. They also simplify programing, specifically in ROM-based systems where little external read/write memory is available.

# <span id="page-22-0"></span>Arithmetic Logic Unit (ALU)

The 8-bit arithmetic and logical instructions of the CPU are executed in the ALU. Internally, the ALU communicates with the registers and the external data bus by using the internal data bus. Functions performed by the ALU include:

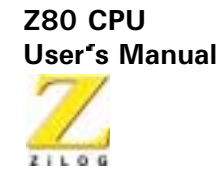

- **•** Add
- **•** Subtract
- **•** Logical AND
- **•** Logical OR
- **•** Logical Exclusive OR
- **•** Compare
- **•** Left or Right Shifts or Rotates (Arithmetic and Logical)
- **•** Increment
- **•** Decrement
- **•** Set Bit
- **•** Reset Bit
- **•** Test bit

# <span id="page-23-0"></span>Instruction Register and CPU Control

As each instruction is fetched from memory, it is placed in the INSTRUCTION register and decoded. The control sections performs this function and then generates and supplies the control signals necessary to read or write data from or to the registers, control the ALU, and provide required external control signals.

# <span id="page-23-2"></span><span id="page-23-1"></span>**PIN DESCRIPTION**

# **Overview**

The Z80 CPU I/O pins are illustrated in [Figure 3](#page-24-1) and the function of each is described in the following paragraphs.

**-** User's Manual

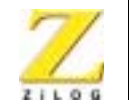

 $\overline{7}$ 

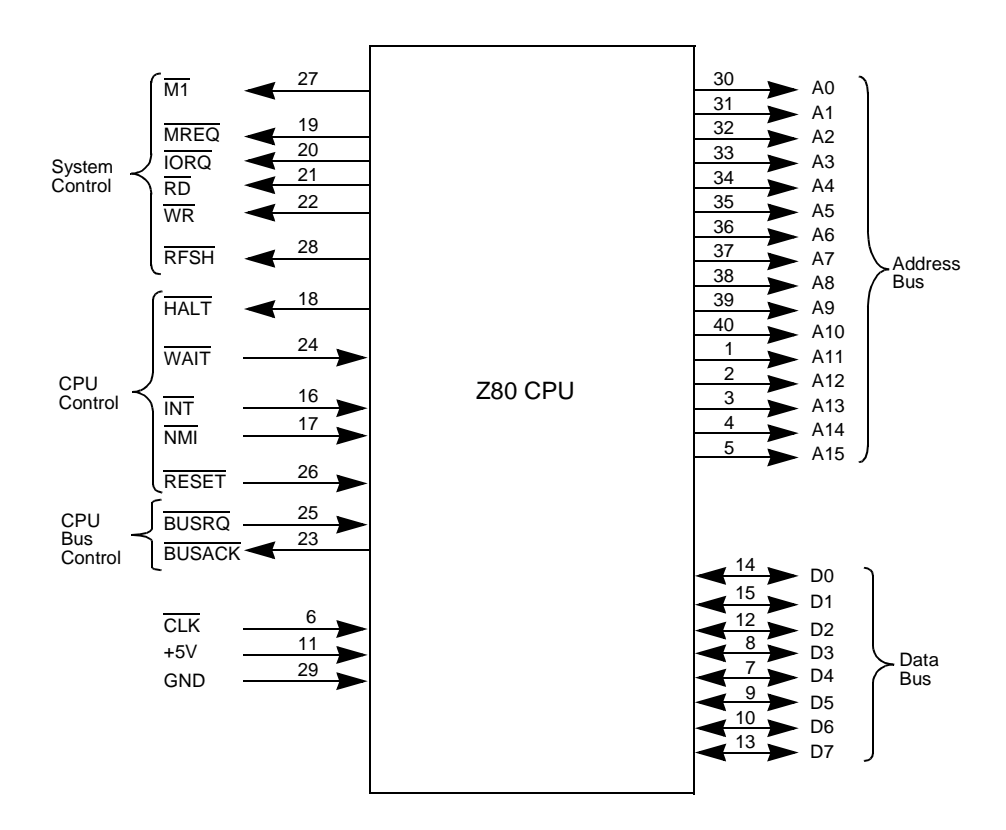

**Figure 3. 28 0 I/O Pin Configuration** 

# <span id="page-24-1"></span><span id="page-24-0"></span>**Pin Functions**

#### A15-A0

*Address Bus (output, active High, tristate).* A15-A0 form a 16-bit address bus. The Address Bus provides the address for memory data bus exchanges (up to 64 Kbytes) and for I/O device exchanges.

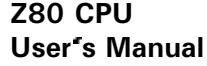

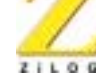

#### **BUSACK**

*Bus Acknowledge (output, active Low).* Bus Acknowledge indicates to the requesting device that the CPU address bus, data bus, and control signals  $\overline{\text{MREO}}$ ,  $\overline{\text{IORO}}$   $\overline{\text{RD}}$ , and  $\overline{\text{WR}}$  have entered their high-impedance states. The external circuitry can now control these lines.

## $BUSREQ$

*Bus Request (input, active Low).* Bus Request has a higher priority than NMI and is always recognized at the end of the current machine cycle. BUSREQ forces the CPU address bus, data bus, and control signals  $\overline{\text{MREQ}}$   $\overline{\text{IORQ}}$ , RD, and WR to go to a high-impedance state so that other devices can control these lines. BUSREQ is normally wired-OR and requires an external pull-up for these applications. Extended **BUSREQ** periods due to extensive DMA operations can prevent the CPU from properly refreshing dynamic RAMS.

### **D7-D0**

*Data Bus (input/output, active High, tristate).* D7–D0 constitute an 8-bit bidirectional data bus, used for data exchanges with memory and I/O.

## **HALT**

*HALT State (output, active Low).* HALT indicates that the CPU has executed a HALT instruction and is waiting for either a non-maskable or a maskable interrupt (with the mask enabled) before operation can resume. During HALT, the CPU executes NOPs to maintain memory refresh.

### **)**

*Interrupt Request (input, active Low).* Interrupt Request is generated by I/O devices. The CPU honors a request at the end of the current instruction if the internal software-controlled interrupt enable flip-flop (IFF) is enabled.  $\overline{\text{INT}}$  is normally wired-OR and requires an external pull-up for these applications.

**-** User's Manual

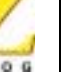

9

## **IORO**

*Input/Output Request (output, active Low, tristate).* IORQ indicates that the lower half of the address bus holds a valid I/O address for an I/O read or write operation.  $\overline{IORO}$  is also generated concurrently with  $\overline{M1}$  during an interrupt acknowledge cycle to indicate that an interrupt response vector can be placed on the data bus.

## **M1**

*Machine Cycle One* (output, active Low).  $\overline{M1}$ , together with  $\overline{MREQ}$ , indicates that the current machine cycle is the opcode fetch cycle of an instruction execution.  $\overline{M1}$  together with  $\overline{IORQ}$ , indicates an interrupt acknowledge cycle.

#### **MREQ**

*Memory Request (output, active Low, tristate).* MREQ indicates that the address bus holds a valid address for a memory read of memory write operation.

#### **)**

*Non-Maskable Interrupt (input, negative edge-triggered).* NMI has a higher priority than  $\overline{INT}$ .  $\overline{NMI}$  is always recognized at the end of the current instruction, independent of the status of the interrupt enable flipflop, and automatically forces the CPU to restart at location 0066H.

#### **RD**

*Read (output, active Low, tristate).*  $\overline{RD}$  indicates that the CPU wants to read data from memory or an I/O device. The addressed I/O device or memory should use this signal to gate data onto the CPU data bus.

#### **RESET**

*Reset (input, active Low).* RESET initializes the CPU as follows: it resets the interrupt enable flip-flop, clears the PC and registers I and R, and sets

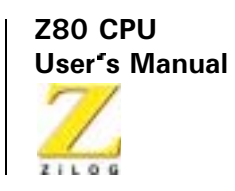

the interrupt status to Mode 0. During reset time, the address and data bus go to a high-impedance state, and all control output signals go to the inactive state. Notice that **RESET** must be active for a minimum of three full clock cycles before the reset operation is complete.

#### $RFSH$

*Refresh (output, active Low).* RFSH, together with MREQ indicates that the lower seven bits of the system's address bus can be used as a refresh address to the system's dynamic memories.

#### **(**

*WAIT (input, active Low).* WAIT communicates to the CPU that the addressed memory or I/O devices are not ready for a data transfer. The CPU continues to enter a  $\overline{WAIT}$  state as long as this signal is active. Extended WAIT periods can prevent the CPU from properly refreshing dynamic memory.

#### **WR**

*Write (output, active Low, tristate).* WR indicates that the CPU data bus holds valid data to be stored at the addressed memory or I/O location.

### **.>**

 *Clock (input).* Single-phase MOS-level clock.

 $10$ 

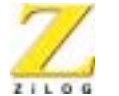

 $11$ 

# <span id="page-28-1"></span><span id="page-28-0"></span>**TIMING**

## Overview

The Z80 CPU executes instructions by stepping through a precise set of basic operations. These include:

- $\bullet$ Memory Read or Write
- $\bullet$ I/O Device Read or Write
- Interrupt Acknowledge

All instructions are series of basic operations. Each of these operations can take from three to six clock periods to complete or they can be lengthened to synchronize the CPU to the speed of external devices. The clock periods are referred to as T (time) cycles and the operations are referred to as M (machine) cycles. Figure 4 illustrates how a typical instruction is series of specific M and T cycles. Notice that this instruction consists of three machine cycles (M1, M2, and M3). The first machine cycle of any instruction is a fetch cycle which is four, five, or six T cycles long (unless lengthened by the WAIT signal, which is described in the next section). The fetch cycle (M1) is used to fetch the opcode of the next instruction to be executed. Subsequent machine cycles move data between the CPU and memory or I/O devices, and they may have anywhere from three to five T cycles (again, they may be lengthened by wait states to synchronize the external devices to the CPU). The following paragraphs describe the timing which occurs within any of the basic machine cycles.

During T2 and every subsequent Tw, the CPU samples the WAIT line with the falling edge of Clock. If the WAIT line is active at this time, another WAIT state is entered during the following cycle. Using this technique, the read can be lengthened to match the access time of any type of memory device.

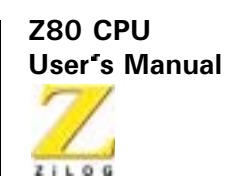

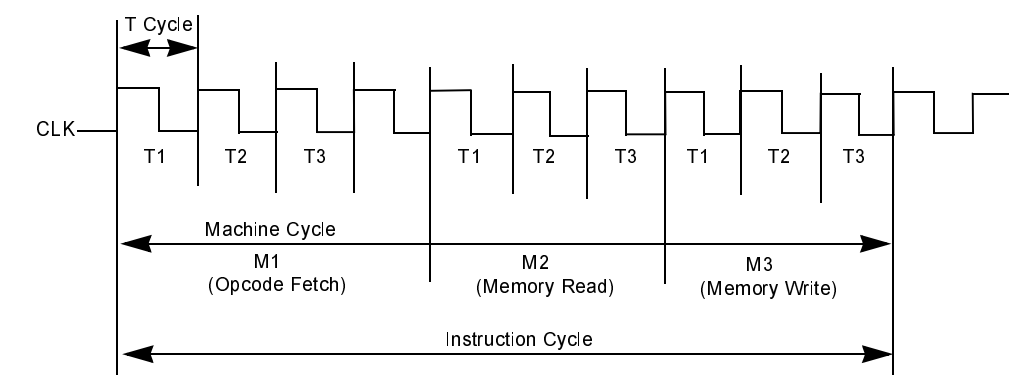

Figure 4. **Basic CPU Timing Example** 

# <span id="page-29-1"></span><span id="page-29-0"></span>**Instruction Fetch**

Figure 5 depicts the timing during an M1 (opcode fetch) cycle. The PC is placed on the address bus at the beginning of the M1 cycle. One half clock cycle later the  $\overline{\text{MREO}}$  signal goes active. At this time the address to the memory has had time to stabilize so that the falling edge of MREQ can be used directly as a chip enable clock to dynamic memories. The  $\overline{RD}$  line also goes active to indicate that the memory read data should be enabled onto the CPU data bus. The CPU samples the data from the memory on the data bus with the rising edge of the clock of state T3 and this same edge is used by the CPU to turn off the  $\overline{RD}$  and  $\overline{MREO}$  signals. Thus, the data has already been sampled by the CPU before the RD signal becomes inactive. Clock state T3 and T4 of a fetch cycle are used to refresh dynamic memories. The CPU uses this time to decode and execute the fetched instruction so that no other operation could be performed at this time.

During T3 and T4, the lower seven bits of the address bus contain a memory refresh address and the RFSH signal becomes active tindicating that a refresh read of all dynamic memories must be accomplished. An RD signal is not generated during refresh time to prevent data from different memory

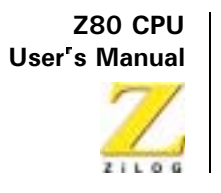

segments from being gated onto the data bus. The MREQ signal during refresh time should be used to perform a refresh read of all memory elements. The refresh signal can not be used by itself because the refresh address is only guaranteed to be stable during MREO time.

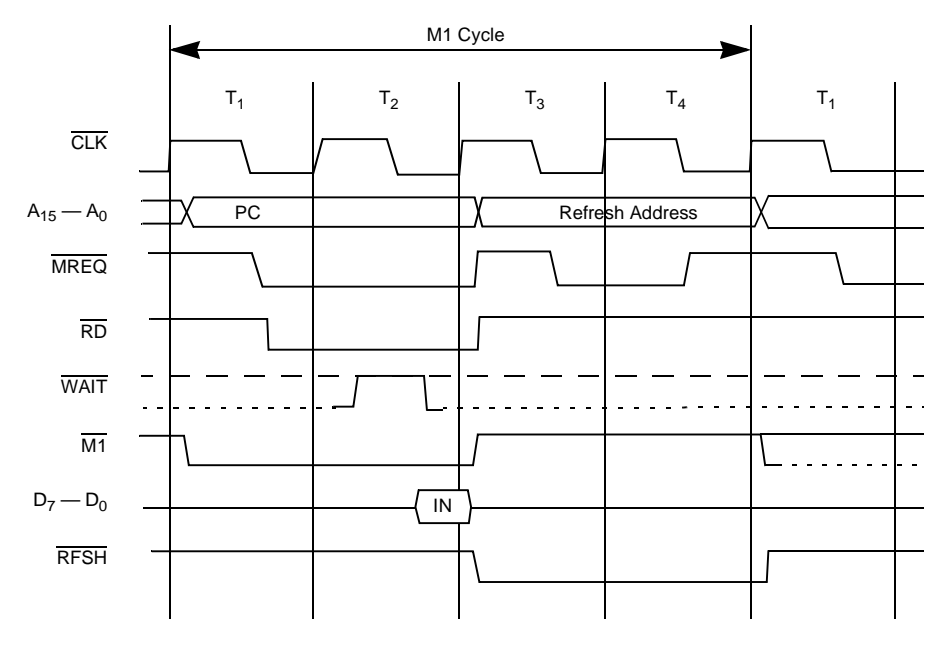

Figure 5. **Instruction Op Code Fetch** 

# <span id="page-30-1"></span><span id="page-30-0"></span>**Memory Read Or Write**

Figure 6 illustrates the timing of memory read or write cycles other than an Op Code fetch cycle. These cycles are generally three clock periods long unless wait states are requested by the memory through the  $\overline{WAIT}$ signal. The  $\overline{\text{MREQ}}$  signal and the  $\overline{\text{RD}}$  signal are used the same as in the fetch cycle. In a memory write cycle, the  $\overline{MREQ}$  also becomes active when the address bus is stable so that it can be used directly as a chip enable for dynamic memories. The  $\overline{WR}$  line is active when data on the

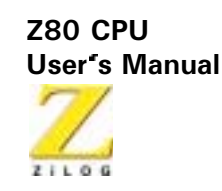

data bus is stable so that it can be used directly as a  $R/W$  pulse to virtually any type of semiconductor memory. Furthermore, the WR signal goes inactive one-half  $T$  state before the address and data bus contents are changed so that the overlap requirements for almost any type of semiconductor memory type is met.

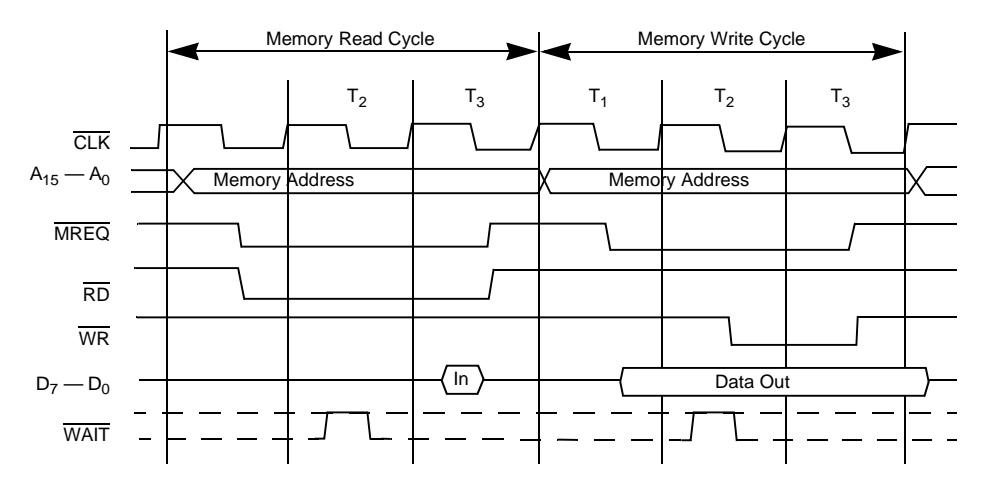

**Figure 6. e** 6. Memory Read or Write Cycle

# <span id="page-31-1"></span><span id="page-31-0"></span>**Input or Output Cycles**

Figure 7 illustrates an I/O read or I/O write operation. During I/O operations a single wait state is automatically inserted. The reason is that during I/O operations, the time from when the IORQ signal goes active until the CPU must sample the WAIT line is very short. Without this extra state, sufficient time does not exist for an I/O port to decode its address and activate the WAIT line if a wait is required. Also, without this wait state, it is difficult to design MOS I/O devices that can operate at full CPU speed. During this wait state time, the WAIT request signal is sampled.

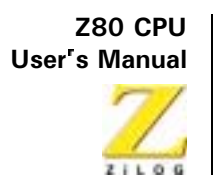

During a read I/O operation, the  $\overline{RD}$  line is used to enable the addressed port onto the data bus just as in the case of a memory read. For I/O write operations, the  $\overline{WR}$  line is used as a clock to the I/O port.

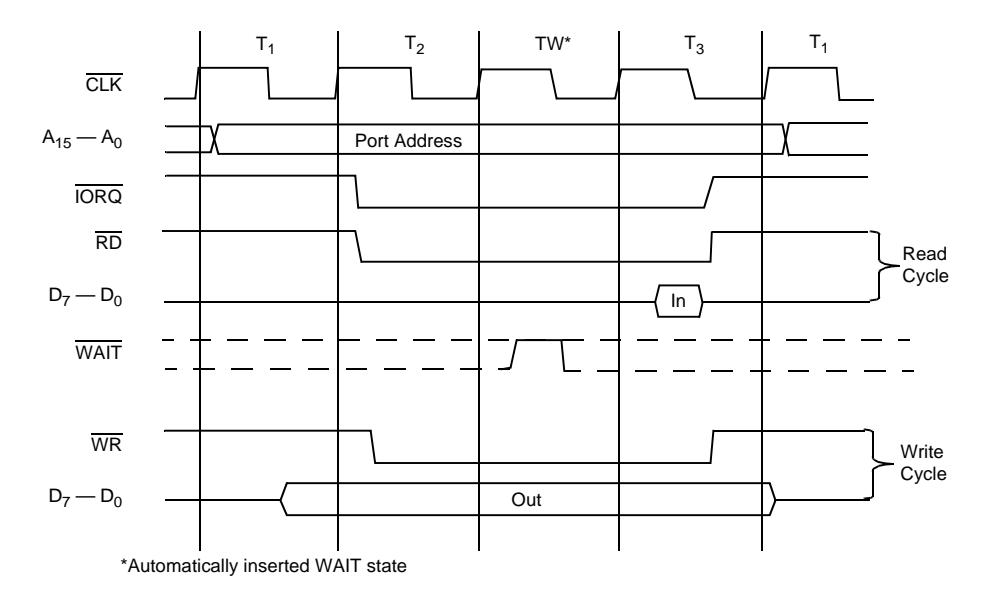

**Input or Output Cycles** Figure 7.

# <span id="page-32-1"></span><span id="page-32-0"></span>**Bus Request/Acknowledge Cycle**

Figure 8 illustrates the timing for a Bus Request/Acknowledge cycle. The BUSREO signal is sampled by the CPU with the rising edge of the last clock period of any machine cycle. If the BUSREO signal is active, the CPU sets its address, data, and tristate control signals to the high-impedance state with the rising edge of the next clock pulse. At that time, any external device can control the buses to transfer data between memory and I/O devices. (This operation is generally known as Direct Memory Access [DMA] using cycle stealing.) The maximum time for the CPU to respond to a bus request is the length of a machine cycle and the external controller can

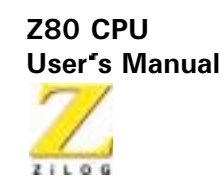

maintain control of the bus for as many clock cycles as is required. If very long DMA cycles are used, and dynamic memories are used, the external controller also performs the refresh function. This situation only occurs if very large blocks of data are transferred under DMA control. During a bus request cycle, the CPU cannot be interrupted by either an  $\overline{\text{NMI}}$  or an  $\overline{\text{INT}}$ signal.

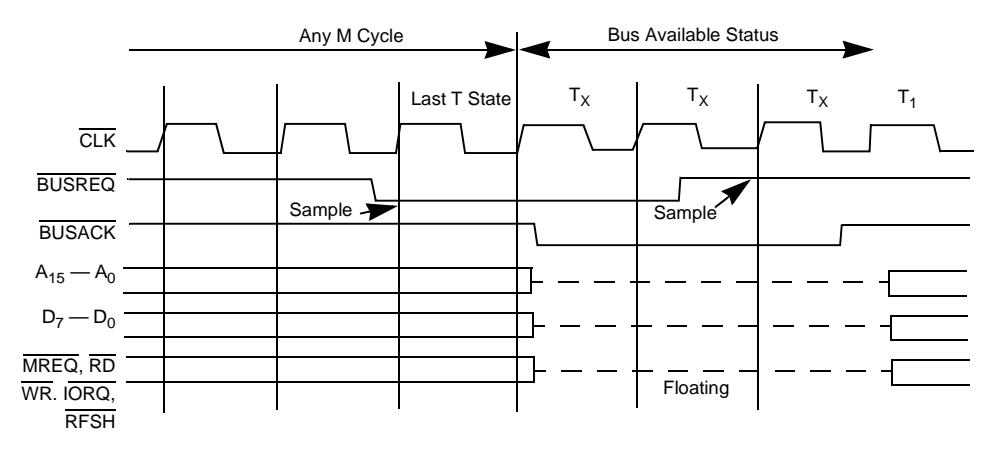

Figure 8. **Bus Request/Acknowledge Cycle** 

# <span id="page-33-1"></span><span id="page-33-0"></span>Interrupt Request/Acknowledge Cycle

Figure 9 illustrates the timing associated with an interrupt cycle. The CPU samples the interrupt signal  $(\overline{INT})$  with the rising edge of the last clock at the end of any instruction. The signal is not accepted if the internal CPU software controlled interrupt enable flip-flop is not set or if the BUSREQ signal is active. When the signal is accepted, a special M1 cycle is generated. During this special M1 cycle, the  $\overline{IORQ}$  signal becomes active (instead of the normal MREQ) to indicate that the interrupting device can place an 8-bit vector on the data bus. Two wait states are automatically added to this cycle. These states are added so that a ripple priority interrupt scheme can be easily implemented. The two wait states allow sufficient

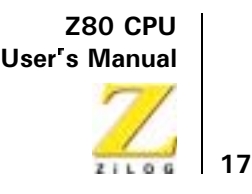

time for the ripple signals to stabilize and identify which I/O device must insert the response vector. Refer to Chapter 6 for details on how the interrupt response vector is utilized by the CPU.

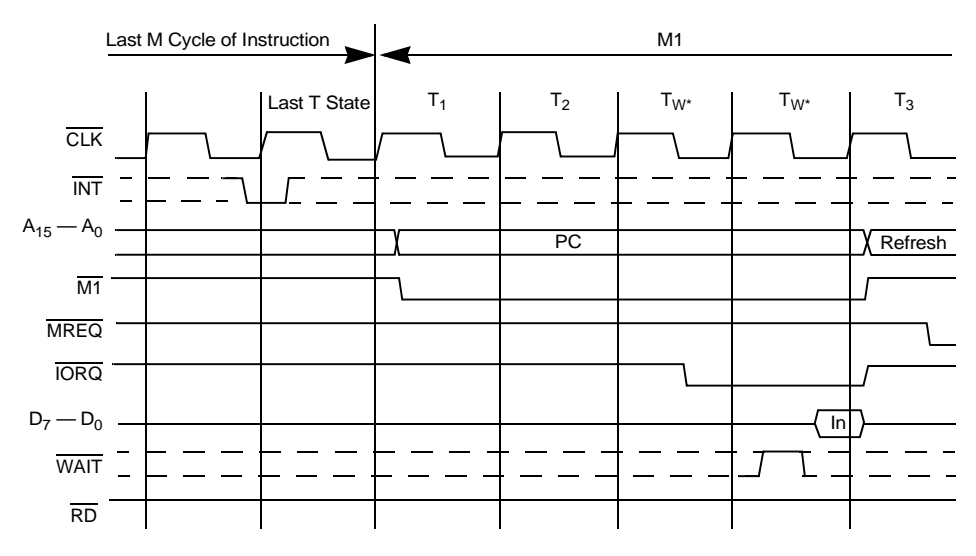

Figure 9. e 9. Interrupt Request/Acknowledge Cycle

# <span id="page-34-1"></span><span id="page-34-0"></span>**Non-Maskable Interrupt Response**

[Figure 10](#page-35-1) illustrates the request/acknowledge cycle for the non-maskable interrupt. This signal is sampled at the same time as the interrupt line, but this line takes priority over the normal interrupt and it can not be disabled under software control. Its usual function is to provide immediate response to important signals such as an impending power failure. The CPU response to a non-maskable interrupt is similar to a normal memory read operation. The only difference is that the content of the data bus is ignored while the processor automatically stores the PC in the external stack and jumps to location 0066H. The service routine for the nonmaskable interrupt must begin at this location if this interrupt is used.

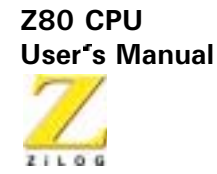

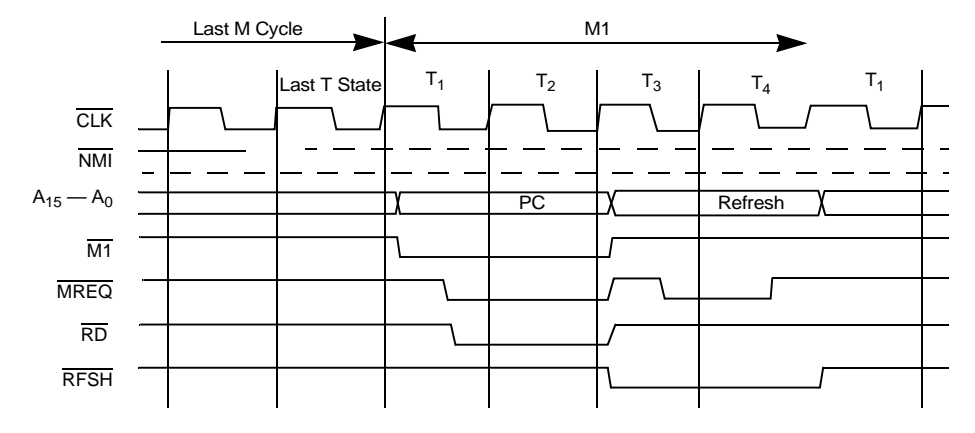

Figure 10. Non-Maskable Interrupt Request Operation

# <span id="page-35-1"></span><span id="page-35-0"></span>**HALT Exit**

Whenever a software HALT instruction is executed, the CPU executes NOPs until an interrupt is received (either a non-maskable or a maskable interrupt while the interrupt flip-flop is enabled). The two interrupt lines are sampled with the rising clock edge during each T4 state as depicted in Figure 11. If a non-maskable interrupt has been received or a maskable interrupt has been received and the interrupt enable flip-flop is set, then the HALT state is exited on the next rising clock edge. The following cycle is an interrupt acknowledge cycle corresponding to the type of interrupt that was received. If both are received at this time, then the non-maskable one is acknowledged since it has highest priority. The purpose of executing NOP instructions while in the HALT state is to keep the memory refresh signals active. Each cycle in the HALT state is a normal M1 (fetch) cycle except that the data received from the memory is ignored and a NOP instruction is forced internally to the CPU. The HALT acknowledge signal is active during this time indicating that the processor is in the HALT state.
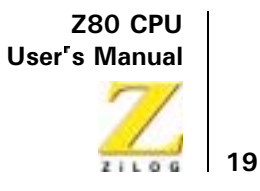

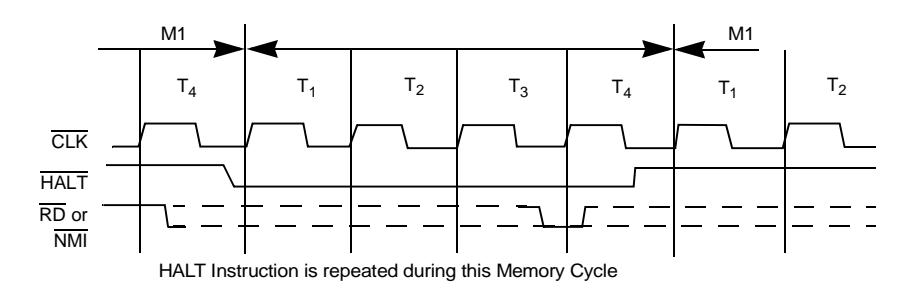

Figure 11. HALT Exit

# **Power-Down Acknowledge Cycle**

When the clock input to the CMOS Z80 CPU is stopped at either a High or Low level, the CMOS Z80 CPU stops its operation and maintains all registers and control signals. However, ICC2 (standby supply current) is guaranteed only when the system clock is stopped at a Low level during T4 of the machine cycle following the execution of the HALT instruction. The timing diagram for the power-down function, when implemented with the HALT instruction, is shown in Figure 12.

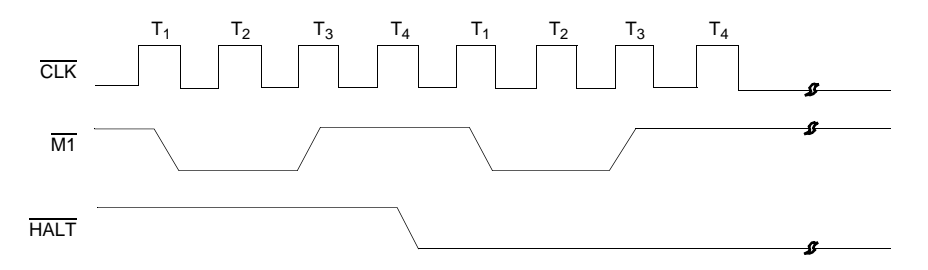

<span id="page-36-0"></span>Figure 12. Power-Down Acknowledge

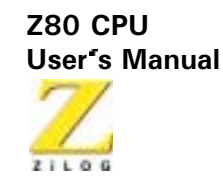

# **Power-Down Release Cycle**

The system clock must be supplied to the CMOS Z80 CPU to release the power-down state. When the system clock is supplied to the CLK input, the CMOS Z80 CPU restarts operations from the point at which the power-down state was implemented. The timing diagrams for the release from power-down mode are featured in Figure 13, 14 and 15.

When the HALT instruction is executed to enter the power-down state, the CMOS Z80 CPU also enters the HALT state. An interrupt signal (either NMI or ANT) or a RESET signal must be applied to the CPU after the system clock is supplied in order to release the power-down state.

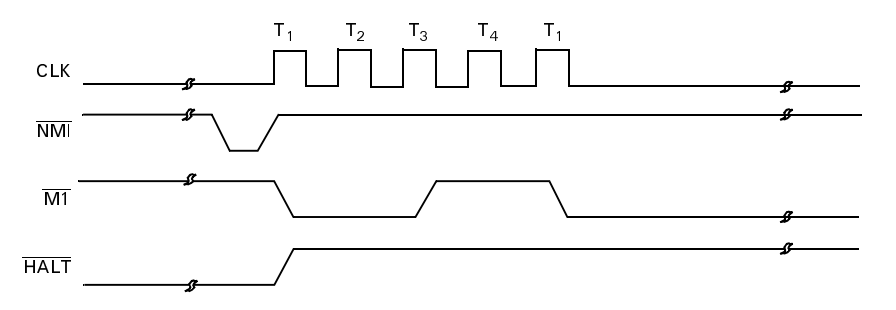

Figure 13. Power-Down Release Cycle No. 1

<span id="page-37-0"></span>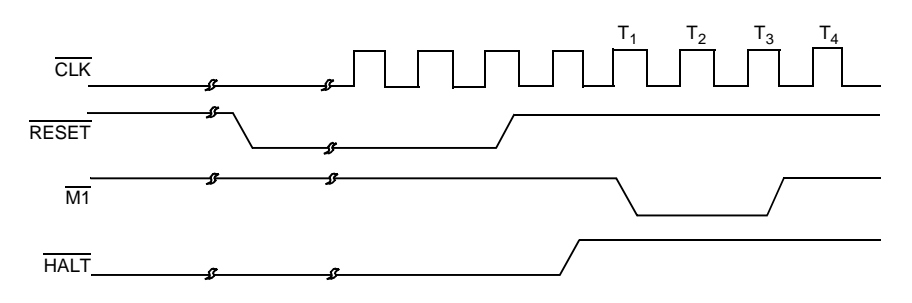

Figure 14. Power-Down Release Cycle No. 2

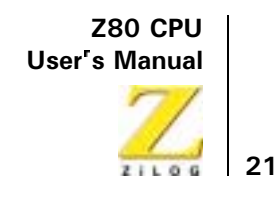

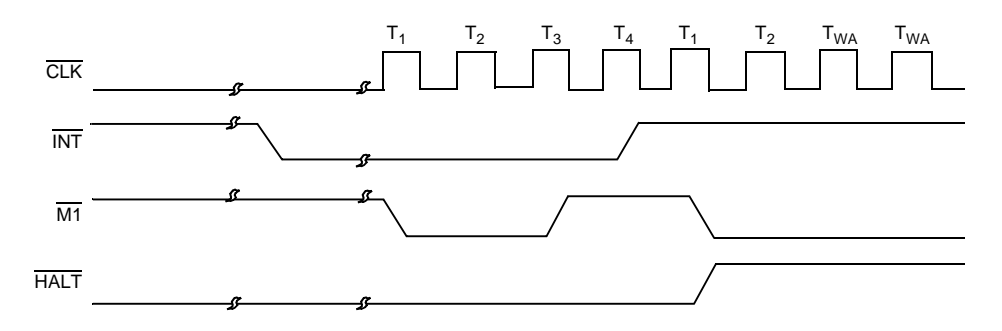

Figure 15. Power-Down Release Cycle No. 3

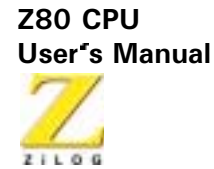

# **INTERRUPT RESPONSE**

# Overview

An interrupt allows peripheral devices to suspend CPU operation and force the CPU to start a peripheral service routine. This service routine usually involves the exchange of data, status, or control information between the CPU and the peripheral. When the service routine is completed, the CPU returns to the operation from which it was interrupted.

# **Interrupt Enable/Disable**

The Z80 CPU has two interrupt inputs, a software maskable interrupt  $(\overline{\text{INT}})$  and a non-maskable interrupt  $(\overline{\text{NMI}})$ . The non-maskable interrupt cannot be disabled by the programmer and is accepted whenever a peripheral device requests it. This interrupt is generally reserved for very important functions that can be enabled or disabled selectively by the programmer. This routine allows the programmer to disable the interrupt during periods when his program has timing constraints that do not allow interrupt. In the Z80 CPU, there is an interrupt enable flip-flop (IFF) that is set or reset by the programmer using the Enable Interrupt (EI) and Disable Interrupt (DI) instructions. When the IFF is reset, an interrupt cannot be accepted by the CPU.

The two enable flip-flops are IFF1 and IFF2.

IFF1

Disables interrupts from being accepted

IFF<sub>2</sub> Temporary storage location for IFF1

The state of IFF1 is used to inhibit interrupts while IFF2 is used as a temporary storage location for IFF1.

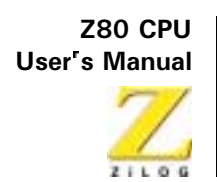

A CPU reset forces both the IFF1 and IFF2 to the reset state, which disables interrupts. Interrupts can be enabled at any time by an EI instruction from the programmer. When an EI instruction is executed, any pending interrupt request is not accepted until after the instruction following EI is executed. This single instruction delay is necessary when the next instruction is a return instruction. Interrupts are not allowed until a return is completed. The EI instruction sets both IFF1 and IFF2 to the enable state. When the CPU accepts a maskable interrupt, both IFF1 and IFF2 are automatically reset, inhibiting further interrupts until the programmer issues a new El instruction. Note that for all of the previous cases, IFF1 and IFF2 are always equal.

The purpose of IFF2 is to save the status of IFF1 when a non-maskable interrupt occurs. When a non-maskable interrupt is accepted. IFF1 resets to prevent further interrupts until reenabled by the programmer. Thus, after a non-maskable interrupt is accepted, maskable interrupts are disabled but the previous state of IFF1 has been saved so that the complete state of the CPU just prior to the non-maskable interrupt can be restored at any time. When a Load Register A with Register I (LD A, I) instruction or a Load Register A with Register R (LD A, R) instruction is executed, the state of IFF2 is copied to the parity flag where it can be tested or stored.

A second method of restoring the status of IFF1 is through the execution of a Return From Non-Maskable Interrupt (RETN) instruction. This instruction indicates that the non-maskable interrupt service routine is complete and the contents of IFF2 are now copied back into IFF1 so that the status of IFF1 just prior to the acceptance of the non-maskable interrupt is restored automatically.

Table 1 is a summary of the effect of different instructions on the two enable flip-flops.

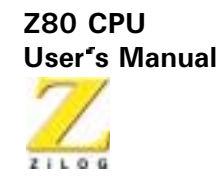

<span id="page-41-0"></span>

| <b>Action</b>                      |                  |          | <b>IFF1 IFF2 Comments</b>                        |
|------------------------------------|------------------|----------|--------------------------------------------------|
| <b>CPU</b> Reset                   | 0                | $\Omega$ | Maskable Interrupt, INT Disabled                 |
| DI Instruction Execution           | $\theta$         | $\Omega$ | Maskable INT Disabled                            |
| EI Instruction Execution           |                  |          | Maskable, INT Enabled                            |
| LD A.I Instruction Execution       | $\ast$           | $\ast$   | IFF2 $\rightarrow \square$ Parity Flag           |
| LD A,R instruction Execution $ $ * |                  | $\ast$   | IFF2 $\rightarrow \square$ Parity Flag           |
| Accept NMI                         |                  | $\ast$   | Maskable□Interrupt                               |
| <b>RETN</b> Instruction Execution  | IFF <sub>2</sub> | $\ast$   | IFF2 $\rightarrow$ lindicates completion of non- |
|                                    |                  |          | maskable interrupt service routine.              |

Table 1. Interrupt Enable/Disable, Flip-Flops

# **CPU Response**

### Non-Maskable

The CPU always accepts a non-maskable interrupt. When this occurs, the CPU ignores the next instruction that it fetches and instead performs a restart to location 0066H. The CPU functions as if it had recycled a restart instruction, but to a location other than one of the eight software restart locations. A restart is merely a call to a specific address in page 0 of memory.

The CPU can be programmed to respond to the maskable interrupt in any one of three possible modes.

### Mode 0

This mode is similar to the 8080A interrupt response mode. With this mode, the interrupting device can place any instruction on the data bus and the CPU executes it. Thus, the interrupting device provides the next instruction to be executed. Often this is a restart instruction because the interrupting device only need supply a single byte instruction. Alternatively, any

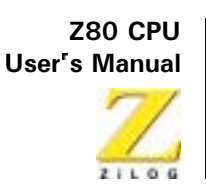

other instruction such as a 3-byte call to any location in memory could be executed.

The number of clock cycles necessary to execute this instruction is two more than the normal number for the instruction. This occurs because the CPU automatically adds two wait states to an Interrupt response cycle to allow sufficient time to implement an external daisy-chain for priority control. Figure 9 and Figure 10 illustrate the detailed timing for an interrupt response. After the application of RESET, the CPU automatically enters interrupt Mode 0.

### Mode 1

When this mode is selected by the programmer, the CPU responds to an interrupt by executing a restart to location 0038H. Thus, the response is identical to that for a non-maskable interrupt except that the call location is 0038H instead of 0066H. The number of cycles required to complete the restart instruction is two more than normal due to the two added wait states.

### Mode 2

This mode is the most powerful interrupt response mode. With a single 8bit byte from the user, an indirect call can be made to any memory location.

In this mode, the programmer maintains a table of 16-bit starting addresses for every interrupt service routine. This table may be located anywhere in memory. When an interrupt is accepted, a 16-bit pointer must be formed to obtain the desired interrupt service routine starting address from the table. The upper eight bits of this pointer is formed from the contents of the I register. The I register must be loaded with the applicable value by the programmer, such as LD I, A. A CPU reset clears the I register so that it is initialized to zero. The lower eight bits of the pointer must be supplied by the interrupting device. Only seven bits are required from the interrupting device because the least-significant bit must be a zero. This is required

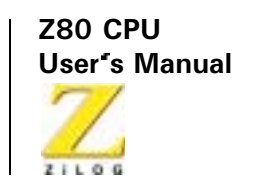

because the pointer is used to get two adjacent bytes to form a complete 16bit service routine starting address and the addresses must always start in even locations.

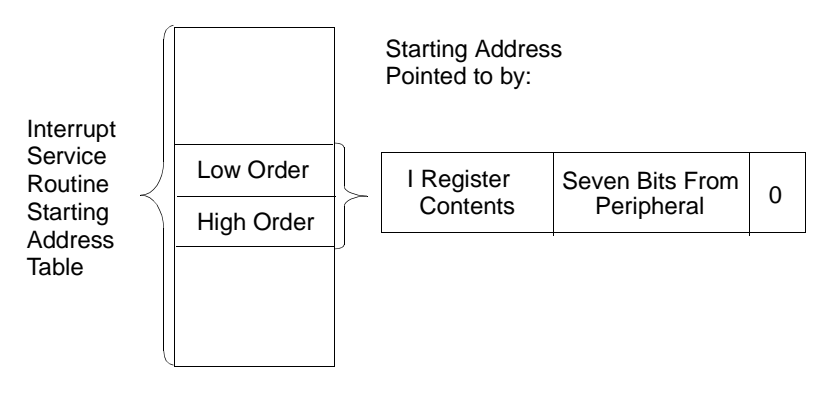

**Figure 16. Mode 2 Interrupt Response Mode** 

The first byte in the table is the least-significant (low order portion of the address). The programmer must complete this table with the correct addresses before any interrupts are accepted.

The programmer can change this table by storing it in Read/Write Memory, which also allows individual peripherals to be serviced by different service routines.

When the interrupting device supplies the lower portion of the pointer, the CPU automatically pushes the program counter onto the stack, obtains the starting address from the table, and performs a jump to this address. This mode of response requires 19 clock periods to complete (seven to fetch the lower eight bits from the interrupting device, six to save the program counter, and six to obtain the jump address).

The Z80 peripheral devices include a daisy-chain priority interrupt structure that automatically supplies the programmed vector to the CPU during interrupt acknowledge. Refer to the Z80 CPU Peripherals User Manual for more complete information.

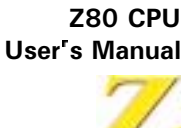

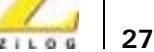

# **Hardware and Software Implementation Examples**

# **HARDWARF**

# **Minimum System**

This chapter is an introduction to implementing systems that use the Z80 CPU. Figure 1 illustrates a simple Z80 system.

Any Z80 system must include the following elements:

- 5V Power Supply  $\bullet$
- $\bullet$ Oscillator
- $\bullet$ **Memory Devices**
- **I/O Circuits**  $\bullet$
- $\bullet$  CPU

**Z80 CPU User's Manual** 

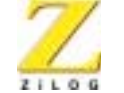

28

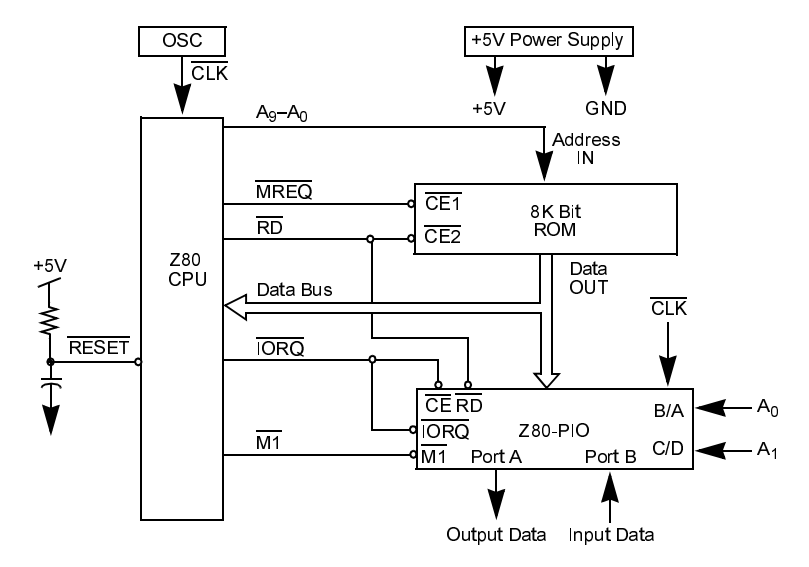

<span id="page-45-0"></span>Figure 1. Minimum Z80 Computer System

Because the Z80 CPU requires only a single 5V power supply, most small systems can be implemented using only this single supply.

The external memory can be any mixture of standard RAM, ROM, or PROM. In Figure 1, a single 8K bit ROM (1 Kbytes) comprises the entire memory system. The Z80 internal register configuration contains sufficient Read/Write storage, requiring no external RAM memory.

I/O circuits allow computer systems to interface with the external devices. In Figure 1, the output is an 8-bit control vector and the input is an 8-bit status word. The input data can be gated to the data bus using any standard three-state driver while the output data can be latched with any type of standard TTL latch. A Z80 PIO serves as the I/O circuit. This single circuit attaches to the data bus as indicated and provides the required 16 bits of TTL compatible I/O. (Refer to the Z80 CPU Peripherals User's Manual for details on the operation of this circuit.) This powerful computer is built with only three LSI circuits, a simple oscillator, and a single 5V power supply.

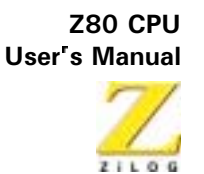

# **Adding RAM**

Most computer systems require some external Read/Write memory for data storage and stack implementation. Figure 2 illustrates how 256 bytes of static memory are added to the previous example in Figure 1. The memory space is assumed to be organized as follows:

Address.

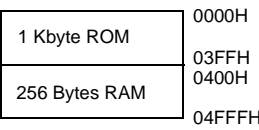

In this diagram the address space is described in hexadecimal notation. Address bit A10 separates the ROM space from the RAM space, allowing this address to be used for the chip select function. For larger amounts of external ROM or RAM, a simple TTL decoder is required to form the chip selects.

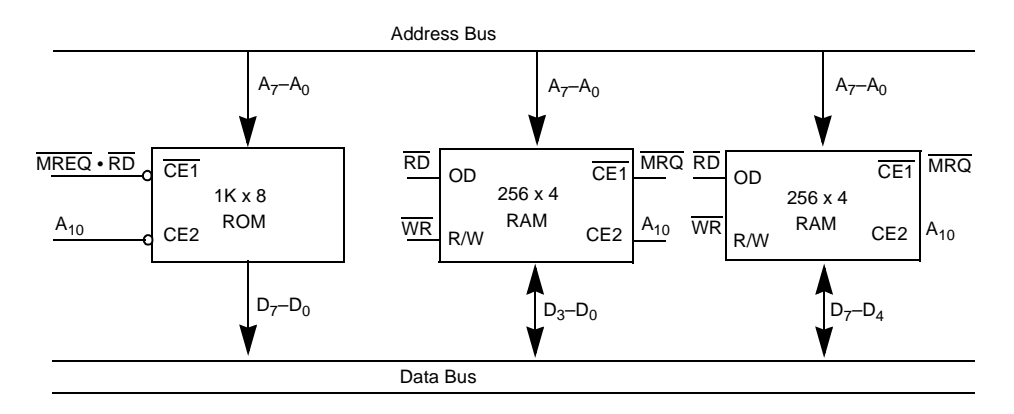

<span id="page-46-0"></span>**ROM and RAM Implementation** Figure 2.

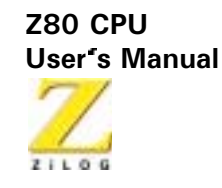

# **Memory Speed Control**

Slow memories can reduce costs for many applications. The WAIT line on the CPU allows the Z80 to operate with any speed memory. Memory access time requirements, which are covered in Chapter A3, are most severe during the  $\overline{M1}$  cycle instruction fetch. All other memory access cycles complete in an additional one half clock cycle. Hence, it is sometimes appropriate to add one wait state to the  $\overline{M1}$  cycle so slower memories can be used. Figure 3 is an example of a simple circuit that accomplishes this objective. This circuit can be changed to add a single wait state to any memory access as indicated in Figure 4.

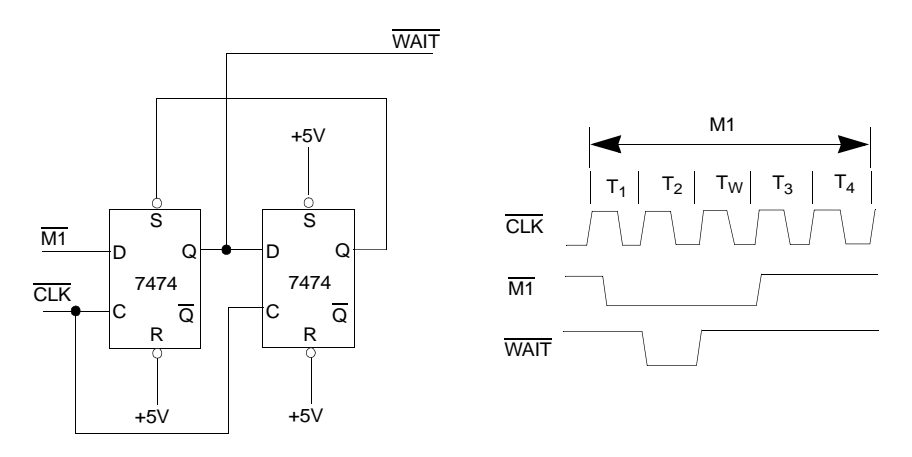

<span id="page-47-0"></span>Figure 3. Adding One Wait State to an M1 Cycle

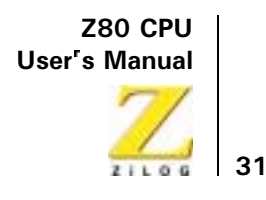

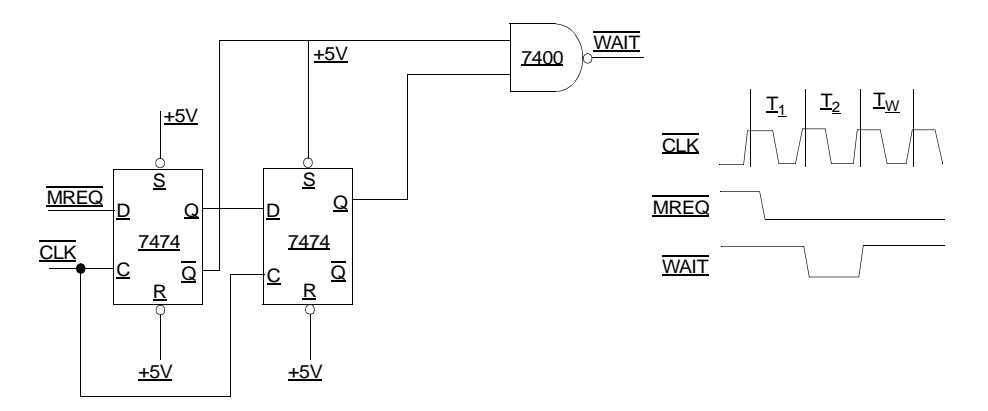

**Adding One Wait State to Any Memory Cycle** Figure 4.

# <span id="page-48-0"></span>**Interfacing Dynamic Memories**

Each individual dynamic RAM has it's own specifications that require minor modifications to the examples given here. ZiLOG Application Notes are available describing how the Z80 CPU is interfaced with most popular dynamic RAM.

Figure 5 illustrates the logic necessary to interface 8 Kbytes of dynamic RAM using 18-pin 4K dynamic memories. This logic assumes that the RAMs are the only memory in the system so that A12 is used to select between the two pages of memory. During refresh time, all memories in the system must be read. The CPU provides the correct refresh address on lines A0 through A6. When adding more memory to the system, it is necessary to replace only the two gates that operate on A12 with a decoder that operates on all required address bits. Address buffers and data bus buffers are generally required for larger systems.

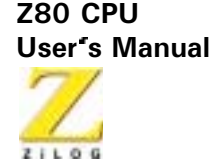

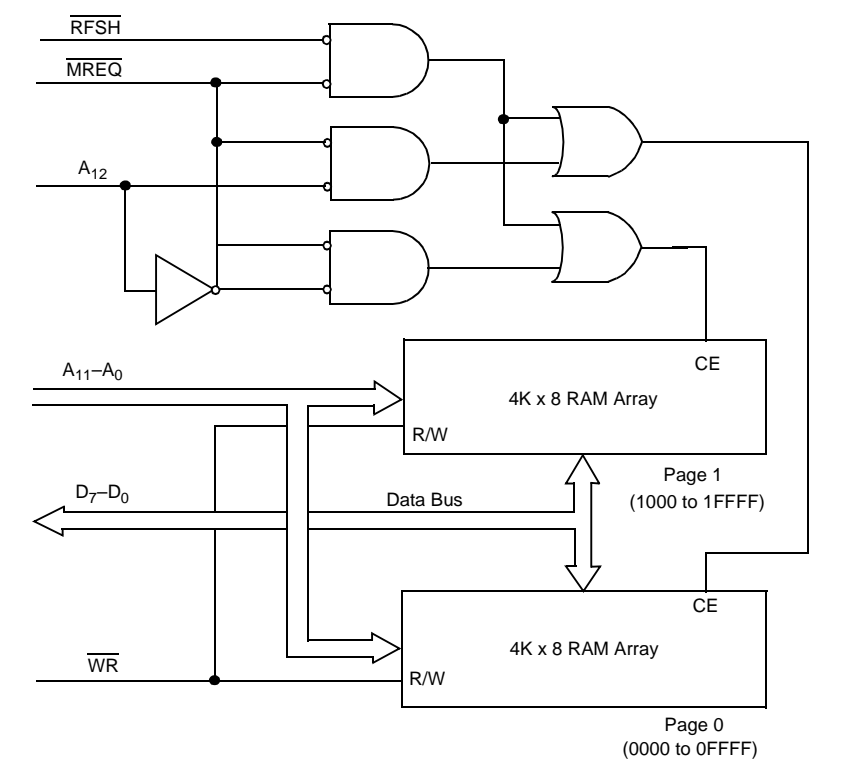

<span id="page-49-0"></span>Figure 5. Interfacing Dynamic RAMs

**Z80 CPU** User's Manual

33

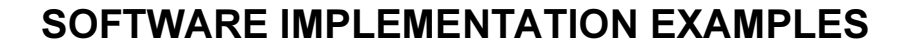

### **Overview of Software Features**

The Z80 instruction set provides the user with a large number of operations to control the Z80 CPU. The main alternate and index registers can hold arithmetic and logical operations, form memory addresses, or act as fastaccess storage for frequently used data.

Information can be moved directly from register to register, from memory to memory, from memory to registers, or from registers to memory. In addition, register contents and register/memory contents can be exchanged without using temporary storage. In particular, the contents of main and alternate registers can be completely exchanged by executing only two instructions, EX and EXX. This register exchange procedure can be used to separate the set of working registers from different logical procedures or to expand the set of available registers in a single procedure.

Storage and retrieval of data between pairs of registers and memory can be controlled on a last-in first-out basis through PUSH and POP instructions that utilize a special STACK POINTER register (SP). This stack register is available both to manipulate data and to automatically store and retrieve addresses for subroutine linkage. When a subroutine is called, for example, the address following the CALL instruction is placed on the top of the pushdown stack pointed to by SP. When a subroutine returns to the calling routine, the address on the top of the stack is used to set the program counter for the address of the next instruction. The stack pointer is adjusted automatically to reflect the current top stack position during PUSH, POP, CALL, and RET instructions. This stack mechanism allows pushdown data stacks and subroutine calls to be nested to any practical depth because the stack area can potentially be as large as memory space.

The sequence of instruction execution can be controlled by six different flags (carry, zero, sign, parity/overflow, add/subtract, half-carry), which reflect the results of arithmetic, logical, shift, and compare instructions.

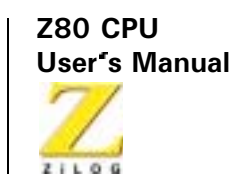

After the execution of an instruction that sets a flag, that flag can be used to control a conditional jump or return instruction. These instructions provide logical control following the manipulation of single bit, 8-bit byte, or 18-bit data quantities.

A full set of logical operations, including AND, OR, XOR (exclusive-OR), CPL (NOR), and NEG (two's complement) are available for Boolean operations between the accumulator and all other 8-bit registers, memory locations, or immediate operands.

In addition, a full set of arithmetic and logical shifts in both directions are available which operate on the contents of all 8-bit primary registers or directly on any memory location. The carry flag can be included or set by these shift instructions to provide both the testing of shift results and to link register/register or register/memory shift operations.

# **Examples of Specific Z80 Instructions**

### **Example One:**

When a 737-byte data string in memory location DATA must be moved to location BUFFER, the operation is programmed as follows:

```
HL, DATA ; START ADDRESS OF DATA STRING
T_1D_2DE. BUFFER: START ADDRESS OF TARGET BUFFER
T_1DLD BC, 737 ; LENGTH OF DATA STRING
T_1dT_2R
              ; MOVE STRING - TRANSFER MEMORY POINTED
              : TO BY HL INTO MEMORY LOCATION POINTED
               ; TO BY DE INCREMENT HL AND DE,
               :DECREMENT BC PROCESS UNTIL BC = 0.
```
Eleven bytes are required for this operation and each byte of data is moved in 21 clock cycles.

**Z80 CPU User's Manual** 

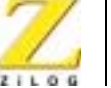

35

### **Example Two:**

A string in memory (limited to a maximum length of 132 characters) starting at location DATA is to be moved to another memory location starting at location BUFFER until an ASCII \$ (used as a string delimitor) is found. This operation is performed as follows:

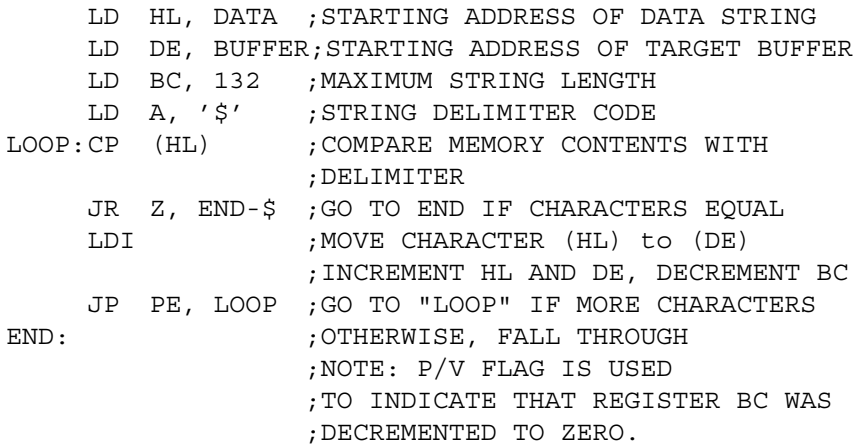

Nineteen bytes are required for this operation.

### **Example Three:**

A 16-digit decimal number is shifted as depicted in the Figure 6. This shift is performed to mechanize BCD multiplication or division. The 16digit decimal number is represented in packed BCD format (two BCD) digits/byte) The operation is programmed as follows:

```
HL, DATA; ADDRESS OF FIRST BYTE
      LD
      LD B, COUNT; SHIFT COUNT
      XOR A
                  ; CLEAR ACCUMULATOR
ROTAT:RLD
                  ; ROTATE LEFT LOW ORDER DIGIT IN ACC
                  ; WITH DIGITS IN (HL)
      INC HL
                  ; ADVANCE MEMORY POINTER.
      DJNZ ROTAT-$ ; DECREMENT B AND GO TO ROTAT IF
```
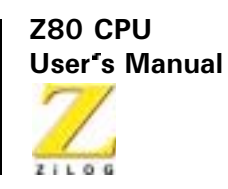

;B IS NOT ZERO, OTHERWISE FALL ; THROUGH.

Eleven bytes are required for this operation.

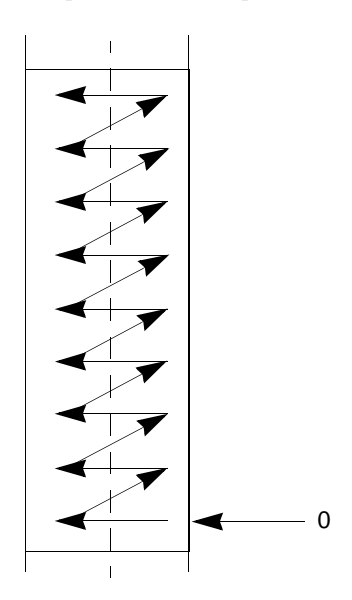

<span id="page-53-0"></span>**Shifting of BCD Digits/Bytes** Figure 6.

### **Example Four:**

One number is to be subtracted from another number, both of which are in packed BCD format and are of equal but varying length. The result is stored in the location of the minuend. The operation is programmed as follows:

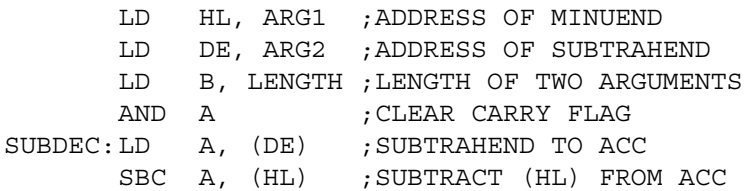

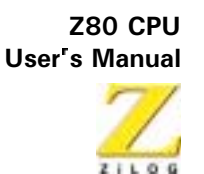

```
DAA
                     ; ADJUST RESULT TO DECIMAL CODED
VALUE
       LD (HL), A ; STORE RESULT
       INC HL
                     ; ADVANCE MEMORY POINTERS
       INC DE
       DJNZ SUBDEC - $; DECREMENT B AND GO TO "SUBDEC"
                      ;IF B
                      ; NOT ZERO, OTHERWISE FALL
                      ; THROUGH
```
Seventeen bytes are required for this operation.

# **Examples of Programming Tasks**

As depicted in Table 1, this example program sorts an array of numbers to ascending order, using a standard exchange sorting algorithm. These numbers range from 0 to 255.

<span id="page-54-0"></span>Table 1. Bubble Listing

| Loc | Obj Code |                | <b>Stmt Source Statement</b>  |                                         |                                            |  |  |
|-----|----------|----------------|-------------------------------|-----------------------------------------|--------------------------------------------|--|--|
|     |          |                | $\ddot{\cdot}$                | standard exchange (bubble) sort routine |                                            |  |  |
|     |          | 2              | ,                             |                                         |                                            |  |  |
|     |          | 3              | ٠                             | at entry:                               | hl contains address of data                |  |  |
|     |          | $\overline{4}$ |                               |                                         | c contains number of elements to be sorted |  |  |
|     |          | 5              |                               |                                         | (1 < c < 256)                              |  |  |
|     |          | 6              | ٠                             |                                         |                                            |  |  |
|     |          |                |                               | at exit                                 | data sorted in ascending order             |  |  |
|     |          | 8              |                               |                                         |                                            |  |  |
|     |          | 9              | 5                             | use of registers                        |                                            |  |  |
|     |          | 10             |                               |                                         |                                            |  |  |
|     |          | 11             | ś                             | register                                | contents                                   |  |  |
|     |          | 12             | ٠<br>$\overline{\phantom{a}}$ |                                         |                                            |  |  |
|     |          | 13             | $\overline{\phantom{a}}$      | a                                       | temporary storage for calculations         |  |  |
|     |          | 14             |                               | b                                       | counter for data array                     |  |  |

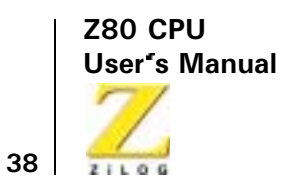

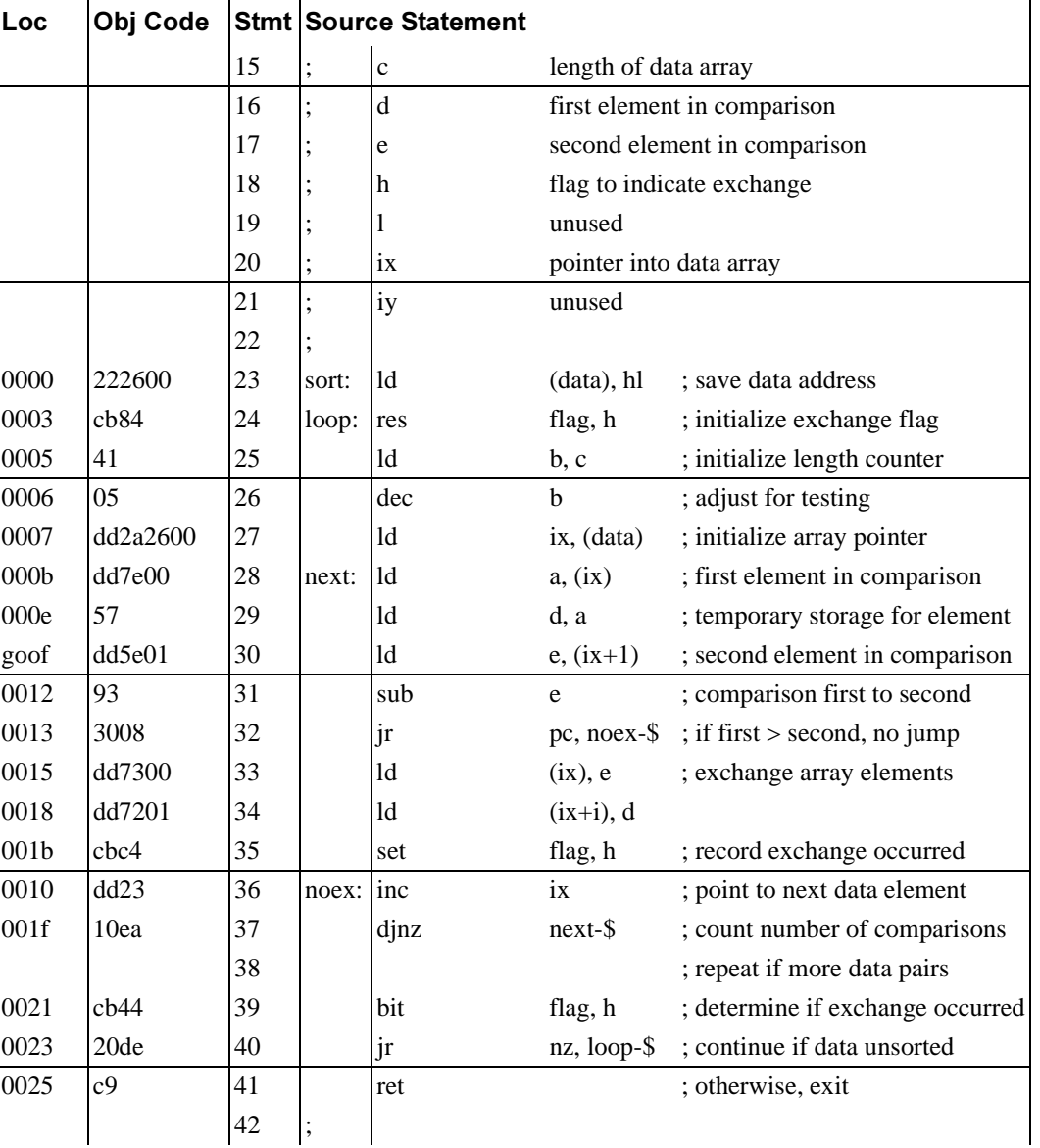

### Table 1. Bubble Listing (Continued)

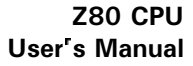

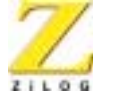

Table 1. Bubble Listing (Continued)

| Loc  |    | Obj Code Stmt Source Statement |      |  |                            |  |  |  |
|------|----|--------------------------------|------|--|----------------------------|--|--|--|
| 0026 | 43 | flag:                          | equ  |  | ; designation of flag bit  |  |  |  |
| 0026 | 44 | data:                          | defs |  | ; storage for data address |  |  |  |
|      | 45 |                                | end  |  |                            |  |  |  |

The following program (see Table 2) multiplies two unsigned 16-bit integers, leaving the result in the HL register pair.

#### **Table 2. Multiply Listing**

<span id="page-56-0"></span>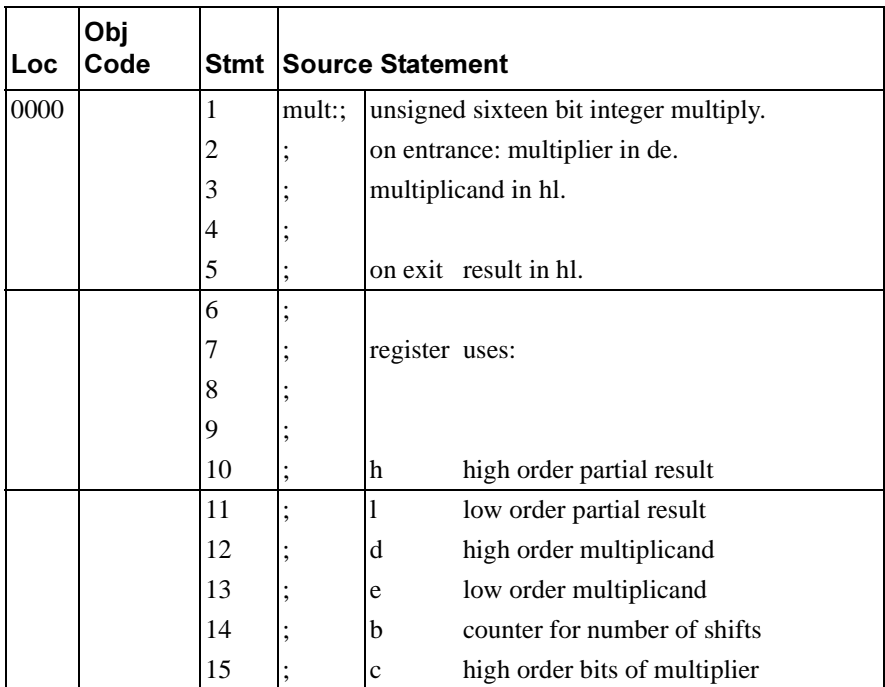

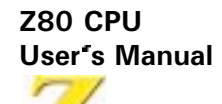

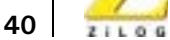

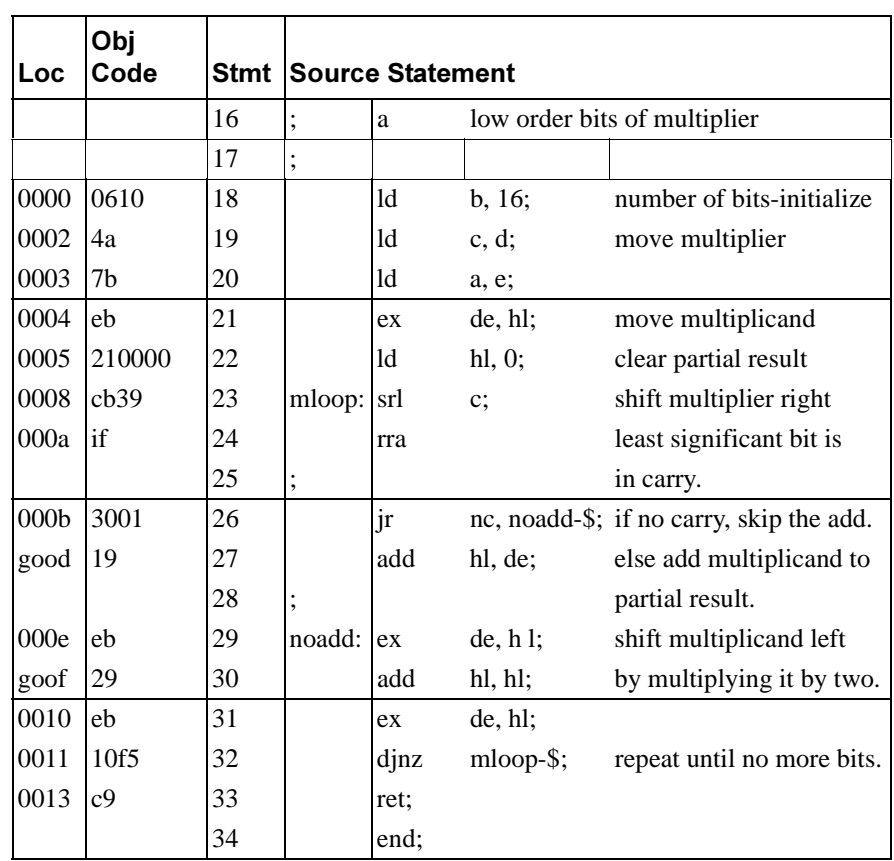

 $\overline{\phantom{0}}$ 

#### Table 2. Multiply Listing (Continued)

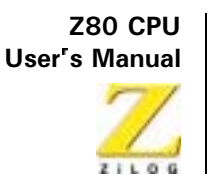

# **Z80 CPU Instruction Description**

# Overview

The Z80 CPU can execute 158 different instruction types including all 78 of the 8080A CPU. The instructions fall into these major groups:

- $\bullet$ Load and Exchange
- $\bullet$ **Block Transfer and Search**
- $\bullet$ Arithmetic and Logical
- $\bullet$ Rotate and Shift
- $\bullet$ Bit Manipulation (Set, Reset, Test)
- $\bullet$ Jump, Call, and Return
- $\bullet$ Input/Output
- **Basic CPU Control**

# **Instruction Types**

The load instructions move data internally among CPU registers or between CPU registers and external memory. All these instructions specify a source location from which the data is to be moved and a destination location. The source location is not altered by a load instruction. Examples of load group instructions include moves between any of the general-purpose registers such as move the data to register B from register C. This group also includes load-immediate to any CPU register or to any external memory location. Other types of load instructions allow transfer between CPU registers and memory locations. The exchange instructions can trade the contents of two registers.

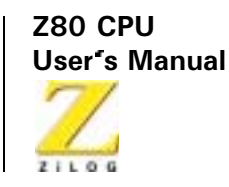

A unique set of block transfer instructions is provided in the Z80. With a single instruction, a block of memory of any size can be moved to any other location in memory. This set of block moves is extremely valuable when processing large strings of data. With a single instruction, a block of external memory of any desired length can be searched for any 8-bit character. When the character is found or the end of the block is reached, the instruction automatically terminates. Both the block transfer and the block search instructions can be interrupted during their execution so they do not occupy the CPU for long periods of time.

The arithmetic and logical instructions operate on data stored in the accumulator and other general-purpose CPU registers or external memory locations. The results of the operations are placed in the accumulator and the appropriate flags are set according to the result of the operation.

An example of an arithmetic operation is adding the accumulator to the contents of an external memory location. The results of the addition are placed in the accumulator. This group also includes 16-bit addition and subtraction between 16-bit CPU registers.

The rotate and shift group allows any register or any memory location to be rotated right or left, with or without carry either arithmetic or logical. Also, a digit in the accumulator can be rotated right or left with two digits in any memory location.

The bit manipulation instructions allow any bit in the accumulator, any general-purpose register, or any external memory location to be set, reset, or tested with a single instruction. For example, the most-significant bit of register H can be reset. This group is especially useful in control applications and for controlling software flags in general-purpose programming.

The JUMP, CALL, and RETURN instructions are used to transfer between various locations in the user's program. This group uses several different techniques for obtaining the new program counter address from specific external memory locations. A unique type of call is the RESTART instruction. This instruction actually contains the new address as a part of

**Z80 CPU** User's Manual

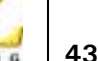

the 8-bit Op Code. This is possible because only eight separate addresses located in page zero of the external memory may be specified. Program jumps may also be achieved by loading register HL, IX, or IY directly into the PC, thus allowing the jump address to be a complex function of the routine being executed.

The input/output group of instructions in the Z80 allow for a wide range of transfers between external memory locations or the general-purpose CPU registers, and the external I/O devices. In each case, the port number is provided on the lower eight bits of the address bus during any I/O transaction. One instruction allows this port number to be specified by the second byte of the instruction while other Z80 instructions allow it to be specified as the content of the C register. One major advantage of using the C register as a pointer to the I/O device is that it allows multiple I/O ports to share common software driver routines. This advantage is not possible when the address is part of the Op Code if the routines are stored in ROM. Another feature of these input instructions is the automatic setting of the flag register, making additional operations unnecessary to determine the state of the input data. The parity state is one example.

The Z80 CPU includes single instructions that can move blocks of data (up to 256 bytes) automatically to or from any I/O port directly to any memory location. In conjunction with the dual set of general-purpose registers, these instructions provide fast I/O block transfer rates. The power of this I/O instruction set is demonstrated by the Z80 CPU providing all required floppy disk formatting on double-density floppy disk drives on an interrupt-driven basis. For example, the CPU provides the preamble, address, data, and enables the CRC codes.

Finally, the basic CPU control instructions allow various options and modes. This group includes instructions such as setting or resetting the interrupt enable flip-flop or setting the mode of interrupt response.

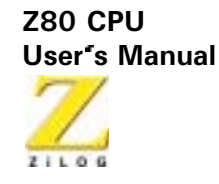

# **Addressing Modes**

Most of the Z80 instructions operate on data stored in internal CPU registers, external memory, or in the I/O ports. Addressing refers to how the address of this data is generated in each instruction. This section is a brief summary of the types of addressing used in the Z80 while subsequent sections detail the type of addressing available for each instruction group.

#### Immediate

In this mode of addressing, the byte following the Op Code in memory contains the actual operand.

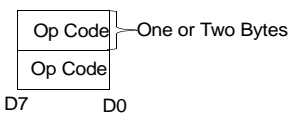

Examples of this type of instruction is loading the accumulator with a constant, where the constant is the byte immediately following the Op Code

#### **Immediate Extended**

This mode is an extension of immediate addressing in that the two bytes following the Op Codes are the operand.

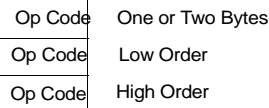

Examples of this type of instruction is loading the HL register pair (16-bit) register) with 16 bits (two bytes) of data.

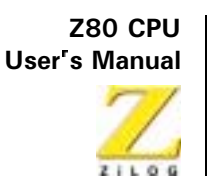

#### **Modified Page Zero Addressing**

The Z80 has a special single byte CALL instruction to any of eight locations in page zero of memory. This instruction, which is referred to as a restart, sets the PC to an effective address in page zero. The value of this instruction is that it allows a single byte to specify a complete 16-bit address where commonly called subroutines are located, thus saving memory space.

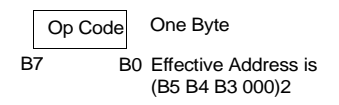

#### **Relative Addressing**

Relative addressing uses one byte of data following the Op Code to specify a displacement from the existing program to which a program jump can occur. This displacement is a signed two's complement number that is added to the address of the Op Code of the following instruction.

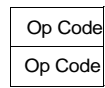

Jump Relative (One Byte Op Code) 8-Bit Two's Complement Displacement Added to Address (A+2)

The value of relative addressing is that it allows jumps to nearby locations while only requiring two bytes of memory space. For most programs, relative jumps are by far the most prevalent type of jump due to the proximity of related program segments. Thus, these instructions can Significantly reduce memory space requirements. The signed displacement can range between  $+127$  and  $-128$  from A $+2$ . This allows for a total displacement of  $+129$  to  $-126$  from the jump relative Op Code address. Another major advantage is that it allows for relocatable code.

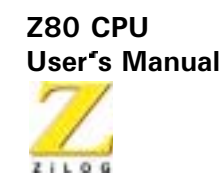

#### **Extended Addressing**

Extended Addressing provides for two bytes (16 bits) of address to be included in the instruction. This data can be an address to which a program can jump or it can be an address where an operand is located.

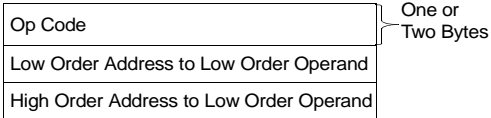

Extended addressing is required for a program to jump from any location in memory to any other location, or load and store data in any memory location

During extended addressing use, specify the source or destination address of an operand. This notation (nn) is used to indicate the content of memory at nn, where nn is the 16-bit address specified in the instruction. The two bytes of address nn are used as a pointer to a memory location. The use of the parentheses always means that the value enclosed within them is used as a pointer to a memory location. For example, (3200) refers to the contents of memory at location 1200.

#### **Indexed Addressing**

In this type of addressing, the byte of data following the Op Code contains a displacement that is added to one of the two index registers (the Op Code specifies which index register is used) to form a pointer to memory. The contents of the index register are not altered by this operation.

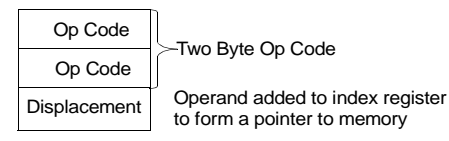

An example of an indexed instruction is to load the contents of the memory location (Index Register + Displacement) into the accumulator.

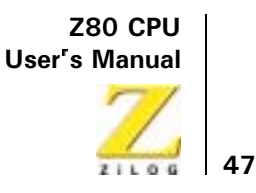

The displacement is a signed two's complement number. Indexed addressing greatly simplifies programs using tables of data because the index register can point to the start of any table. Two index registers are provided because very often operations require two or more tables. Indexed addressing also allows for relocatable code.

The two index registers in the Z80 are referred to as IX and IY. To indicate indexed addressing the notation use:

 $(IX+d)$  or  $(IY+d)$ 

Here d is the displacement specified after the Op Code. The parentheses indicate that this value is used as a pointer to external memory.

#### **Register Addressing**

Many of the Z80 Op Codes contain bits of information that specify which CPU register is to be used for an operation. An example of register addressing is to load the data in register 6 into register C.

#### **Implied Addressing**

Implied addressing refers to operations where the Op Code automatically implies one or more CPU registers as containing the operands. An example is the set of arithmetic operations where the accumulator is always implied to be the destination of the results.

#### **Register Indirect Addressing**

This type of addressing specifies a 16-bit CPU register pair (such as HL) to be used as a pointer to any location in memory. This type of instruction is very powerful and it is used in a wide range of applications.

```
Op Code \succ One or Two Bytes
```
An example of this type of instruction is to load the accumulator with the data in the memory location pointed to by the HL register contents. Indexed addressing is actually a form of register indirect addressing

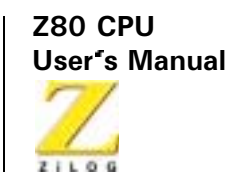

except that a displacement is added with indexed addressing. Register indirect addressing allows for very powerful but simple to implement memory accesses. The block move and search commands in the Z80 are extensions of this type of addressing where automatic register incrementing, decrementing, and comparing has been added. The notation for indicating register indirect addressing is to put parentheses around the name of the register that is to be used as the pointer. For example, the symbol (HL) specifies that the contents of the HL register are to be used as a pointer to a memory location. Often register indirect addressing is used to specify 16-bit operands. In this case, the register contents point to the lower order portion of the operand while the register contents are automatically incremented to obtain the upper portion of the operand.

#### **Bit Addressing**

The Z80 contains a large number of bit set, reset, and test instructions. These instructions allow any memory location or CPU register to be specified for a bit operation through one of three previous addressing modes (register, register indirect, and indexed) while three bits in the Op Code specify which of the eight bits is to be manipulated.

### **Addressing Mode Combinations**

Many instructions include more than one operand (such as arithmetic instructions or loads). In these cases, two types of addressing may be employed. For example, load can use immediate addressing to specify the source and register indirect or indexed addressing to specify the destination.

### **Instruction Op Codes**

This section describes each of the Z80 instructions and provides tables listing the Op Codes for every instruction. In each of these tables, the Op Codes in shaded areas are identical to those offered in the 8080A CPU

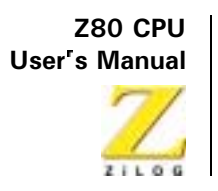

Also depicted is the assembly language mnemonic that is used for each instruction. All instruction Op Codes are listed in hexadecimal notation. Single byte Op Codes require two hex characters while double byte Op Codes require four hex characters. For convenience, the conversion from hex to binary is repeated in Table 1.

#### <span id="page-66-0"></span>Table 1. Hex, Binary, Decimal Conversion Table

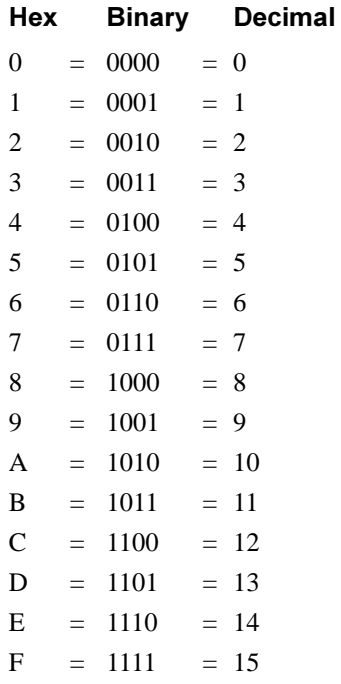

The Z80 instruction mnemonics consist of an Op Code and zero, one, or two operands. Instructions where the operand is implied contains no operand. Instructions that contain only one logical operand, where one operand is invariant (such as the Logical OR instruction), are represented by a one operand mnemonic. Instructions that contain two varying operands are represented by two operand mnemonics.

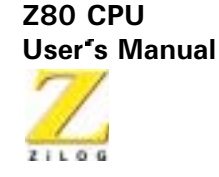

### **Load and Exchange**

Table 2 defines the Op Code for all the 8-bit load instructions implemented in the Z80 CPU. Also described in this table is the type of addressing used for each instruction. The source of the data is found on the top horizontal row and the destination is specified in the left column. For example, load register C from register B uses the Op Code 48H. In all the figures, the Op Code is specified in hexadecimal notation and the 48H (0100 1000 binary) code is fetched by the CPU from the external memory during M1 time, decoded, and then the register transfer is automatically performed by the CPU.

The assembly language mnemonic for this entire group is LD, followed by the destination, followed by the source (LD DEST, SOURCE). Note that several combinations of addressing modes are possible. For example, the source may use register addressing and the destination may be register indirect; such as load the memory location pointed to by register HL with the contents of register D. The Op Code for this operation is 72. The mnemonic for this load instruction is  $LD(HL)$ , D.

The parentheses around the HL indicates that the contents of HL are used as a pointer to a memory location. In all Z80 load instruction mnemonics. the destination is always listed first, with the source following. The Z80 assembly language is defined for ease of programming. Every instruction is self documenting and programs written in Z80 language are easy to maintain

In Table 2, some Op Codes that are available in the Z80 use two bytes. This feature is an efficient method of memory utilization because 8-, 18-, 24-, or 32-bit instructions are implemented in the Z80. Often utilized instructions such as arithmetic or logical operations are only eight bits, which results in better memory utilization than is achieved with fixed instruction sizes such as 16 bits.

**Z80 CPU User's Manual** 

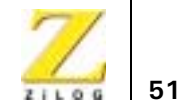

<span id="page-68-0"></span>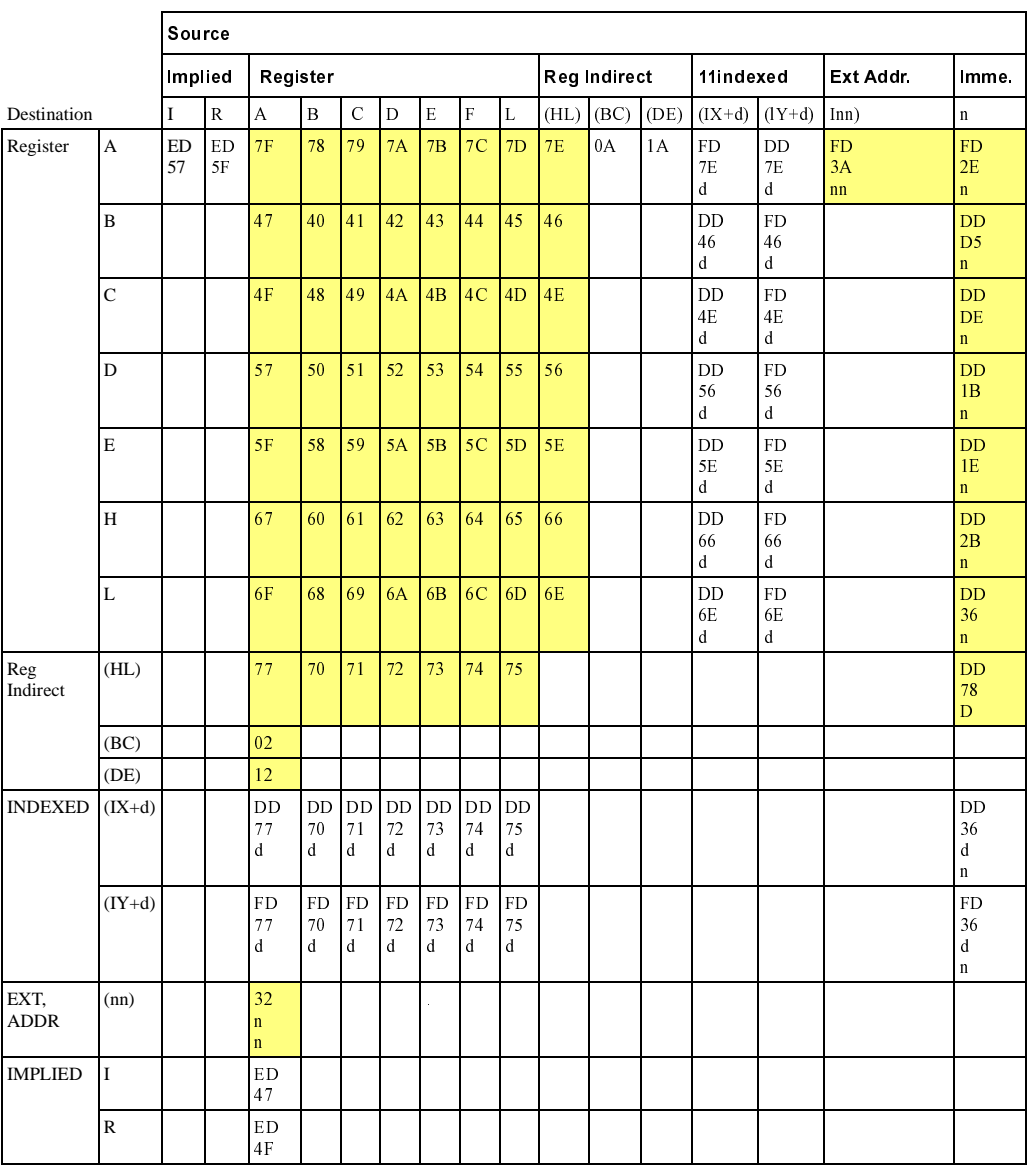

#### Table 2. 8-Bit Load Group LD

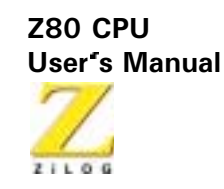

All load instructions using indexed addressing for either the source or destination location actually use three bytes of memory with the third byte being the displacement d. For example, a load register E with the operand pointed to by IX with an offset of  $+8$  is written:

LID E,  $(IX + 8)$ 

The instruction sequence for this in memory is:

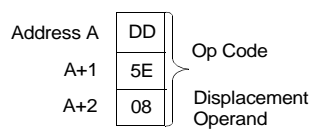

The two extended addressing instructions are also three byte instructions. For example, the instruction to load the accumulator with the operand in memory location 6F32H is written:

LID A, (6F 32H)

and its instruction sequence is:

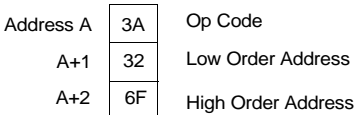

Notice that the low order portion of the address is always the first operand.

The load immediate instructions for the general-purpose 8-bit registers are two-byte instructions. The instruction load register H with the value 36H is written:

LD H, 36H

and its sequence is:

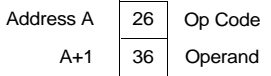

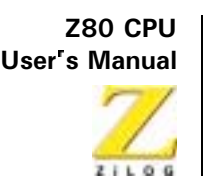

Loading a memory location using indexed addressing for the destination and immediate addressing for the source requires four bytes. For example,

LD (IX - 15), 21H

appears as:

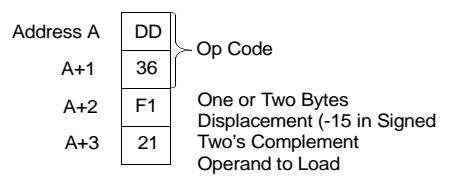

Notice that with any indexed addressing the displacement always follows directly after the Op Code.

Table 3 specifies the 16-bit load operations. The extended addressing feature covers all register pairs. Register indirect operations specifying the stack pointer are the PUSH and POP instructions. The mnemonic for these instructions is PUSH and POP. These differ from other  $16$ -bit loads in that the stack pointer is automatically decremented and incremented as each byte is pushed onto or popped from the stack respectively. For example, the instruction  $PUSH$  AF is a single byte instruction with the Op Code of F5H. During execution, this sequence is generated:

```
Decrement SP
LD (SP), A
Decrement SP
LD (SP), F
```
The external stack now appears as:

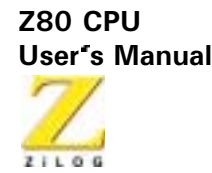

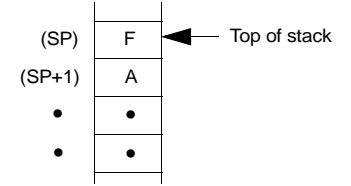

The POP instruction is the exact reverse of a PUSH. All PUSH and POP instructions utilize a 16-bit operand and the high order byte is always pushed first and popped last.

PUSH BC is PUSH 8 then C PUSH DE is PUSH D then E PUSH HL is PUSH H then L POP HL is POP L then H

The instruction using extended immediate addressing for the source requires two bytes of data following the Op Code. For example,

LD DE, 0659H

appears as:

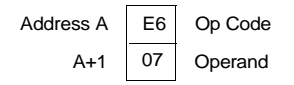

In all extended immediate or extended addressing modes, the low order byte always appears first after the Op Code.

Table 4 lists the 16-bit exchange instructions implemented in the  $Z80$ . Op Code 08H allows the programmer to switch between the two pairs of accumulator flag registers while D9H allows the programmer to switch between the duplicate set of six general-purpose registers. These Op Codes are only one byte in length to minimize the time necessary to perform the exchange so that the duplicate banks can be used to make very fast interrupt response times.
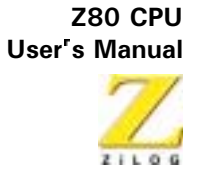

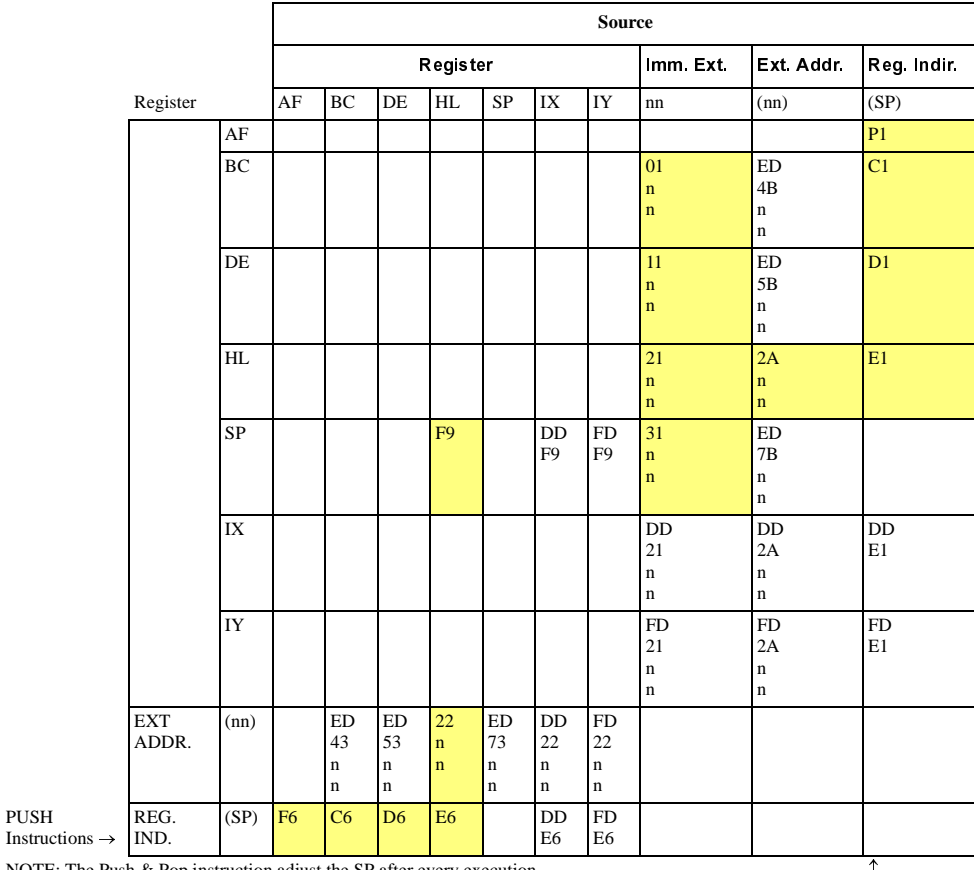

### Table 3. 16-Bit Load Group LD, PUSH and POP

NOTE: The Push & Pop instruction adjust the SP after every execution.

POP Instructions

PUSH

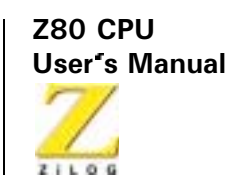

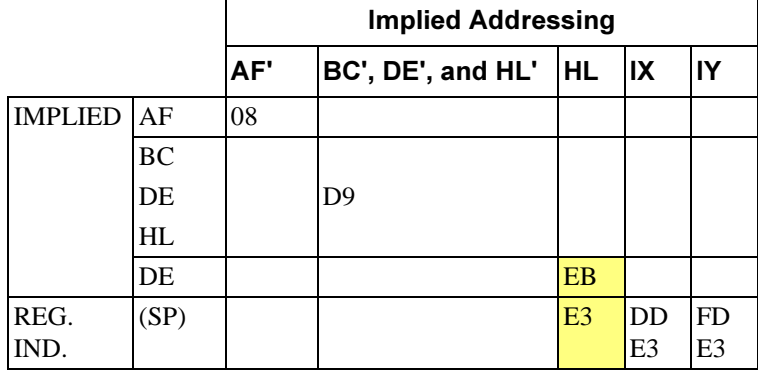

#### Table 4. Exchanges EX and EXX

### **Block Transfer and Search**

Table 5 lists the extremely powerful block transfer instructions. All these instructions operate with three registers.

```
HL points to the source location
DE points to the destination location
BC is a byte counter
```
After the programmer has initialized these three registers, any of these four instructions may be used. The LDI (Load and Increment) instruction moves one byte from the location pointed to by HL to the location pointed to by DE. Register pairs HL and DE are then automatically incremented and are ready to point to the following locations. The byte counter (register pair BC) is also decremented at this time. This instruction is valuable when blocks of data must be moved but other types of processing are required between each move. The LDIR (Load, Increment and Repeat) instruction is an extension of the LDI instruction. The same load and increment operation is repeated until the byte counter reaches the count of zero. Thus, this single instruction can move any block of data from one location to any other.

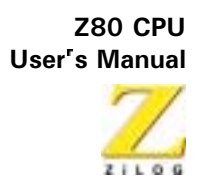

Because 16-bit registers are used, the size of the block can be up to 64 Kbytes ( $1K = 1024$ ) long and can be moved from any location in memory to any other location. Furthermore, the blocks can be overlapping because there are no constraints on the data used in the three register pairs.

The LDD and LDDR instructions are very similar to the LDI and LDIR. The only difference is that register pairs HL and DE are decremented after every move so that a block transfer starts from the highest address of the designated block rather than the lowest.

Table 6 specifies the Op Codes for the four block search instructions. The first, CPI (Compare and Increment) compares the data in the accumulator with the contents of the memory location pointed to by register HL. The result of the compare is stored in one of the flag bits and the HL register pair is then incremented and the byte counter (register pair BC) is decremented.

The instruction CPIR is merely an extension of the CP1 instruction in which the compare is repeated until either a match is found or the byte counter (register pair BC) becomes zero. Thus, this single instruction can search the entire memory for any 8-bit character.

The CPD (Compare and Decrement) and CPDR (Compare, Decrement, and Repeat) are similar instructions, their only difference is that they decrement HL after every compare so that they search the memory in the opposite direction. The search is started at the highest location in the memory block.

These block transfer and compare instructions are extremely powerful in string manipulation applications.

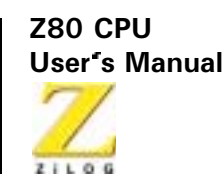

### <span id="page-75-0"></span>Table 5. Block Transfer Group

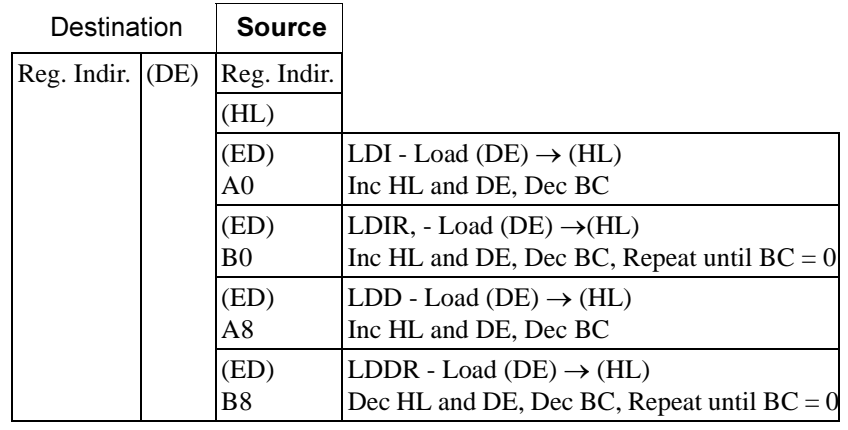

Note:

Reg HL points to source Reg DE points to destination Reg BC is byte counter

### <span id="page-75-1"></span>Table 6. Block Search Group

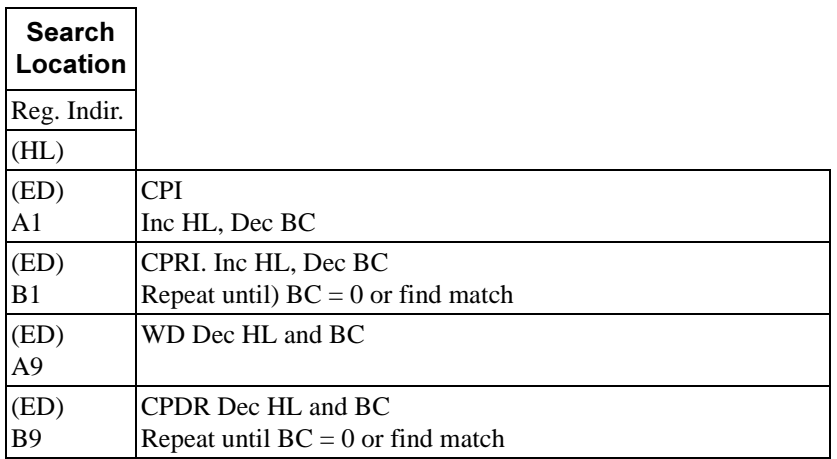

Note: HL points to location in memory to be compared with accumulator contents BC Is byte counter

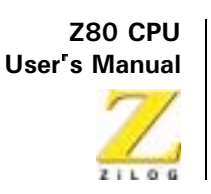

### **Arithmetic and Logical**

Table 7 lists all the 8-bit arithmetic operations that can be performed with the accumulator, also listed are the increment  $(INC)$  and decrement  $(DEC)$ instructions. In all these instructions, except INC and DEC, the specified 8bit operation is performed between the data in the accumulator and the source data. The result of the operation is placed in the accumulator with the exception of compare (CP) that leaves the accumulator unchanged. All these operations effect the flag register as a result of the specified operation. INC and DEC instructions specify a register or a memory location as both source and destination of the result. When the source operand is addressed using the index registers, the displacement must follow directly. With immediate addressing, the actual operand follows directly. For example, the instruction AND 07H is:

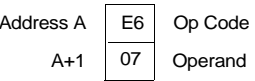

Assuming that the accumulator contained the value F3H, the result of 03H is placed in the accumulator:

> Accumulator before operation 1111  $0011 = F3H$ Operand  $000000111 = 07H$ Result to Accumulator0000 0011 = 03H

The Add instruction (ADD) performs a binary add between the data in the source location and the data in the accumulator. The Subtract (SUB) performs a binary subtraction. When the Add with Carry is specified, (ADC) or the Subtract with Carry (SBC), then the Carry flag is also added or subtracted respectively. The flags and decimal adjust instruction (DAA) in the Z80 allow arithmetic operations for:

- $\bullet$ Multiprecision packed BCD numbers
- $\bullet$ Multiprecision signed or unsigned binary numbers
- Multiprecision two's complement signed numbers

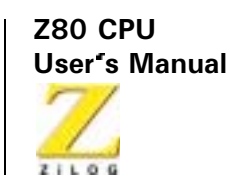

Other instructions in this group are logical and (AND), logical or (OR), exclusive or  $(XOR)$ , and compare  $(CP)$ .

Five general-purpose arithmetic instructions operate on the accumulator or carry flag. These five are listed in Table 8. The decimal adjust instruction can adjust for subtraction as well as addition, making BCD arithmetic operations simple. Note that to allow for this operation the flag N is used. This flag is set if the last arithmetic operation was a subtract. The negate accumulator (NEG) instruction forms the two's complement of the number in the accumulator. Finally, notice that a reset carry instruction is not included in the Z80 because this operation can be easily achieved through other instructions such as a logical AND of the accumulator with itself.

Table 9 lists all the 16-bit arithmetic operations between 16-bit registers. There are five groups of instructions including add with carry and subtract with carry. ADC and SBC affect all the flags. These two groups simplify address calculation operations or other 16-bit arithmetic operations.

|                                  | Source              |                |                |           |                |                |                |           |                      |                      |                               |
|----------------------------------|---------------------|----------------|----------------|-----------|----------------|----------------|----------------|-----------|----------------------|----------------------|-------------------------------|
|                                  | Register Addressing |                |                |           |                |                |                | Reg Indir | Indexed              |                      | <b>Immed</b>                  |
|                                  | A                   | B              | C              | D         | E              | $\mathbf{F}$   | L              | (HL)      | $(IX+d)$             | $(1Y+d)$             | $\mathbf n$                   |
| <b>ADD</b>                       | 87                  | 80             | 81             | 82        | 83             | 84             | 85             | 88        | DD<br>86<br>d        | FD.<br>86<br>d       | C6<br>$\mathbf n$             |
| <b>ADD W CARRY</b><br><b>ADC</b> | 8F                  | 88             | 89             | <b>8A</b> | <b>8B</b>      | 8C             | 8D             | <b>8E</b> | DD<br><b>8E</b><br>d | <b>FD</b><br>8E<br>d | CE<br>$\mathbf n$             |
| <b>SUBTRACT</b><br><b>SUB</b>    | 97                  | 90             | 91             | 92        | 93             | 94             | 95             | 96        | DD.<br>96<br>d       | FD.<br>96<br>d       | D <sub>6</sub><br>$\mathbf n$ |
| <b>SUB w CARR</b><br><b>SBC</b>  | <b>9F</b>           | 98             | 99             | <b>9A</b> | <b>9B</b>      | 9 <sup>C</sup> | <b>9D</b>      | 9E        | DD.<br>9E<br>d       | FD.<br>9Ε<br>d       | <b>DE</b><br>$\mathbf n$      |
| <b>AND</b>                       | A7                  | A <sub>0</sub> | A <sub>1</sub> | A2        | A <sub>3</sub> | A <sub>4</sub> | A <sub>5</sub> | A6        | DD.<br>A6<br>d       | FD.<br>A6<br>d       | E <sub>6</sub><br>$\mathbf n$ |

<span id="page-77-0"></span>Table 7. 8-Bit Arithmetic and Logic

**Z80 CPU User's Manual** 

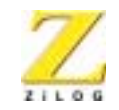

61

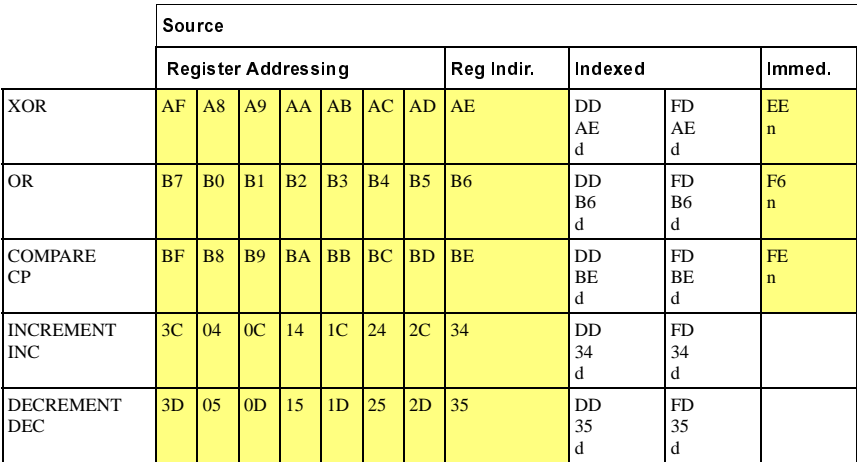

### Table 7. 8-Bit Arithmetic and Logic

### <span id="page-78-0"></span>Table 8. General-Purpose AF Operation

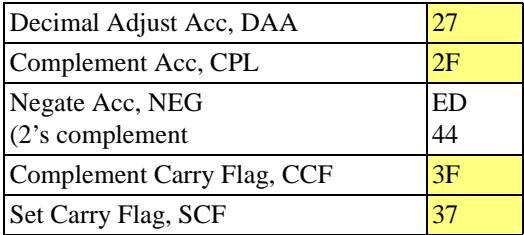

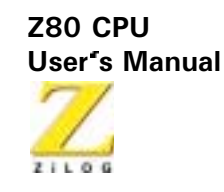

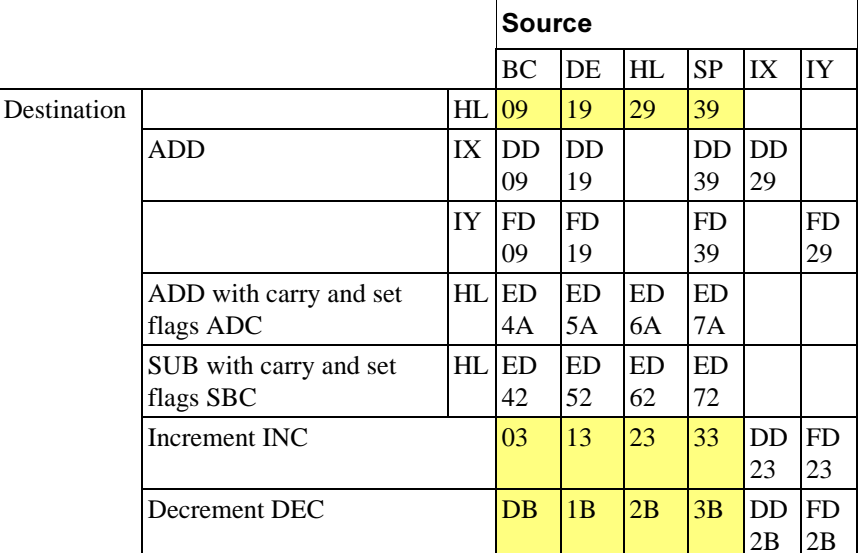

### <span id="page-79-0"></span>Table 9. 16-Bit Arithmetic

### **Rotate and Shift**

A major feature of the Z80 is to rotate or shift data in the accumulator, any general-purpose register, or any memory location. All the rotate and shift Op Codes are depicted in Figure 10. Also included in the Z80 are arithmetic and logical shift operations. These operations are useful in a wide range of applications including integer multiplication and division. Two BCD digit rotate instructions (RRD and RLD) allow a digit in the accumulator to be rotated with the two digits in a memory location pointed to by register pair HL (See Figure 10). These instructions allow for efficient BCD arithmetic

**-** User's Manual

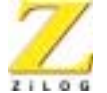

63

<span id="page-80-0"></span>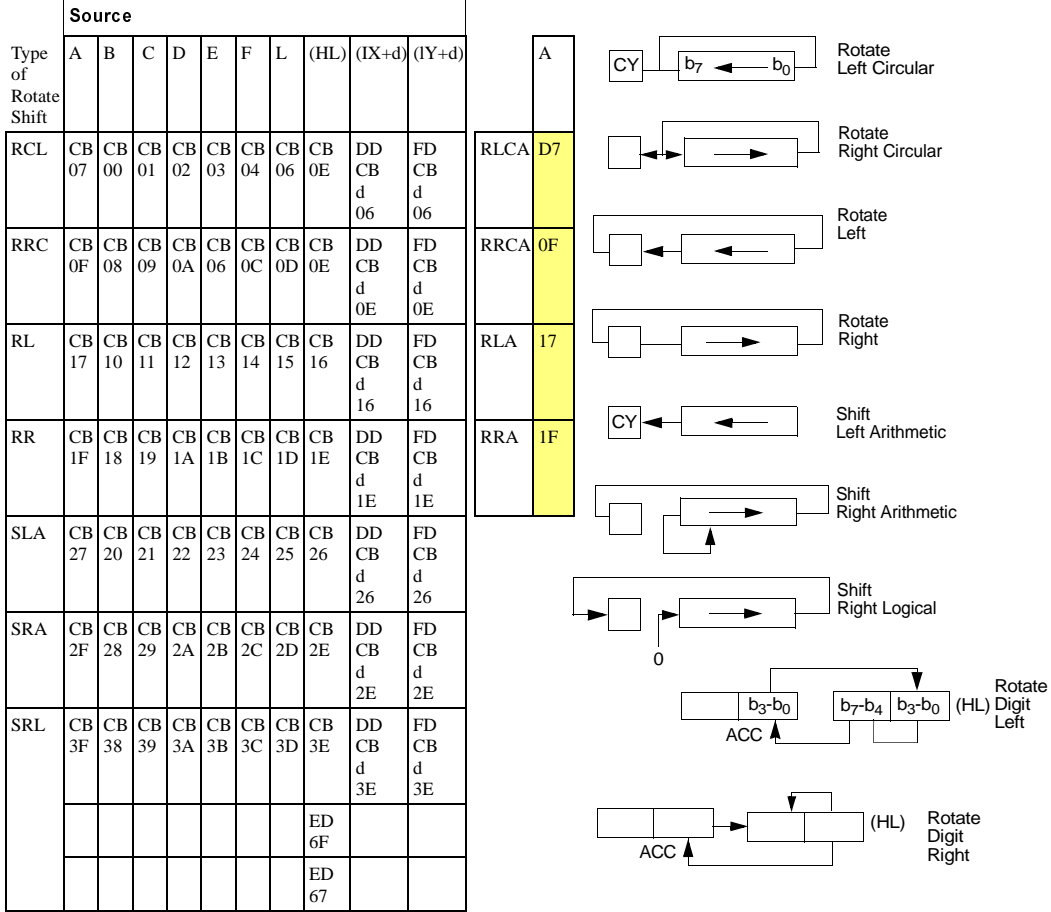

#### Table 10. Rotates and Shifts

 $\overline{\phantom{a}}$ 

### **Bit Manipulation**

The ability to set, reset, and test individual bits in a register or memory location is needed in almost every program. These bits may be flags in a general-purpose software routine, indications of external control

 $\overline{\Gamma}$ 

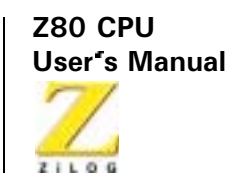

conditions, or data packed into memory locations, making memory utilization more efficient.

The Z80 can set, reset, or test any bit in the accumulator, any generalpurpose register or any memory location with a single instruction. Table 11 lists the 240 instructions that are available for this purpose. Register addressing can specify the accumulator or any general-purpose register on which the operation is to be performed. Register indirect and indexed addressing are available to operate on external memory locations. Bit test operations set the Zero flag  $(Z)$  if the tested bit is a zero.

### **Jump, Call, and Return**

Table 12 lists all the jump, call, and return instructions implemented in the Z80 CPU. A jump is a branch in a program where the program counter is loaded with the 16-bit value as specified by one of the three available addressing modes (Immediate Extended, Relative, or Register Indirect). Notice that the jump group has several conditions that can be specified before the jump is made. If these conditions are not met, the program merely continues with the next sequential instruction. The conditions are all dependent on the data in the flag register. The immediate extended addressing is used to jump to any location in the memory. This instruction requires three bytes (two to specify the 16-bit address) with the low order address byte first, followed by the high order address byte.

For example, an unconditional jump to memory location 3E32H is:

Op Code Address A C<sub>3</sub> **Low Order Address**  $A+1$ 32  $A+2$ 3E **High Order Address** 

The relative jump instruction uses only two bytes, the second byte is a signed two's complement displacement from the existing PC. This displacement can be in the range of  $+129$  to  $-126$  and is measured from the address of the instruction Op Code.

**-** User's Manual

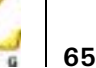

Three types of register indirect jumps are also included. These instructions are implemented by loading the register pair HL or one of the index registers  $1X$  or IY directly into the PC. This feature allows for program jumps to be a function of previous calculations.

A call is a special form of a jump where the address of the byte following the call instruction is pushed onto the stack before the jump is made. A return instruction is the reverse of a call because the data on the top of the stack is popped directly into the PC to form a jump address. The call and return instructions allow for simple subroutine and interrupt handling. Two special return instruction are included in the Z80 family of components. The return from interrupt instruction  $(RETI)$  and the return from nonmaskable interrupt (RETN) are treated in the CPU as an unconditional return identical to the Op Code C9H. The difference is that  $(RETI)$  can be used at the end of an interrupt routine and all  $Z80$ peripheral chips recognize the execution of this instruction for proper control of nested priority interrupt handling. This instruction, coupled with the Z80 peripheral devices implementation, simplifies the normal return from nested interrupt. Without this feature, the following software sequence is necessary to inform the interrupting device that the interrupt routine is completed:

Disable Interrupt Prevent interrupt before routine is exited.

LD A, n Notify peripheral that service OUT n, A routine is complete. Enable Interrupt Return

This seven byte sequence can be replaced with the one byte  $E I$  instruction and the two byte  $RETI$  instruction in the Z80. This is important because interrupt service time often must be minimized.

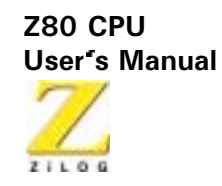

<span id="page-83-0"></span>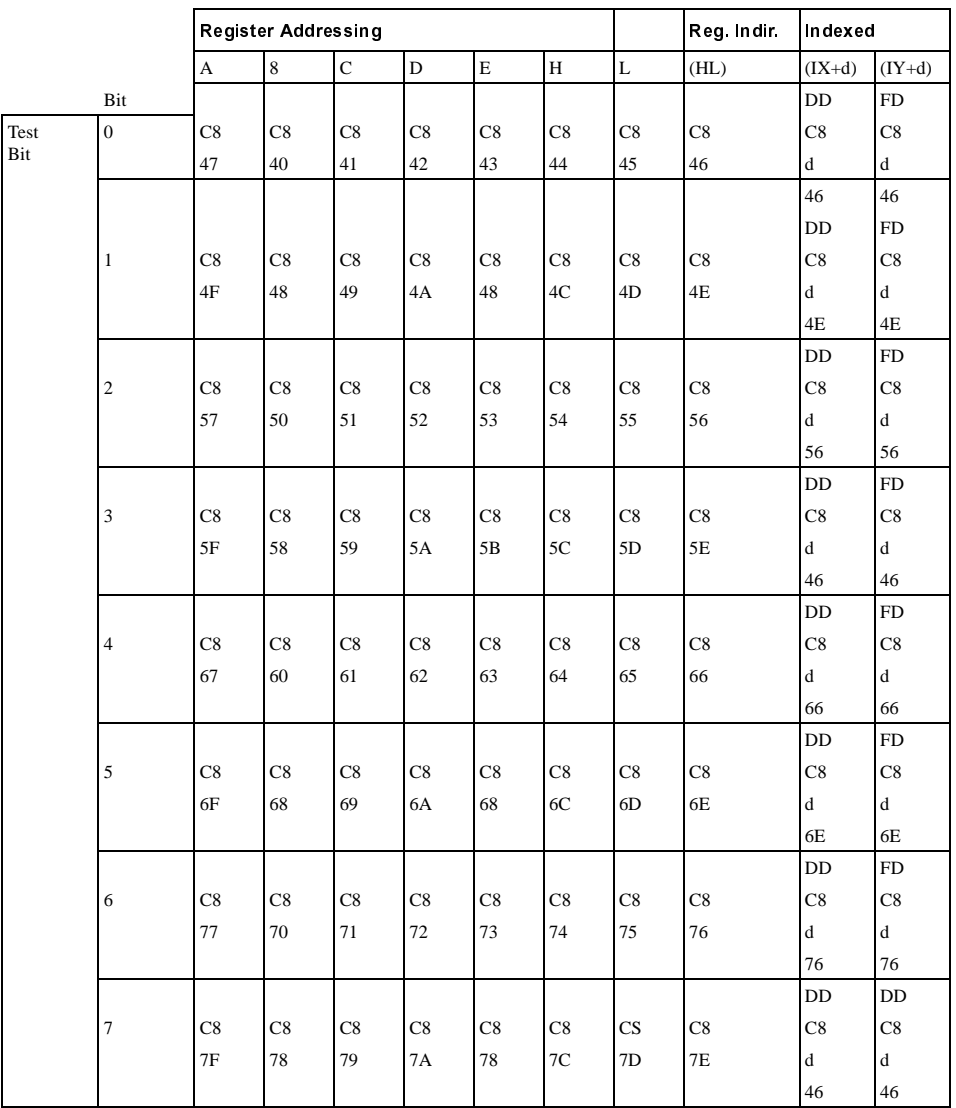

### **Table 11. Bit Manipulation Group**

**Z80 CPU User's Manual** 

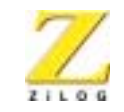

 $|67$ 

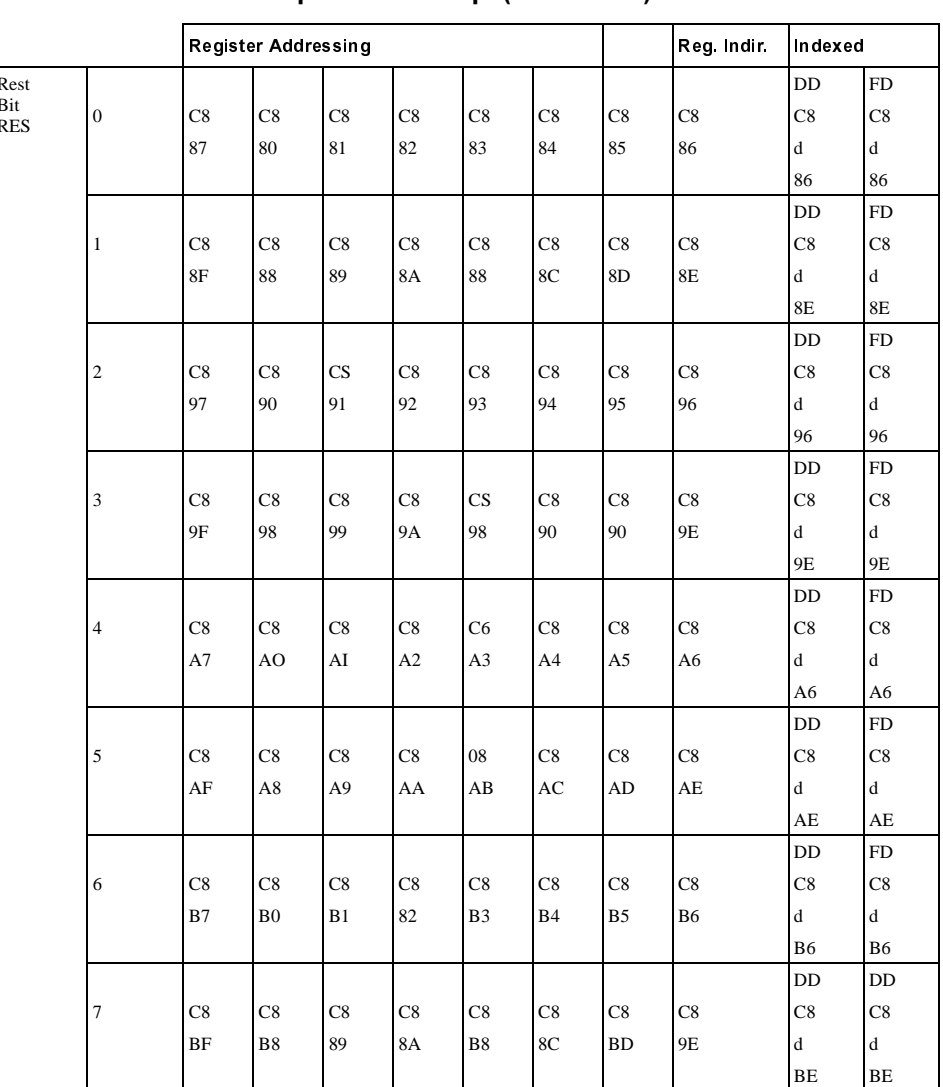

### Table 11. Bit Manipulation Group (Continued)

l,

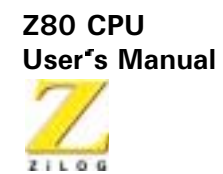

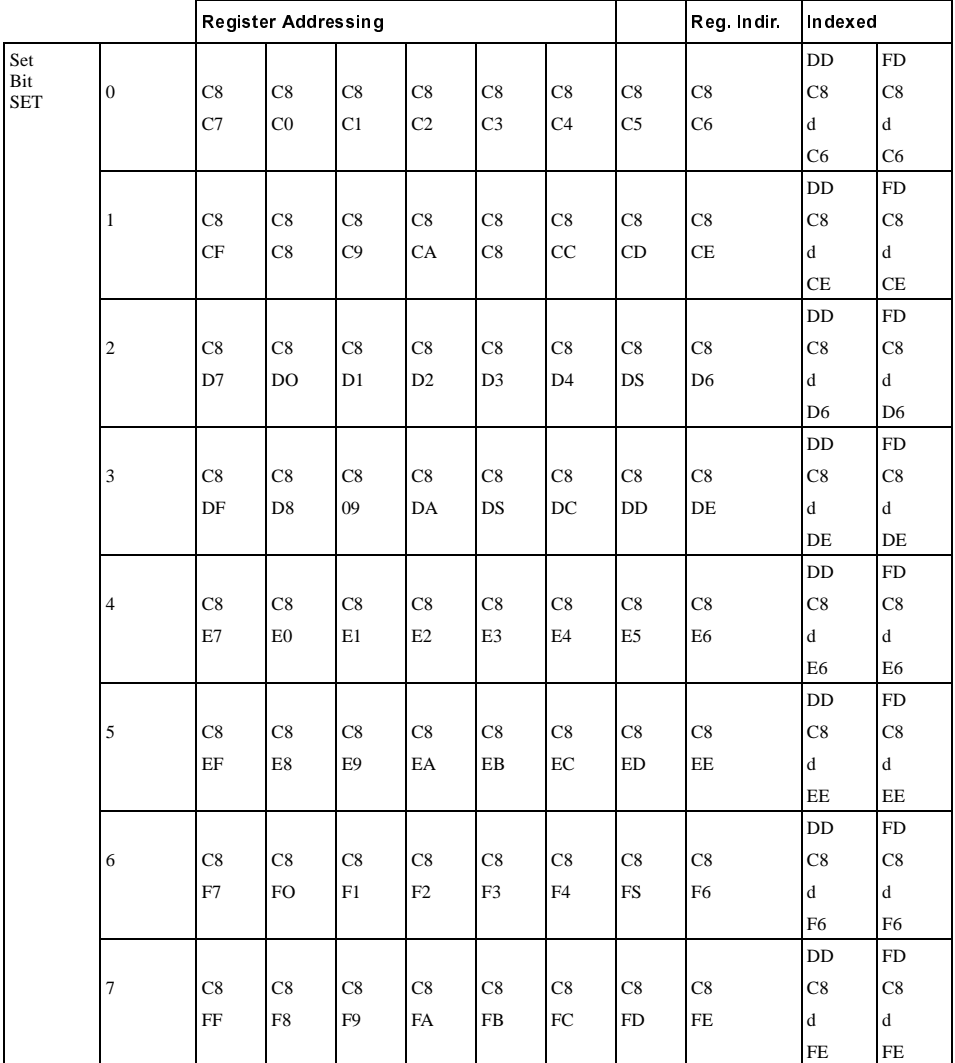

### Table 11. Bit Manipulation Group (Continued)

**-** User's Manual

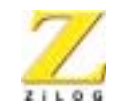

69

<span id="page-86-0"></span>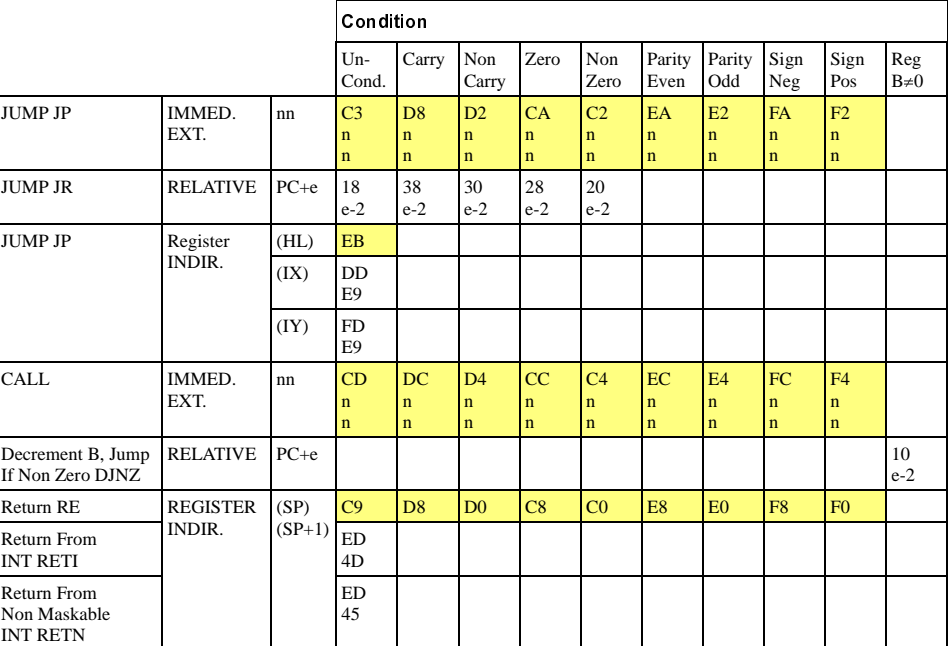

#### Table 12. Jump, Call, and Return Group

The instruction  $DJNZ$  is used to facilitate program loop control. This two byte, relative jump instruction decrements the B register and the jump occurs if the B register has not been decremented to zero. The relative displacement is expressed as a signed two's complement number. A simple example of its use is:

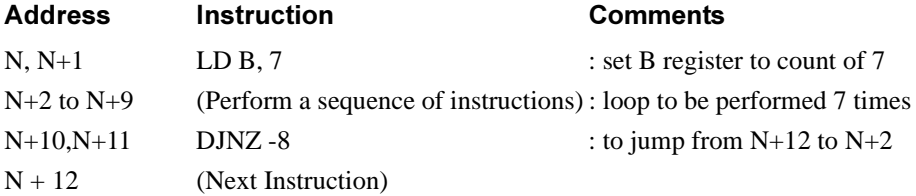

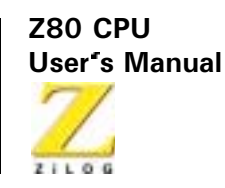

Table 13 lists the eight Op Codes for the restart instruction. This instruction is a single byte call to any of the eight addresses listed. The simple mnemonic for these eight calls is also listed. This instruction is useful for frequently-used routines because memory consumption is minimized.

#### <span id="page-87-0"></span>**Table 13. Restart Group**

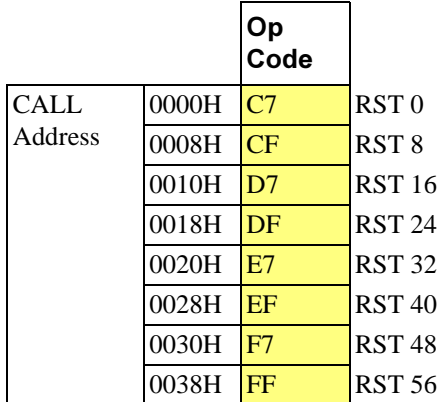

### Input/Output

The Z80 has an extensive set of input and output instructions as shown in Table 14 and Table 15. The addressing of the input or output device can be either absolute or register indirect, using the C register. In the register indirect addressing mode, data can be transferred between the I/O devices and any of the internal registers. In addition, eight block transfer instructions have been implemented. These instructions are similar to the memory block transfers except that they use register pair HL for a pointer to the memory source (output commands) or destination (input commands) while register B is used as a byte counter. Register C holds the address of the port for which the input or output command is required. Because register B is eight bits in length, the I/O block transfer command handles up to 256 bytes.

**Z80 CPU User's Manual**  $71100$ 

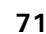

In the instructions  $IN A$ , and  $OUT n, A$ , the I/O device address n appears in the lower half of the address bus (A7-A0) while the accumulator content is transferred in the upper half of the address bus. In all register indirect input output instructions, including block I/O transfers, the content of register C is transferred to the lower half of the address bus (device address) while the content of register B is transferred to the upper half of the address bus.

# **CPU Control Group**

Table 16 illustrates the six general-purpose CPU control instructions. The NOP is a do-nothing instruction. The HALT instruction suspends CPU operation until a subsequent interrupt is received, while the DI and E1 are used to lock out and enable interrupts. The three interrupt mode commands set the CPU to any of the three available interrupt response modes as follows. If Mode 0 is set, the interrupting device can insert any instruction on the data bus and allow the CPU to execute it. Mode 1 is a simplified mode where the CPU automatically executes a restart (RST) to location 0038H so that no external hardware is required (the old PC content is pushed onto the stack). Mode 2 is the most powerful because it allows for an indirect call to any location in memory. With this mode, the CPU forms a 16-bit memory address where the upper eight bits are the content of register I and the lower eight bits are supplied by the interrupting device. This address points to the first of two sequential bytes in a table where the address of the service routine is located. The CPU automatically obtains the starting address and performs a CALL instruction to this address.

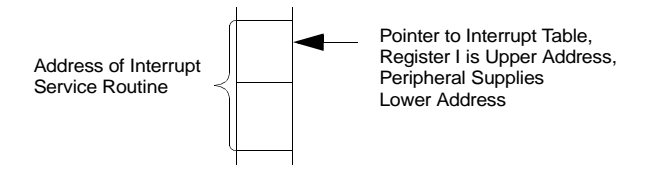

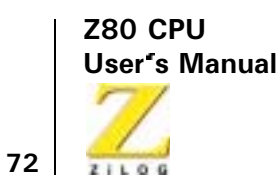

<span id="page-89-0"></span>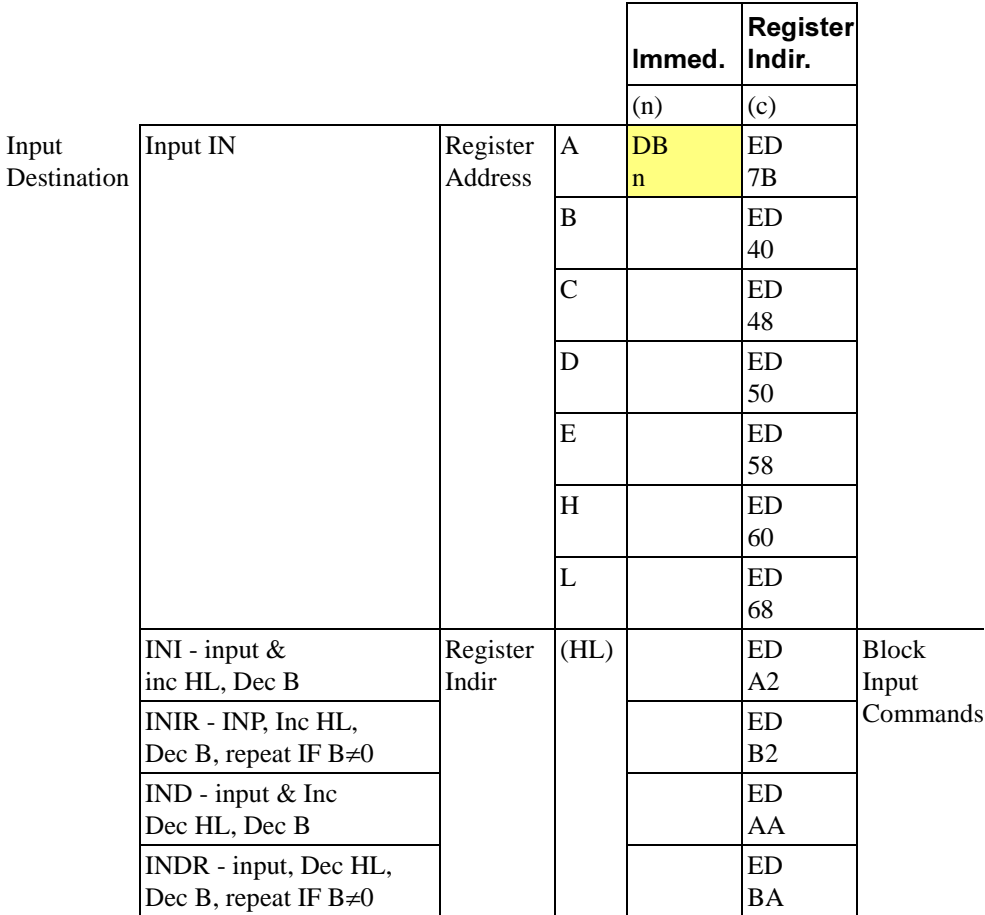

### Table 14. Input Group

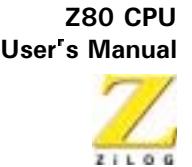

<span id="page-90-0"></span>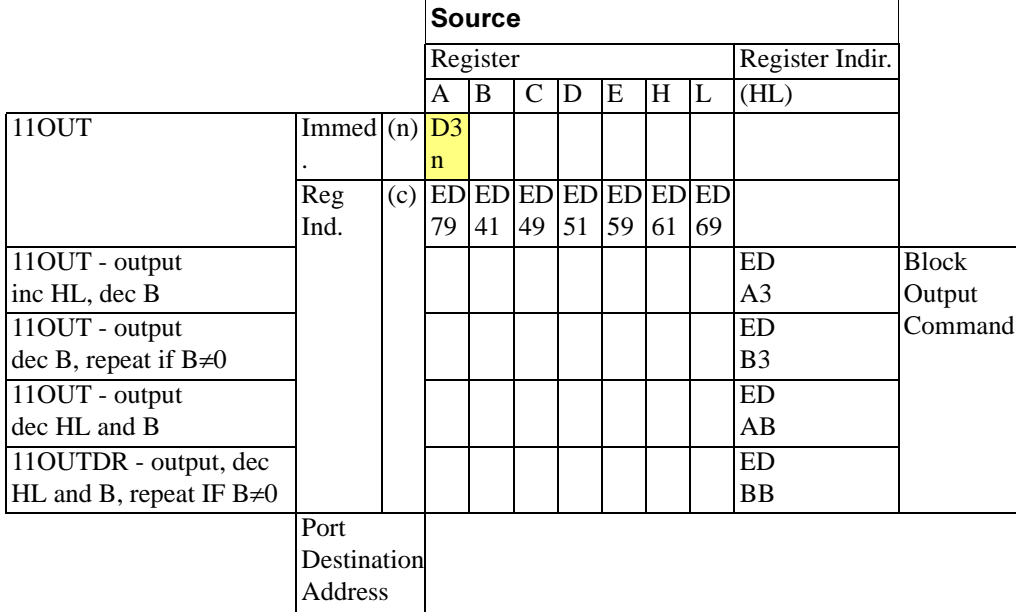

#### Table 15. 8-Bit Arithmetic and Logic

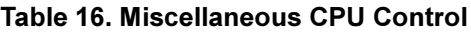

<span id="page-90-1"></span>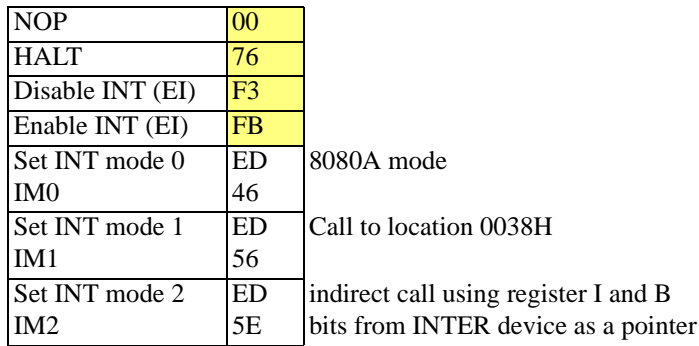

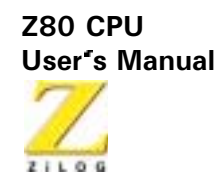

**Z80 CPU User's Manual** 

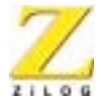

75

# **Z80 Instruction Set**

# **Z80 Assembly Language**

The assembly language allows the user to write a program without concern for memory addresses or machine instruction formats. It uses symbolic addresses to identify memory locations and mnemonic codes (Op Codes and operands) to represent the instructions. Labels (symbols) are assigned to a particular instruction step in a source program to identify that step as an entry point for use in subsequent instructions. Operands following each instruction represent storage locations, registers, or constant values. The assembly language also includes assembler directives that supplement the machine instruction. A pseudo-op, for example, is a statement that is not translated to a machine instruction, but rather is interpreted as a directive that controls the assembly process.

A program written in assembly language is called a source program, which consists of symbolic commands called statements. Each statement is written on a single line and may consist of from one to four entries: A label field, an operation field, an operand field, and a comment field. The source program is processed by the assembler to obtain a machine language program (object program) that can be executed directly by the Z80 CPU.

ZiLOG provides several assemblers that differ in the features offered. Both absolute and relocatable assemblers are available with the Development and Micro-computer Systems. The absolute assembler is contained in base level software operating in a 16K memory space, while the relocating assembler is part of the RIO environment operating in a 32K memory space.

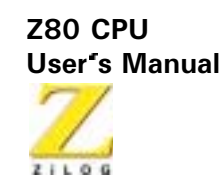

# **Z80 Status Indicator Flags**

The flag registers (F and F') supply information to the user about the status of the Z80 at any given time. The bit positions for each flag is listed below:

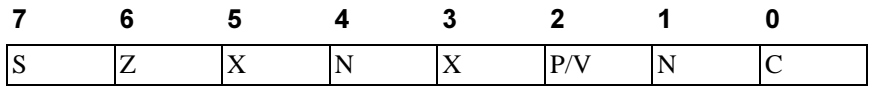

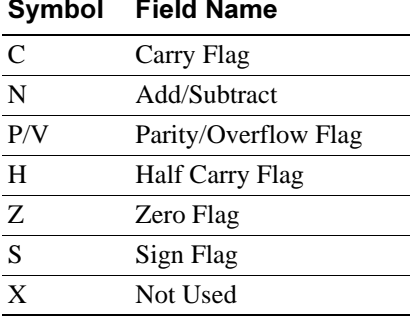

Each of the two flag registers contains 6 bits of status information that are set or cleared by CPU operations. (Bits 3 and 5 are not used.) Four of these bits (C, P/V, Z, and S) may be tested for use with conditional JUMP, CALL, or RETURN instructions. Two flags may not be tested  $(H, N)$  and are used for BCD arithmetic

# **Carry Flag**

The Carry Flag  $(C)$  is set or cleared depending on the operation performed. For ADD instructions that generate a Carry, and SUB instructions that generate a Borrow, the Carry Flag sets. The Carry Flag is reset by an ADD instruction that does not generate a Carry, and by a SUB instruction that does not generate a Borrow. This saved Carry facilitates software routines

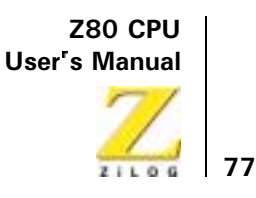

for extended precision arithmetic. Also, the DAA instruction sets the Carry Flag if the conditions for making the decimal adjustment are met.

For instructions RLA, RRA, RLS, and RRS, the Carry bit is used as a link between the least significant byte (LSB) and most significant byte (MSB) for any register or memory location. During instructions RLCA, RLC, and SLA, the Carry contains the last value shifted out of Bit 7 of any register or memory location. During instructions RRCA, RRC, SRA, and SRL, the Carry contains the last value shifted out of Bit 0 of any register or memory location.

For the logical instructions AND, OR, and XOR, the Carry is reset.

The Carry Flag can also be set by the Set Carry Flag (SCF) and complemented by the Compliment Carry Flag (CCF) instructions.

# **Add/Subtract Flag**

The Add/Subtract Flag  $(N)$  is used by the Decimal Adjust Accumulator instruction (DAA) to distinguish between ADD and SUB instructions. For ADD instructions, N is cleared to 0. For SUB instructions,  $N$  is set to 1.

# **Add/Subtract Flag**

The Decimal Adjust Accumulator instruction (DAA) uses this flag to distinguish between ADD and SUBTRACT instructions. For all ADD instructions. N sets to 0. For all SUBTRACT instructions. N sets to 1.

# **Parity/Overflow Flag (P/V)**

This flag is set to a specific state depending on the operation performed.

For arithmetic operations, this flag indicates an Overflow condition when the result in the Accumulator is greater than the maximum possible number

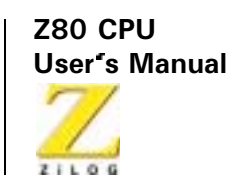

 $(+127)$  or is less than the minimum possible number  $(-128)$ . This Overflow condition is determined by examining the sign bits of the operands.

For addition, operands with different signs never cause Overflow. When adding operands with like signs and the result has a different sign, the Overflow Flag is set, for example:

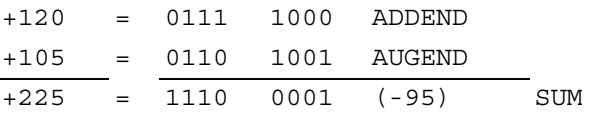

The two numbers added together resulted in a number that exceeds  $+127$ and the two positive operands have resulted in a negative number (-95), which is incorrect. The Overflow Flag is therefore set.

For subtraction, Overflow can occur for operands of unlike signs. Operands of like signs never cause Overflow. For example:

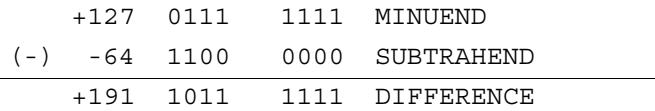

The minuend sign has changed from a Positive to a negative, giving an incorrect difference Overflow is set

Another method for identifying an Overflow is to observe the Carry to and out of the sign bit. If there is a Carry in and no Carry out, or if there is no Carry in and a Carry out, then Overflow has occurred.

This flag is also used with logical operations and rotate instructions to indicate the resulting parity is Even. The number of 1 bits in a byte are counted. If the total is Odd, ODD parity is flagged ( $P = 0$ ). If the total is Even, EVEN parity is flagged ( $P = 1$ ).

During search instructions (CPI, CPIR, CPD, CPDR) and block transfer instructions (LDI, LDIR, LDD, LDDR), the P/V Flag monitors the state of the

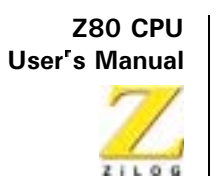

Byte Count Register (BC). When decrementing, if the byte counter decrements to  $\circ$ , the flag is cleared to  $\circ$ , otherwise the flag is set to 1.

During LD A, I and LD A, R instructions, the P/V Flag is set with the value of the interrupt enable flip-flop (IFF2) for storage or testing.

When inputting a byte from an I/O device with an  $IN \rvert r$ , (c), instruction, the P/V Flag is adjusted to indicate the data parity.

# **Half Carry Flag**

The Half-Carry Flag  $(H)$  is set  $(1)$  or cleared  $(0)$  depending on the Carry and Borrow status between Bits 3 and 4 of an 8-bit arithmetic operation. This flag is used by the Decimal Adjust Accumulator instruction (DAA) to correct the result of a packed BCD add or subtract operation. The H Flag is set  $(1)$  or cleared  $(0)$  according to the following table:

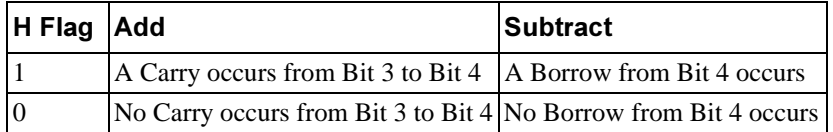

# **Zero Flag**

The Zero Flag  $(Z)$  is set  $(1)$  or cleared  $(0)$  if the result generated by the execution of certain instructions is 0

For 8-bit arithmetic and logical operations, the  $Z$  flag is set to a 1 if the resulting byte in the Accumulator is 0. If the byte is not 0, the Z flag is reset to  $\rho$ 

For compare (Search) instructions, the Z flag is set to  $1$  if the value in the Accumulator is equal to the value in the memory location indicated by the value of the Register pair HL.

When testing a bit in a register or memory location, the Z flag contains the complemented state of the indicated bit (see "Bit b, s").

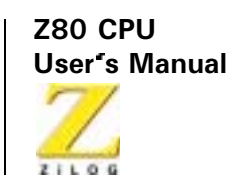

When inputting or outputting a byte between a memory location and an I/O device (INI, IND, OUTI, and OUTD), if the result of decrementing the B Register is  $\circ$ , the Z flag is 1, otherwise the Z flag is  $\circ$ . Also for byte inputs from I/O devices using  $IN$   $r$ , (c), the Z flag is set to indicate a 0-byte input.

### **Sign Flag**

The Sign Flag  $(S)$  stores the state of the most-significant bit of the Accumulator (bit 7). When the Z80 performs arithmetic operations on signed numbers, the binary twos-complement notation is used to represent and process numeric information. A positive number is identified by a 0 in Bit 7. A negative number is identified by a 1. The binary equivalent of the magnitude of a positive number is stored in bits 0 to 6 for a total range of from  $\sigma$  to 127. A negative number is represented by the twos complement of the equivalent positive number. The total range for negative numbers is from  $-1$  to  $-128$ .

When inputting a byte from an I/O device to a register using an IN r,  $(C)$ instruction, the S Flag indicates either positive  $(S = 0)$  or negative  $(S = 1)$ data

# **Z80 Instruction Description**

Execution time (E.T.) for each instruction is given in microseconds for an assumed 4 MHz clock. Total machine cycles (M) are indicated with total clock periods (T States). Also indicated are the number of T States for each M cycle. For example:

M Cycles: 2T States: 7(4,3) 4 MHzE.T.: 1.75

indicates that the instruction consists of 2 machine cycles. The first cycle contains 4 clock periods (T States). The second cycle contains 3 clock periods for a total of 7 clock periods or T States. The instruction executes in 1.75 microseconds.

Register format is indicated for each instruction with the most-significant bit to the left and the least-significant bit to the right.

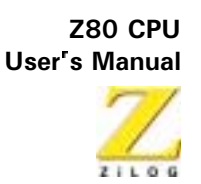

# **8-Bit Load Group**

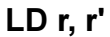

**Operation:**  $r, \leftarrow r'$ 

Op Code:  $LD$ 

**Operands:**  $r, r'$  $\pmb{0}$  $\mathbf{1}$ 

**Description:** The contents of any register r' are loaded to any other register r. r, r' identifies any of the registers A, B, C, D, E, H, or L, assembled as follows in the object code:

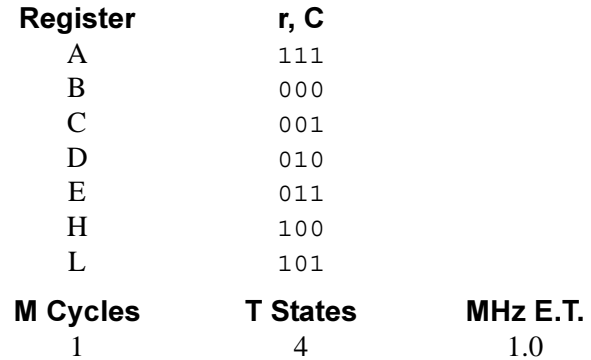

### **Condition Bits Affected: None**

If the H register contains the number 8AH, and the E register contains 10H, Example: the instruction LD H, E results in both registers containing 10H.

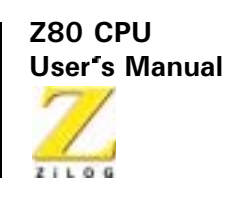

 $LD r, n$ 

- **Operation:**  $r \leftarrow n$
- Op Code:  $LD$

**Operands:** r, n  $\mathbf{1}$  $\mathbf 0$  $\overline{0}$  $r \mathbf{1}$  $\mathbf 0$  $\frac{1}{n}$ 

The 8-bit integer n is loaded to any register r, where r identifies register A, **Description:** B, C, D, E, H, or L, assembled as follows in the object code:

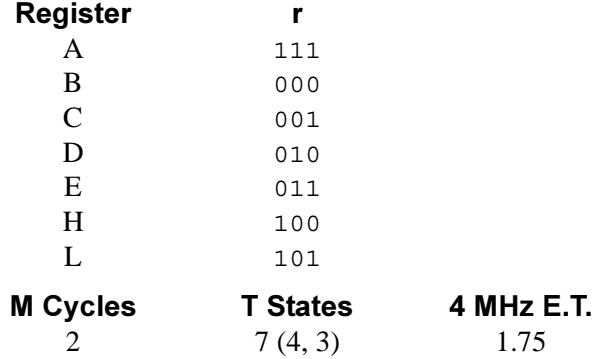

#### **Condition Bits Affected: None**

At execution of LD E, A5H the contents of register E are A5H. Example:

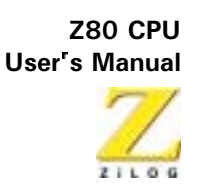

 $LDr, (HL)$ 

**Operation:**  $r \leftarrow (HL)$ 

Op Code:  $LD$ 

**Operands:**  $r, (HL)$  $\pmb{0}$  $\mathbf{1}$  $\mathbf{1}$  $\mathbf{1}$  $\pmb{0}$  $r \cdot$ 

**Description:** The 8-bit contents of memory location (HL) are loaded to register r, where  $r$  identifies register A, B, C, D, E, H, or L, assembled as follows in the object code:

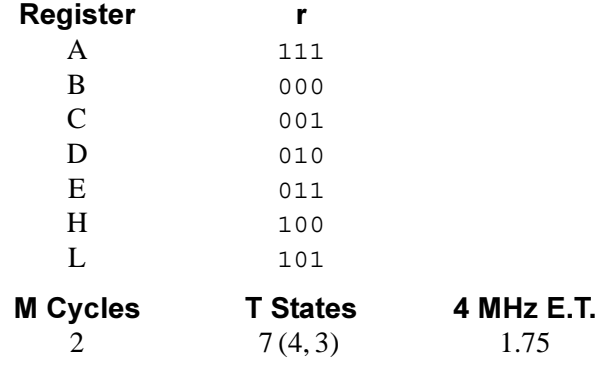

### **Condition Bits Affected: None**

If register pair HL contains the number 75A1H, and memory address Example: 75A1H contains byte 58H, the execution of LD C, (HL) results in 58H in register C.

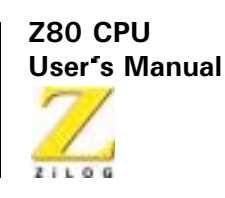

LD r.  $(IX+d)$ 

**Operation:**  $r \leftarrow (IX+d)$ 

Op Code: LD

**Operands:** r,  $(IX+d)$ 

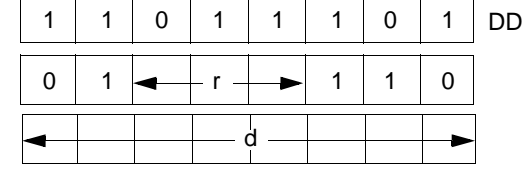

**Description:** The operand  $(IX+d)$ , (the contents of the Index Register IX summed with a two's complement displacement integer d) is loaded to register r, where r identifies register A, B, C, D, E, H, or L, assembled as follows in the object code:

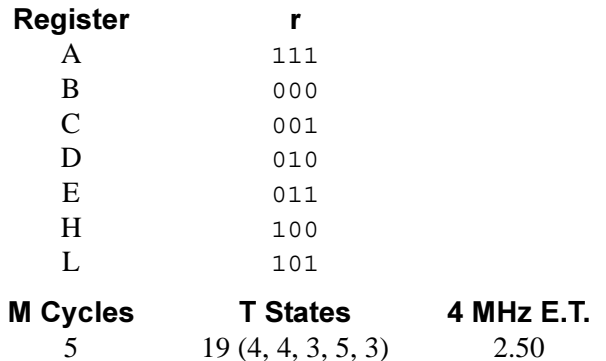

### **Condition Bits Affected: None**

If the Index Register IX contains the number 25AFH, the instruction LD B, Example:  $(TX+19H)$  causes the calculation of the sum  $25AFH + 19H$ , which points to memory location 25C8H. If this address contains byte 39H, the instruction results in register B also containing 39H.

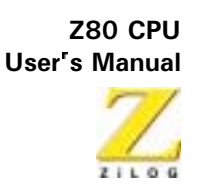

85

LD r,  $(IV+d)$ 

**Operation:**  $r \leftarrow (IY+D)$ 

Op Code:  $LD$ 

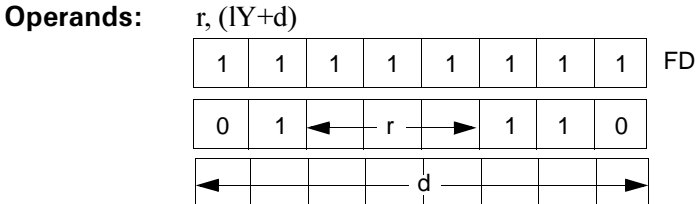

The operand (IY+d) (the contents of the Index Register IY summed with a **Description:** two's complement displacement integer (d) is loaded to register r, where r identifies register A, B, C, D, E, H, or L, assembled as follows in the object code:

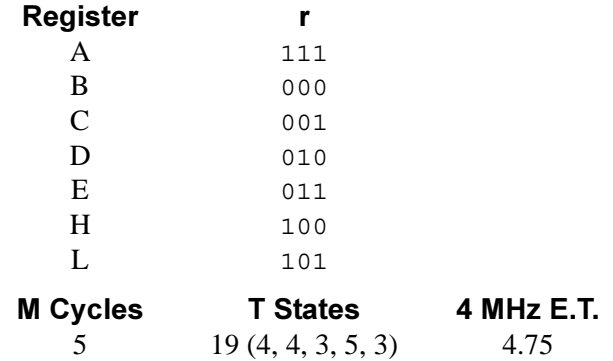

**Condition Bits Affected: None** 

Example: If the Index Register IY contains the number 25AFH, the instruction LD B,  $(IV+19H)$  causes the calculation of the sum  $25AFH + 19H$ , which points to memory location 25C8H. If this address contains byte 39H, the instruction results in register B also containing 39H.

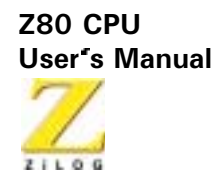

LD (HL), r

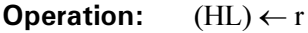

Op Code:  $LD$ 

**Operands:**  $(HL)$ , r  $\Omega$  $\mathbf{1}$  $\mathbf{1}$  $\mathbf{1}$ 0 r

The contents of register r are loaded to the memory location specified by **Description:** the contents of the HL register pair. The symbol r identifies register A, B, C, D, E, H, or L, assembled as follows in the object code:

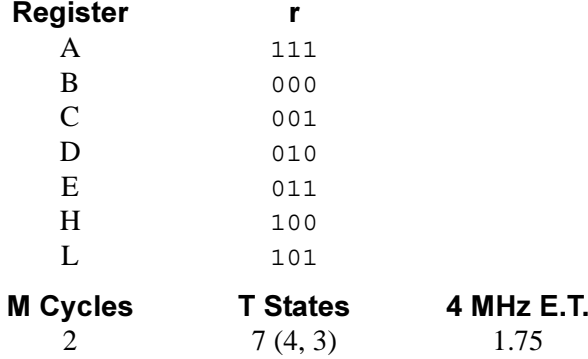

### **Condition Bits Affected: None**

If the contents of register pair HL specifies memory location 2146H, and Example: the B register contains byte 29H, at execution of LD (HL), B memory address 2146H also contains 29H.

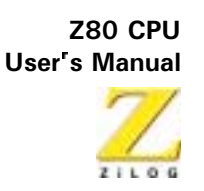

 $LD$  ( $IX+d$ ), r

**Operation:**  $(IX+d) \leftarrow r$ 

Op Code:  $LD$ 

 $(TY+A)$  r **Operands:** 

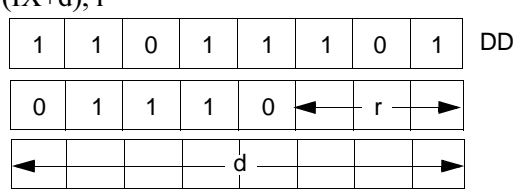

The contents of register r are loaded to the memory address specified by the **Description:** contents of Index Register IX summed with d, a two's complement displacement integer. The symbol r identifies register A, B, C, D, E, H, or L, assembled as follows in the object code:

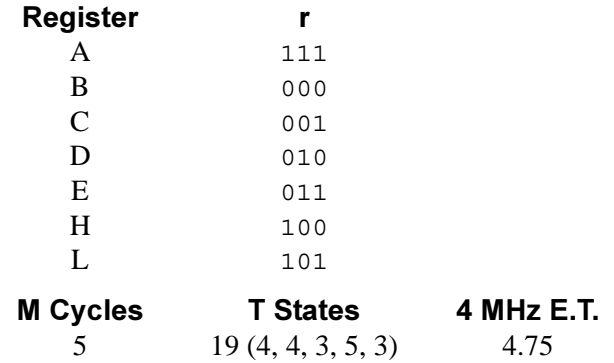

**Condition Bits Affected: None** 

**Example:** If the C register contains byte 1CH, and the Index Register IX contains 3100H, then the instruction LID (IX+6H), C performs the sum 3100H + 6H and loads 1CH to memory location 3106H.

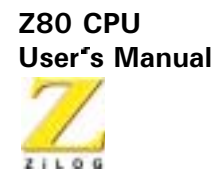

### $LD$  (IY+d), r

**Operation:**  $(1Y+d) \leftarrow r$ 

Op Code: LD

**Operands:**  $(1Y+d)$ , r

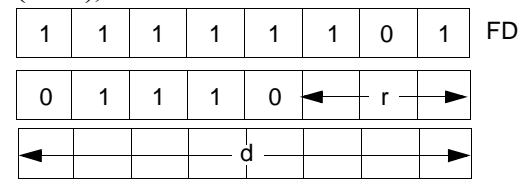

**Description:** The contents of resister r are loaded to the memory address specified by the sum of the contents of the Index Register IY and d, a two's complement displacement integer. The symbol r is specified according to the following table.

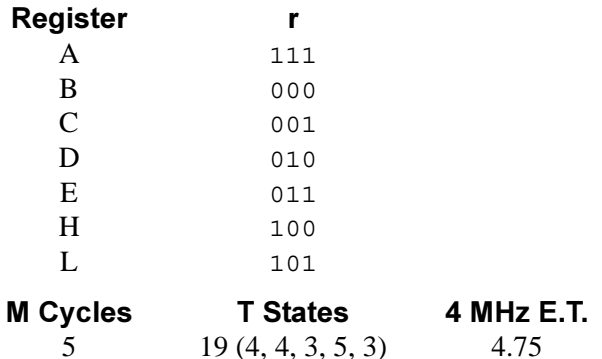

### **Condition Bits Affected: None**

If the C register contains byte 48H, and the Index Register IY contains Example: 2A11H, then the instruction LD (IY+4H), C performs the sum 2A11H + 4H, and loads 48H to memory location 2A15.

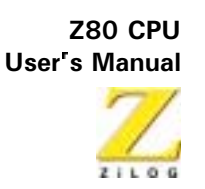

- LD (HL), n
- **Operation:**  $(HL) \leftarrow n$
- Op Code:  $LD$

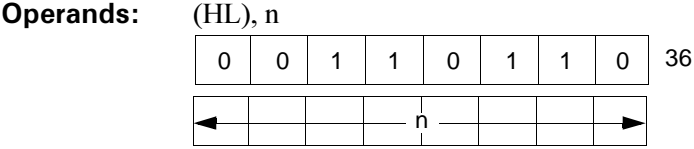

**Description:** Integer n is loaded to the memory address specified by the contents of the HL register pair.

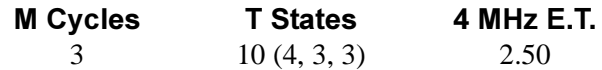

#### **Condition Bits Affected: None**

If the HL register pair contains 4444H, the instruction LD (HL), 28H Example: results in the memory location 4444H containing byte 28H.

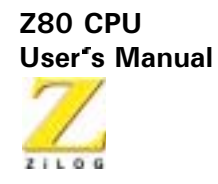

LD  $(IX+d)$ , n

**Operation:**  $(IX+d) \leftarrow n$ 

Op Code:  $LD$ 

**Operands:**  $(IX+d)$ , n **DD**  $\mathbf{1}$  $\mathbf{1}$  $\mathbf{1}$  $\mathsf{O}\xspace$  $\mathbf{1}$  $\mathbf{1}$  $\pmb{0}$  $\mathbf{1}$ 36  $\overline{1}$  $\mathbf{1}$  $\overline{0}$  $\mathbf{1}$  $\overline{0}$  $\Omega$  $\Omega$  $\mathbf{1}$  $\frac{1}{d}$ 

'n

The n operand is loaded to the memory address specified by the sum of the **Description:** Index Register IX and the two's complement displacement operand d.

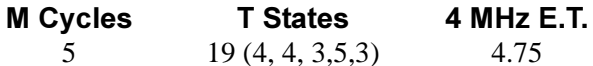

### **Condition Bits Affected: None**

If the Index Register IX contains the number 219AH, the instruction Example: LD  $(IX+5H)$ , 5AH results in byte 5AH in the memory address 219FH.
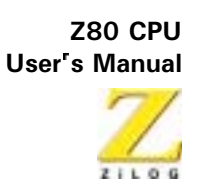

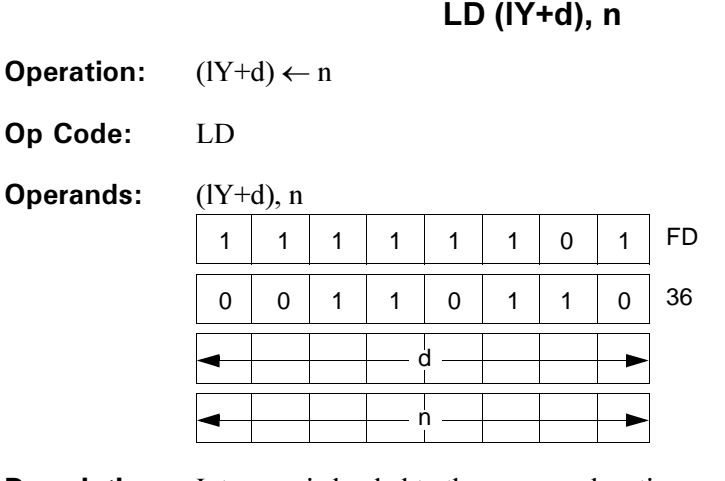

**Description:** Integer n is loaded to the memory location specified by the contents of the Index Register summed with the two's complement displacement integer d.

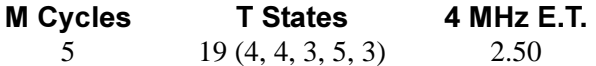

### **Condition Bits Affected: None**

Example: If the Index Register IY contains the number A940H, the instruction LD (IY+10H), 97H results in byte 97H in memory location A950H.

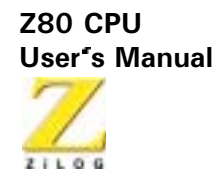

 $LD A, (BC)$ 

**Operation:**  $A \leftarrow (BC)$ 

Op Code:  $LD$ 

**Operands:**  $A, (BC)$ 0A  $\overline{0}$  $\mathbf{0}$  $\mathbf{0}$  $\Omega$  $\mathbf{1}$  $\Omega$  $\mathbf{1}$  $\mathbf{0}$ 

**Description:** The contents of the memory location specified by the contents of the BC register pair are loaded to the Accumulator.

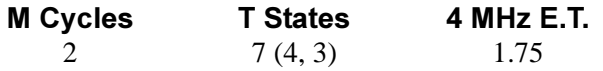

#### **Condition Bits Affected: None**

If the BC register pair contains the number 4747H, and memory address Example: 4747H contains byte 12H, then the instruction LD A, (BC) results in byte 12H in register A.

92

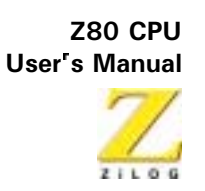

93

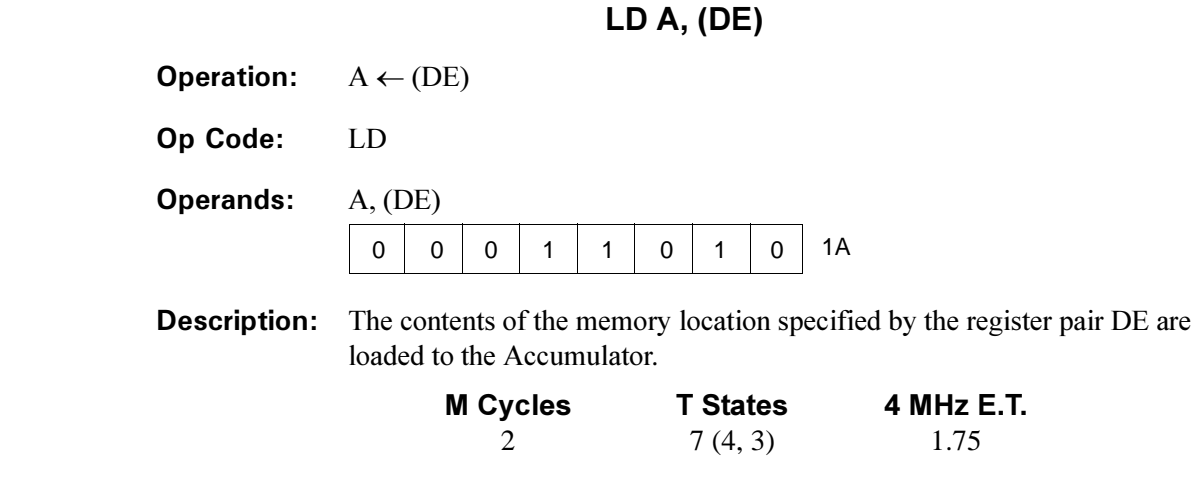

#### **Condition Bits Affected: None**

If the DE register pair contains the number 30A2H and memory address Example: 30A2H contains byte 22H, then the instruction LDA, (DE) results in byte 22H in register A.

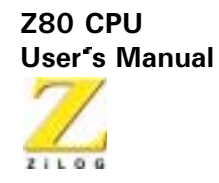

 $LD A, (nn)$ 

- **Operation:**  $A \leftarrow (nn)$
- Op Code:  $LD$

**Operands:**  $A, (nn)$  $3A$  $\mathbf 0$  $\mathbf 0$  $\mathbf{1}$  $\mathbf{1}$  $\mathbf 0$  $\overline{1}$  $\overline{0}$  $\mathbf{1}$  $\frac{1}{n}$ 

'n

**Description:** The contents of the memory location specified by the operands nn are loaded to the Accumulator. The first n operand after the Op Code is the low order byte of a 2-byte memory address.

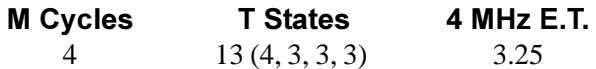

#### **Condition Bits Affected: None**

If the contents of nn is number 8832H, and the content of memory address **Example:** 8832H is byte 04H, at instruction LD A, (nn) byte 04H is in the Accumulator.

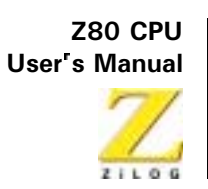

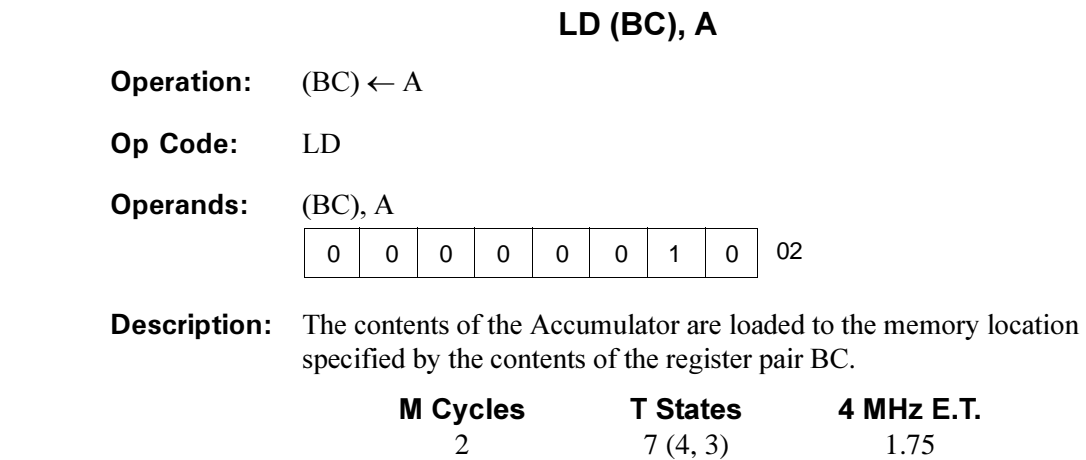

**Condition Bits Affected: None** 

Example: If the Accumulator contains 7AH and the BC register pair contains 1212H the instruction LD (BC), A results in 7AH in memory location 1212H.

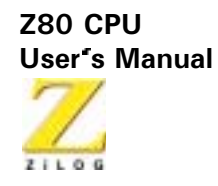

LD (DE), A

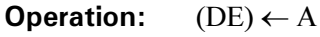

Op Code: LD

**Operands:**  $(DE)$ ,  $A$  $12$  $\mathbf 0$  $\mathbf 0$  $\overline{0}$  $\mathbf{1}$  $\mathbf 0$  $\mathbf 0$  $\mathbf{1}$  $\Omega$ 

The contents of the Accumulator are loaded to the memory location **Description:** specified by the contents of the DE register pair.

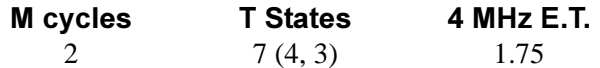

#### **Condition Bits Affected: None**

If the contents of register pair DE are 1128H, and the Accumulator contains Example: byte AOH, the instruction LD (DE), A results in AOH in memory location 1128H.

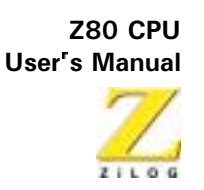

 $LD (nn)$ , A

**Operation:**  $(nn) \leftarrow A$ 

Op Code:  $LD$ 

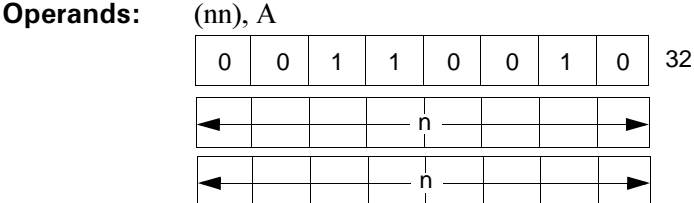

**Description:** The contents of the Accumulator are loaded to the memory address specified by the operand nn. The first n operand after the Op Code is the low order byte of nn.

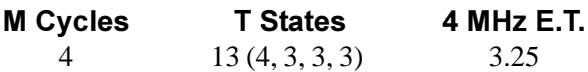

**Condition Bits Affected: None** 

Example: If the contents of the Accumulator are byte D7H, at execution of LD (3141 H), AD7H results in memory location 3141H.

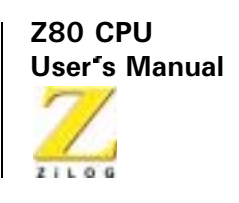

LD A, I

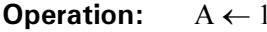

Op Code:  $LD$ 

Operands: A, I

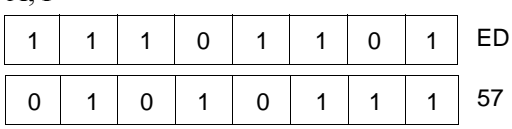

**Description:** The contents of the Interrupt Vector Register I are loaded to the Accumulator.

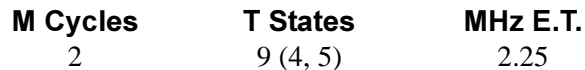

#### **Condition Bits Affected:**

S is set if I-Register is negative; reset otherwise

Z is set if I-Register is zero; reset otherwise

H is reset

P/V contains contents of IFF2.

N is reset

C is not affected

If an interrupt occurs during execution of this instruction, the Parity flag contains a 0.

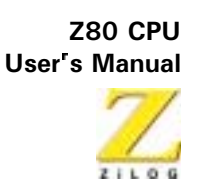

LD A, R

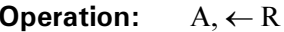

Op Code:  $LD$ 

Operands: A, R

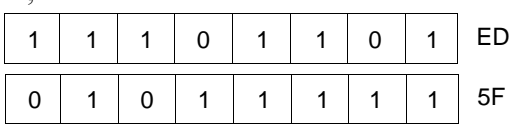

**Description:** The contents of Memory Refresh Register R are loaded to the Accumulator.

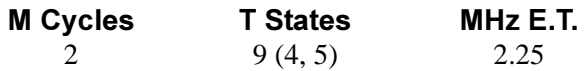

#### **Condition Bits Affected:**

S is set if, R-Register is negative; reset otherwise

Z is set if R-Register is zero; reset otherwise

H is reset

P/V contains contents of IFF2

N is reset

C is not affected

If an interrupt occurs during execution of this instruction, the parity flag contains a 0.

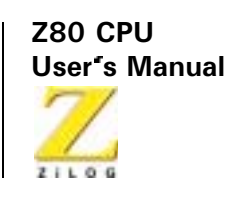

LD I,A

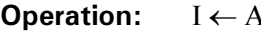

Op Code: LD

**Operands:**  $I, A$ ED  $\mathbf{1}$  $\mathbf{1}$  $\mathbf{1}$  $\mathbf 0$  $\mathbf{1}$  $\mathbf{1}$  $\mathbf 0$  $\mathbf{1}$  $\overline{0}$  $\overline{1}$  $\mathbf 0$  $\mathbf 0$  $\overline{1}$ 47  $\mathsf{O}\xspace$  $\overline{1}$  $\overline{1}$ 

The contents of the Accumulator are loaded to the Interrupt Control Vector **Description:** Register, I.

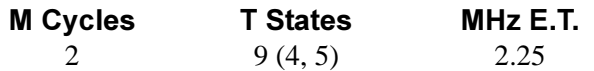

**Condition Bits Affected: None** 

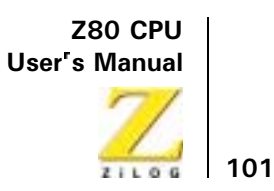

LD R, A

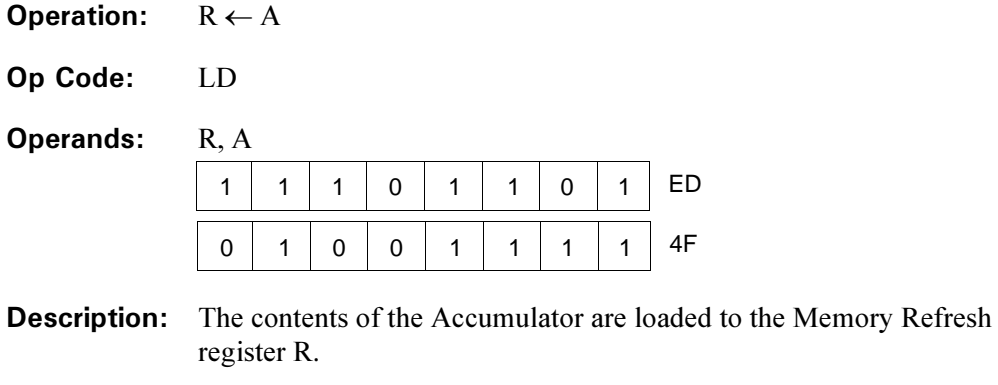

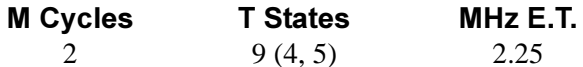

**Condition Bits Affected: None** 

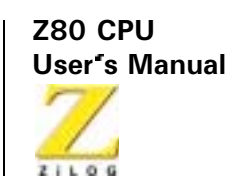

 $102<sub>2</sub>$ 

# **16-Bit Load Group**

# LD dd, nn

**Operation:**  $dd \leftarrow nn$ 

Op Code: LD

**Operands:** dd nn

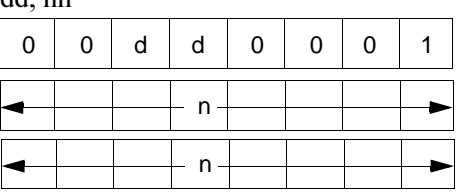

**Description:** The 2-byte integer nn is loaded to the dd register pair, where dd defines the BC, DE, HL, or SP register pairs, assembled as follows in the object code:

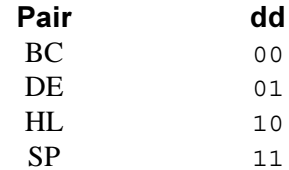

The first n operand after the Op Code is the low order byte.

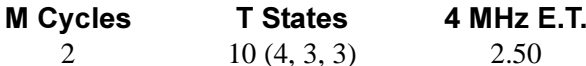

#### **Condition Bits Affected: None**

At execution of LD HL, 5000H the contents of the HL register pair is 5000H. Example:

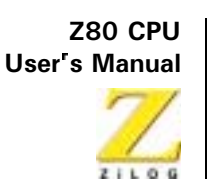

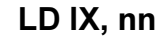

**Operation:**  $Ix \leftarrow nn$ 

Op Code:  $LD$ 

 $IX, nn$ Operands:  $\overline{\phantom{a}}$ 

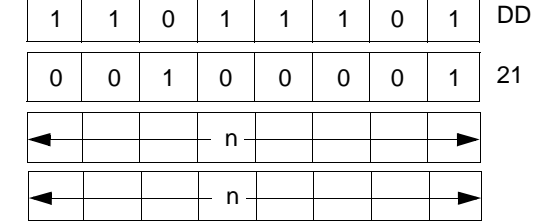

**Description:** Integer nn is loaded to the Index Register IX. The first n operand after the Op Code is the low order byte.

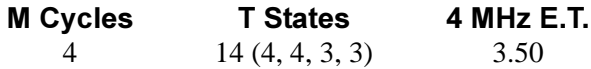

#### **Condition Bits Affected: None**

Example: At instruction LD IX, 45A2H the Index Register contains integer 45A2H.

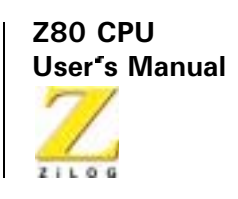

LD IY, nn

**Operation:** IY  $\leftarrow$  nn

Op Code: LD

**Operands:** IY, nn

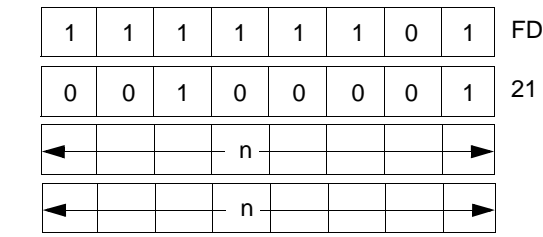

**Description:** Integer nn is loaded to the Index Register IY. The first n operand after the Op Code is the low order byte.

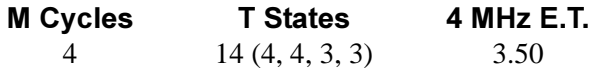

#### **Condition Bits Affected: None**

Example: At instruction LD IY, 7733H the Index Register IY contains the integer 7733H.

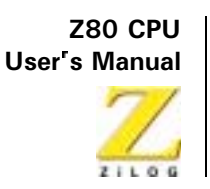

LD HL, (nn)

**Operation:**  $H \leftarrow (nn+1), L \leftarrow (nn)$ 

Op Code:  $LD$ 

**Operands:**  $HL$ ,  $(nn)$ 

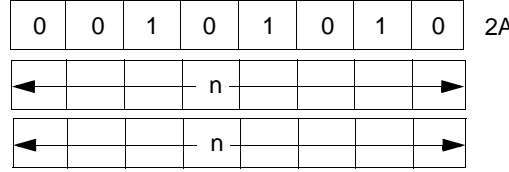

The contents of memory address (nn) are loaded to the low order portion of **Description:** register pair HL (register L), and the contents of the next highest memory address (nn+1) are loaded to the high order portion of HL (register H). The first n operand after the Op Code is the low order byte of nn.

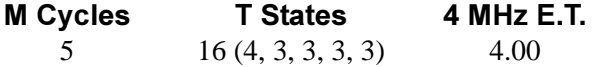

**Condition Bits Affected: None** 

Example: If address 4545H contains 37H, and address 4546H contains A1H, at instruction LD HL, (4545H) the HL register pair contains A137H.

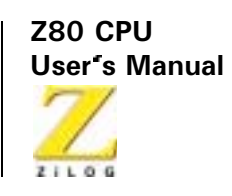

# $LD dd, (nn)$

**Operation:**  $ddh \leftarrow (nn+1) ddl \leftarrow (nn)$ 

Op Code:  $LD$ 

 $dd (nn)$ **Operands:** 

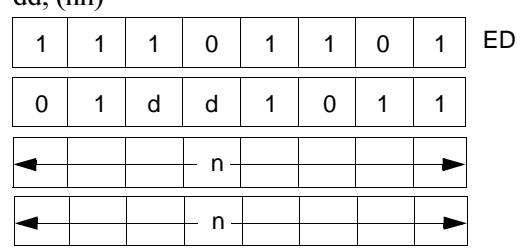

**Description:** The contents of address (nn) are loaded to the low order portion of register pair dd, and the contents of the next highest memory address  $(nn+1)$  are loaded to the high order portion of dd. Register pair dd defines BC, DE, HL, or SP register pairs, assembled as follows in the object code:

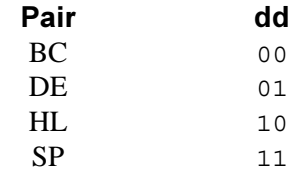

The first n operand after the Op Code is the low order byte of (nn).

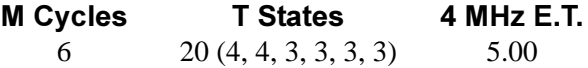

#### **Condition Bits Affected: None**

Example: If Address 2130H contains 65H, and address 2131M contains 78H, at instruction LD BC, (2130H) the BC register pair contains 7865H.

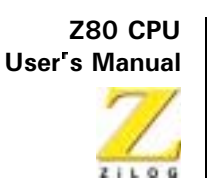

 $LD IX, (nn)$ 

**Operation:**  $IXh \leftarrow (nn+1), IXI \leftarrow (nn)$ 

Op Code:  $LD$ 

 $IX$  (nn) **Operands:** 

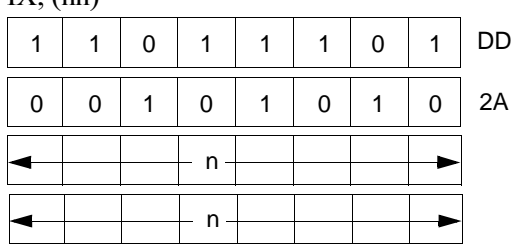

**Description:** The contents of the address (nn) are loaded to the low order portion of Index Register IX, and the contents of the next highest memory address (nn+1) are loaded to the high order portion of IX. The first n operand after the Op Code is the low order byte of nn.

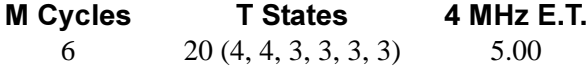

- **Condition Bits Affected: None**
- If address 6666H contains 92H, and address 6667H contains DAH, at Example: instruction LD IX, (6666H) the Index Register IX contains DA92H.

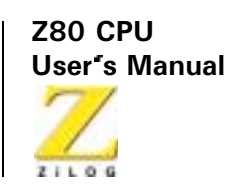

# LD IY, (nn)

**Operation:**  $IYh \leftarrow (nn+1), IYI \leftarrow nn)$ 

Op Code:  $LD$ 

IY  $(nn)$ **Operands:** 

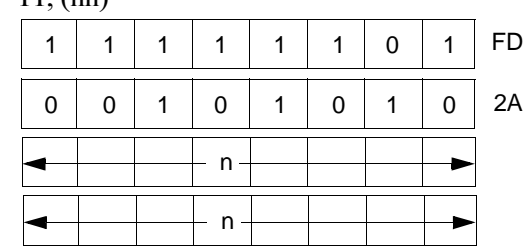

**Description:** The contents of address (nn) are loaded to the low order portion of Index Register IY, and the contents of the next highest memory address  $(nn+1)$ are loaded to the high order portion of IY. The first n operand after the Op Code is the low order byte of nn.

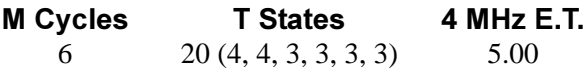

#### **Condition Bits Affected: None**

If address 6666H contains 92H, and address 6667H contains DAH, at Example: instruction LD IY, (6666H) the Index Register IY contains DA92H.

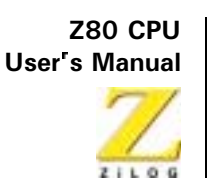

LD (nn), HL

**Operation:**  $(nn+1) \leftarrow H$ ,  $(nn) \leftarrow L$ 

Op Code:  $LD$ 

**Operands:**  $(nn), HL$ 

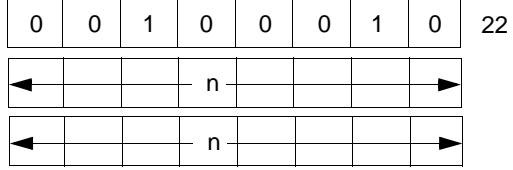

**Description:** The contents of the low order portion of register pair HL (register L) are loaded to memory address (nn), and the contents of the high order portion of HL (register H) are loaded to the next highest memory address  $(nn+1)$ . The first n operand after the Op Code is the low order byte of nn.

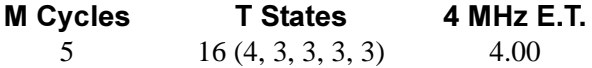

**Condition Bits Affected: None** 

Example: If the content of register pair HL is 483AH, at instruction LD (B2291-1), HL address B229H contains 3AH, and address B22AH contains 48H

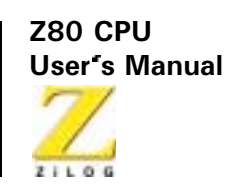

## LD (nn), dd

 $(nn+1) \leftarrow$  ddh,  $(nn) \leftarrow$  ddl **Operation:** 

Op Code:  $LD$ 

 $(nn)$  dd **Operands:** 

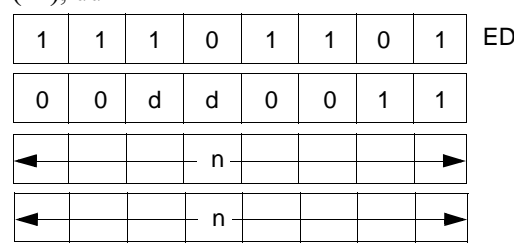

**Description:** The low order byte of register pair dd is loaded to memory address (nn); the upper byte is loaded to memory address  $(nn+1)$ . Register pair dd defines either BC, DE, HL, or SP, assembled as follows in the object code:

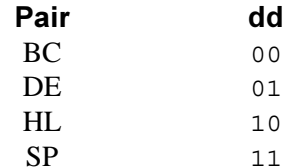

The first n operand after the Op Code is the low order byte of a two byte memory address.

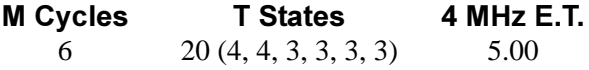

#### **Condition Bits Affected: None**

Example: If register pair BC contains the number  $4644H$ , the instruction  $LD$ (1000H), BC results in 44H in memory location 1000H, and 46H in memory location 1001H.

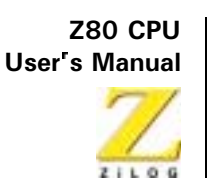

 $LD (nn)$ , IX

**Operation:**  $(nn+1) \leftarrow IXh, (nn) \leftarrow IXI$ 

Op Code:  $LD$ 

**Operands:**  $(nn), IX$ 

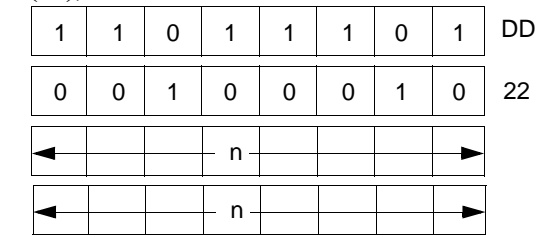

**Description:** The low order byte in Index Register IX is loaded to memory address (nn); the upper order byte is loaded to the next highest address (nn+1). The first n operand after the Op Code is the low order byte of nn.

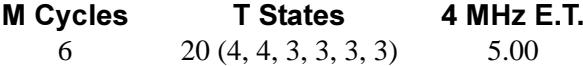

**Condition Bits Affected: None** 

Example: If the Index Register IX contains 5A30H, at instruction LD (4392H), IX memory location 4392H contains number 30H, and location 4393H contains 5AH.

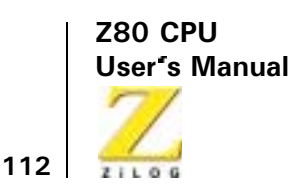

### LD (nn), IY

 $(nn+1) \leftarrow IYh, (nn) \leftarrow IYI$ **Operation:** 

Op Code:  $LD$ 

 $(nn)$  IV **Operands:** 

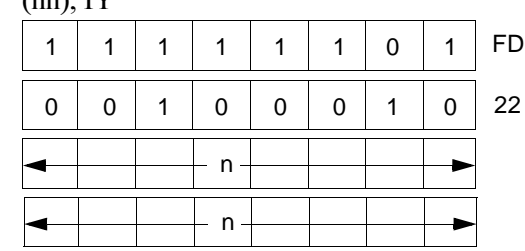

**Description:** The low order byte in Index Register IY is loaded to memory address (nn); the upper order byte is loaded to memory location  $(nn+1)$ . The first n operand after the Op Code is the low order byte of nn.

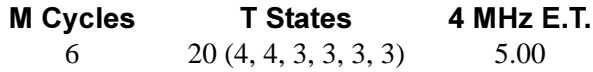

#### **Condition Bits Affected: None**

Example: If the Index Register IY contains  $4174H$  at instruction LD (8838H), IY memory location 8838H contains number 74H, and memory location 8839H contains 41H.

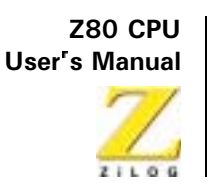

LD SP, HL

**Operation:**  $SP \leftarrow HL$ 

Op Code:  $LD$ 

**Operands:** SP, HL F<sub>9</sub>  $\overline{1}$  $\mathbf{1}$  $\mathbf{1}$  $\overline{1}$  $\mathbf{0}$  $\overline{0}$  $\mathbf{1}$  $\mathsf{r}$ 

**Description:** The contents of the register pair HL are loaded to the Stack Pointer (SP).

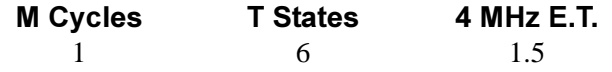

**Condition Bits Affected: None** 

Example: If the register pair HL contains 442EH, at instruction LD SP, HL the Stack Pointer also contains 442EH.

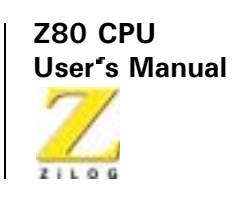

LD SP, IX

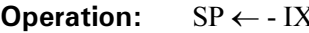

Op Code: LD

Operands: SP, 1X

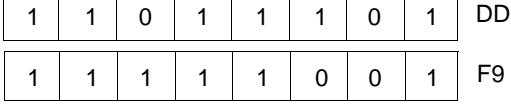

**Description:** The 2-byte contents of Index Register IX are loaded to the Stack Pointer (SP).

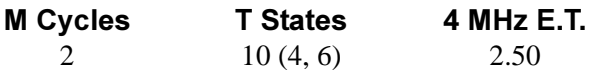

#### **Condition Bits Affected: None**

If the contents of the Index Register IX are 98DAH, at instruction Example: LD SP, IX the contents of the Stack Pointer are also 98DAH.

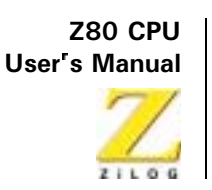

LD SP, IY

**Operation:**  $SP \leftarrow IY$ Op Code:  $LD$ **Operands:** SP, IY  $\overline{1}$  $\overline{1}$  $\mathbf{1}$  $\overline{1}$  $\mathbf{1}$  $\overline{1}$  $\mathbf{0}$  $\mathbf{1}$  $\mathbf{1}$  $\mathbf{1}$  $\mathbf{1}$  $\mathbf{1}$  $\mathbf 0$  $\mathbf 0$ 

**Description:** The 2-byte contents of Index Register IY are loaded to the Stack Pointer SP.

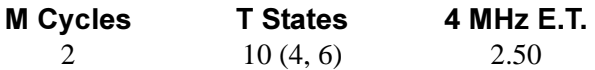

**FD** 

F9

 $\mathbf{1}$ 

 $\mathbf{1}$ 

**Condition Bits Affected: None** 

Example: If Index Register IY contains the integer A227H, at instruction LD SP, IY the Stack Pointer also contains A227H.

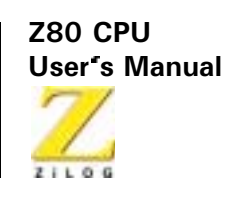

### **PUSH gg**

**Operation:**  $(SP-2) \leftarrow qqL$ ,  $(SP-1) \leftarrow qqH$ 

qq

Op Code: **PUSH** 

**Operands:** 

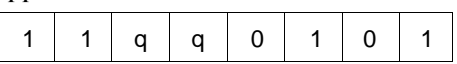

**Description:** The contents of the register pair qq are pushed to the external memory LIFO (last-in, first-out) Stack. The Stack Pointer (SP) register pair holds the 16-bit address of the current top of the Stack. This instruction first decrements SP and loads the high order byte of register pair gq to the memory address specified by the SP. The SP is decremented again and loads the low order byte of gq to the memory location corresponding to this new address in the SP. The operand gq identifies register pair BC, DE, HL, or AF, assembled as follows in the object code:

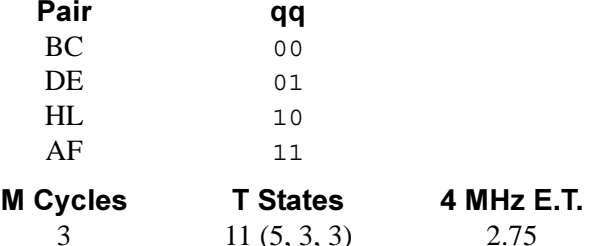

#### **Condition Bits Affected: None**

Example: If the AF register pair contains 2233H and the Stack Pointer contains 1007H, at instruction PUSH AF memory address 1006H contains 22H, memory address 1005H contains 33H, and the Stack Pointer contains 1005H.

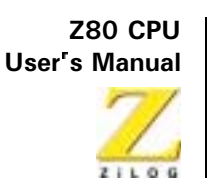

**PUSH IX** 

**Operation:**  $(SP-2) \leftarrow \text{IXL}, (SP-1) \leftarrow \text{IXH}$ 

Op Code: **PUSH** 

 $IX$ 

**Operands:** 

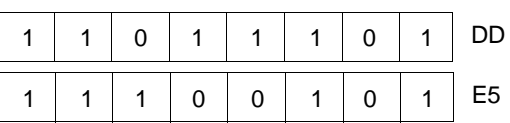

The contents of the Index Register IX are pushed to the external memory **Description:** LIFO (last-in, first-out) Stack. The Stack Pointer (SP) register pair holds the 16-bit address of the current top of the Stack. This instruction first decrements SP and loads the high order byte of IX to the memory address specified by SP; then decrements SP again and loads the low order byte to the memory location corresponding to this new address in SP.

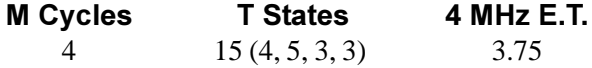

#### **Condition Bits Affected: None**

If the Index Register IX contains 2233H and the Stack Pointer contains Example: 1007H, at instruction PUSH IX memory address 1006H contains 22H, memory address 1005H contains 33H, and the Stack Pointer contains 1005H.

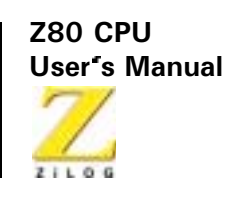

#### **PUSH IY**

 $(SP-2) \leftarrow \text{IYL}, (SP-1) \leftarrow \text{IYH}$ **Operation:** 

Op Code: **PUSH** 

IY

**Operands:** 

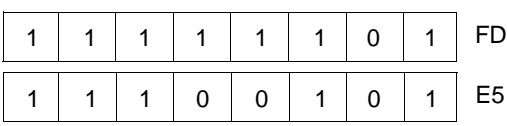

**Description:** The contents of the Index Register IY are pushed to the external memory LIFO (last-in, first-out) Stack. The Stack Pointer (SP) register pair holds the 16-bit address of the current top of the Stack. This instruction first decrements the SP and loads the high order byte of IY to the memory address specified by SP; then decrements SP again and loads the low order byte to the memory location corresponding to this new address in SP.

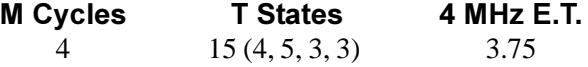

#### **Condition Bits Affected: None**

Example: If the Index Register IY contains 2233H and the Stack Pointer Contains 1007H, at instruction PUSH IY memory address 1006H contains 22H, memory address 1005H contains 33H, and the Stack Pointer contains 1005H.

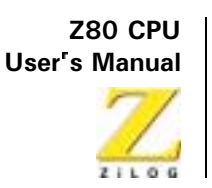

POP qq

 $qqH \leftarrow (SP+1)$ ,  $qqL \leftarrow (SP)$ **Operation:** 

Op Code: **POP** 

**Operands:** aa

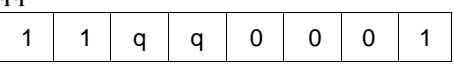

**Description:** The top two bytes of the external memory LIFO (last-in, first-out) Stack are popped to register pair qq. The Stack Pointer (SP) register pair holds the 16-bit address of the current top of the Stack. This instruction first loads to the low order portion of qq, the byte at memory location corresponding to the contents of SP; then SP is incriminated and the contents of the corresponding adjacent memory location are loaded to the high order portion of qq and the SP is now incriminated again. The operand qq identifies register pair BC, DE, HL, or AF, assembled as follows in the object code:

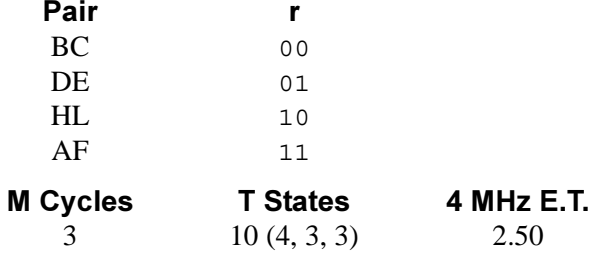

#### **Condition Bits Affected: None**

Example: If the Stack Pointer contains 1000H, memory location 1000H contains 55H, and location 1001H contains 33H, the instruction POP HL results in register pair HL containing 3355H, and the Stack Pointer containing 1002H.

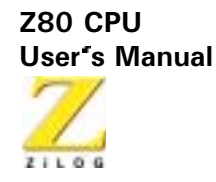

#### **POP IX**

**Operation:**  $IXH \leftarrow (SP+1), IXL \leftarrow (SP)$ 

 $IX$ 

Op Code: **POP** 

**Operands:** 

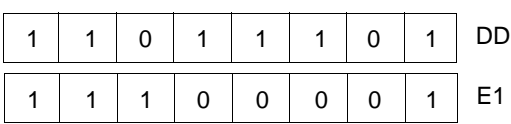

**Description:** The top two bytes of the external memory LIFO (last-in, first-out) Stack are popped to Index Register IX. The Stack Pointer (SP) register pair holds the 16-bit address of the current top of the Stack. This instruction first loads to the low order portion of IX the byte at the memory location corresponding to the contents of SP; then SP is incremented and the contents of the corresponding adjacent memory location are loaded to the high order portion of IX. The SP is incremented again.

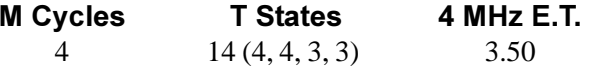

#### **Condition Bits Affected: None**

Example: If the Stack Pointer contains 1000H, memory location 1000H contains 55H, and location 1001H contains 33H, the instruction POP IX results in Index Register IX containing 3355H, and the Stack Pointer containing 1002H.

120

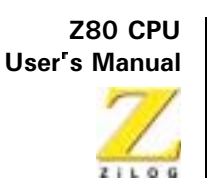

**POP IY** 

**Operation:**  $IYH \leftarrow (SP-X1), IYL \leftarrow (SP)$ 

Op Code: **POP** 

**Operands:**  $1Y$ 

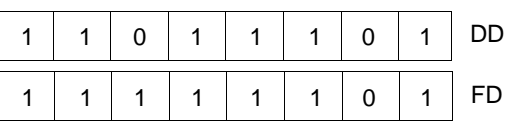

**Description:** The top two bytes of the external memory LIFO (last-in, first-out) Stack are popped to Index Register IY. The Stack Pointer (SP) register pair holds the 16-bit address of the current top of the Stack. This instruction first loads to the low order portion of IY the byte at the memory location corresponding to the contents of SP; then SP is incremented and the contents of the corresponding adjacent memory location are loaded to the high order portion of IY. The SP is incremented again.

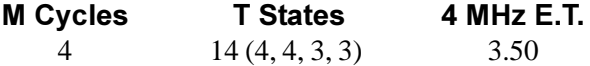

#### **Condition Bits Affected: None**

Example: If the Stack Pointer Contains 1000H, memory location 1000H contains 55H, and location 1001H contains 33H, the instruction POP IY results in Index Register IY containing 3355H, and the Stack Pointer containing 1002H.

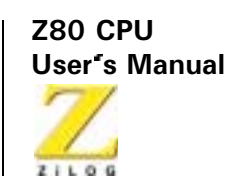

# **Exchange, Block Transfer, and Search Group**

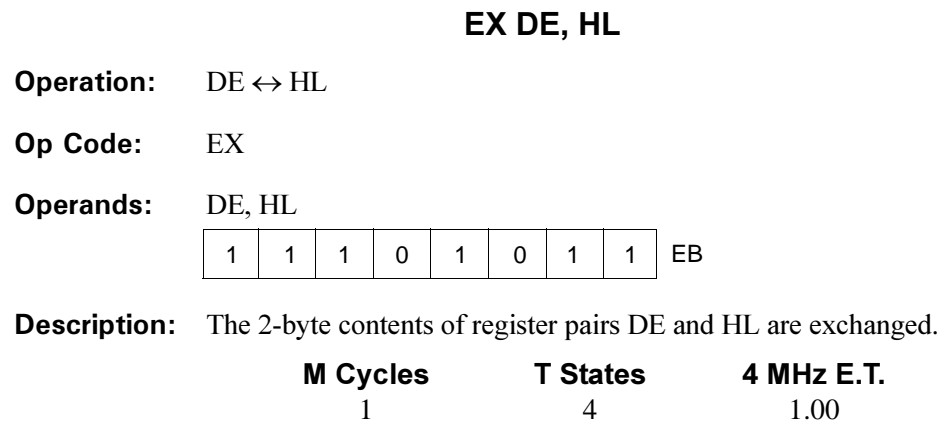

#### **Condition Bits Affected: None**

Example: If the content of register pair DE is the number 2822H, and the content of the register pair HL is number 499AH, at instruction EX DE, HL the content of register pair DE is 499AH, and the content of register pair HL is 2822H.

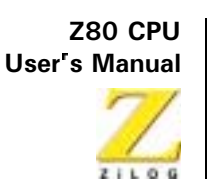

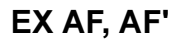

**Operation:**  $AF \leftrightarrow AF'$ 

Op Code: EX

**Operands:** AF, AF  $\mathbf 0$  $\mathbf{0}$  $\mathbf{1}$ 08  $\pmb{0}$  $\mathbf 0$  $\mathbf 0$  $\mathbf 0$  $\mathbf 0$ 

**Description:** The 2-byte contents of the register pairs AF and AF are exchanged.

Register pair AF consists of registers A' and F'.

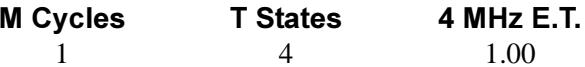

#### **Condition Bits Affected: None**

If the content of register pair AF is number 9900H, and the content of Example: register pair AF is number 5944H, at instruction EX AF, AF' the contents of AF is 5944H, and the contents of AF' is 9900H.

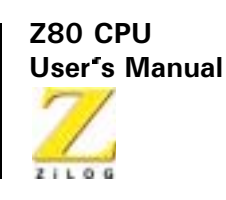

### **EXX**

 $(BC) \leftrightarrow (BC'), (DE) \leftrightarrow (DE'), (HL) \leftrightarrow (HL')$ **Operation:** 

Op Code: **EXX** 

**Operands:** 

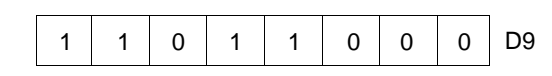

**Description:** Each 2-byte value in register pairs BC, DE, and HL is exchanged with the 2-byte value in BC', DE', and HL', respectively.

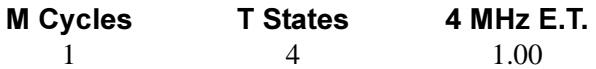

#### **Condition Bits Affected: None**

If the contents of register pairs BC, DE, and HL are the numbers 445AH, Example: 3DA2H, and 8859H, respectively, and the contents of register pairs BC', DE', and HL' are 0988H, 9300H, and 00E7H, respectively, at instruction EXX the contents of the register pairs are as follows: BC' contains 0988H; DE' contains 9300H; HL contains 00E7H; BC' contains 445AH; DE' contains 3DA2H; and HL' contains 8859H.

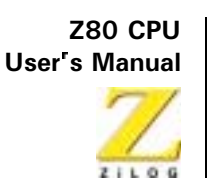

EX (SP), HL

**Operation:**  $H \leftrightarrow (SP+1), L \leftrightarrow (SP)$ 

Op Code: EX

**Operands:**  $(SP)$ , HL  $\Omega$  $\mathbf{0}$  $\Omega$ E<sub>3</sub>  $\mathbf{1}$  $\mathbf{1}$  $\mathbf{1}$  $\mathbf{1}$  $\mathbf{1}$ 

The low order byte contained in register pair HL is exchanged with the **Description:** contents of the memory address specified by the contents of register pair SP (Stack Pointer), and the high order byte of HL is exchanged with the next highest memory address (SP+1).

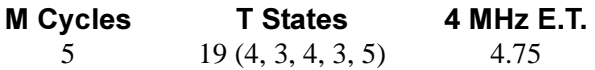

#### **Condition Bits Affected: None**

If the HL register pair contains 7012H, the SP register pair contains 8856H, Example: the memory location 8856H contains byte 11H, and memory location 8857H contains byte 22H, then the instruction EX (SP), HL results in the HL register pair containing number 2211H, memory location 8856H containing byte 12H, memory location 8857H containing byte 70H and Stack Pointer containing 8856H.

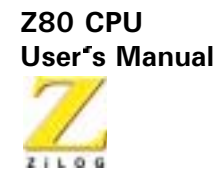

### EX (SP), IX

**Operation:**  $IXH \leftrightarrow (SP+1)$ ,  $IXL \leftrightarrow (SP)$ 

Op Code: EX

 $(SP)$ , IX **Operands:** 

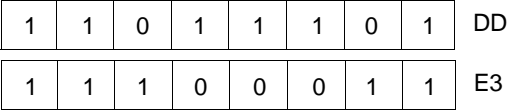

**Description:** The low order byte in Index Register IX is exchanged with the contents of the memory address specified by the contents of register pair SP (Stack Pointer), and the high order byte of IX is exchanged with the next highest memory address  $(SP+1)$ .

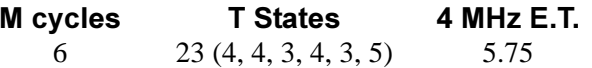

#### **Condition Bits Affected: None**

Example: If the Index Register IX contains 3988H, the SP register pair Contains 0100H, memory location 0100H contains byte 90H, and memory location 0101H contains byte 48H, then the instruction EX (SP), IX results in the IX register pair containing number 4890H, memory location 0100H containing 88H, memory location 0101H containing 39H, and the Stack Pointer containing 0100H.
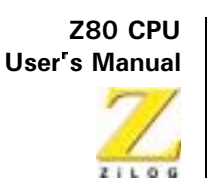

EX (SP), IY

**Operation:**  $IYH \leftrightarrow (SP+1)$ ,  $IYL \leftrightarrow (SP)$ 

Op Code: **EX** 

**Operands:**  $(SP)$ , IY

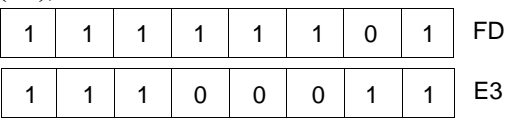

**Description:** The low order byte in Index Register IY is exchanged with the contents of the memory address specified by the contents of register pair SP (Stack Pointer), and the high order byte of IY is exchanged with the next highest memory address  $(SP+1)$ .

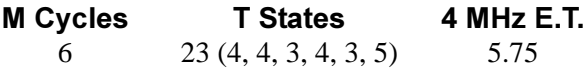

#### **Condition Bits Affected: None**

Example: If the Index Register IY contains 3988H, the SP register pair contains 0100H, memory location 0100H contains byte 90H, and memory location 0101H contains byte 48H, then the instruction EX (SP), IY results in the IY register pair containing number 4890H, memory location 0100H containing 88H, memory location 0101H containing 39H, and the Stack Pointer containing 0100H.

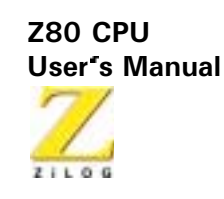

LDI

**Operation:**  $(DE) \leftarrow (HL)$ ,  $DE \leftarrow DE + 1$ ,  $HL \leftarrow HL + 1$ ,  $BC \leftarrow BC - 1$ 

Op Code: **LDI** 

**Operands:**  $(SP)$ ,  $HL$ 

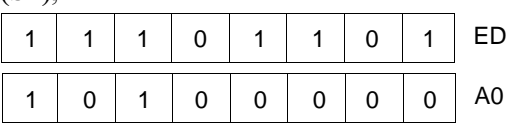

**Description:** A byte of data is transferred from the memory location addressed, by the contents of the HL register pair to the memory location addressed by the contents of the DE register pair. Then both these register pairs are incremented and the BC (Byte Counter) register pair is decremented.

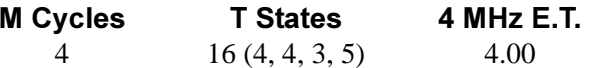

#### **Condition Bits Affected:**

S is not affected Z is not affected H is reset P/V is set if BC -1  $\neq$  0; reset otherwise N is reset C is not affected

Example: If the HL register pair contains 1111H, memory location 1111H contains byte 88H, the DE register pair contains 2222H, the memory location 2222H contains byte 66H, and the BC register pair contains 7H, then the instruction LDI results in the following contents in register pairs and memory addresses:

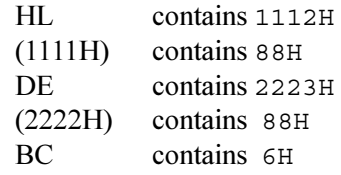

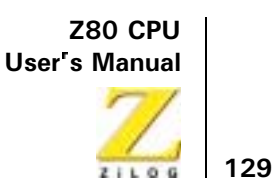

# **LDIR**

- **Operation:**  $(DE) \leftarrow (HL)$ ,  $DE \leftarrow DE + 1$ ,  $HL \leftarrow HL + 1$ ,  $BC F \leftrightarrow BC -1$
- Op Code: **LDIR**

**Operands:** B<sub>8</sub>

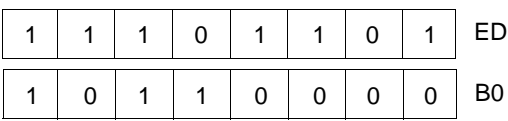

**Description:** This 2-byte instruction transfers a byte of data from the memory location addressed by the contents of the HL register pair to the memory location addressed by the DE register pair. Both these register pairs are incremented and the BC (Byte Counter) register pair is decremented. If decrementing causes the BC to go to zero, the instruction is terminated. If BC is not zero, the program counter is decremented by two and the instruction is repeated. Interrupts are recognized and two refresh cycles are executed after each data transfer. When BC is set to zero prior to instruction execution, the instruction loops through 64 Kbytes.

For BC  $\neq$  0:

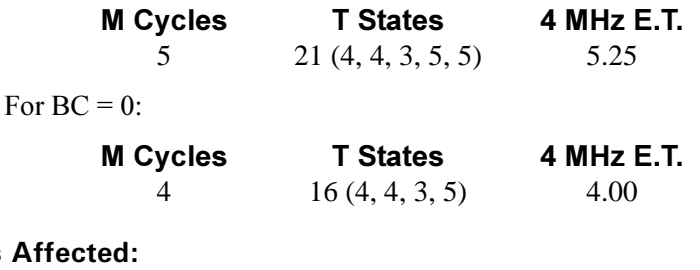

#### **Condition Bits**

S is not affected Z is not affected H is reset  $P/V$  is reset N is reset C is not affected

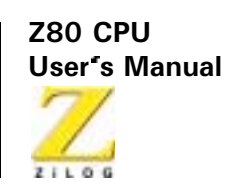

Example: If the HL register pair contains 11111H, the DE register pair contains 2222H, the BC register pair contains 0003H, and memory locations have these contents:

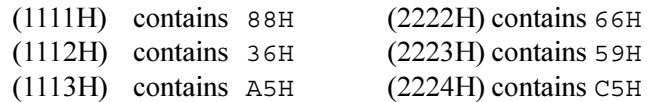

then at execution of LDIR the contents of register pairs and memory locations are:

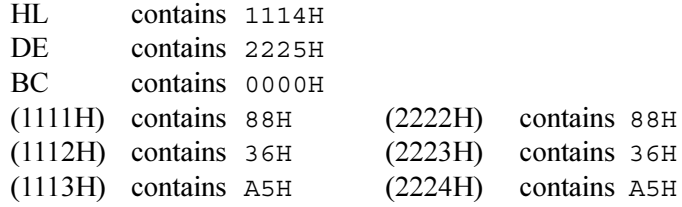

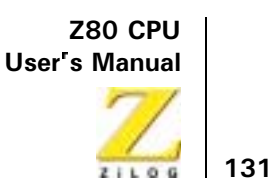

# **LDD**

**Operation:**  $(DE) \leftarrow (HL)$ ,  $DE \leftarrow DE -1$ ,  $HL \leftarrow HL-1$ ,  $BC \leftarrow BC-1$ 

Op Code: **LDD** 

**Operands:** 

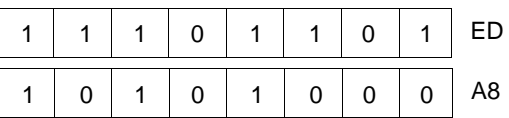

**Description:** This 2-byte instruction transfers a byte of data from the memory location addressed by the contents of the HL register pair to the memory location addressed by the contents of the DE register pair. Then both of these register pairs including the BC (Byte Counter) register pair are decremented.

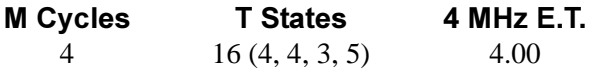

#### **Condition Bits Affected:**

S is not affected Z is not affected H is reset P/V is set if BC -1  $\neq$  0; reset otherwise N is reset C is not affected

Example: If the HL register pair contains 1111H, memory location 1111H contains byte 88H, the DE register pair contains 2222H, memory location 2222H contains byte 66H, and the BC register pair contains 7H, then instruction LDD results in the following contents in register pairs and memory addresses:

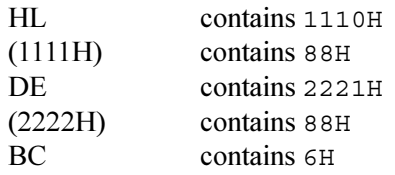

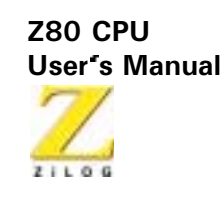

# **LDDR**

**Operation:**  $(DE) \leftarrow (HL)$ ,  $DE \leftarrow D \leftarrow 1$ ,  $HL \leftarrow HL$ -1,  $BC \leftarrow BC$ -1

Op Code: **LDDR** 

**Operands:** 

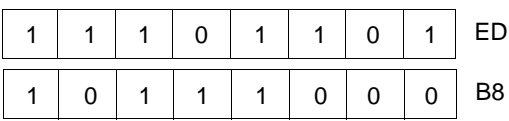

**Description:** This 2-byte instruction transfers a byte of data from the memory location addressed by the contents of the HL register pair to the memory location addressed by the contents of the DE register pair. Then both of these registers, as well as the BC (Byte Counter), are decremented. If decrementing causes BC to go to zero, the instruction is terminated. If BC is not zero, the program counter is decremented by two and the instruction is repeated. Interrupts are recognized and two refresh cycles execute after each data transfer

> When BC is set to zero, prior to instruction execution, the instruction loops through 64 Kbytes.

For BC  $\neq$  0:

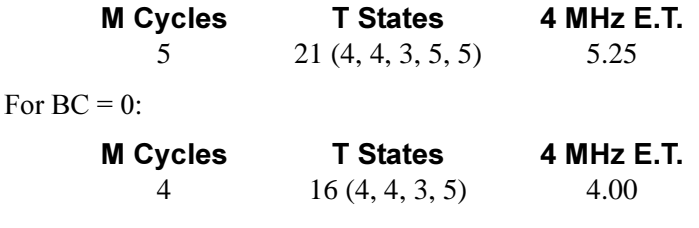

#### **Condition Bits Affected:**

S is not affected Z is not affected H is reset  $P/V$  is reset N is reset

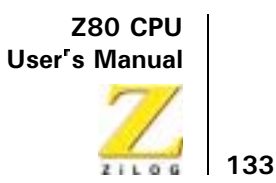

Example: If the HL register pair contains 1114H, the DE register pair contains 2225H, the BC register pair contains 0003H, and memory locations have these contents:

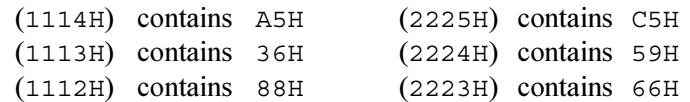

Then at execution of LDDR the contents of register pairs and memory locations are:

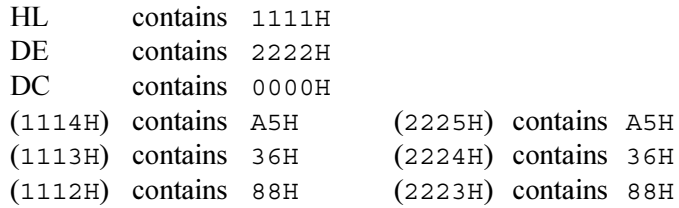

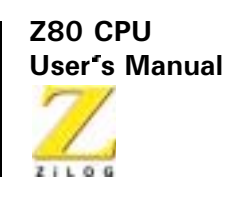

# **CPI**

**Operation:** A-(HL),  $HL \leftarrow HL +1$ ,  $BC \leftarrow BC -1$ 

Op Code: **CPI** 

**Operands:** 

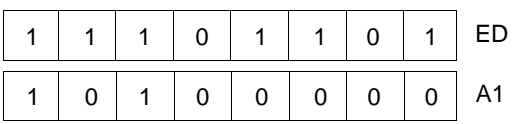

**Description:** The contents of the memory location addressed by the HL register is compared with the contents of the Accumulator. In case of a true compare, a condition bit is set. Then HL is incremented and the Byte Counter (register pair BC) is decremented.

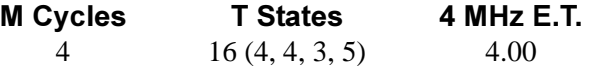

#### **Condition Bits Affected:**

S is set if result is negative; reset otherwise Z is set if A is  $(HL)$ ; reset otherwise H is set if borrow from bit 4; reset otherwise  $P/V$  is set if BC -1 is not 0; reset otherwise N is set C is not affected

Example: If the HL register pair contains 1111H, memory location 1111H contains 3BH, the Accumulator contains 3BH, and the Byte Counter contains 0001H. At execution of CPI the Byte Counter contains 0000H, the HL register pair contains 1112H, the Z flag in the F register sets, and the P/V flag in the F register resets. There is no effect on the contents of the Accumulator or address 1111H

UM008002-0202

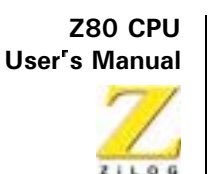

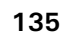

# **CPIR**

**Operation:**  $A-(HL)$ ,  $HL \leftarrow HL+1$ ,  $BC \leftarrow BC-1$ 

Op Code: **CPIR** 

**Operands:** 

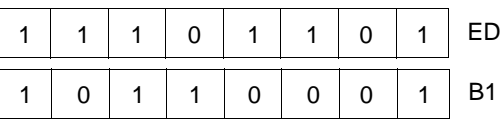

**Description:** The contents of the memory location addressed by the HL register pair is compared with the contents of the Accumulator. In case of a true compare, a condition bit is set. HL is incremented and the Byte Counter (register pair BC) is decremented. If decrementing causes BC to go to zero or if  $A = (HL)$ , the instruction is terminated. If BC is not zero and  $A \neq (HL)$ , the program counter is decremented by two and the instruction is repeated. Interrupts are recognized and two refresh cycles are executed after each data transfer.

> If BC is set to zero before instruction execution, the instruction loops through 64 Kbytes if no match is found.

For BC  $\neq$  0 and A  $\neq$  (HL):

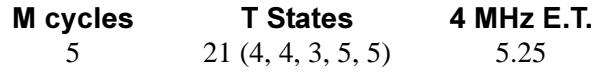

For  $BC = 0$  and  $A = (HL)$ :

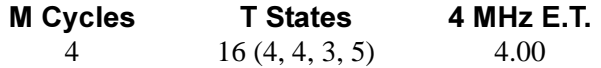

#### **Condition Bits Affected:**

S is set if result is negative; reset otherwise Z is set if A equals (HL); reset otherwise H is set if borrow from bit 4; reset otherwise  $P/V$  is set if BC -1 does not equal 0; reset otherwise N is set C is not affected

UM008002-0202

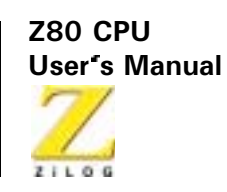

#### Example: If the HL register pair contains 1111H, the Accumulator contains F3H, the Byte Counter contains 0007H, and memory locations have these contents:

 $(1111H)$  contains  $52H$  $(1112H)$  contains 00H  $(1113H)$  contains  $F3H$ 

Then, at execution of CPIR the contents of register pair HL is 1114H, the contents of the Byte Counter is 0004H, the P/V flag in the F register sets, and the Z flag in the F register sets.

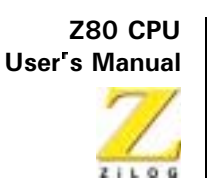

# **CPD**

**Operation:** A -(HL),  $HL \leftarrow HL$  -1,  $BC \leftarrow BC$  -1

Op Code: **CPD** 

**Operands:** 

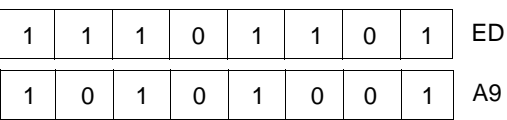

**Description:** The contents of the memory location addressed by the HL register pair is compared with the contents of the Accumulator. In case of a true compare, a condition bit is set. The HL and Byte Counter (register pair BC) are decremented.

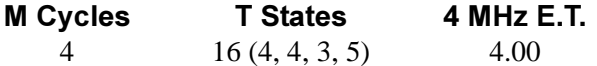

#### **Condition Bits Affected:**

S is set if result is negative; reset otherwise Z is set if A equals (HL); reset otherwise H is set if borrow from bit 4; reset otherwise  $P/V$  is set if BC -1 x 0; reset otherwise N is set C is not affected

Example: If the HL register pair contains 1111H, memory location 1111H contains 3BH, the Accumulator contains 3BH, and the Byte Counter contains 0001H. At execution of CPD the Byte Counter contains 0000H, the HL register pair contains 1110H, the flag in the F register sets, and the P/V flag in the F register resets. There is no effect on the contents of the Accumulator or address 1111H.

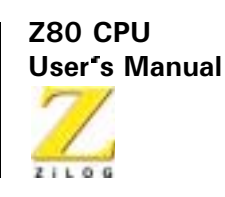

# **CPDR**

**Operation:** A  $-(HL)$ , HL  $\leftarrow$  HL  $-1$ , BC  $\leftarrow$  BC  $-1$ 

Op Code: **CPDR** 

**Operands:** 

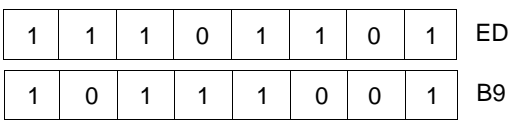

**Description:** The contents of the memory location addressed by the HL register pair is compared with the contents of the Accumulator. In case of a true compare, a condition bit is set. The HL and BC (Byte Counter) register pairs are decremented. If decrementing causes the BC to go to zero or if  $A = (HL)$ , the instruction is terminated. If BC is not zero and  $A = (HL)$ , the program counter is decremented by two and the instruction is repeated. Interrupts are recognized and two refresh cycles execute after each data transfer. When BC is set to zero, prior to instruction execution, the instruction loops through 64 Kbytes if no match is found.

For BC  $\neq$  0 and A  $\neq$  (HL):

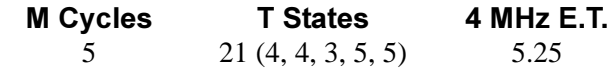

For  $BC = 0$  and  $A = (HL)$ :

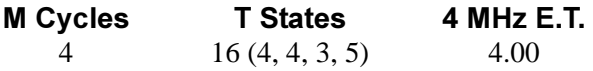

# **Condition Bits Affected:**

S is set if result is negative; reset otherwise Z is set if  $A = (HL)$ ; reset otherwise H is set if borrow form bit 4: reset otherwise P/V is set if BC -1  $\neq$  0; reset otherwise N is set  $C$  is not affected.

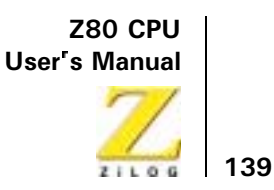

Example: If the HL register pair contains 1118H, the Accumulator contains F3H, the Byte Counter contains 0007H, and memory locations have these contents.

> $(1118H)$  contains 52H  $(1117H)$  contains 00H (1116H) contains F3H

Then, at execution of CPDR the contents of register pair HL are 1115H, the contents of the Byte Counter are 0004H, the P/V flag in the F register sets, and the Z flag in the F register sets.

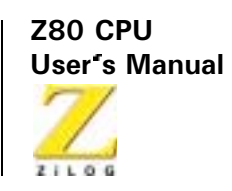

# **8-Bit Arithmetic Group**

# ADD A, r

**Operation:**  $A \leftarrow A + r$ 

Op Code: ADD

**Operands:** 

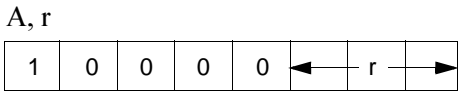

**Description:** The contents of register r are added to the contents of the Accumulator, and the result is stored in the Accumulator. The symbol r identifies the registers A, B, C, D, E, H, or L, assembled as follows in the object code:

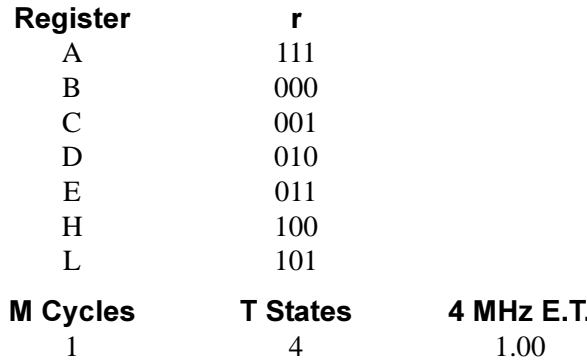

# **Condition Bits Affected:**

S is set if result is negative; reset otherwise

Z is set if result is zero; reset otherwise

H is set if carry from bit 3; reset otherwise

P/V is set if overflow; reset otherwise

N is reset

C is set if carry from bit 7; reset otherwise

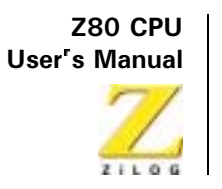

Example: If the contents of the Accumulator are 44H, and the contents of register C are 11H, at execution of ADD A, C the contents of the Accumulator are 55H.

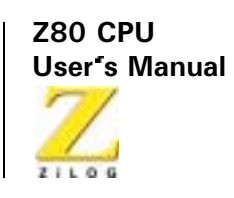

ADD A, n

**Operation:**  $A \leftarrow A + n$ 

Op Code: **ADD** 

**Operands:**  $A, n$  $C6$  $\mathbf{1}$  $\mathbf{1}$  $\mathbf 0$  $\Omega$  $\mathbf 0$  $\mathbf{1}$  $\mathbf{1}$  $\mathbf 0$  $n -$ 

The integer n is added to the contents of the Accumulator, and the results **Description:** are stored in the Accumulator.

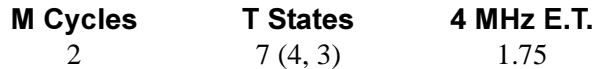

#### **Condition Bits Affected:**

S is set if result is negative; reset otherwise Z is set if result is zero; reset otherwise H is set if carry from bit 3; reset otherwise P/V is set if overflow; reset otherwise N is reset C is set if carry from bit 7; reset otherwise

Example: If the contents of the Accumulator are 23H, at execution of ADD A, 33H the contents of the Accumulator are 56H.

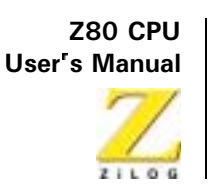

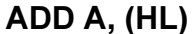

**Operation:**  $A \leftarrow A + (HL)$ 

Op Code: **ADD** 

**Operands:**  $A, (HL)$ 86  $\pmb{0}$  $\mathbf 0$  $\mathsf{O}\xspace$  $\mathsf{O}\xspace$  $\mathbf{1}$  $\mathbf 0$  $\mathbf{1}$  $\mathbf{1}$ 

The byte at the memory address specified by the contents of the HL register **Description:** pair is added to the contents of the Accumulator, and the result is stored in the Accumulator.

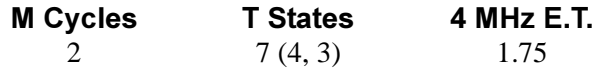

# **Condition Bits Affected:**

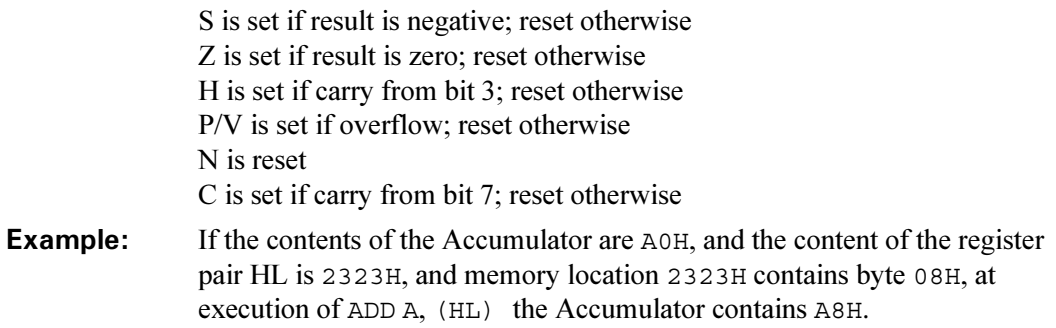

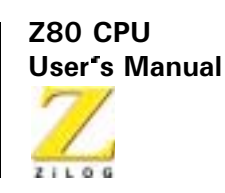

 $ADD A, (IX + d)$ 

**Operation:**  $A \leftarrow A + (IX+d)$ 

Op Code: ADD

**Operands:**  $A, (IX + d)$ 

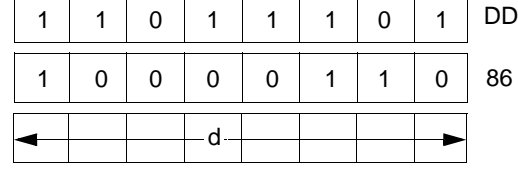

**Description:** The contents of the Index Register (register pair IX) is added to a two's complement displacement d to point to an address in memory. The contents of this address is then added to the contents of the Accumulator and the result is stored in the Accumulator

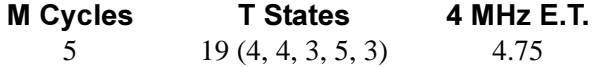

# **Condition Bits Affected:**

S is set if result is negative; reset otherwise Z is set if result is zero: reset otherwise H is set if carry from bit 3; reset otherwise P/V is set if overflow; reset otherwise N is reset C is set if carry from bit 7; reset otherwise

If the Accumulator contents are 11H, the Index Register IX contains Example: 1000H, and if the contents of memory location 1005H is 22H, at execution of ADD A,  $(IX + 5H)$  the contents of the Accumulator are 33H.

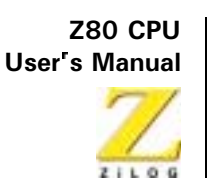

 $ADD A, (IY + d)$ 

**Operation:**  $A \leftarrow A + (ID + d)$ 

Op Code: **ADD** 

 $\Lambda$  (IV + d) **Operands:** 

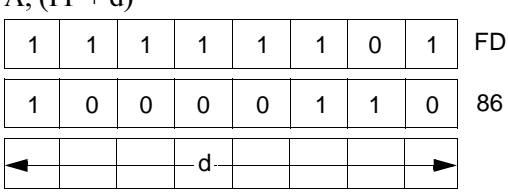

**Description:** The contents of the Index Register (register pair IY) is added to a two's complement displacement d to point to an address in memory. The contents of this address is then added to the contents of the Accumulator, and the result is stored in the Accumulator.

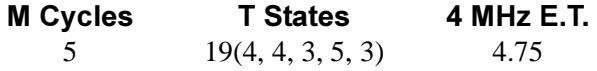

#### **Condition Bits Affected:**

S is set if result is negative; reset otherwise Z is set if result is zero; reset otherwise H is set if carry from bit 3: reset otherwise P/V is set if overflow; reset otherwise N is reset C is set if carry from bit 7; reset otherwise

Example: If the Accumulator contents are 11H, the Index Register Pair IY contains 1000H, and if the content of memory location 1005H is 22H, at execution of ADD A,  $(IV + 5H)$  the contents of the Accumulator are 33H.

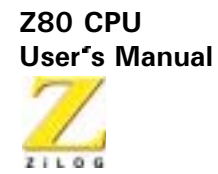

ADC A, s

**Operation:**  $A \leftarrow A + s + CY$ 

Op Code: ADC

**Operands:**  $A, s$ 

> This s operand is any of r, n, (HL), (IX+d), or (IY+d) as defined for the analogous ADD instruction. These possible Op Code/operand combinations are assembled as follows in the object code:

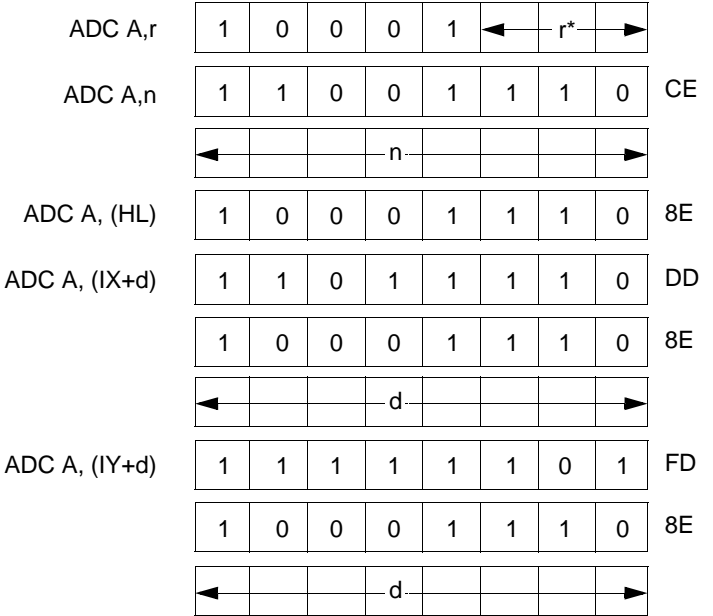

\*r identifies registers B, C, D, E, H, L, or A assembled as follows in the object code field above:

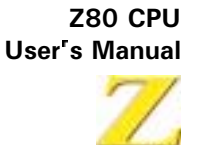

 $z_1$  ,  $q_1$ 

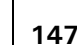

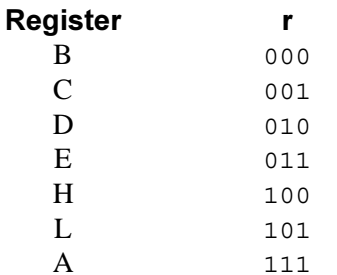

**Description:** The s operand, along with the Carry Flag (C in the F register) is added to the contents of the Accumulator, and the result is stored in the Accumulator.

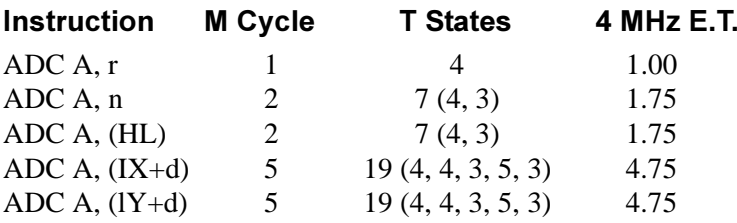

#### **Condition Bits Affected:**

S is set if result is negative; reset otherwise Z is set if result is zero; reset otherwise H is set if carry from bit 3; reset otherwise P/V is set if overflow; reset otherwise N is reset C is set if carry from bit 7: reset otherwise

Example: If the Accumulator contents are 16H, the Carry Flag is set, the HL register pair contains 6666H, and address 6666H contains 10H, at execution of ADC A, (HL) the Accumulator contains 27H.

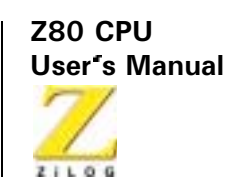

SUB<sub>s</sub>

**Operation:**  $A \leftarrow A - s$ 

 $\mathbf{s}$ 

- Op Code: **SUB**
- **Operands:**

This s operand is any of r, n, (HL), (IX+d), or (IY+d) as defined for the analogous ADD instruction. These possible Op Code/operand combinations are assembled as follows in the object code:

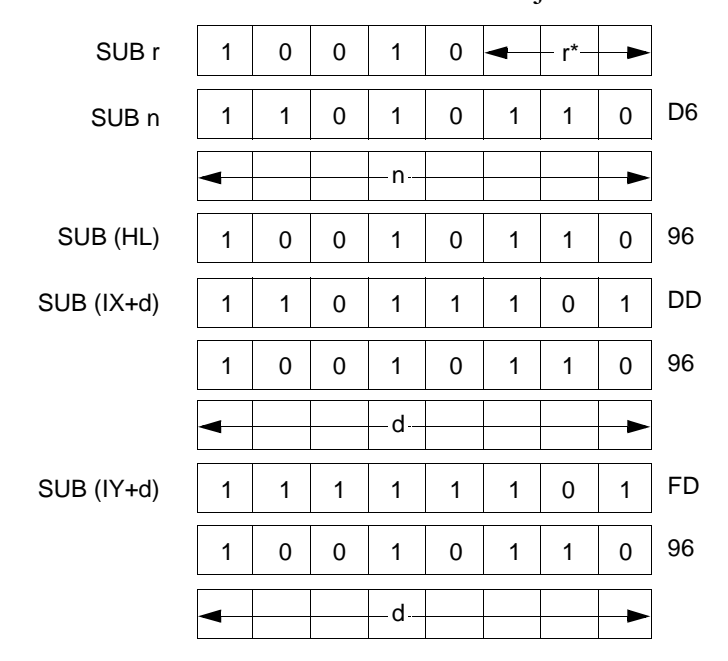

\*r identifies registers B, C, D, E, H, L, or A assembled as follows in the object code field above:

148

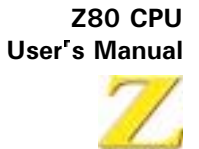

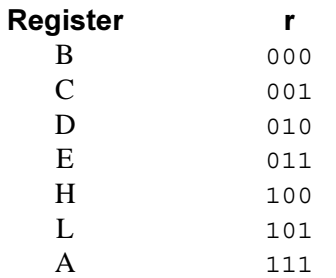

**Description:** The s operand is subtracted from the contents of the Accumulator, and the result is stored in the Accumulator.

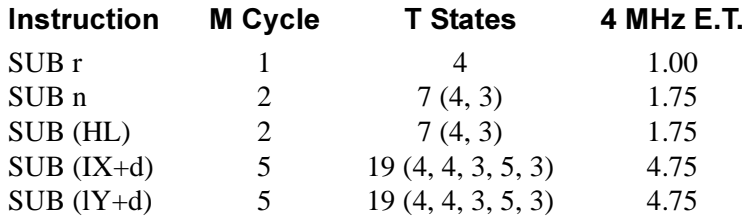

# **Condition Bits Affected:**

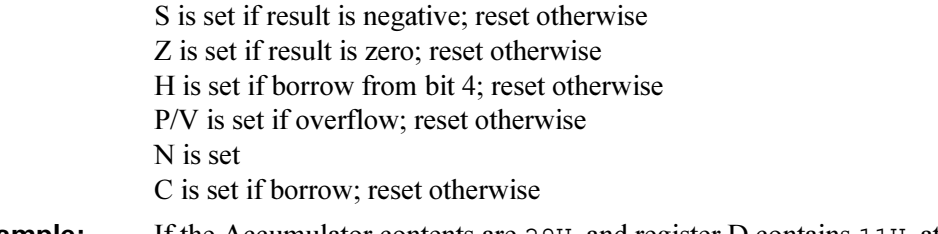

**Example:** If the Accumulator contents are 29H, and register D contains 11H, at execution of  $SUB \nD$  the Accumulator contains 18H.

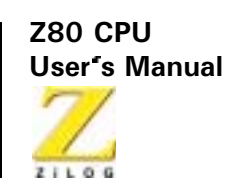

SBC A, s

- **Operation:**  $A \leftarrow A s CY$
- Op Code: **SBC**
- **Operands:** A, s

The s operand is any of r, n, (HL), (IX+d), or (IY+d) as defined for the analogous ADD instructions. These possible Op Code/operand combinations are assembled as follows in the object code:

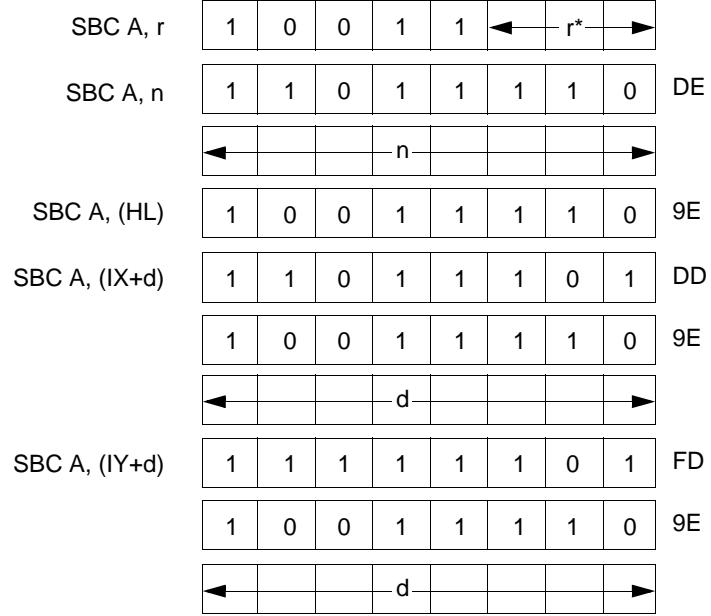

\*r identifies registers B, C, D, E, H, L, or A assembled as follows in the object code field above:

150

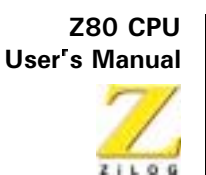

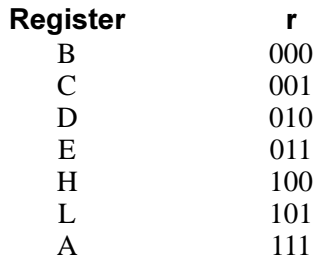

**Description:** The s operand, along with the Carry flag (C in the F register) is subtracted from the contents of the Accumulator, and the result is stored in the Accumulator.

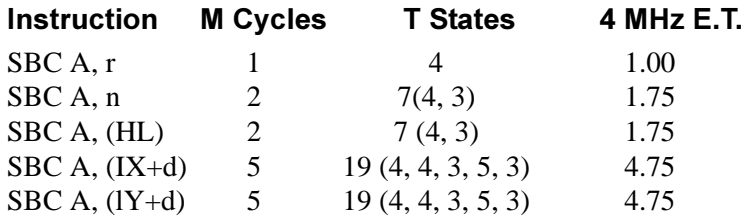

#### **Condition Bits Affected:**

S is set if result is negative; reset otherwise Z is set if result is zero: reset otherwise H is set if borrow from bit 4: reset otherwise P/V is reset if overflow; reset otherwise N is set C is set if borrow: reset otherwise

Example: If the Accumulator contains 16H, the carry flag is set, the HL register pair contains 3433H, and address 3433H contains 05H, at execution of SBC A, (HL) the Accumulator contains 10H.

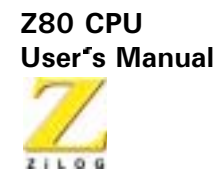

AND<sub>s</sub>

**Operation:**  $A \leftarrow A \wedge s$ 

 $\mathbf{s}$ 

- Op Code: AND
- **Operands:**

The s operand is any of r, n, (HL), (IX+d), or (IY+d), as defined for the analogous ADD instructions. These possible Op Code/operand combinations are assembled as follows in the object code:

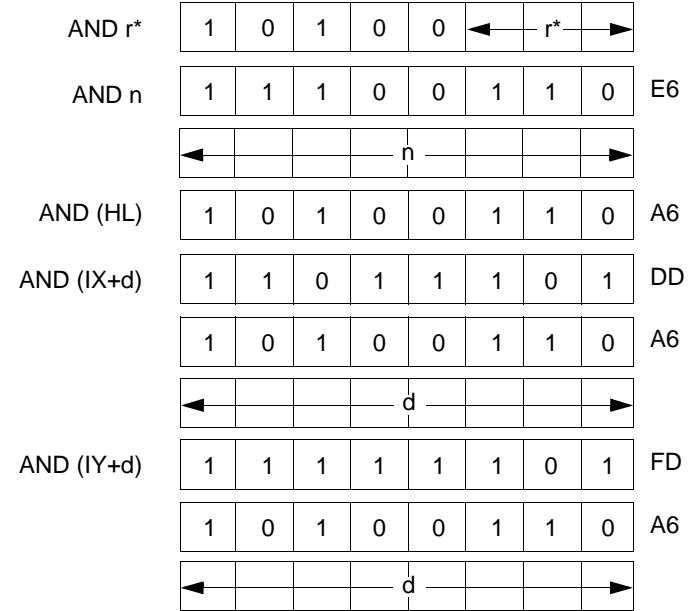

\*r identifies registers B, C, D, E, H, L, or A specified as follows in the assembled object code field above:

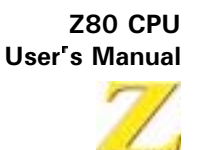

 $z_1$  ,  $q_1$ 

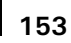

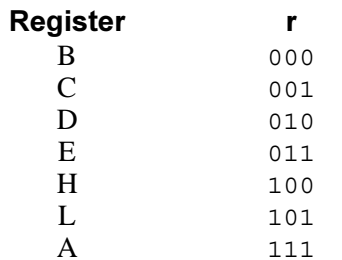

A logical AND operation is performed between the byte specified by the s **Description:** operand and the byte contained in the Accumulator; the result is stored in the Accumulator.

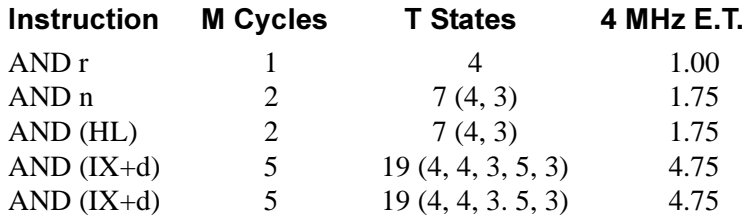

# **Condition Bits Affected:**

S is set if result is negative; reset otherwise Z is set if result is zero: reset otherwise H is set P/V is reset if overflow; reset otherwise N is reset  $C$  is reset

If the B register contains 7BH (0111 1011), and the Accumulator contains Example: C3H (1100 0011), at execution of AND B the Accumulator contains 43H  $(01000011).$ 

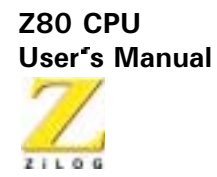

OR<sub>s</sub>

**Operation:**  $A \leftarrow A \vee s$ 

 $\mathbf S$ 

- Op Code: **OR**
- **Operands:**

The s operand is any of r, n, (HL), (IX+d), or (IY+d), as defined for the analogous ADD instructions. These possible Op Code/operand combinations are assembled as follows in the object code:

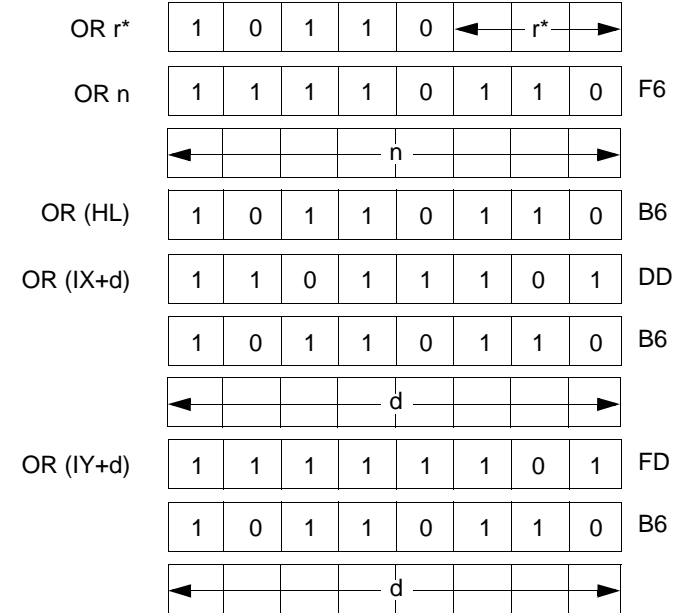

\*r identifies registers B, C-, D, E, H, L, or A specified as follows in the assembled object code field above:

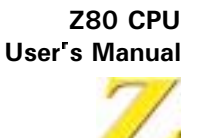

 $ZILOG$ 

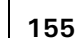

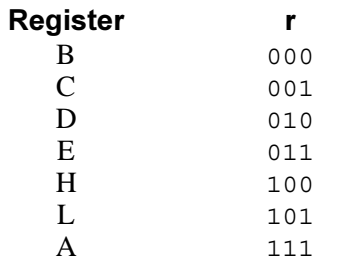

**Description:** A logical OR operation is performed between the byte specified by the s operand and the byte contained in the Accumulator; the result is stored in the Accumulator.

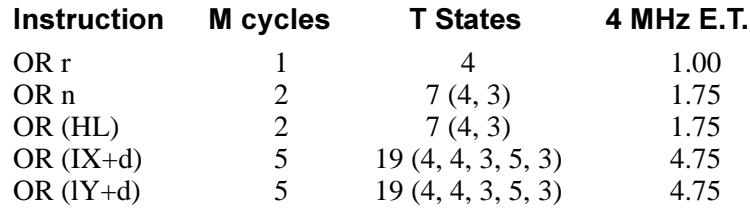

# **Condition Bits Affected:**

S is set if result is negative; reset otherwise Z is set if result is zero; reset otherwise H is reset P/V is set if overflow; reset otherwise N is reset  $C$  is reset

Example: If the H register contains 48H (0100 0100), and the Accumulator contains 12H (0001 0010), at execution of OR H the Accumulator contains 5AH  $(01011010).$ 

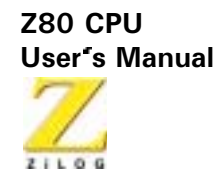

XOR<sub>s</sub>

**Operation:**  $A \leftarrow A \oplus s$ 

 $\mathbf{s}$ 

- Op Code: **XOR**
- **Operands:**

The s operand is any of r, n, (HL), (IX+d), or (IY+d), as defined for the analogous ADD instructions. These possible Op Code/operand combinations are assembled as follows in the object code:

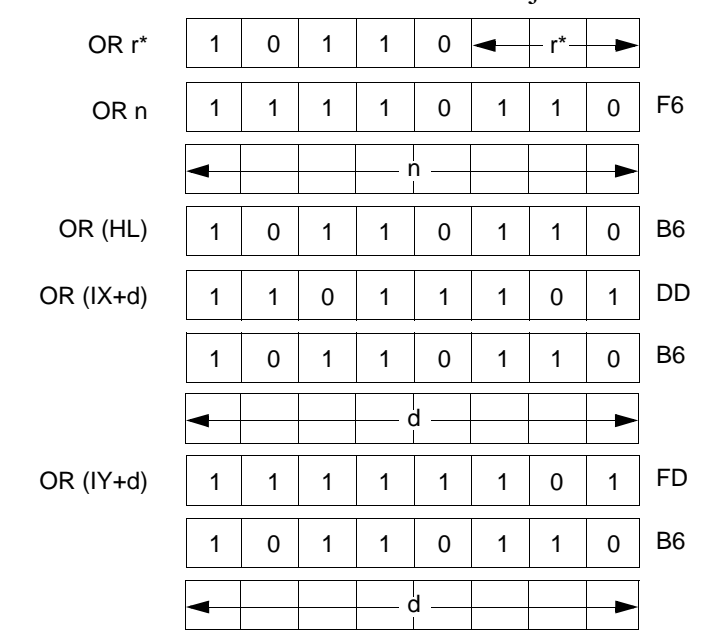

\*r identifies registers B, C, D, E, H, L, or A specified as follows in the assembled object code field above:

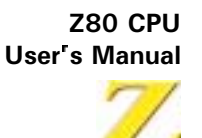

 $z_1$  ,  $q_1$ 

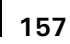

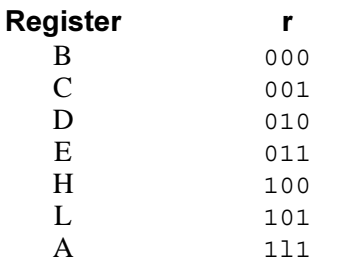

**Description:** The logical exclusive-OR operation is performed between the byte specified by the s operand and the byte contained in the Accumulator; the result is stored in the Accumulator.

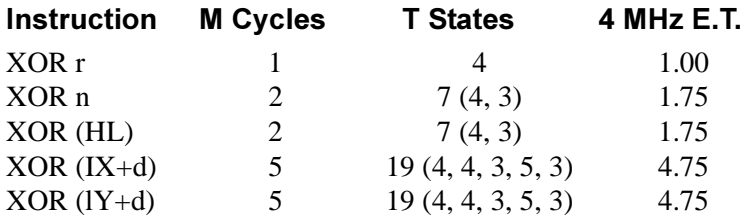

#### **Condition Bits Affected:**

S is set if result is negative; reset otherwise Z is set if result is zero: reset otherwise H is reset P/V is set if parity even; reset otherwise N is reset  $C$  is reset

Example: If the Accumulator contains 96H (1001 0110), at execution of XOR 5DH  $(DH = 0101 1101)$  the Accumulator contains CBH (1100 1011).

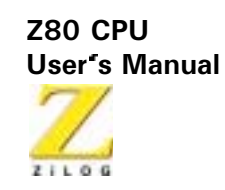

 $CP<sub>s</sub>$ 

- **Operation:**  $A - s$
- Op Code:  $CP$

 $\mathbf S$ 

#### **Operands:**

The s operand is any of r, n, (HL), (IX+d), or (IY+d), as defined for the analogous ADD instructions. These possible Op Code/operand combinations are assembled as follows in the object code:

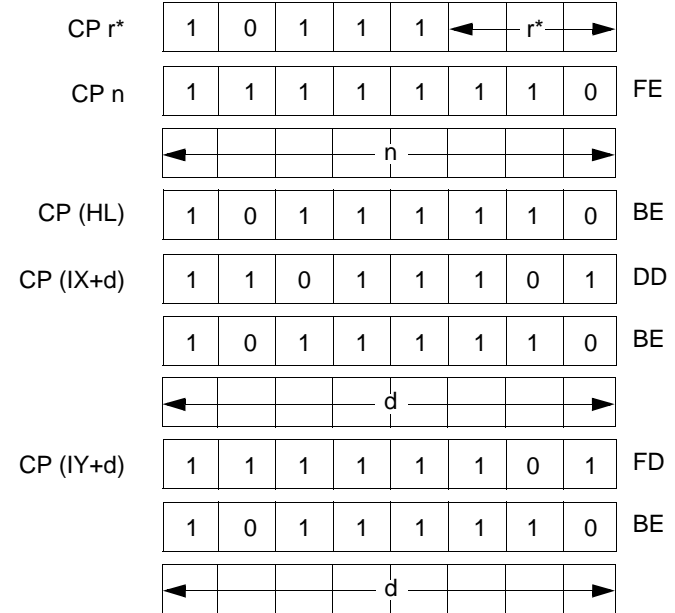

\*r identifies registers B, C, D, E, H, L, or A specified as follows in the assembled object code field above:

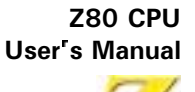

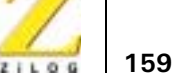

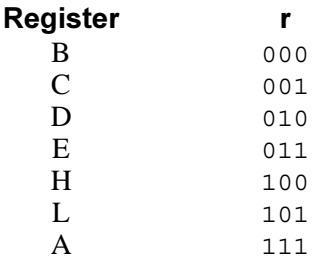

**Description:** The contents of the s operand are compared with the contents of the Accumulator. If there is a true compare, the Z flag is set. The execution of this instruction does not affect the contents of the Accumulator.

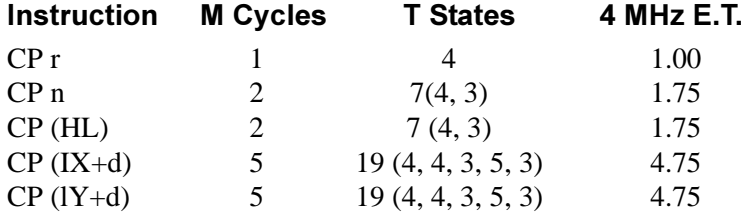

#### **Condition Bits Affected:**

S is set if result is negative; reset otherwise Z is set if result is zero: reset otherwise H is set if borrow from bit 4: reset otherwise P/V is set if overflow; reset otherwise N is set C is set if borrow; reset otherwise

Example: If the Accumulator contains 63H, the HL register pair contains 6000H, and memory location 6000H contains 60H, the instruction CP (HL) results in the PN flag in the F register resetting.

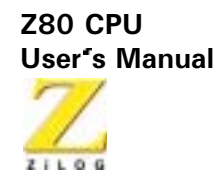

INC r

**Operation:**  $r \leftarrow r + 1$ 

Op Code: **INC** 

**Operands:** 

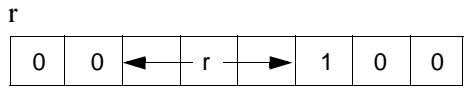

**Description:** Register r is incremented and register r identifies any of the registers A, B, C, D, E, H, or L, assembled as follows in the object code.

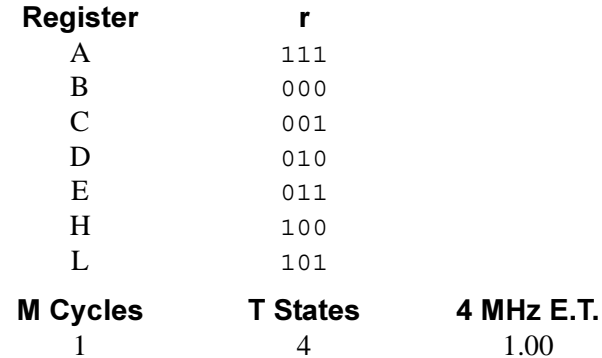

# **Condition Bits Affected:**

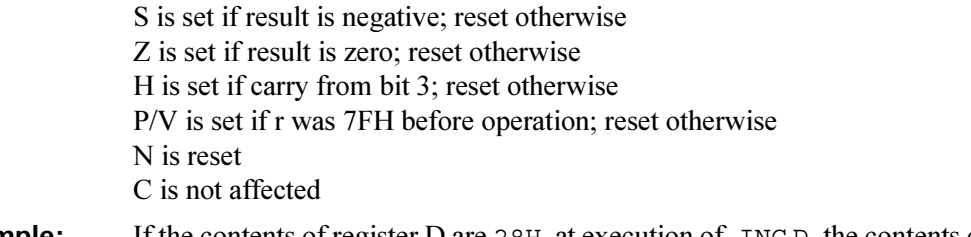

If the contents of register D are 28H, at execution of  $INC D$  the contents of Example: register D are 29H.

160

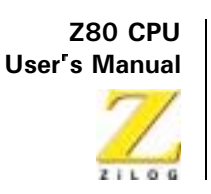

INC (HL)

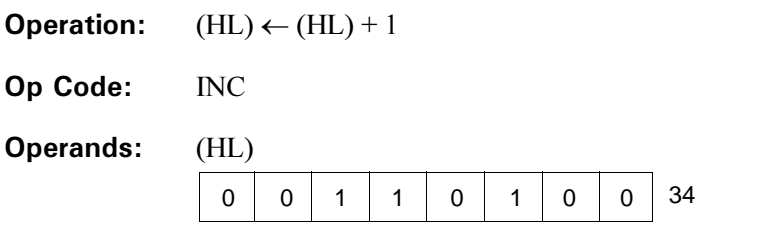

**Description:** The byte contained in the address specified by the contents of the HL register pair is incremented.

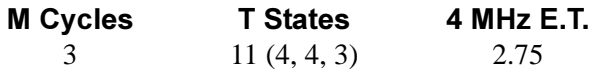

# **Condition Bits Affected:**

S is set if result is negative; reset otherwise Z is set if result is zero; reset otherwise H is set if carry from bit 3; reset otherwise P/V is set if (HL) was 7FH before operation; reset otherwise N is reset C is not affected

Example: If the contents of the HL register pair are 3434H, and the contents of address 3434H are 82H, at execution of INC (HL) memory location 3434H contains 83H.

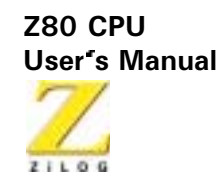

 $INC (IX+d)$ 

**Operation:**  $(IX+d) \leftarrow (IX+d) + 1$ 

Op Code: **INC** 

 $(TY + d)$ **Operands:** 

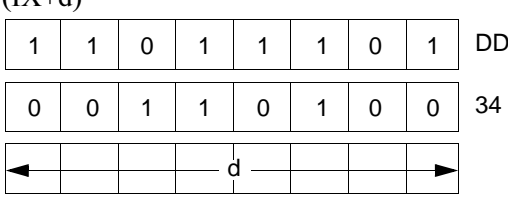

**Description:** The contents of the Index Register IX (register pair IX) are added to a two's complement displacement integer d to point to an address in memory. The contents of this address are then incremented.

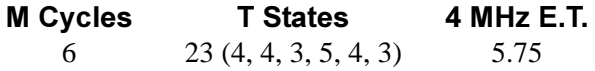

# **Condition Bits Affected:**

S is set if result is negative; reset otherwise Z is set if result is zero: reset otherwise H is set if carry from bit 3; reset otherwise  $P/V$  is set if  $(IX+d)$  was 7FH before operation; reset otherwise N is reset C is not affected

Example: If the contents of the Index Register pair IX are 2020H, and the memory location 2030H contains byte 34H, at execution of INC (IX+10H) the contents of memory location 2030H is 35H.
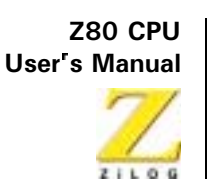

 $INC (IY+d)$ 

**Operation:**  $(1Y+d) \leftarrow (1Y+d) + 1$ 

Op Code: **INC** 

**Operands:**  $(1Y+d)$  $\mathbf{1}$  $\mathbf{1}$  $\mathbf{1}$  $\mathbf{1}$  $\mathbf{1}$  $\mathbf{1}$  $\mathbf 0$  $\mathbf{1}$ 

#### **FD** 34  $\overline{0}$  $\overline{1}$  $\mathbf{1}$  $\overline{0}$  $\mathbf 0$  $\Omega$  $\mathbf{1}$  $\Omega$  $\frac{1}{d}$

The contents of the Index Register IY (register pair IY) are added to a two's **Description:** complement displacement integer d to point to an address in memory. The contents of this address are then incremented.

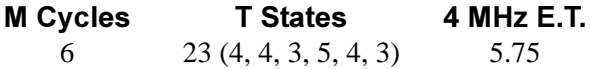

#### **Condition Bits Affected:**

S is set if result is negative; reset otherwise Z is set if result is zero; reset otherwise H is set if carry from bit 3; reset otherwise  $P/V$  is set if ( $IY+d$ ) was 7FH before operation; reset otherwise N is reset C is not affected

Example: If the contents of the Index Register pair IY are 2020H, and the memory location 2030H contain byte 34H, at execution of  $INC (IY+10H)$  the contents of memory location 2030H are 35H.

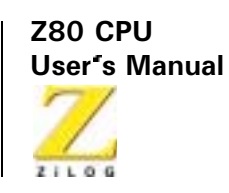

DEC m

- **Operation:**  $m \leftarrow m-1$
- Op Code: **DEC**
- **Operands:** m

The m operand is any of r, (HL),  $(IX+d)$ , or  $(IV+d)$ , as defined for the analogous INC instructions. These possible Op Code/operand combinations are assembled as follows in the object code:

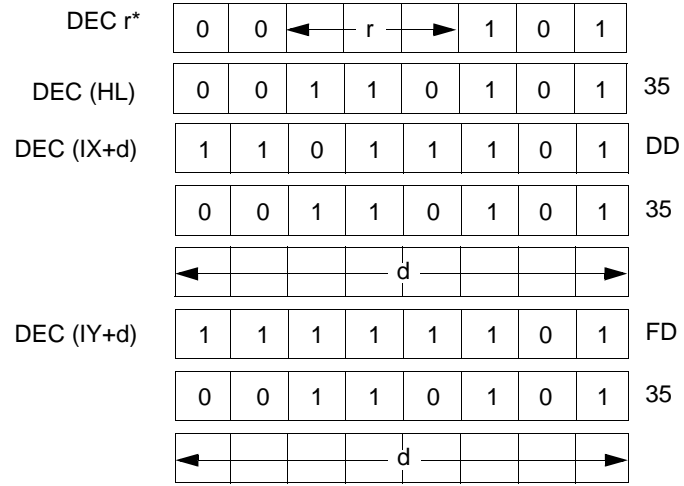

\*r identifies registers B, C, D, E, H, L, or A assembled as follows in the object code field above:

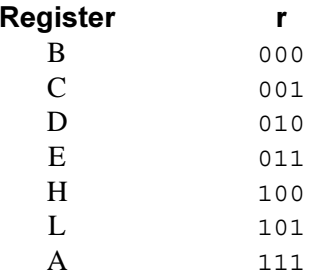

164

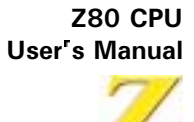

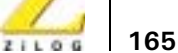

**Description:** The byte specified by the m operand is decremented.

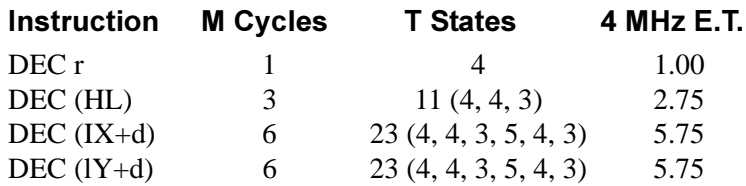

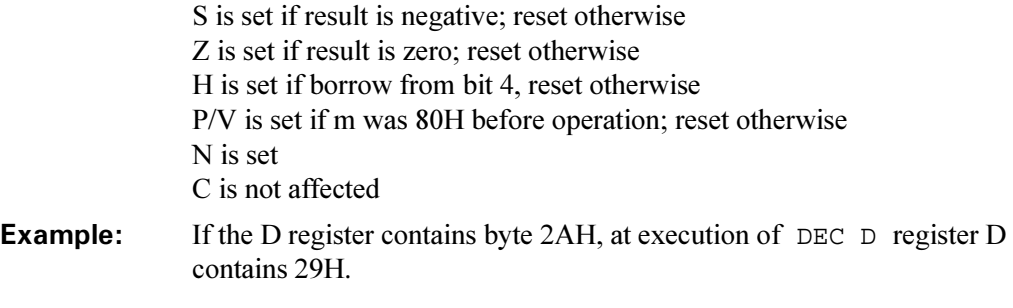

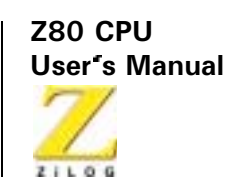

# **General-Purpose Arithmetic and CPU Control Groups**

# **DAA**

**Operation:** 

Op Code: **DAA** 

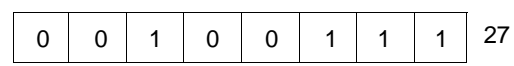

**Description:** This instruction conditionally adjusts the Accumulator for BCD addition and subtraction operations. For addition (ADD, ADC, INC) or subtraction (SUB, SBC, DEC, NEG), the following table indicates the operation performed:

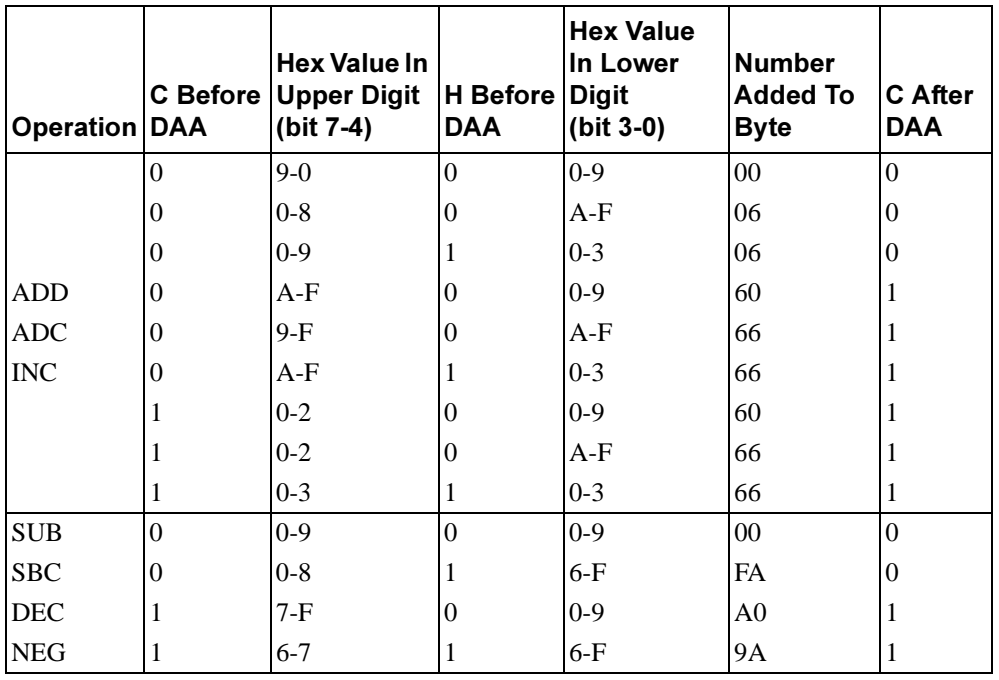

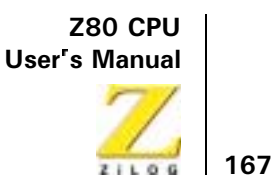

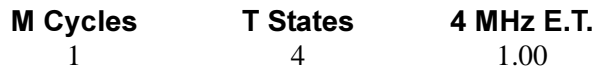

#### **Condition Bits Affected:**

S is set if most-significant bit of Accumulator is 1 after operation; reset otherwise Z is set if Accumulator is zero after operation; reset otherwise H, see instruction P/V is set if Accumulator is even parity after operation; reset otherwise N is not affected C, see instruction If an addition operation is performed between 15 (BCD) and 27 (BCD), Example: simple decimal arithmetic gives this result: 15  $+27$  $42$ But when the binary representations are added in the Accumulator according to standard binary arithmetic. 0001 0101  $+0010$  $\overline{0111}$ 

> the sum is ambiguous. The DAA instruction adjusts this result so that the correct BCD representation is obtained:

 $=3C$ 

1100

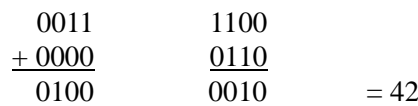

0011

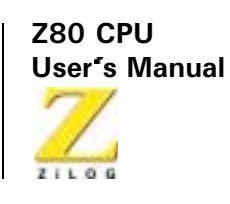

**CPL** 

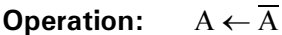

Op Code: **CPL**  $2F$  $\pmb{0}$  $\overline{0}$  $\mathbf{1}$  $\mathbf 0$  $\mathbf 1$  $\mathbf{1}$  $\mathbf{1}$  $\mathbf{1}$ 

**Description:** The contents of the Accumulator (register A) are inverted (one's complement).

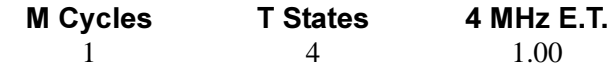

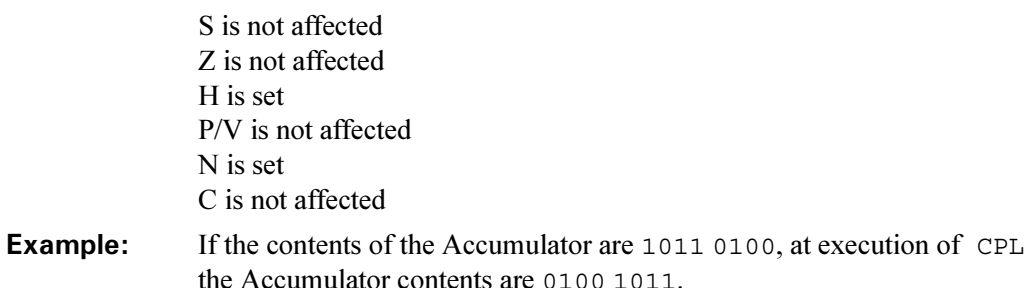

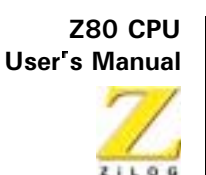

**NEG** 

**Operation:**  $A \leftarrow 0 - A$ 

Op Code:

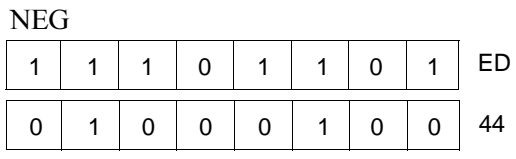

**Description:** The contents of the Accumulator are negated (two's complement). This is the same as subtracting the contents of the Accumulator from zero. Note that 80H is left unchanged.

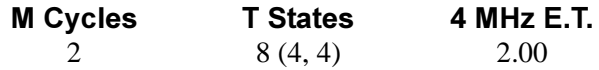

#### **Condition Bits Affected:**

S is set if result is negative; reset otherwise

Z is set if result is zero; reset otherwise

H is set if borrow from bit 4; reset otherwise

P/V is set if Accumulator was 80H before operation; reset otherwise N is set

C is set if Accumulator was not 00H before operation; reset otherwise

If the contents of the Accumulator are Example:

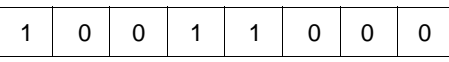

at execution of NEG the Accumulator contents are

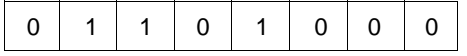

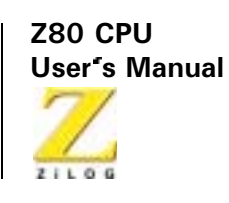

**CCF** 

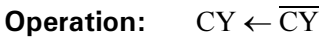

Op Code: **CCF** 3F  $\Omega$  $\mathbf 0$  $\mathbf{1}$  $\mathbf{1}$  $\mathbf{1}$  $\mathbf{1}$  $\overline{1}$  $\mathbf{1}$ 

**Description:** The Carry flag in the F register is inverted.

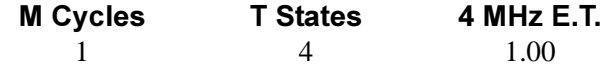

### **Condition Bits Affected:**

S is not affected Z is not affected H, previous carry is copied  $P/V$  is not affected N is reset C is set if CY was 0 before operation; reset otherwise

170

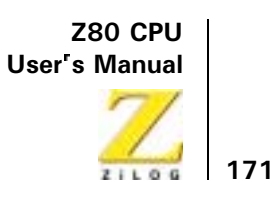

**SCF** 

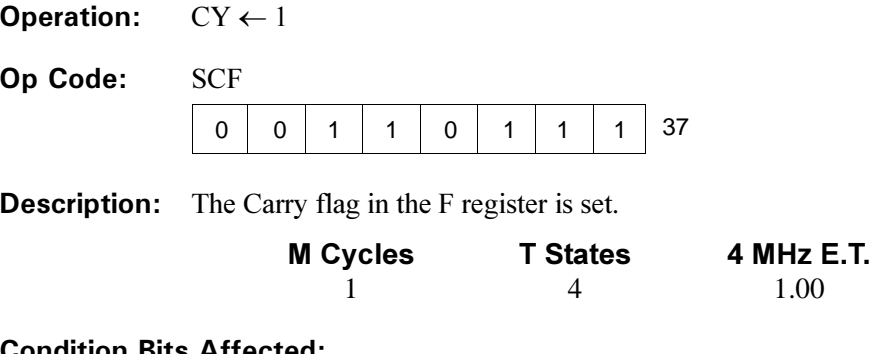

#### ondition Bits Affected:

S is not affected Z is not affected H is reset P/V is not affected N is reset C is set

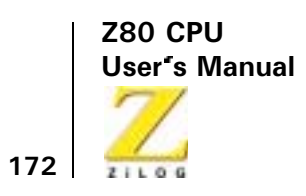

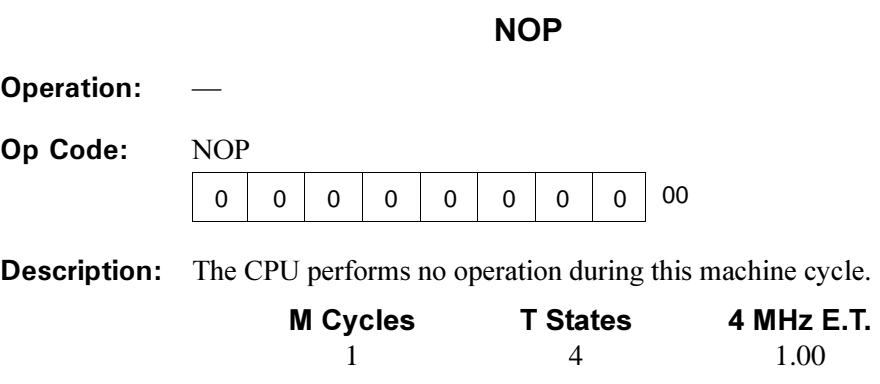

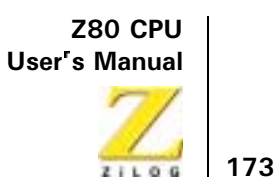

# **HALT**

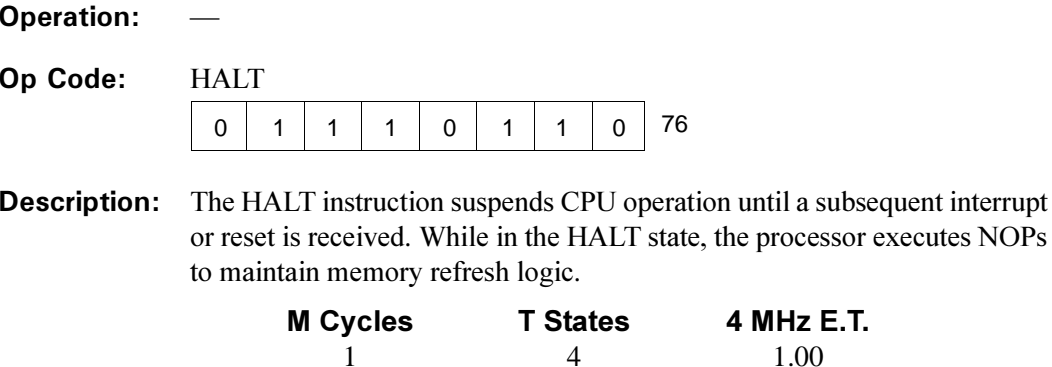

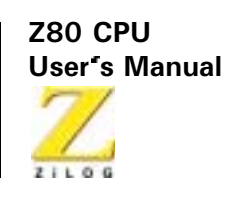

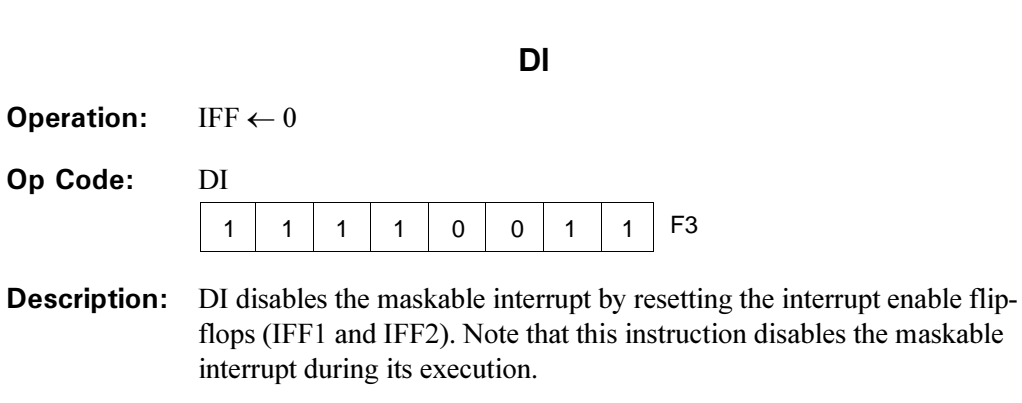

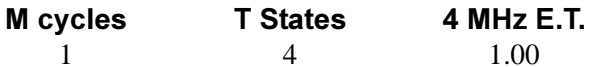

### **Condition Bits Affected: None**

Example: When the CPU executes the instruction DI the maskable interrupt is disabled until it is subsequently re-enabled by an EI instruction. The CPU does not respond to an Interrupt Request (INT) signal.

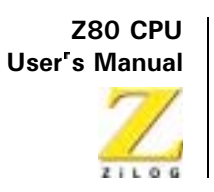

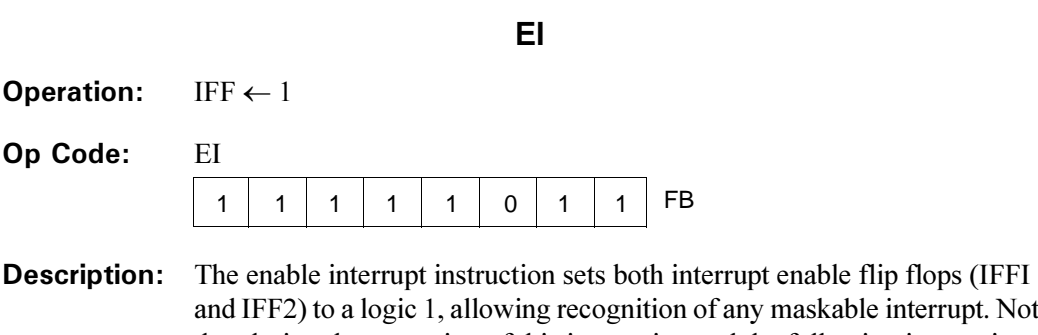

rupt. Note that during the execution of this instruction and the following instruction, maskable interrupts are disabled.

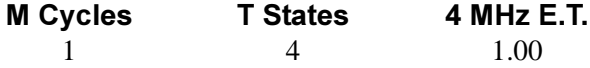

#### **Condition Bits Affected: None**

Example: When the CPU executes instruction E1 RETI the maskable interrupt is enabled at execution of the RETI instruction.

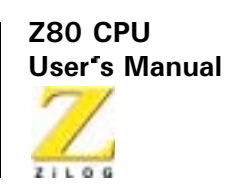

IM<sub>0</sub>

- **Operation:**
- Op Code:  $IM$

 $\mathbf{0}$ 

**Operands:** 

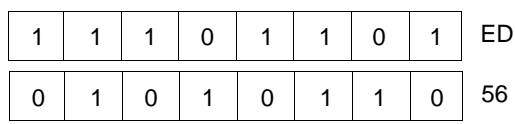

**Description:** The IM 0 instruction sets interrupt mode 0. In this mode, the interrupting device can insert any instruction on the data bus for execution by the CPU. The first byte of a multi-byte instruction is read during the interrupt acknowledge cycle. Subsequent bytes are read in by a normal memory read sequence.

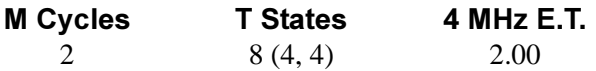

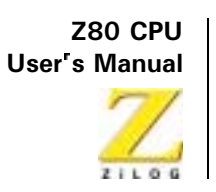

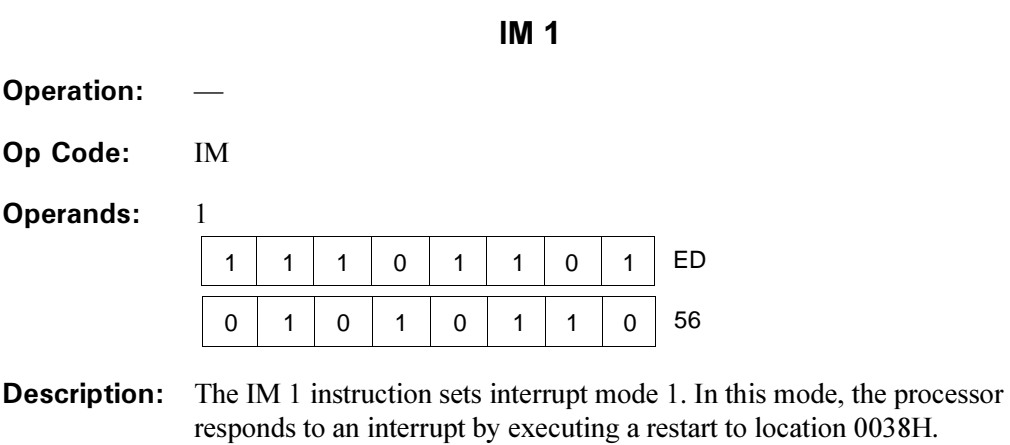

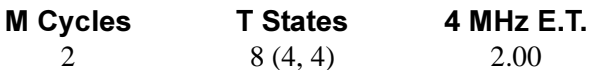

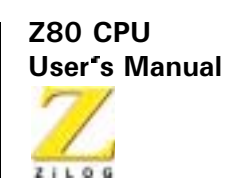

 $IM<sub>2</sub>$ 

- **Operation:**
- Op Code:  $IM$

 $\mathcal{D}$ 

**Operands:** 

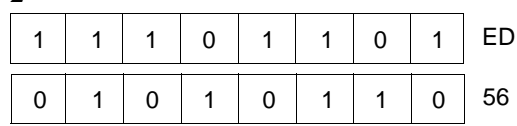

**Description:** The IM 2 instruction sets the vectored interrupt mode 2. This mode allows an indirect call to any memory location by an 8-bit vector supplied from the peripheral device. This vector then becomes the least-significant eight bits of the indirect pointer, while the I register in the CPU provides the mostsignificant eight bits. This address points to an address in a vector table that is the starting address for the interrupt service routine.

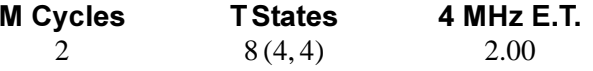

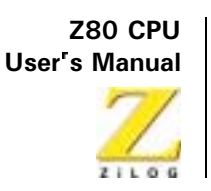

# **16-Bit Arithmetic Group**

# **ADD HL, ss**

**Operation:**  $HL \leftarrow HL + ss$ 

Op Code: **ADD** 

**Operands:** HL, ss  $\mathbf 0$  $\pmb{0}$  $\mathbf{1}$  $\mathbf 0$  $\mathbf 0$  $\mathbf{1}$ s s

The contents of register pair ss (any of register pairs BC, DE, HL, or SP) **Description:** are added to the contents of register pair HL and the result is stored in HL. Operand ss is specified as follows in the assembled object code.

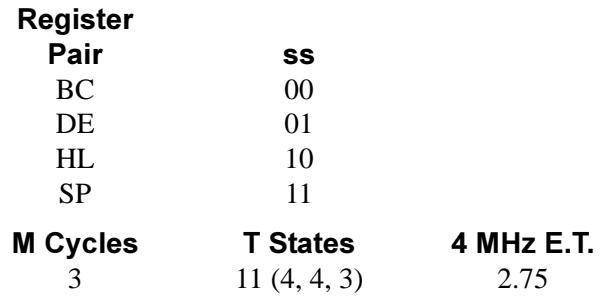

#### **Condition Bits Affected:**

S is not affected Z is not affected H is set if carry out of bit 11; reset otherwise P/V is not affected N is reset C is set if carry from bit 15; reset otherwise

Example: If register pair HL contains the integer 4242H, and register pair DE contains 1111H, at execution of ADD HL, DE the HL register pair contains 5353H.

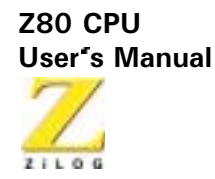

### ADC HL, ss

**Operation:**  $HL \leftarrow HL + ss + CY$ 

Op Code: ADC

**Operands:** HL, ss

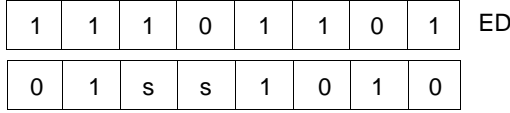

**Description:** The contents of register pair ss (any of register pairs BC, DE, HL, or SP) are added with the Carry flag (C flag in the F register) to the contents of register pair HL, and the result is stored in HL. Operand ss is specified as follows in the assembled object code.

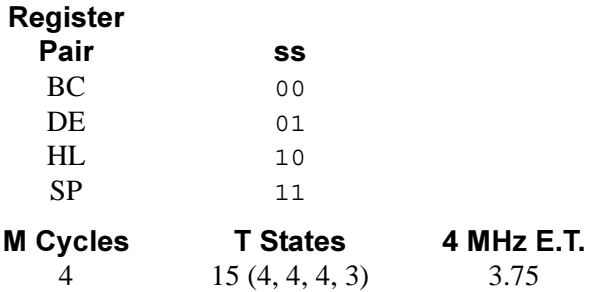

#### **Condition Bits Affected:**

S is set if result is negative; reset otherwise Z is set if result is zero: reset otherwise R is set if carry out of bit 11; reset otherwise P/V is set if overflow: reset otherwise N is reset C is set if carry from bit 15; reset otherwise If the register pair BC contains 2222H, register pair HL contains 5437H, Example: and the Carry Flag is set, at execution of ADC HL, BC the contents of HL are 765AH.

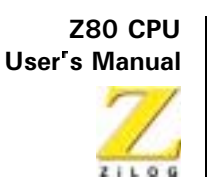

**SBC HL, ss** 

 $HL \leftarrow HI - ss - CY$ **Operation:** 

Op Code: **SBC** 

**Operands:** HL, ss

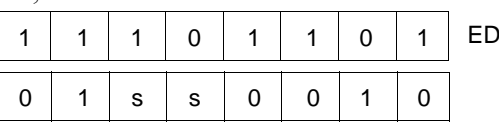

**Description:** The contents of the register pair ss (any of register pairs BC, DE, HL, or SP) and the Carry Flag (C flag in the F register) are subtracted from the contents of register pair HL, and the result is stored in HL. Operand ss is specified as follows in the assembled object code.

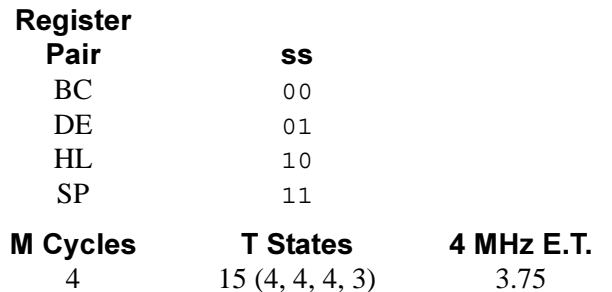

- S is set if result is negative; reset otherwise Z is set if result is zero: reset otherwise H is set if a borrow from bit 12; reset otherwise P/V is set if overflow; reset otherwise N is set C is set if borrow; reset otherwise
- Example: If the contents of the HL, register pair are 9999H, the contents of register pair DE are 1111H, and the Carry flag is set. At execution of SBC HL, DE the contents of HL are 8887H.

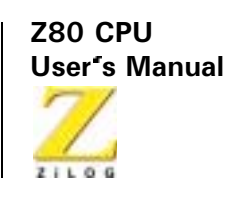

ADD IX, pp

**Operation:**  $IX \leftarrow IX + pp$ 

Op Code: **ADD** 

**Operands:**  $IX$ , pp

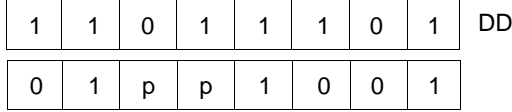

**Description:** The contents of register pair pp (any of register pairs BC, DE, IX, or SP) are added to the contents of the Index Register IX, and the results are stored in IX. Operand pp is specified as follows in the assembled object code.

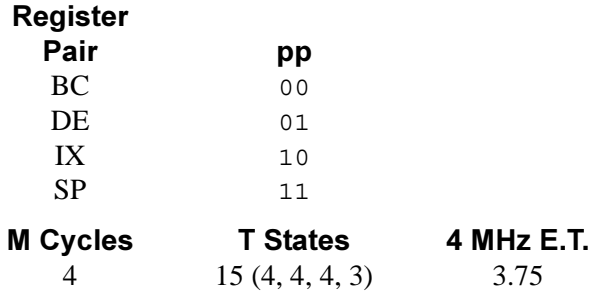

#### **Condition Bits Affected:**

S is not affected Z is not affected H is set if carry out of bit 11; reset otherwise  $P/V$  is not affected N is reset C is set if carry from bit 15; reset otherwise

Example: If the contents of Index Register IX are 333H, and the contents of register pair BC are 5555H, at execution of ADD IX, BC the contents of IX are 8888H.

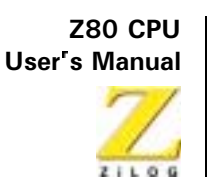

ADD IY, rr

**Operation:** IY  $\leftarrow$  IY + rr

Op Code: **ADD** 

IY rr **Operands:** 

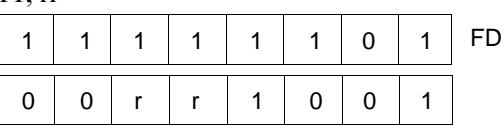

**Description:** The contents of register pair rr (any of register pairs BC, DE, IY, or SP) are added to the contents of Index Register IY, and the result is stored in IY. Operand rr is specified as follows in the assembled object code.

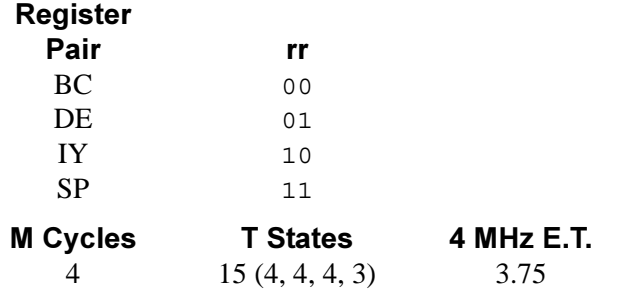

#### **Condition Bits Affected:**

S is not affected Z is not affected H is set if carry out of bit 11; reset otherwise P/V is not affected N is reset C is set if carry from bit 15; reset otherwise

Example: If the contents of Index Register IY are 333H, and the contents of register pair BC are 555H, at execution of ADD IY, BC the contents of IY are 8888H.

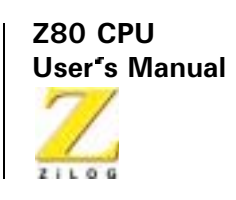

**INC ss** 

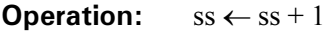

Op Code: **INC** 

**Operands:** SS

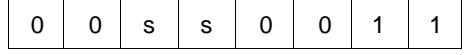

**Description:** The contents of register pair ss (any of register pairs BC, DE, HL, or SP) are incremented. Operand ss is specified as follows in the assembled object code.

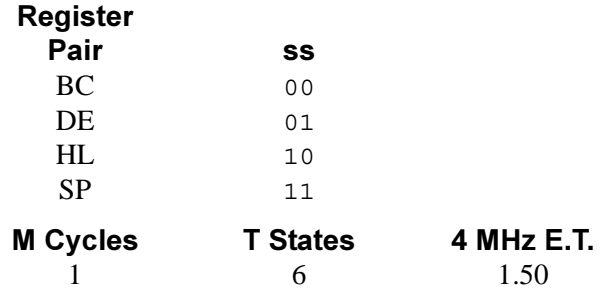

#### **Condition Bits Affected: None**

If the register pair contains 1000H, after the execution of INC HL, HL Example: contains 1001H.

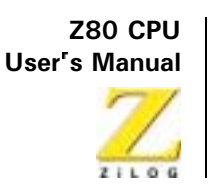

**INC IX** 

**Operation:**  $IX \leftarrow IX + 1$ 

Op Code: **INC** 

**Operands:**  $IX$ 

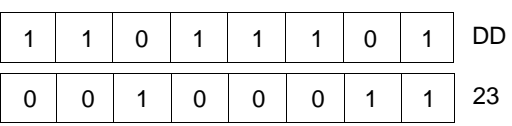

**Description:** The contents of the Index Register IX are incremented.

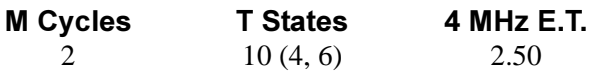

#### **Condition Bits Affected: None**

If the Index Register IX contains the integer 3300H. at execution of Example: INC IX the contents of Index Register IX are 3301H.

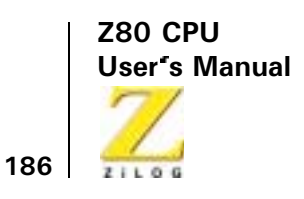

**INC IY** 

**Operation:**  $IY \leftarrow IY + 1$ 

Op Code: INC

Operands: IY

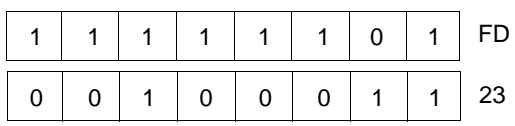

**Description:** The contents of the Index Register IY are incremented.

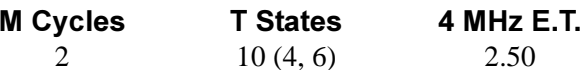

#### **Condition Bits Affected: None**

Example: If the contents of the Index Register are 2977H, at execution of INC IY the contents of Index Register IY are 2978H.

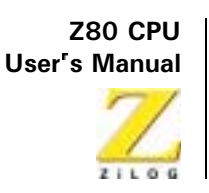

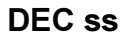

**Operation:**  $ss \leftarrow ss - 1$ 

Op Code: **DEC** 

**Operands:**  $SS$ 

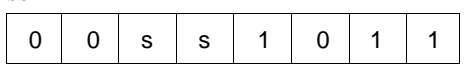

**Description:** The contents of register pair ss (any of the register pairs BC, DE, HL, or SP) are decremented. Operand ss is specified as follows in the assembled object code.

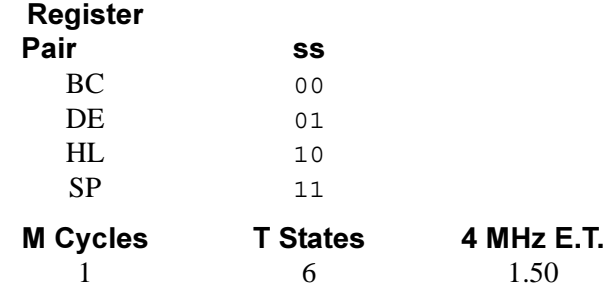

**Condition Bits Affected: None** 

If register pair HL contains 1001H, at execution of DEC HL the contents Example:  $of HI$ , are  $1000H$ .

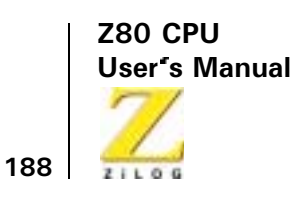

**DEC IX** 

**Operation:**  $IX \leftarrow IX - 1$ 

Op Code: **DEC** 

Operands: IX

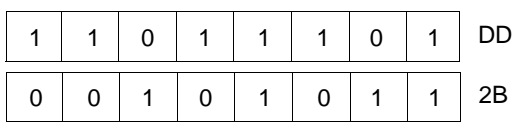

**Description:** The contents of Index Register IX are decremented.

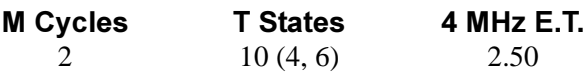

#### **Condition Bits Affected: None**

If the contents of Index Register IX are 2006H, at execution of DEC IX Example: the contents of Index Register IX are 2005H.

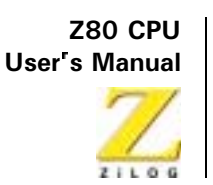

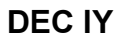

**Operation:**  $IY \leftarrow IY - 1$ 

Op Code:  $DEC$ 

**Operands:** IY

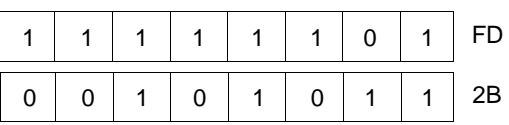

**Description:** The contents of the Index Register IY are decremented.

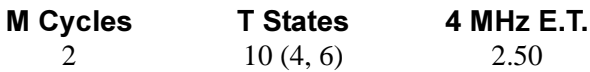

#### **Condition Bits Affected: None**

If the contents of the index Register IY are 7649H, at execution of DEC IY Example: the contents of index Register IY are 7648H.

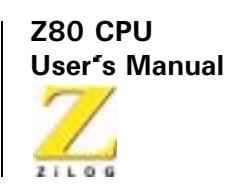

# **Rotate and Shift Group**

A

 $\mathbf 0$ 

 $\overline{0}$ 

 $\mathbf{1}$  $\mathbf{1}$ 

**RLCA** 

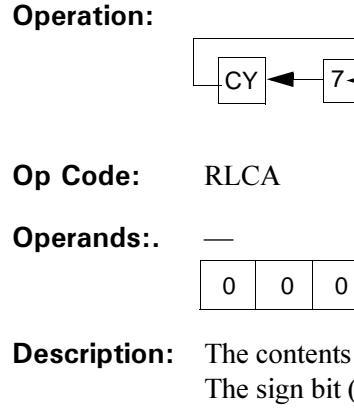

ats of the Accumulator (register A) are rotated left 1-bit position. it (bit 7) is copied to the Carry flag and also to bit 0. Bit 0 is the least-significant bit.

07

 $\mathbf{1}$ 

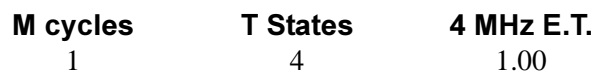

#### **Condition Bits Affected:**

S is not affected Z is not affected H is reset P/V is not affected N is reset C is data from bit 7 of Accumulator

Example: If the contents of the Accumulator are

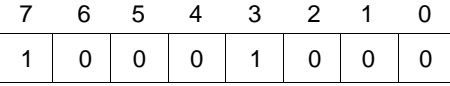

at execution of RLCA the contents of the Accumulator and Carry flag are

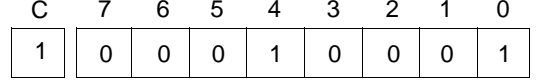

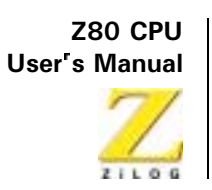

**RLA** 

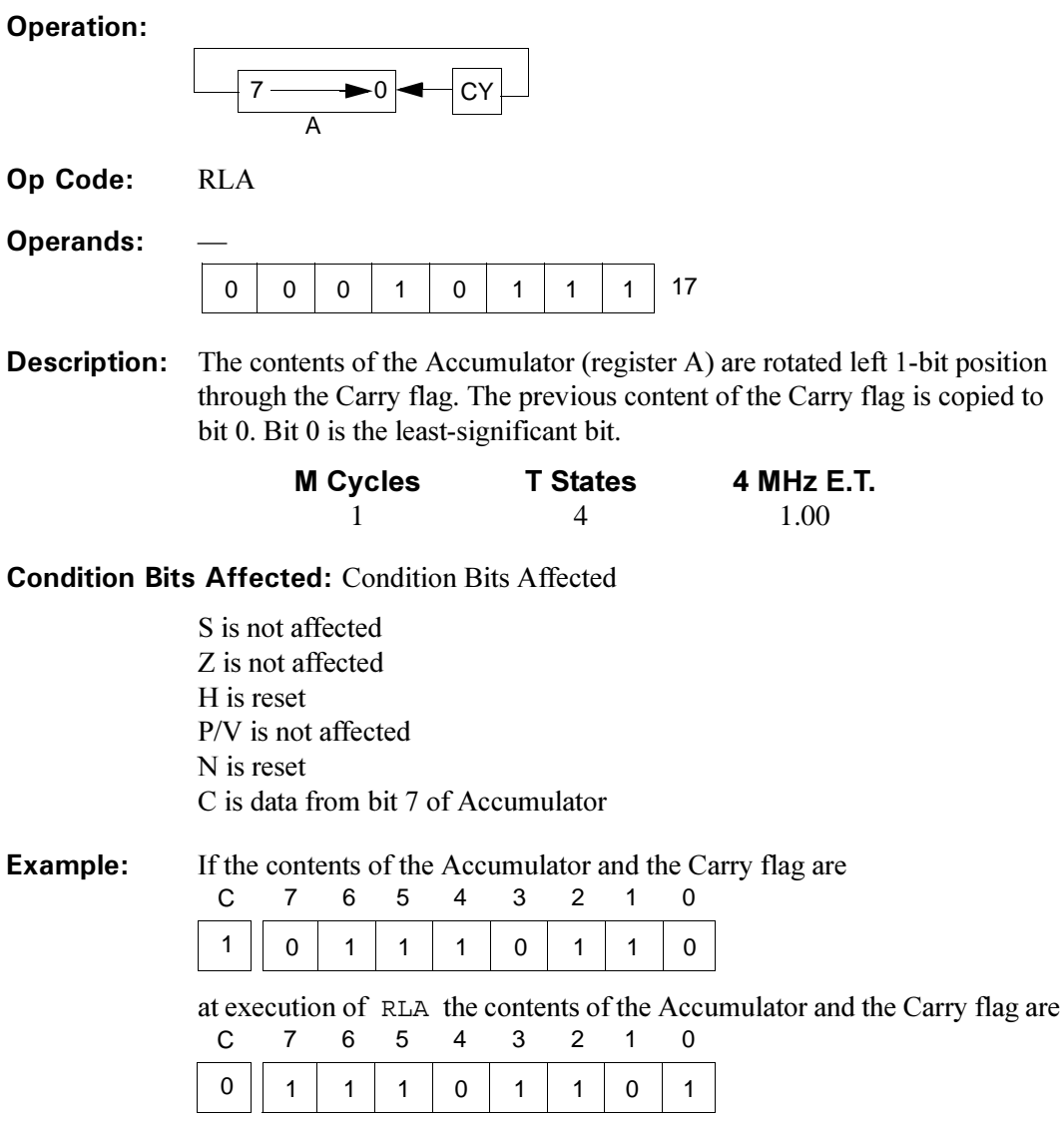

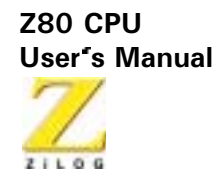

**RRCA** 

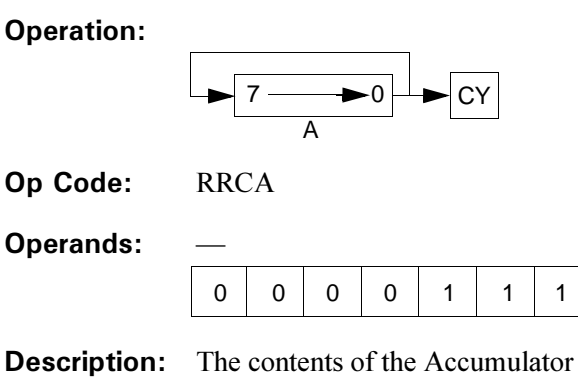

**Description:** The contents of the Accumulator (register A) are rotated right 1-bit position. Bit 0 is copied to the Carry flag and also to bit 7. Bit 0 is the leastsignificant bit.

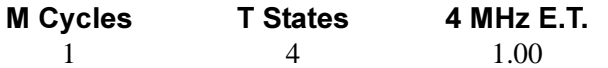

0F

 $\mathbf{1}$ 

### **Condition Bits Affected:**

S is not affected Z is not affected H is reset  $P/V$  is not affected N is reset C is data from bit 0 of Accumulator

Example: If the contents of the Accumulator are

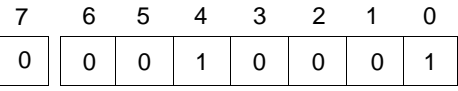

at execution of RRCA the contents of the Accumulator and the Carry flag are

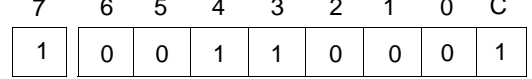

192

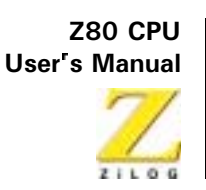

**RRA** 

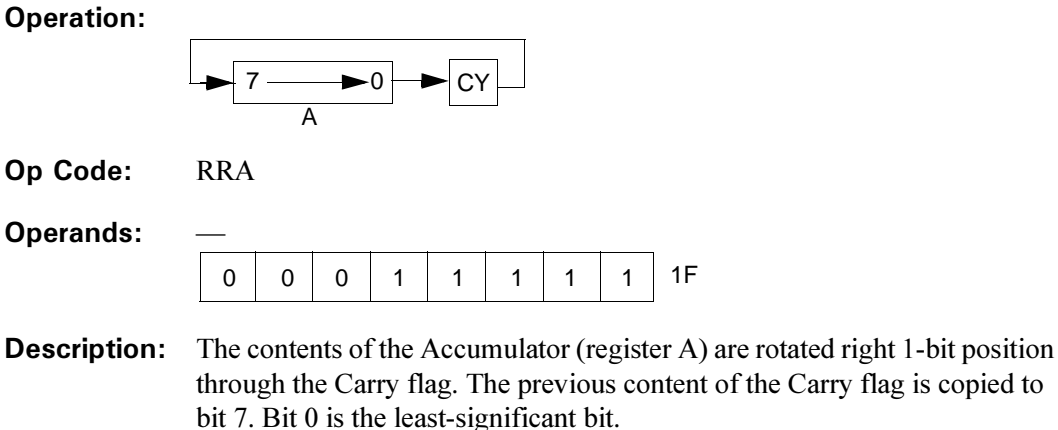

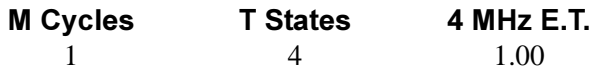

 $\mathbf{1}$ 

 $1F$ 

 $\mathbf{1}$ 

#### **Condition Bits Affected:**

S is not affected Z is not affected H is reset  $P/V$  is not affected N is reset C is data from bit 0 of Accumulator

Example: If the contents of the Accumulator and the Carry Flag are

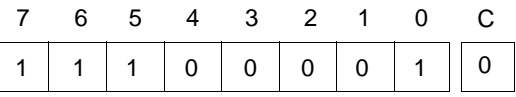

at execution of RRA the contents of the Accumulator and the Carry flag are  $\overline{z}$  $6F$  $\overline{A}$  $\sim$  $\begin{array}{ccccccccc}\n2 & 1 & 0\n\end{array}$  $\sim$ 

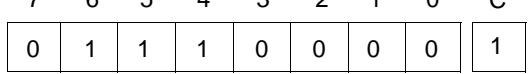

Op Code:

**Operands:** 

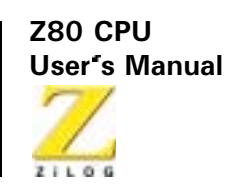

RLC r

# **Operation:**

194

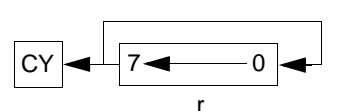

Op Code: **RLC** 

 $\mathbf{r}$ 

**Operands:** 

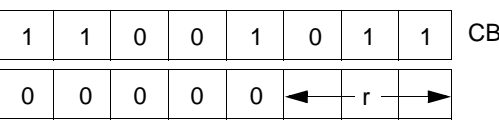

**Description:** The contents of register r are rotated left 1-bit position. The content of bit 7 is copied to the Carry flag and also to bit 0. Operand r is specified as follows in the assembled object code:

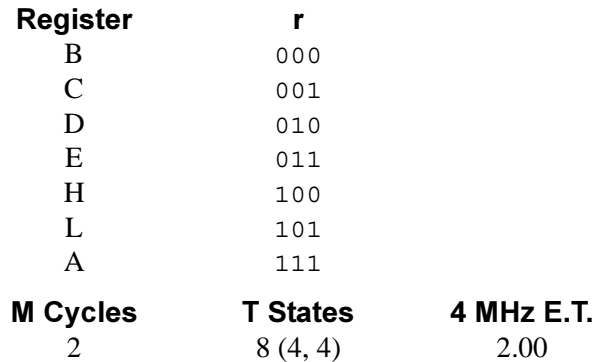

### **Condition Bits Affected:**

S is set if result is negative; reset otherwise Z is set if result is zero; reset otherwise H is reset P/V is set if parity even; reset otherwise N is reset C is data from bit 7 of source register

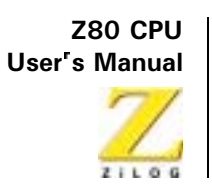

# **Example:** If the contents of register r are

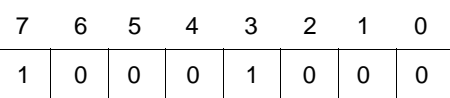

at execution of RLC  $r$  the contents of register r and the Carry flag are

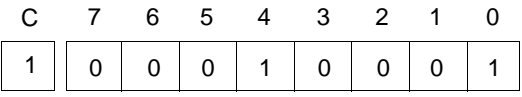

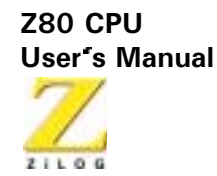

RLC (HL)

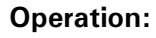

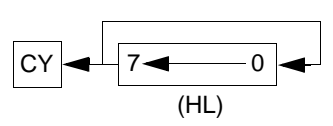

Op Code: **RLC** 

**Operands:** 

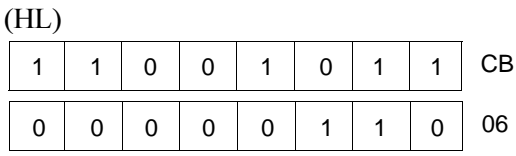

**Description:** The contents of the memory address specified by the contents of register pair HL are rotated left 1-bit position. The content of bit 7 is copied to the Carry flag and also to bit 0. Bit 0 is the least-significant bit.

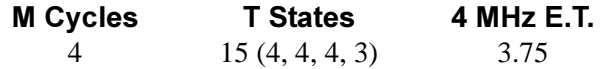

### **Condition Bits Affected:**

S is set if result is negative; reset otherwise Z is set if result is zero; reset otherwise H is reset P/V is set if parity even; reset otherwise N is reset C is data from bit 7 of source register

If the contents of the HL register pair are 2828H, and the contents of Example: memory location 2828H are

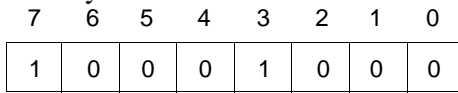

196

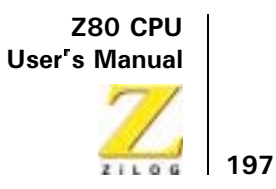

at execution of RLC (HL) the contents of memory location 2828H and the Carry flag are  $\sim$   $\sim$   $\sim$  $\overline{a}$ 

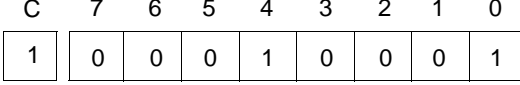

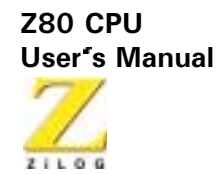

 $RLC$  ( $|X+d|$ )

**Operation:** 

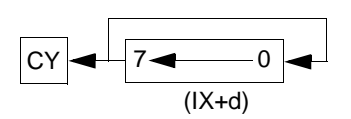

Op Code: **RLC** 

**Operands:** 

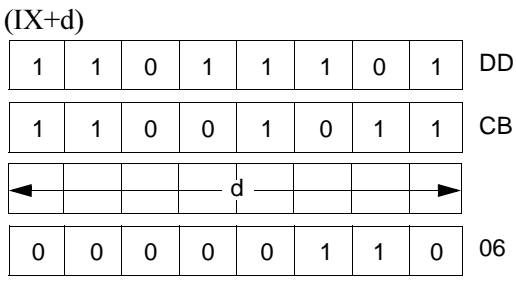

**Description:** The contents of the memory address specified by the sum of the contents of the Index Register IX and a two's complement displacement integer d, are rotated left 1-bit position. The content of bit 7 is copied to the Carry flag and also to bit 0. Bit 0 is the least-significant bit.

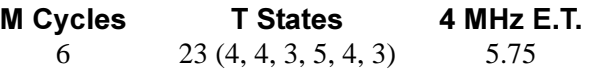

### **Condition Bits Affected:**

S is set if result is negative; reset otherwise Z is set if result is zero; reset otherwise H is reset P/V is set if parity even; reset otherwise N is reset C is data from bit 7 of source register

Example: If the contents of the Index Register IX are 1000H, and the contents of memory location 1022H are

198
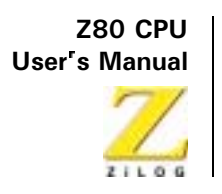

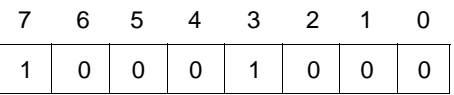

 $\overline{\phantom{a}}$ 

at execution of  $RLC$  ( $IX+2H$ ) the contents of memory location 1002H and the Carry flag are

| C 7 6 5 4 3 2 1 0 |  |  |  |  |
|-------------------|--|--|--|--|
| 1 0 0 1 1 0 0 1   |  |  |  |  |

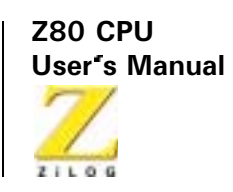

RLC (IY+d)

**Operation:** 

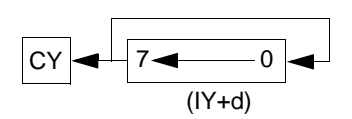

Op Code: **RLC** 

**Operands:** 

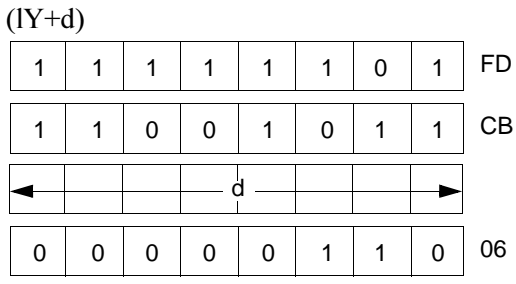

**Description:** The contents of the memory address specified by the sum of the contents of the Index Register IY and a two's complement displacement integer d are rotated left 1-bit position. The content of bit 7 is copied to the Carry flag and also to bit 0. Bit 0 is the least-significant bit.

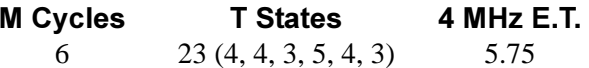

### **Condition Bits Affected:**

S is set if result is negative; reset otherwise Z is set if result is zero; reset otherwise H is reset P/V is set if parity even; reset otherwise N is reset C is data from bit 7 of source register

Example: If the contents of the Index Register IY are 1000H, and the contents of memory location 1002H are

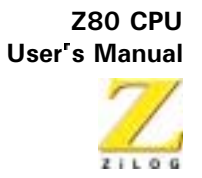

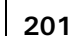

| 7 6 5 4 3 2 1 0 |  |  |  |
|-----------------|--|--|--|
|                 |  |  |  |

at execution of RLC (IY+2H) the contents of memory location 1002H and the Carry flag are

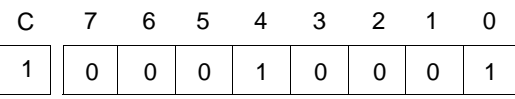

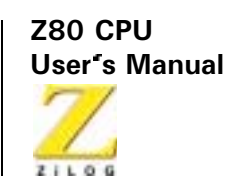

RL<sub>m</sub>

### **Operation:**

202

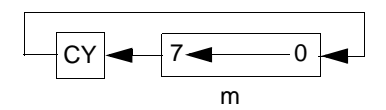

Op Code:  $PL$ 

#### **Operands:**  $m$

The m operand is any of r, (HL),  $(IX+d)$ , or  $(IV+d)$ , as defined for the analogous PLC instructions. These possible Op Code/operand combinations are specified as follows in the assembled object code:

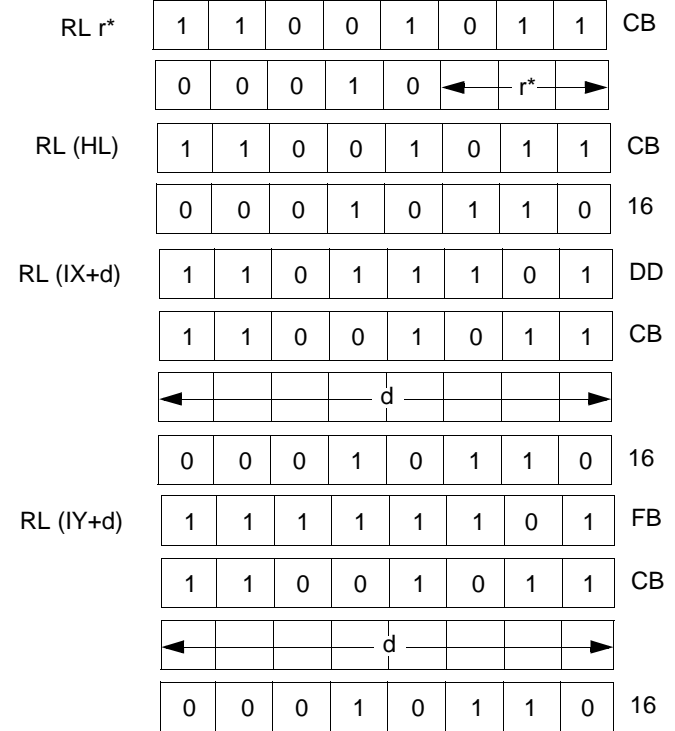

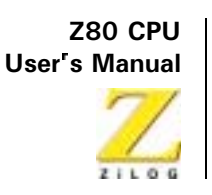

\*r identifies registers B, C, D, E, H, L, or A assembled as follows in the object code field above:

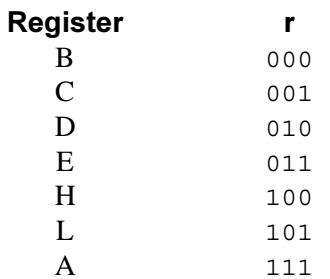

**Description:** The contents of the m operand are rotated left 1-bit position. The content of bit 7 is copied to the Carry flag and the previous content of the Carry flag is copied to bit 0.

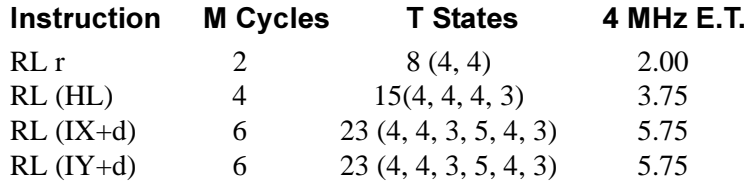

## **Condition Bits Affected:**

 $\overline{\phantom{a}}$ 

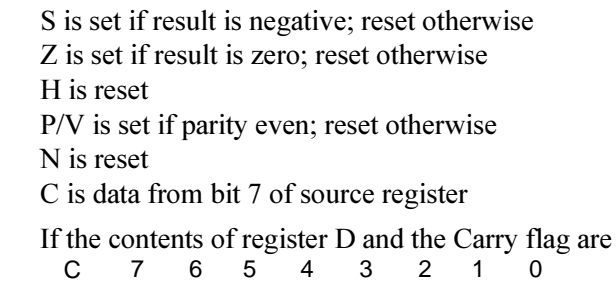

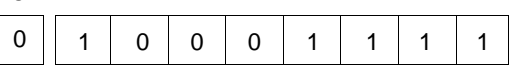

Example:

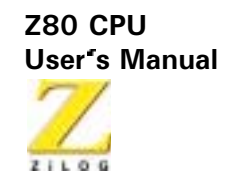

at execution of RL D the contents of register D and the Carry flag are<br>  $C = 76.543210$ 

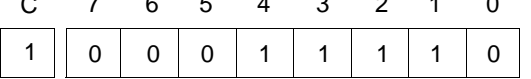

 $204$ 

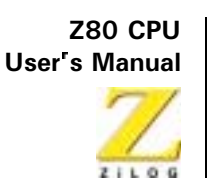

RRC<sub>m</sub>

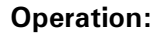

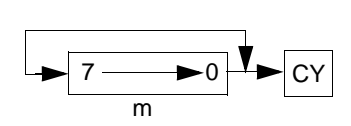

Op Code: **RRC** 

Operands: m

> The m operand is any of r, (HL),  $(IX+d)$ , or  $(IY+d)$ , as defined for the analogous RLC instructions. These possible Op Code/operand combinations are specified as follows in the assembled object code:

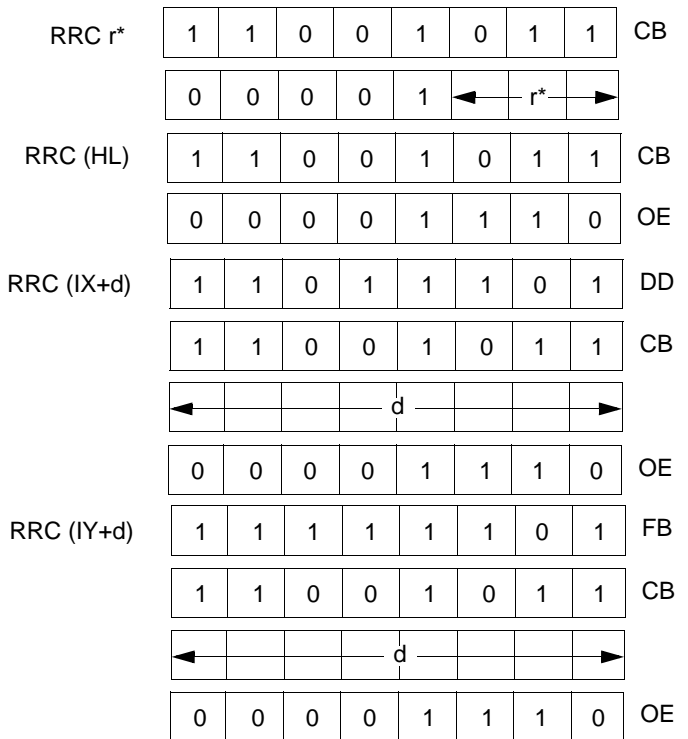

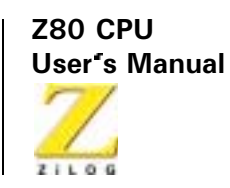

\*r identifies registers B, C, D, E, H, L, or A assembled as follows in the object code field above:

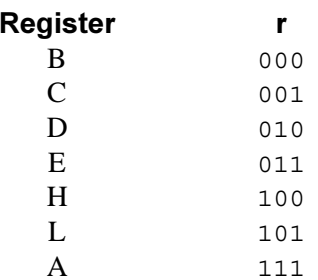

**Description:** The contents of the m operand are rotated right 1-bit position. The content of bit 0 is copied to the Carry flag and also to bit 7. Bit 0 is the leastsignificant bit.

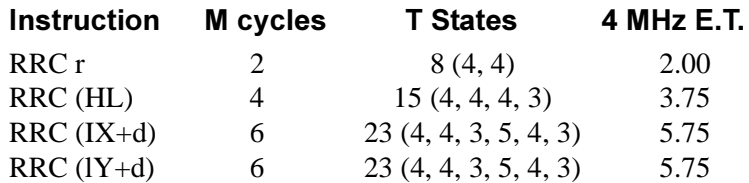

### **Condition Bits Affected:**

S is set if result is negative; reset otherwise Z is set if result is zero; reset otherwise H is reset P/V is set if parity even; reset otherwise, N is reset C is data from bit 0 of source register

If the contents of register A are Example:

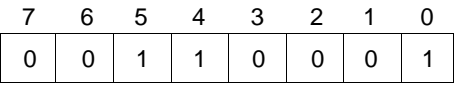

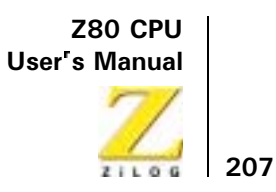

at execution of RRC A the contents of register A and the Carry flag are

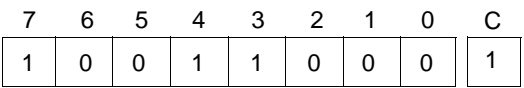

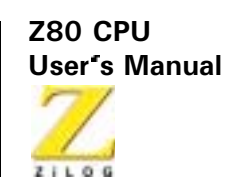

RR<sub>m</sub>

### **Operation:**

208

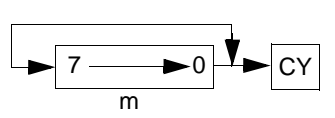

Op Code:  $RR$ 

**Operands:** 

 $m$ 

The m operand is any of r, (HL),  $(IX+d)$ , or  $(IV+d)$ , as defined for the analogous RLC instructions. These possible Op Code/operand combinations are specified as follows in the assembled object code:

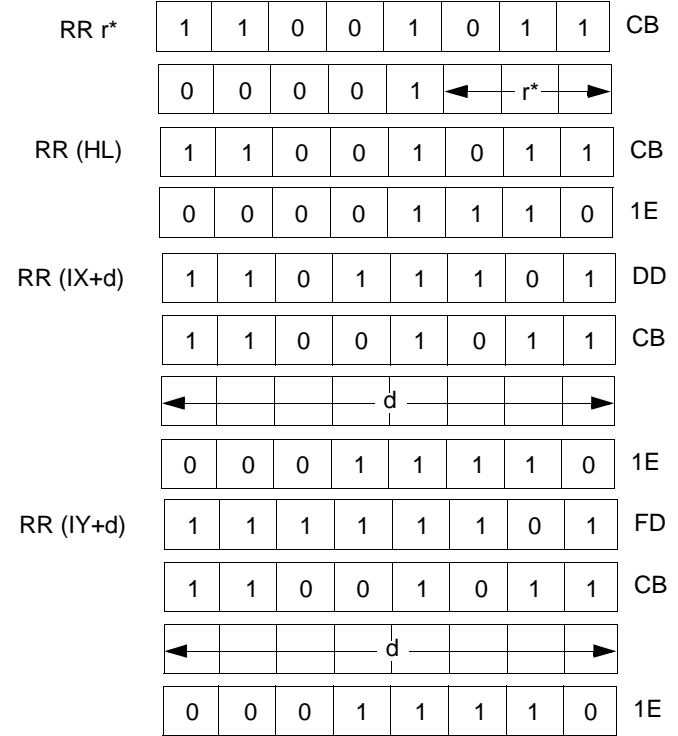

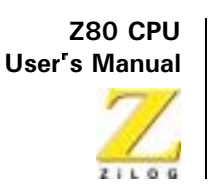

\*r identifies registers B, C, D, E, H, L, or A assembled as follows in the object code field above:

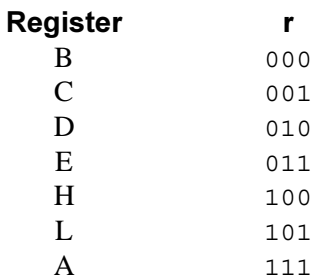

The contents of operand m are rotated right 1-bit position through the Carry **Description:** flag. The content of bit 0 is copied to the Carry flag and the previous content of the Carry flag is copied to bit 7. Bit 0 is the least-significant bit.

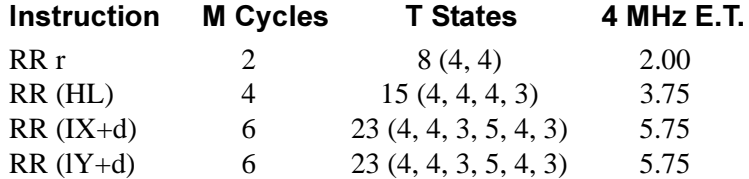

### **Condition Bits Affected:**

- S is set if result is negative; reset otherwise Z is set if result is zero; reset otherwise H is reset P/V is set if parity even; reset otherwise, N is reset C is data from bit 0 of source register
- **Example:** If the contents of the HL register pair are 4343H, and the contents of memory location 4343H and the Carry flag are

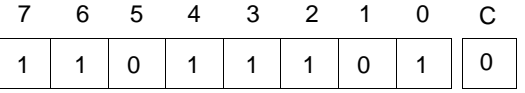

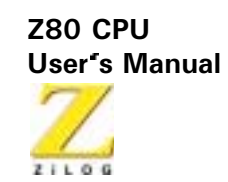

at execution of RR (HL) the contents of location 4343H and the Carry flag are

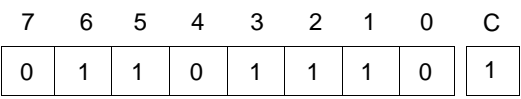

 $210$ 

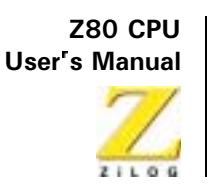

SLA<sub>m</sub>

**Operation:** 

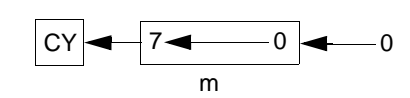

Op Code: **SLA** 

Operands:  $\mathbf{m}$ 

 $\frac{1}{2}$ 

The m operand is any of r, (HL), (IX+d), or (IY+d), as defined for the analogous RLC instructions. These possible Op Code/operand combinations are specified as follows in the assembled object code

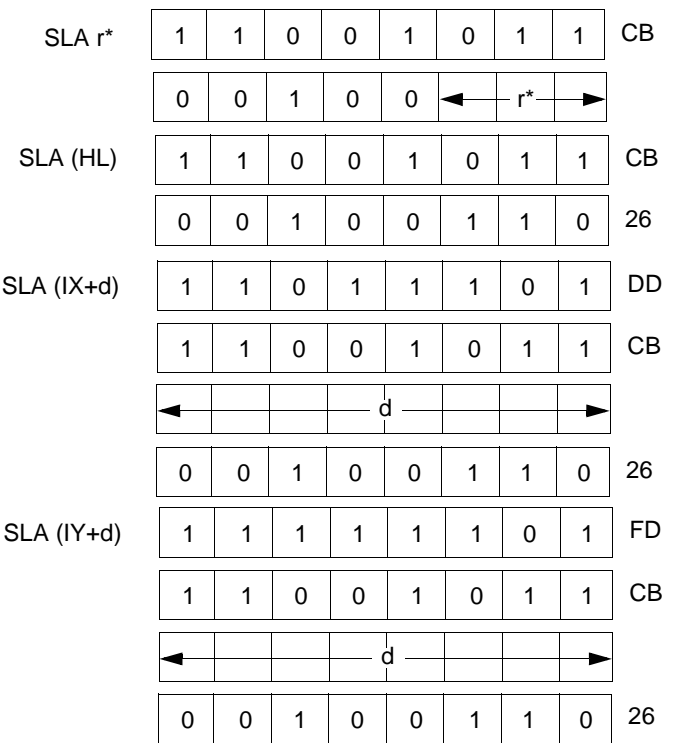

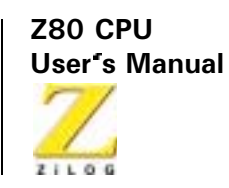

\*r identifies registers B, C, D, E, H, L, or A assembled as follows in the object code field above:

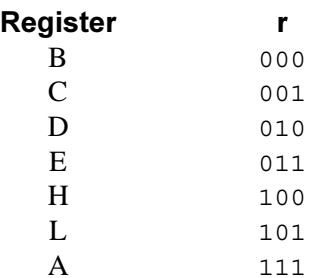

**Description:** An arithmetic shift left 1-bit position is performed on the contents of operand m. The content of bit 7 is copied to the Carry flag. Bit 0 is the least-significant bit.

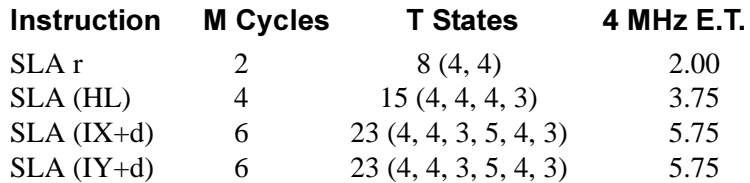

### **Condition Bits Affected:**

S is set if result is negative; reset otherwise Z is set if result is zero; reset otherwise H is reset P/V is set if parity is even; reset otherwise N is reset C is data from bit 7

If the contents of register L are Example:

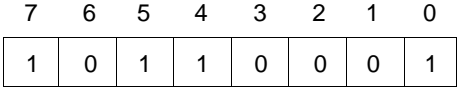

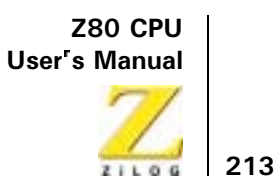

at execution of SLA L the contents of register L and the Carry flag are

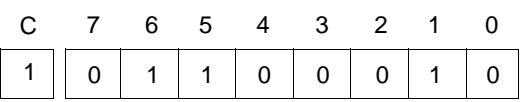

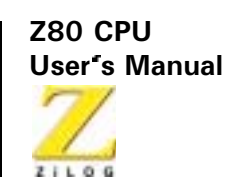

SRA<sub>m</sub>

## **Operation:**

214

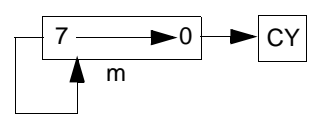

Op Code: **SRA** 

 $m$ 

### **Operands:**

The m operand is any of r, (HL), (IX+d), or (IY+d), as defined for the analogous PLC instructions. These possible Op Code/operand combinations are specified as follows in the assembled object code:

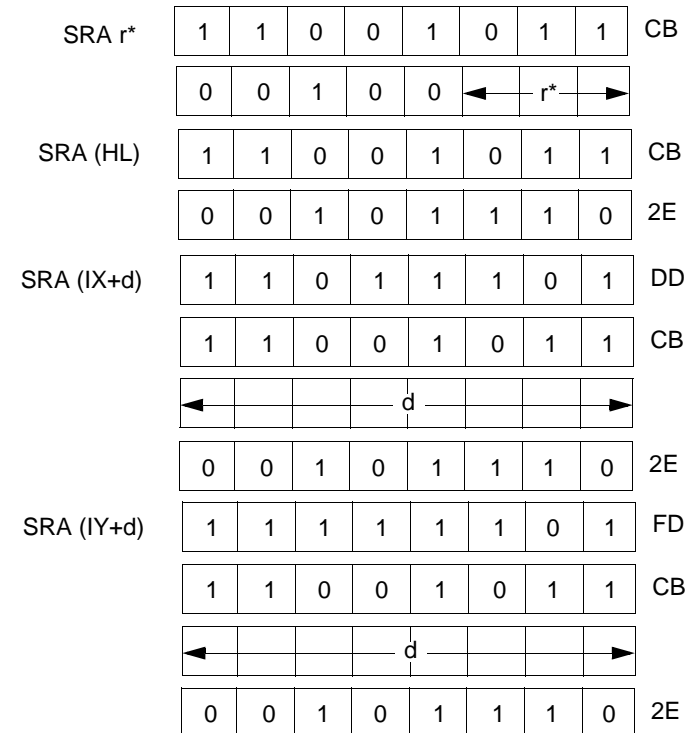

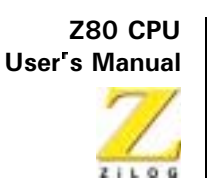

\*r identifies registers B, C, D, E, H, L, or A assembled as follows in the object code field above:

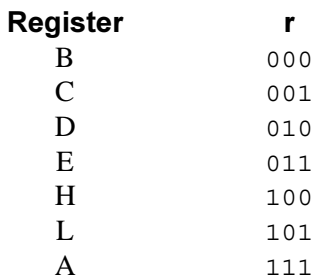

**Description:** An arithmetic shift right 1-bit position is performed on the contents of operand m. The content of bit 0 is copied to the Carry flag and the previous content of bit 7 is unchanged. Bit 0 is the least-significant bit.

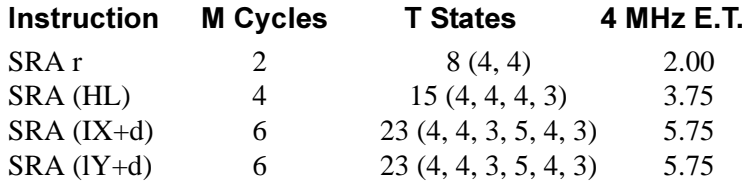

### **Condition Bits Affected:**

- S is set if result is negative; reset otherwise Z is set if result is zero; reset otherwise H is reset P/V is set if parity is even; reset otherwise N is reset C is data from bit 0 of source register
- If the contents of the Index Register IX are 1000H, and the contents of **Example:** memory location 1003H are

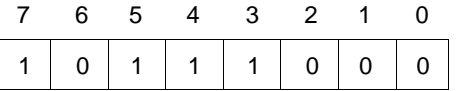

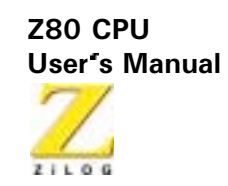

at execution of  $SRA$   $(IX+3H)$  the contents of memory location 1003H and the Carry flag are

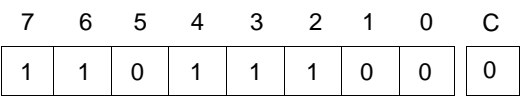

 $216$ 

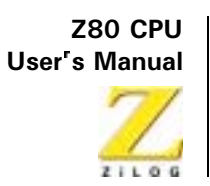

SRL<sub>m</sub>

**Operation:** 

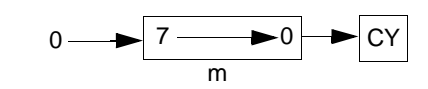

Op Code: **SRL** 

Operands: m

> The operand m is any of r, (HL),  $(IX+d)$ , or  $(IV+d)$ , as defined for the analogous RLC instructions. These possible Op Code/operand combinations are specified as follows in the assembled object code

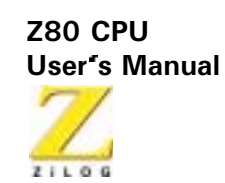

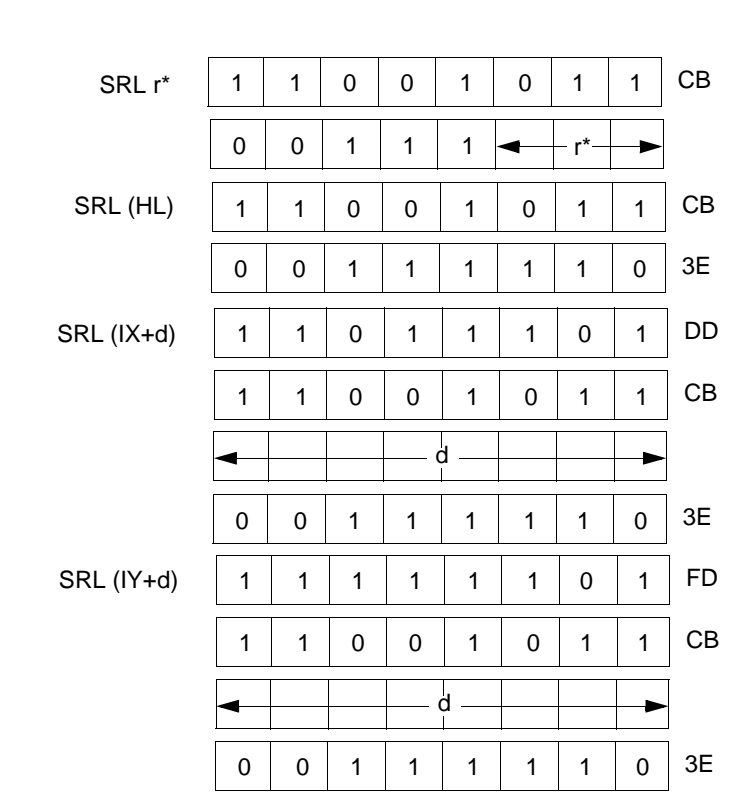

\*r identifies registers B, C, D, E, H, L, or A assembled as follows in the object code field above:

The contents of operand m are shifted right 1-bit position. The content of **Description:** bit 0 is copied to the Carry flag, and bit 7 is reset. Bit 0 is the leastsignificant bit.

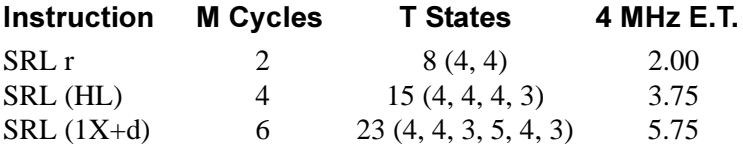

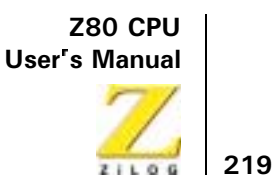

#### SRL  $(1Y+d)$  6 23  $(4, 4, 3, 5, 4, 3)$ 5.75

### **Condition Bits Affected:**

S is reset Z is set if result is zero; reset otherwise H is reset P/V is set if parity is even; reset otherwise N is reset C is data from bit 0 of source register

#### Example: If the contents of register B are

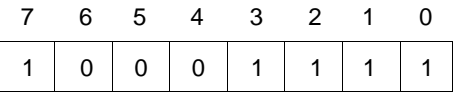

at execution of SRL B the contents of register B and the Carry flag are

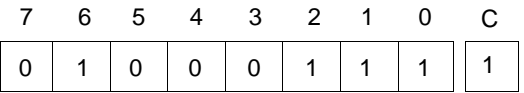

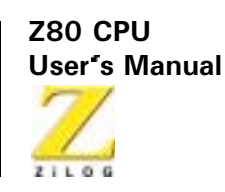

RI D

**Operation:** 

220

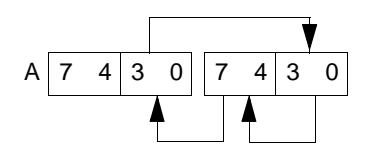

Op Code: **RLD** 

**Operands:** 

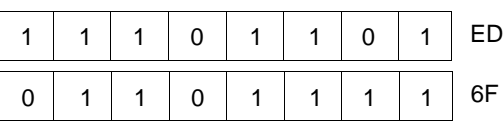

The contents of the low order four bits (bits  $3, 2, 1$ , and 0) of the memory **Description:** location (HL) are copied to the high order four bits  $(7, 6, 5,$  and 4) of that same memory location; the previous contents of those high order four bits are copied to the low order four bits of the Accumulator (register A); and the previous contents of the low order four bits of the Accumulator are copied to the low order four bits of memory location (HL). The contents of the high order bits of the Accumulator are unaffected.

> Note: (HL) means the memory location specified by the contents of the HL register pair.

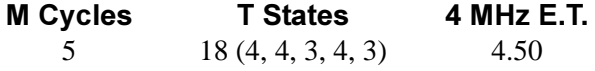

### **Condition Bits Affected:**

S is set if Accumulator is negative after operation; reset otherwise Z is set if Accumulator is zero after operation; reset otherwise H is reset P/V is set if parity of Accumulator is even after operation; reset otherwise N is reset C is not affected

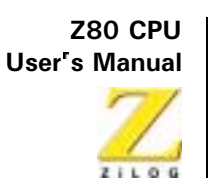

### If the contents of the HL register pair are 5000H, and the contents of the Example: Accumulator and memory location 5000H are

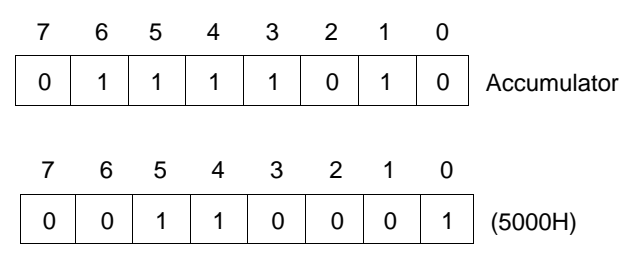

at execution of RLD the contents of the Accumulator and memory location 5000H are

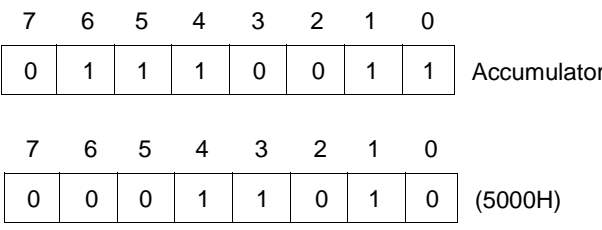

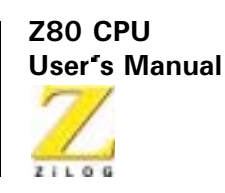

**RRD** 

**Operation:** 

222

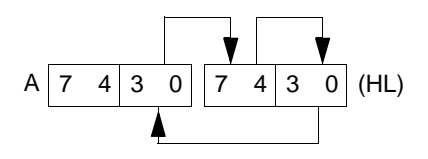

Op Code: **RRD** 

**Operands:** 

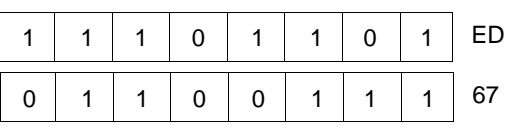

**Description:** The contents of the low order four bits (bits  $3, 2, 1$ , and 0) of memory location (HL) are copied to the low order four bits of the Accumulator (register A). The previous contents of the low order four bits of the Accumulator are copied to the high order four bits  $(7, 6, 5,$  and 4) of location (HL); and the previous contents of the high order four bits of (HL) are copied to the low order four bits of (HL). The contents of the high order bits of the Accumulator are unaffected.

> (HL) means the memory location specified by the contents of the HL register pair.

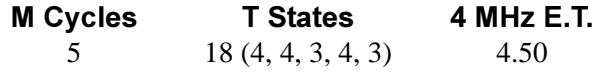

### **Condition Bits Affected:**

S is set if Accumulator is negative after operation; reset otherwise Z is set if Accumulator is zero after operation; reset otherwise H is reset P/V is set if parity of Accumulator is even after operation; reset otherwise N is reset C is not affected

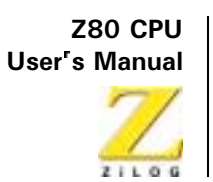

### Example: If the contents of the HL register pair are 5000H, and the contents of the Accumulator and memory location 5000H are

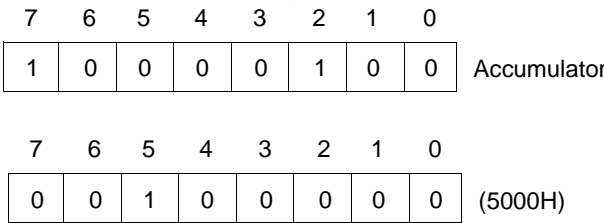

at execution of RRD the contents of the Accumulator and memory location 5000H are

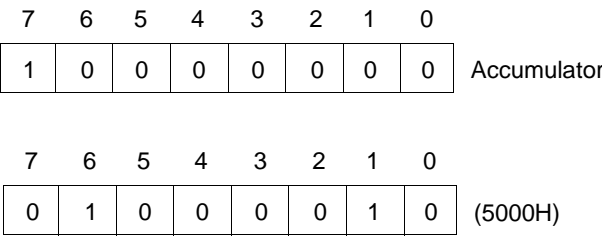

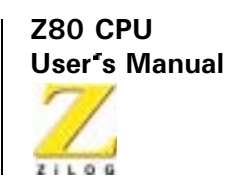

# **Bit Set, Reset, and Test Group**

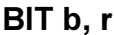

 $Z \leftarrow \overline{rb}$ **Operation:** 

Op Code: **BIT** 

**Operands:** 

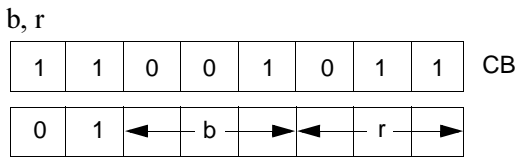

**Description:** This instruction tests bit b in register r and sets the Z flag accordingly. Operands b and r are specified as follows in the assembled object code:

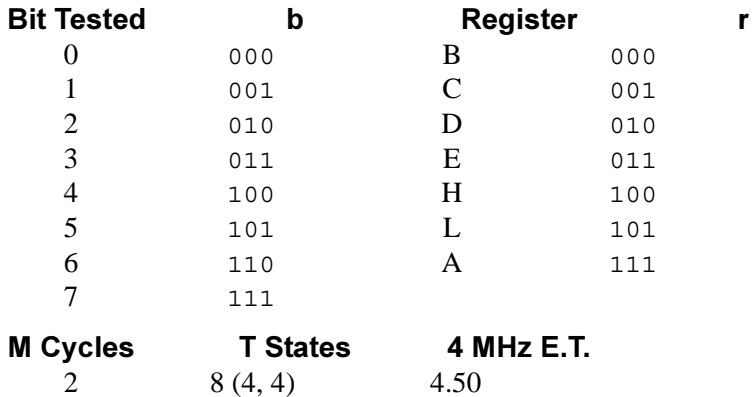

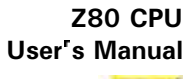

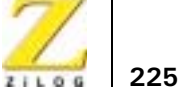

### **Condition Bits Affected:**

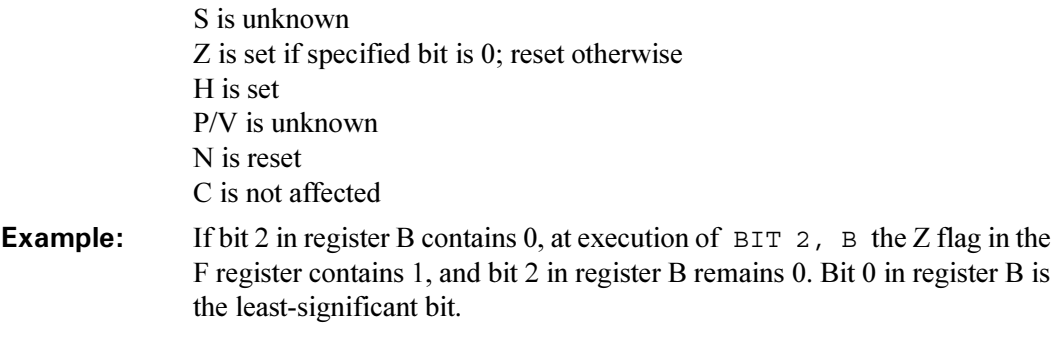

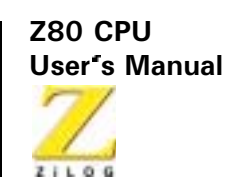

BIT b, (HL)

**Operation:**  $Z \leftarrow (\overline{\text{HL}})b$ 

Op Code: BIT

 $b, (HL)$ Operands:  $\overline{1}$   $\overline{1}$   $\overline{1}$   $\overline{1}$   $\overline{1}$   $\overline{2}$   $\overline{3}$  $\overline{\phantom{a}}$ TÍ

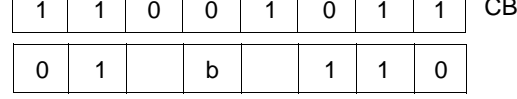

**Description:** This instruction tests bit b in the memory location specified by the contents of the HL register pair and sets the Z flag accordingly. Operand b is specified as follows in the assembled object code:

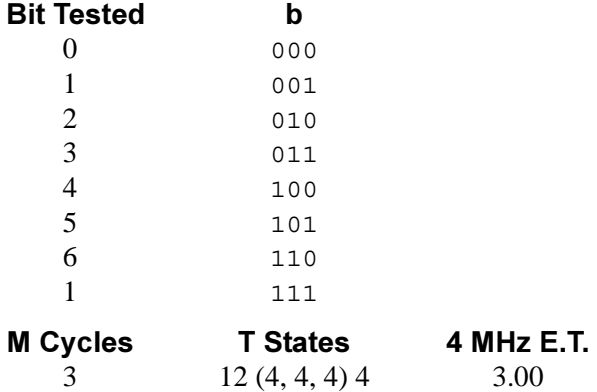

### **Condition Bits Affected:**

S is unknown Z is set if specified Bit is 0; reset otherwise H is set  $P/V$  is unknown H is reset C is not affected

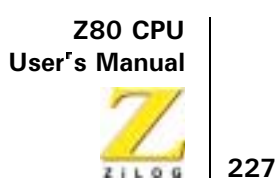

Example: If the HL register pair contains 4444H, and bit 4 in the memory location 444H contains 1, at execution of BIT 4, (HL) the Z flag in the F register contains 0, and bit 4 in memory location 4444H still contains 1. Bit 0 in memory location 4444H is the least-significant bit.

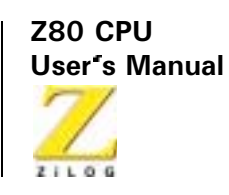

BIT  $b$ , ( $|X+d\rangle$ 

**Operation:**  $Z \leftarrow (\overline{IX+d})b$ 

Op Code: **BIT** 

 $h(TY+A)$ **Operands:** 

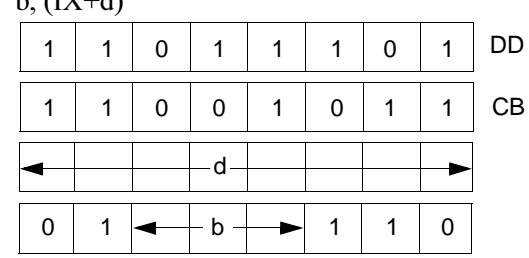

**Description:** This instruction tests bit b in the memory location specified by the contents of register pair IX combined with the two's complement displacement d and sets the Z flag accordingly. Operand b is specified as follows in the assembled object code.

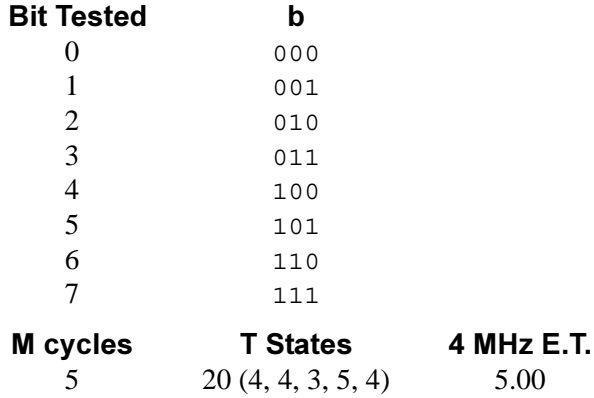

**Z80 CPU** User's Manual

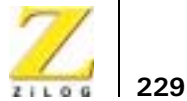

## **Condition Bits Affected:**

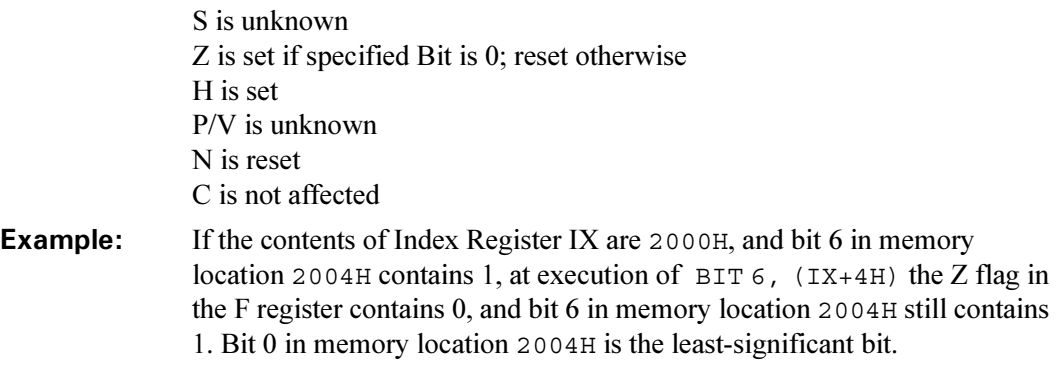

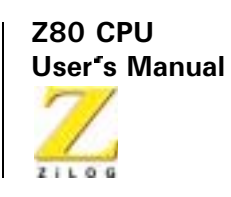

BIT b,  $(IV+d)$ 

**Operation:**  $Z \leftarrow \overline{(IY+d)}b$ 

 $\overline{0}$ 

 $\mathbf{1}$ 

Op Code: **BIT** 

**Operands:**  $b, (lY+d)$ **FD**  $\mathbf{1}$  $\mathbf{1}$  $\mathbf{1}$  $\mathbf{1}$  $\mathbf{1}$  $\mathbf{1}$  $\mathbf 0$  $\mathbf{1}$  $\mathbf{1}$  $CB$  $\mathbf{1}$  $\mathbf{1}$  $\mathbf 0$  $\mathbf 0$  $\mathbf{1}$  $\mathbf 0$  $\mathbf{1}$ d.

 $b -$ 

This instruction tests bit b in the memory location specified by the content **Description:** of register pair IY combined with the two's complement displacement d and sets the Z flag accordingly. Operand b is specified as follows in the assembled object code.

 $\mathbf{1}$ 

 $\mathbf{1}$ 

 $\mathbf{0}$ 

230

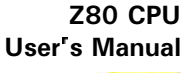

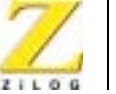

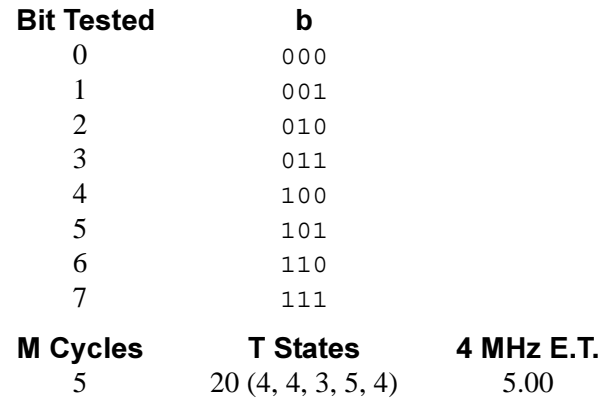

### **Condition Bits Affected:**

S is unknown Z is set if specified Bit is 0; reset otherwise H is set P/V is unknown H is reset C is not affected

### Example: If the contents of Index Register are 2000H, and bit 6 in memory location 2004H contains 1, at execution of  $BIT 6$ ,  $(IV+4H)$  the Z flag and the F register still contain 0, and bit 6 in memory location 2004H still contains 1. Bit 0 in memory location 2004H is the least-significant bit.

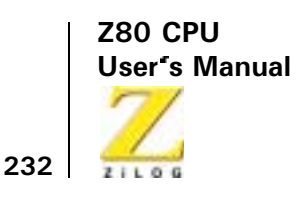

SET b, r

- **Operation:**  $rb \leftarrow 1$
- Op Code: **SET**

**Operands:**  $b, r$ 

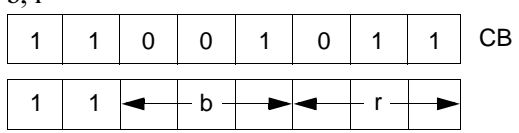

Bit b in register r (any of registers B, C, D, E, H, L, or A) is set. Operands b **Description:** and r are specified as follows in the assembled object code:

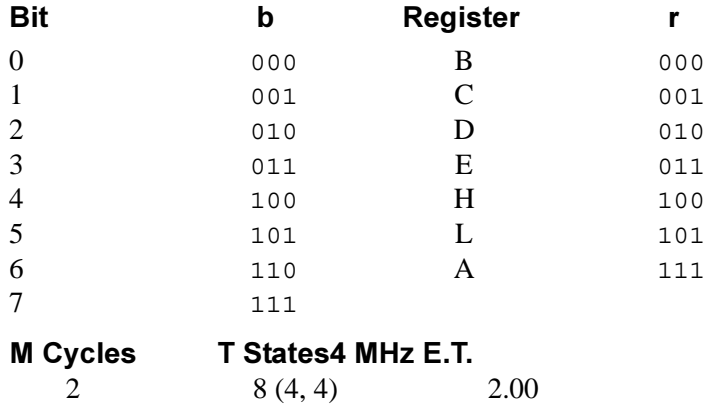

### **Condition Bits Affected: None**

At execution of  $SET\ 4$ , A bit 4 in register A sets. Bit 0 is the least-Example: significant bit.

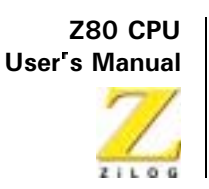

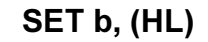

- **Operation:**  $(HL)b \leftarrow 1$
- Op Code: **SET**

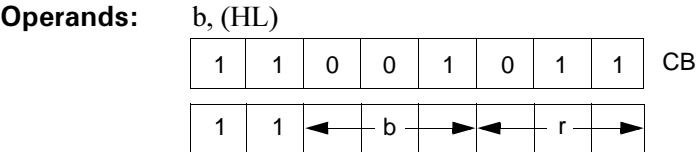

Bit b in the memory location addressed by the contents of register pair HL **Description:** is set. Operand b is specified as follows in the assembled object code:

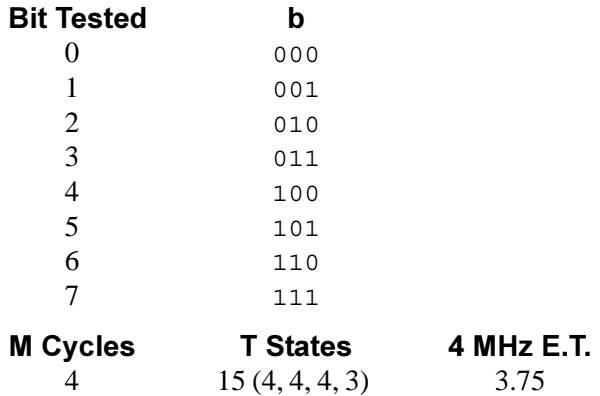

### **Condition Bits Affected: None**

If the contents of the HL register pair are 3000H, at execution of Example: SET 4, (HL) bit 4 in memory location 3000H is 1. Bit 0 in memory location 3000H is the least-significant bit.

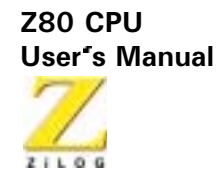

## SET b, (IX+d)

 $(IX+d)b \leftarrow 1$ **Operation:** 

- Op Code: **SET**
- **Operands:**  $b, (IX+d)$
- **Description:** Bit b in the memory location addressed by the sum of the contents of the IX register pair and the two's complement integer d is set. Operand b is specified as follows in the assembled object code:

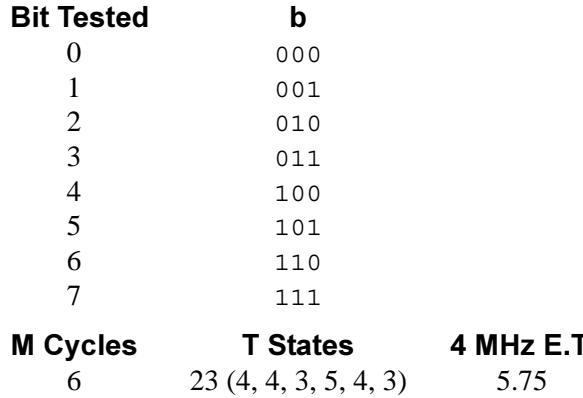

### **Condition Bits Affected: None**

If the contents of Index Register are 2000H, at execution of Example: SET 0,  $(IX + 3H)$  bit 0 in memory location 2003H is 1. Bit 0 in memory location 2003H is the least-significant bit.

234
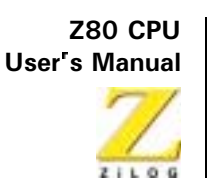

SET b, (IY+d)

**Operation:**  $(IV + d) b \leftarrow 1$ 

Op Code: **SET** 

 $h(TV + d)$ **Operands:** 

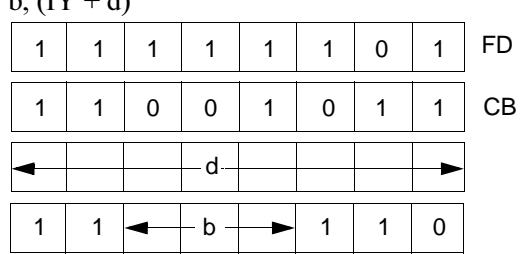

**Description:** Bit b in the memory location addressed by the sum of the contents of the IY register pair and the two's complement displacement d is set. Operand b is specified as follows in the assembled object code:

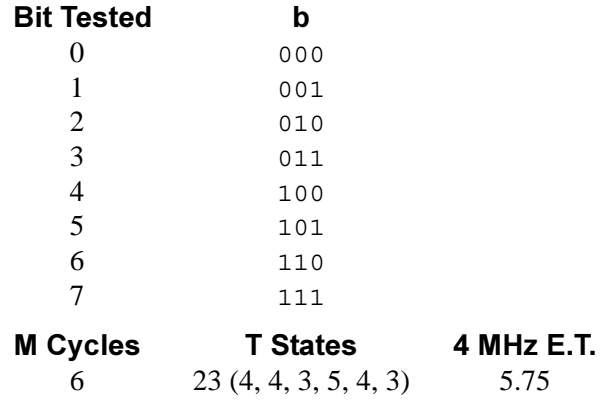

**Condition Bits Affected: None** 

If the contents of Index Register IY are 2000H, at execution of Example: SET 0, (IY+3H) bit 0 in memory location 2003H is 1. Bit 0 in memory location 2003H is the least-significant bit.

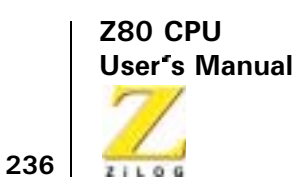

RES b, m

- **Operation:**  $sb \leftarrow 0$
- Op Code: **RES**
- **Operands:**  $b, m$

Operand b is any bit  $(7 \text{ through } 0)$  of the contents of the m operand, (any of r, (HL), (IX+d), or (IY+d)) as defined for the analogous SET instructions. These possible Op Code/operand combinations are assembled as follows in the object code:  $\mathbb{R}^2$  $\mathbf{r}$  $\overline{\phantom{a}}$  $\mathbb{R}^2$ 

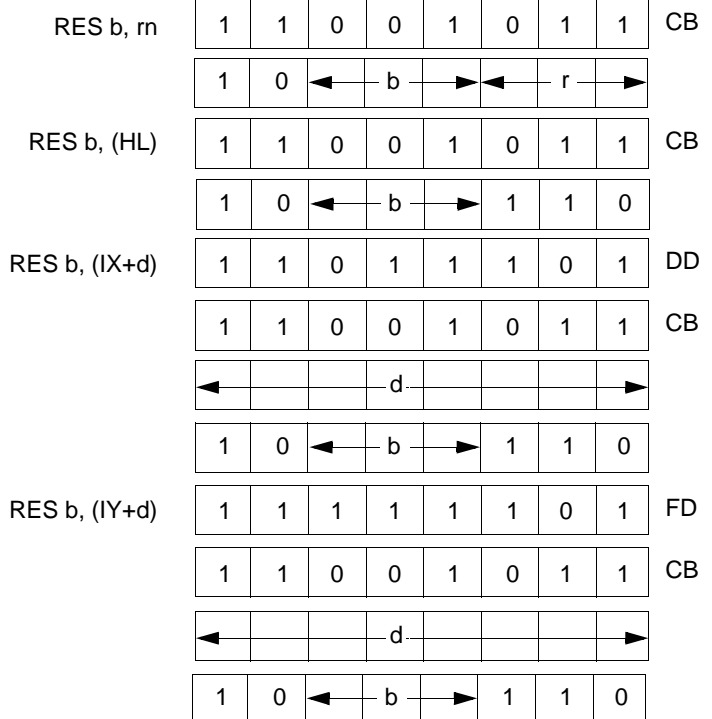

UM008002-0202

**Z80 CPU User's Manual** 

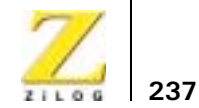

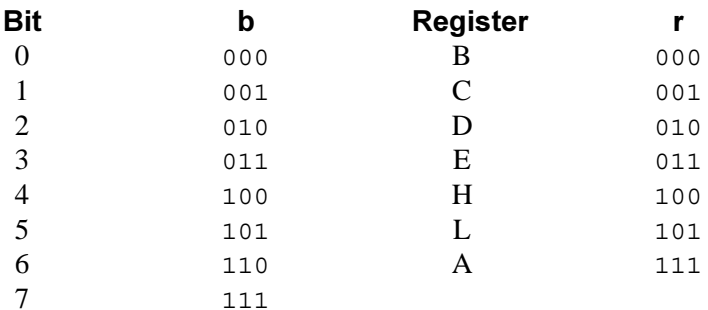

**Description:** Bit b in operand m is reset.

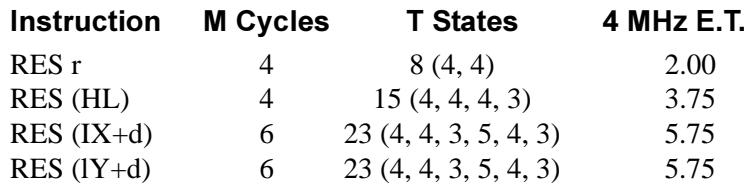

#### **Condition Bits Affected: None**

Example: At execution of RES  $6$ , D, bit 6 in register 0 resets. Bit 0 in register D is the least-significant bit.

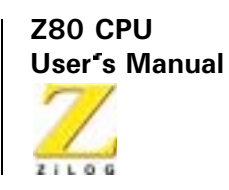

# **Jump Group**

### JP nn

**Operation:**  $PC \leftarrow nn$ 

 $nn$ 

Op Code:  $JP$ 

**Operands:** 

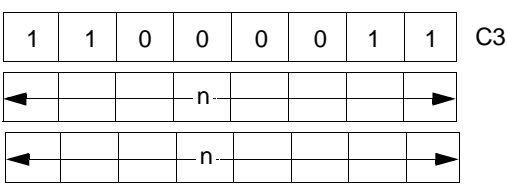

Note: The first operand in this assembled object code is the low order byte of a two-byte address.

**Description:** Operand nn is loaded to register pair PC (Program Counter). The next instruction is fetched from the location designated by the new contents of the PC

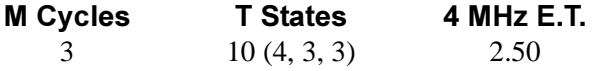

**Condition Bits Affected: None** 

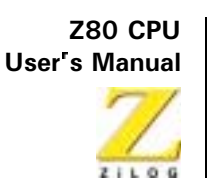

- JP cc, nn
- **Operation:** IF cc true,  $PC \leftarrow nn$
- Op Code: JP

**Operands:** cc, nn

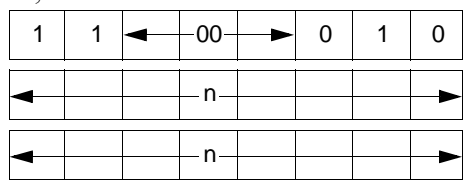

The first n operand in this assembled object code is the low order byte of a 2-byte memory address.

**Description:** If condition cc is true, the instruction loads operand nn to register pair PC (Program Counter), and the program continues with the instruction beginning at address nn. If condition cc is false, the Program Counter is incremented as usual, and the program continues with the next sequential instruction. Condition cc is programmed as one of eight status that corresponds to condition bits in the Flag Register (register F). These eight status are defined in the table below that also specifies the corresponding cc bit fields in the assembled object code.

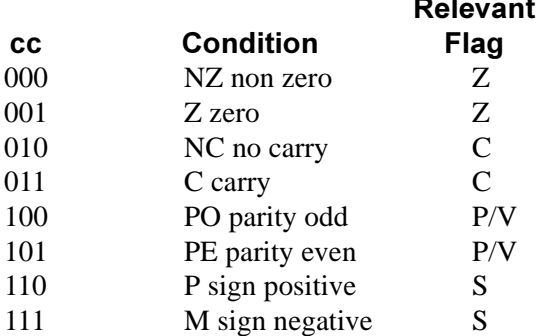

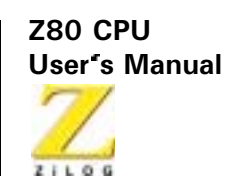

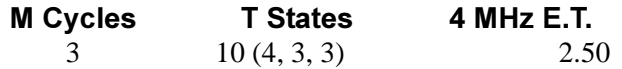

#### **Condition Bits Affected: None**

If the Carry flag (C flag in the F register) is set and the contents of address Example: 1520 are 03H, at execution of JP C, 1520H the Program Counter contains 1520H, and on the next machine cycle the CPD fetches byte 03H from address 1520H.

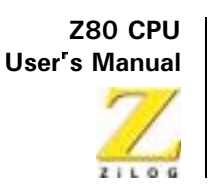

 $J<sub>R</sub>$  e

**Operation:**  $PC \leftarrow PC + e$ 

 $\epsilon$ 

Op Code: **IR** 

**Operands:** 

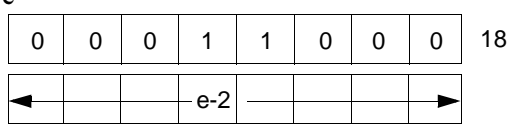

**Description:** This instruction provides for unconditional branching to other segments of a program. The value of the displacement  $e$  is added to the Program Counter (PC) and the next instruction is fetched from the location designated by the new contents of the PC. This jump is measured from the address of the instruction Op Code and has a range of  $-126$  to  $+129$  bytes. The assembler automatically adjusts for the twice incremented PC.

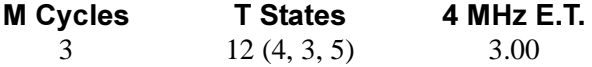

#### **Condition Bits Affected: None**

Example: To jump forward five locations from address 480, the following assembly language statement is used JR  $\zeta$ +5

The resulting object code and final PC value is shown below:

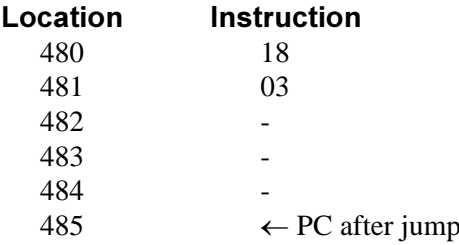

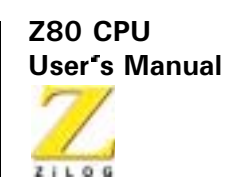

JR C. e

**Operation:** If  $C = 0$ , continue

If  $C = 1$ ,  $PC \leftarrow PC + e$ 

Op Code: JR

 $\Gamma$   $\alpha$ **Operands:** 

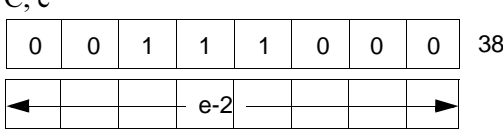

**Description:** This instruction provides for conditional branching to other segments of a program depending on the results of a test on the Carry Flag. If the flag is equal to a 1, the value of the displacement e is added to the Program Counter (PC) and the next instruction is fetched from the location designated by the new contents of the PC. The jump is measured from the address of the instruction Op Code and has a range of  $-126$  to  $+129$  bytes. The assembler automatically adjusts for the twice incremented PC.

> If the flag is equal to a 0, the next instruction executed is taken from the location following this instruction. If condition is met

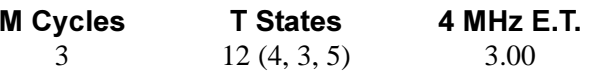

If condition is not met:

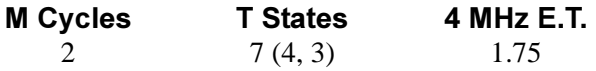

#### **Condition Bits Affected: None**

The Carry flag is set and it is required to jump back four locations from Example: 480. The assembly language statement is JR C,  $\zeta$  - 4

The resulting object code and final PC value is shown below:

242

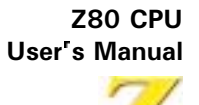

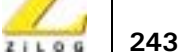

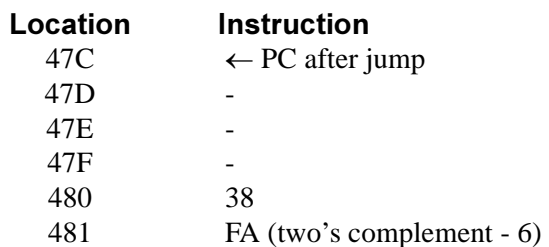

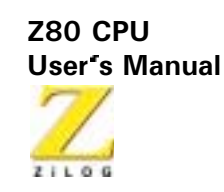

JR NC, e

**Operation:** If  $C = 1$ , continue If  $C = 0$ ,  $PC \leftarrow PC + e$ 

Op Code: JR

**Operands:**  $NC<sub>e</sub>$ 

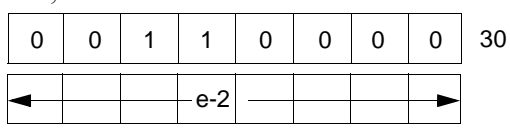

**Description:** This instruction provides for conditional branching to other segments of a program depending on the results of a test on the Carry Flag. If the flag is equal to 0, the value of the displacement  $\epsilon$  is added to the Program Counter (PC) and the next instruction is fetched from the location designated by the new contents of the PC. The jump is measured from the address of the instruction Op Code and has a range of  $-126$  to  $+129$  bytes. The assembler automatically adjusts for the twice incremented PC.

> If the flag is equal to a 1, the next instruction executed is taken from the location following this instruction.

If the condition is met:

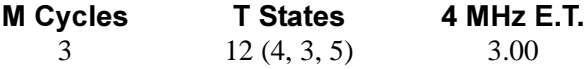

If the condition is not met:

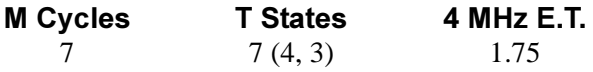

#### **Condition Bits Affected: None**

The Carry Flag is reset and it is required to repeat the jump instruction. The Example: assembly language statement is JR NC, \$

The resulting object code and PC after the jump are:

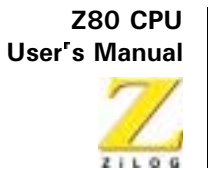

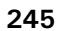

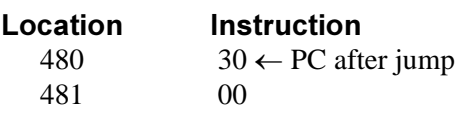

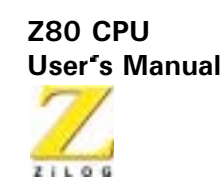

JRZ, e

**Operation:** If  $Z = 0$ , continue If  $Z = 1$ ,  $PC \leftarrow PC + e$ 

Op Code: JR

**Operands:**  $Z$  e

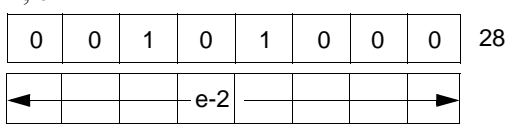

**Description:** This instruction provides for conditional branching to other segments of a program depending on the results of a test on the Zero Flag. If the flag is equal to a 1, the value of the displacement e is added to the Program Counter (PC) and the next instruction is fetched from the location designated by the new contents of the PC. The jump is measured from the address of the instruction Op Code and has a range of  $-126$  to  $+129$  bytes. The assembler automatically adjusts for the twice incremented PC.

> If the Zero Flag is equal to a 0, the next instruction executed is taken from the location following this instruction. If the condition is met:

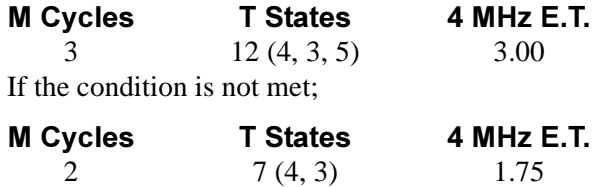

#### **Condition Bits Affected: None**

The Zero Flag is set and it is required to jump forward five locations Example: from address 300. The following assembly language statement is used  $JRZ$ ,  $\zeta$  + 5

The resulting object code and final PC value is:

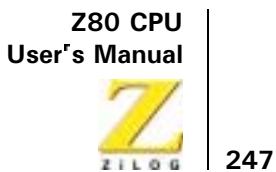

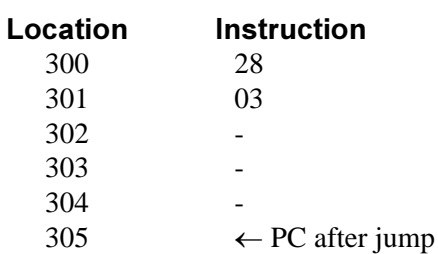

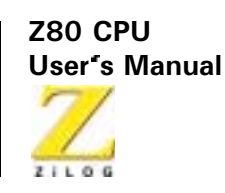

JR NZ, e

**Operation:** If  $Z = 1$ , continue If  $Z = 0$ , PC  $\leftarrow$  pc + e

Op Code: JR

**Operands:**  $NZ$  e

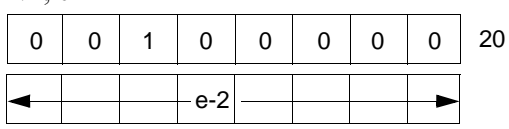

**Description:** This instruction provides for conditional branching to other segments of a program depending on the results of a test on the Zero Flag. If the flag is equal to a 0, the value of the displacement e is added to the Program Counter (PC) and the next instruction is fetched from the location designated by the new contents of the PC. The jump is measured from the address of the instruction Op Code and has a range of  $-126$  to  $+129$  bytes. The assembler automatically adjusts for the twice incremented PC.

> If the Zero Flag is equal to a 1, the next instruction executed is taken from the location following this instruction.

If the condition is met:

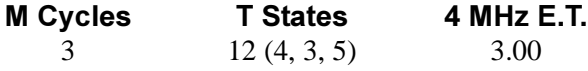

If the condition is not met:

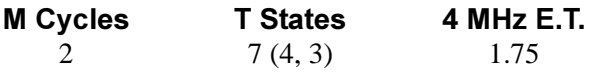

#### **Condition Bits Affected: None**

The Zero Flag is reset and it is required to jump back four locations from Example: 480. The assembly language statement is JR NZ,  $\zeta$  - 4

The resulting object code and final PC value is:

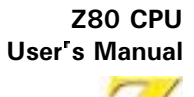

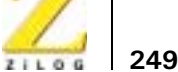

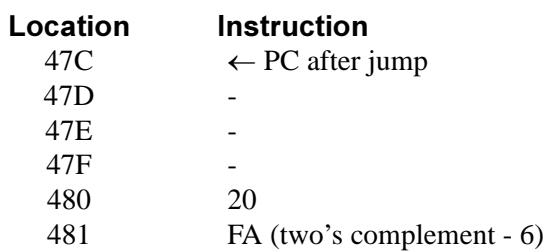

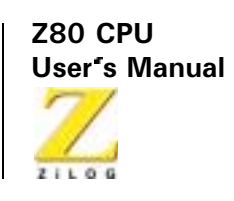

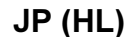

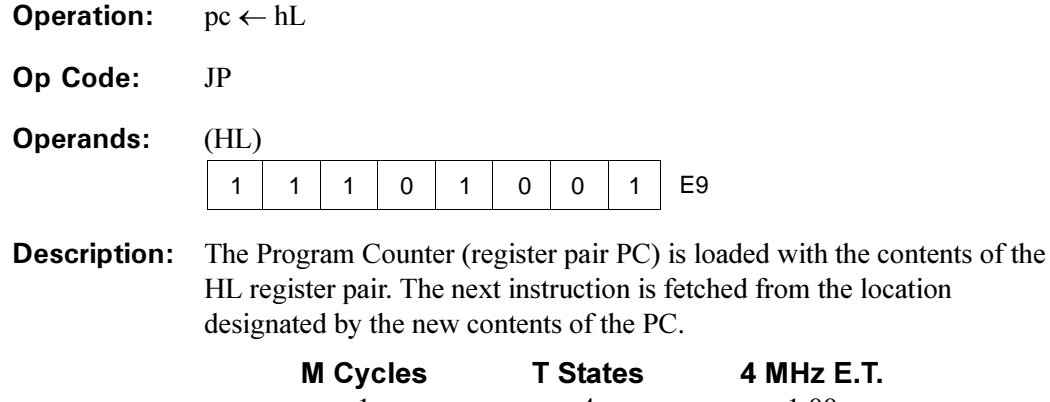

 $\mathbf{1}$ 

### **Condition Bits Affected: None**

If the contents of the Program Counter are 1000H, and the contents of the Example: HL register pair are 4800H, at execution of JP (HL) the contents of the Program Counter are 4800H.

 $\overline{4}$ 

1.00

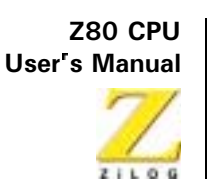

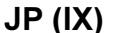

- **Operation:**  $pc \leftarrow IX$
- Op Code:  $JP$

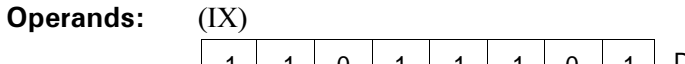

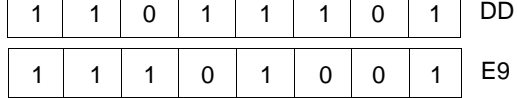

**Description:** The Program Counter (register pair PC) is loaded with the contents of the IX Register Pair. The next instruction is fetched from the location designated by the new contents of the PC.

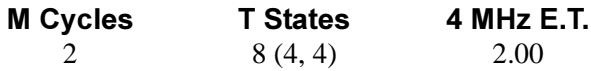

#### **Condition Bits Affected: None**

If the contents of the Program Counter are 1000H, and the contents of the Example: IX Register Pair are 4800H, at execution of JP (IX) the contents of the Program Counter are 4800H.

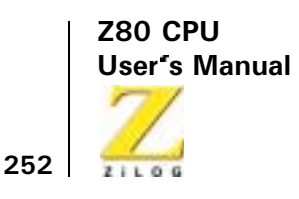

JP (IY)

**Operation:**  $PC \leftarrow IY$ 

Op Code: JP

**Operands:**  $(\mathrm{I}Y)$  $\overline{\phantom{a}}$  $\overline{\phantom{a}}$ 

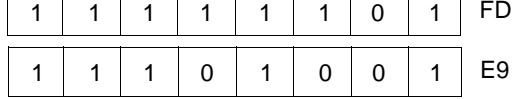

**Description:** The Program Counter (register pair PC) is loaded with the contents of the IY Register Pair. The next instruction is fetched from the location designated by the new contents of the PC.

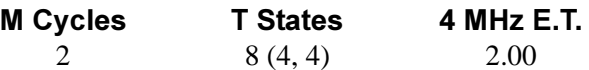

#### **Condition Bits Affected: None**

If the contents of the Program Counter are 1000H, and the contents of the Example: IY Register Pair are 4800H, at execution of JP (IY) the contents of the Program Counter are 4800H.

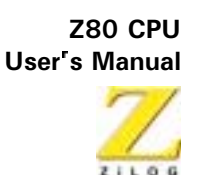

DJNZ, e

**Operation:** 

Op Code: **DJNZ** 

e

**Operands:** 

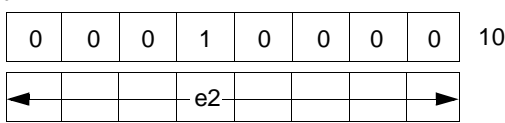

**Description:** This instruction is similar to the conditional jump instructions except that a register value is used to determine branching. The B register is decremented, and if a non zero value remains, the value of the displacement a is added to the Program Counter (PC). The next instruction is fetched from the location designated by the new contents of the PC. The jump is measured from the address of the instruction Op Code and has a range of  $-126$  to  $+129$  bytes. The assembler automatically adjusts for the twice incremented PC.

> If the result of decrementing leaves B with a zero value, the next instruction executed is taken from the location following this instruction.

if  $B \neq 0$ :

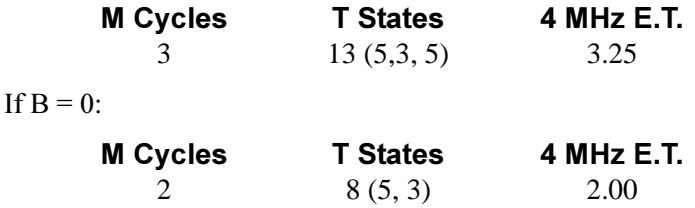

**Condition Bits Affected: None** 

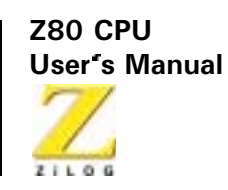

Example: A typical software routine is used to demonstrate the use of the DJNZ instruction. This routine moves a line from an input buffer (INBUF) to an output buffer (OUTBUF). It moves the bytes until it finds a CR, or until it has moved 80 bytes, whichever occurs first.

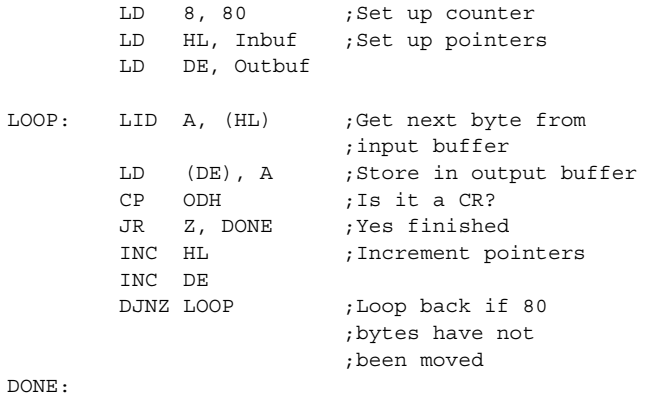

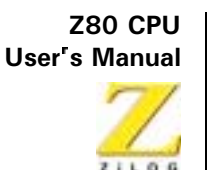

## **Call And Return Group**

#### CALL<sub>nn</sub>

 $(SP-1) \leftarrow PCH$ ,  $(SP-2) \leftarrow PCL$ ,  $PC \leftarrow nn$ **Operation:** 

Op Code: CALL.

 $nn$ 

**Operands:** 

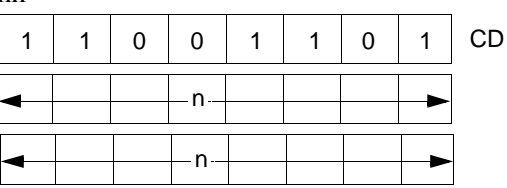

The first of the two n operands in the assembled object code above is the least-significant byte of a 2-byte memory address.

**Description:** The current contents of the Program Counter (PC) are pushed onto the top of the external memory stack. The operands nn are then loaded to the PC to point to the address in memory where the first Op Code of a subroutine is to be fetched. At the end of the subroutine, a RETurn instruction can be used to return to the original program flow by popping the top of the stack back to the PC. The push is accomplished by first decrementing the current contents of the Stack Pointer (register pair SP), loading the high-order byte of the PC contents to the memory address now pointed to by the SP; then decrementing SP again, and loading the low order byte of the PC contents to the top of stack.

> Because this is a 3-byte instruction, the Program Counter was incremented by three before the push is executed.

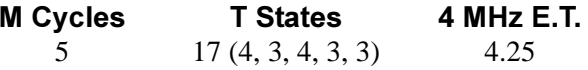

#### **Condition Bits Affected: None**

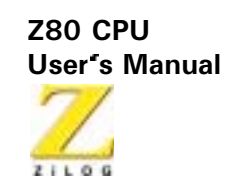

#### If the contents of the Program Counter are 1A47H, the contents of the Stack Example: Pointer are 3002H, and memory locations have the contents:

contains CDH 1A47H TA48H contains 35H contains 21H 1A49H

If an instruction fetch sequence begins, the 3-byte instruction CD3521H is fetched to the CPU for execution. The mnemonic equivalent of this is CALL 2135H. At execution of this instruction, the contents of memory address 3001H is 1AH, the contents of address 3000H is 4AH, the contents of the Stack Pointer is 3000H, and the contents of the Program Counter is 2135H, pointing to the address of the first Op Code of the subroutine now to be executed.

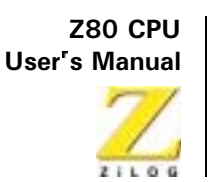

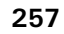

**CALL cc. nn** 

**Operation:** IF cc true:  $(sp-1) \leftarrow PCH$ 

 $(sp-2) \leftarrow PCL, pc \leftarrow nn$ 

Op Code: **CALL** 

**Operands:** cc. nn

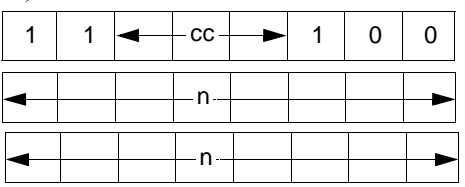

Note: The first of the two n operands in the assembled object code above is the least-significant byte of the 2-byte memory address.

**Description:** If condition cc is true, this instruction pushes the current contents of the Program Counter (PC) onto the top of the external memory stack, then loads the operands nn to PC to point to the address in memory where the first Op Code of a subroutine is to be fetched. At the end of the subroutine, a RETurn instruction can be used to return to the original program flow by popping the top of the stack back to PC. If condition cc is false, the Program Counter is incremented as usual, and the program continues with the next sequential instruction. The stack push is accomplished by first decrementing the current contents of the Stack Pointer (SP), loading the high-order byte of the PC contents to the memory address now pointed to by SP; then decrementing SP again, and loading the low order byte of the PC contents to the top of the stack.

> Because this is a 3-byte instruction, the Program Counter was incremented by three before the push is executed.

Condition cc is programmed as one of eight status that corresponds to condition bits in the Flag Register (register F). These eight status are

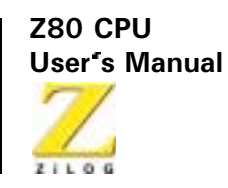

defined in the table below, which also specifies the corresponding cc bit fields in the assembled object code:

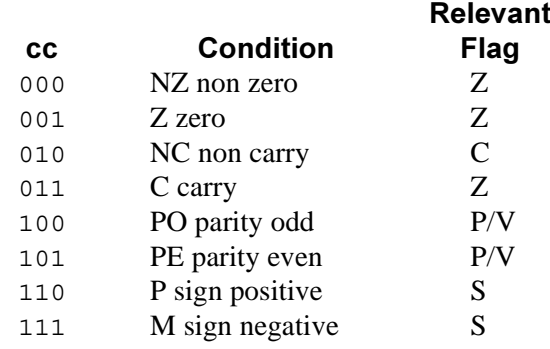

If ce is true:

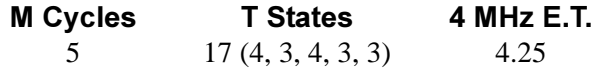

If  $cc$  is false:

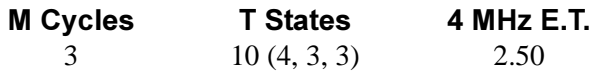

#### **Condition Bits Affected: None**

Example: If the C Flag in the F register is reset, the contents of the Program Counter are 1A47H, the contents of the Stack Pointer are 3002H, and memory locations have the contents:

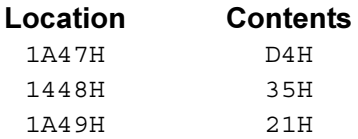

then if an instruction fetch sequence begins, the 3-byte instruction D43521H is fetched to the CPU for execution. The mnemonic equivalent of this is CALL NC, 2135H. At execution of this instruction, the contents of memory address 3001H is 1AH, the contents of address 3000H is 4AH, the

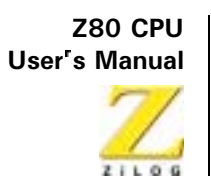

contents of the Stack Pointer is 3000H, and the contents of the Program Counter is 2135H, pointing to the address of the first Op Code of the subroutine now to be executed.

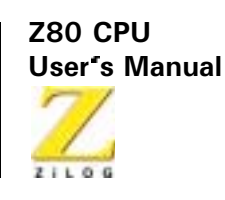

#### **RFT**

**Operation:**  $pCL \leftarrow (sp)$ ,  $pCH \leftarrow (sp+1)$ 

 $RFT$ 

Op Code:

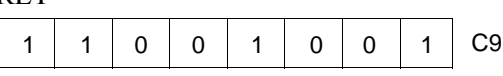

**Description:** The byte at the memory location specified by the contents of the Stack Pointer (SP) register pair is moved to the low order eight bits of the Program Counter (PC). The SP is now incremented and the byte at the memory location specified by the new contents of this instruction is fetched from the memory location specified by the PC. This instruction is normally used to return to the main line program at the completion of a routine entered by a CALL instruction.

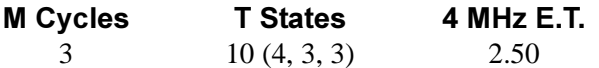

#### **Condition Bits Affected: None**

If the contents of the Program Counter are 3535H, the contents of the Stack Example: Pointer are 2000H, the contents of memory location 2000H are B5H, and the contents of memory location of memory location 2001H are 18H. At execution of RET the contents of the Stack Pointer is 2002H, and the contents of the Program Counter is 18B5H, pointing to the address of the next program Op Code to be fetched.

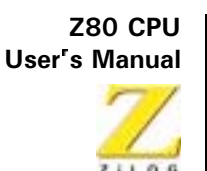

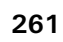

RFT cc

**Operation:** If cc true: PCL  $\leftarrow$  (sp), pCH  $\leftarrow$  (sp+1)

Op Code: **RET** 

**Operands:** 

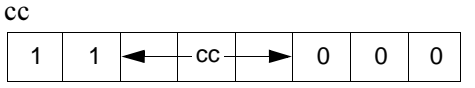

**Description:** If condition cc is true, the byte at the memory location specified by the contents of the Stack Pointer (SP) register pair is moved to the low order eight bits of the Program Counter (PC). The SP is incremented and the byte at the memory location specified by the new contents of the SP are moved to the high order eight bits of the PC. The SP is incremented again. The next Op Code following this instruction is fetched from the memory location specified by the PC. This instruction is normally used to return to the main line program at the completion of a routine entered by a CALL instruction. If condition cc is false, the PC is simply incremented as usual, and the program continues with the next sequential instruction. Condition cc is programmed as one of eight status that correspond to condition bits in the Flag Register (register F). These eight status are defined in the table below, which also specifies the corresponding cc bit fields in the assembled object code.

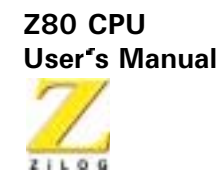

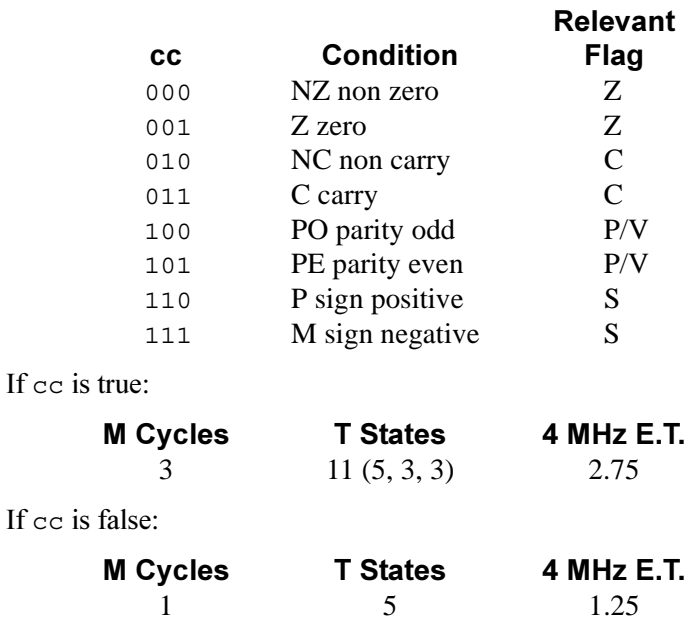

#### **Condition Bits Affected: None**

If the S flag in the F register is set, the contents of the Program Counter are Example: 3535H, the contents of the Stack Pointer are 2000H, the contents of memory location 2000H are B5H, and the contents of memory location 2001H are 18H. At execution of RET M the contents of the Stack Pointer is 2002H, and the contents of the Program Counter is 18B5H, pointing to the address of the next program Op Code to be fetched.

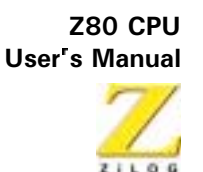

#### **RFTI**

**Operation:** Return from Interrupt

**RETI** 

Op Code:

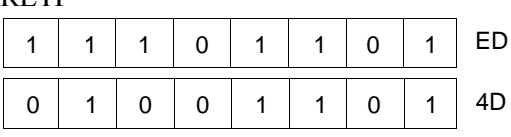

**Description:** This instruction is used at the end of a maskable interrupt service routine to:

- Restore the contents of the Program Counter (PC) (analogous to the **RET** instruction)
- $\bullet$ Signal an I/O device that the interrupt routine is completed. The RETI instruction also facilitates the nesting of interrupts, allowing higher priority devices to temporarily suspend service of lower priority service routines. However, this instruction does not enable interrupts that were disabled when the interrupt routine was entered. Before doing the RETI instruction, the enable interrupt instruction  $(EI)$ should be executed to allow recognition of interrupts after completion of the current service routine.

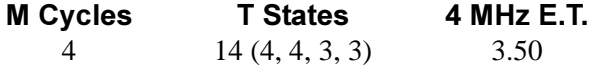

#### **Condition Bits Affected: None**

Example: Given: Two interrupting devices, with A and B connected in a daisy-chain configuration and A having a higher priority than B.

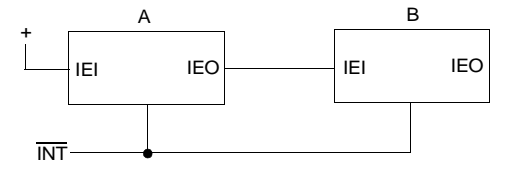

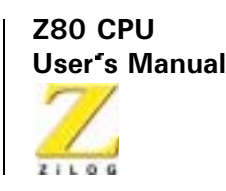

B generates an interrupt and is acknowledged. The interrupt enable out, IEO, of B goes Low, blocking any lower priority devices from interrupting while B is being serviced. Then A generates an interrupt, suspending service of B. The IEO of A goes Low, indicating that a higher priority device is being serviced. The A routine is completed and a RETI is issued resetting the IEO of A, allowing the B routine to continue. A second RETI is issued on completion of the B routine and the IE0 of B is reset (high) allowing lower priority devices interrupt access.

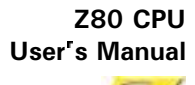

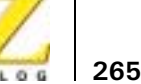

#### **RFTN**

**Operation:** Return from non maskable interrupt

**RETN** 

Op Code:

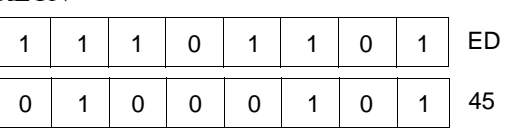

**Description:** This instruction is used at the end of a non-maskable interrupts service routine to restore the contents of the Program Counter (PC) (analogous to the RET instruction). The state of IFF2 is copied back to IFF1 so that maskable interrupts are enabled immediately following the RETN if they were enabled before the nonmaskable interrupt.

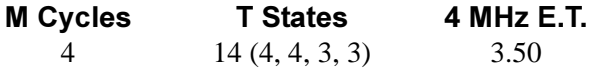

#### **Condition Bits Affected: None**

If the contents of the Stack Pointer are 1000H, and the contents of the Example: Program Counter are 1A45H, when a non maskable interrupt (NMI) signal is received, the CPU ignores the next instruction and instead restarts to memory address 0066H. The current Program Counter contents of 1A45H is pushed onto the external stack address of OFFFH and OFFEH, high orderbyte first, and 0066H is loaded onto the Program Counter. That address begins an interrupt service routine that ends with a RETN instruction. Upon the execution of RETN the former Program Counter contents are popped off the external memory stack, low order first, resulting in a Stack Pointer contents again of 1000H. The program flow continues where it left off with an Op Code fetch to address 1A45H, order-byte first, and 0066H is loaded onto the Program Counter. That address begins an interrupt service routine that ends with a RETN instruction. At execution of RETN the former Program Counter contents are popped off the external memory stack, low order first, resulting in a Stack Pointer contents again of

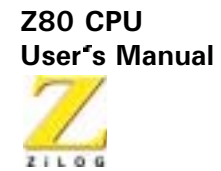

1000H. The program flow continues where it left off with an Op Code fetch to address 1A45H.

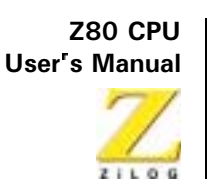

### **RST p**

**Operation:**  $(SP-1) \leftarrow PCH$ ,  $(SP-2) \leftarrow PCL$ ,  $PCH \leftarrow 0$ ,  $PCL \leftarrow P$ 

Op Code: **RST** 

**Operands:** 

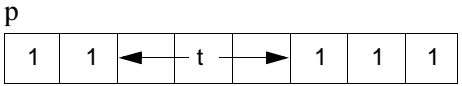

**Description:** The current Program Counter (PC) contents are pushed onto the external memory stack, and the page zero memory location given by operand p is loaded to the PC. Program execution then begins with the Op Code in the address now pointed to by PC. The push is performed by first decrementing the contents of the Stack Pointer (SP), loading the high-order byte of PC to the memory address now pointed to by SP, decrementing SP again, and loading the low order byte of PC to the address now pointed to by SP. The Restart instruction allows for a jump to one of eight addresses indicated in the table below. The operand p is assembled to the object code using the corresponding T state.

> Because all addresses are in page zero of memory, the high order byte of PC is loaded with 00H. The number selected from the p column of the table is loaded to the low order byte of PC.

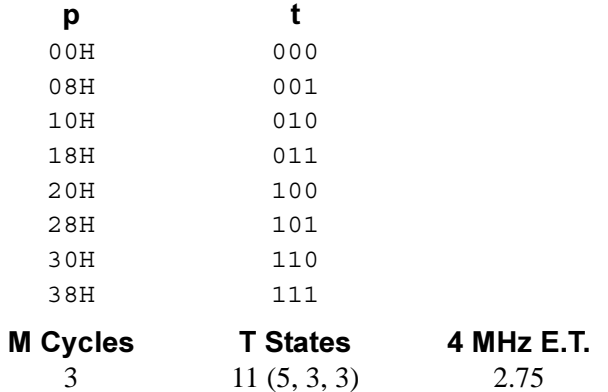

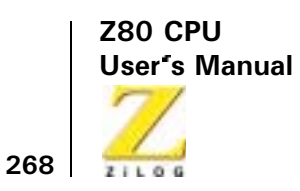

Example: If the contents of the Program Counter are 15B3H, at execution of RST 18H (Object code 1101111) the PC contains 0018H, as the address of the next Op Code fetched.

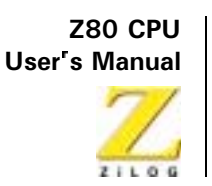

# **Input and Output Group**

 $IN A, (n)$ 

**Operation:**  $A \leftarrow (n)$ 

Op Code:  $IN$ 

**Operands:** 

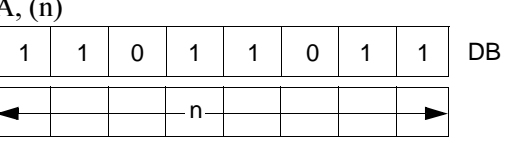

**Description:** The operand  $n$  is placed on the bottom half  $(A0$  through  $A7$ ) of the address bus to select the I/O device at one of 256 possible ports. The contents of the Accumulator also appear on the top half (A8 through A15) of the address bus at this time. Then one byte from the selected port is placed on the data bus and written to the Accumulator (register A) in the CPU.

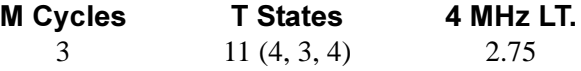

**Condition Bits Affected: None** 

Example: If the contents of the Accumulator are 23H, and byte 7BH is available at the peripheral device mapped to I/O port address 01H. At execution of INA, (01H) the Accumulator contains 7BH.

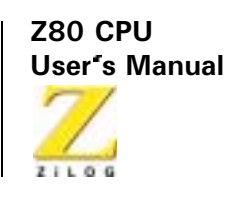

 $INr(C)$ 

**Operation:**  $r \leftarrow (C)$ 

 $\mathbf 0$ 

 $\overline{1}$ 

Op Code:  $IN$ 

**Operands:**  $r, (C)$ EB  $\mathbf{1}$  $\mathbf{1}$  $\mathbf{1}$  $\mathbf 0$  $\mathbf{1}$  $\mathbf{1}$  $\mathbf 0$  $\mathbf{1}$ 

 $r -$ 

The contents of register C are placed on the bottom half  $(A0$  through  $A7$ ) of **Description:** the address bus to select the I/O device at one of 256 possible ports. The contents of Register B are placed on the top half (A8 through A15) of the address bus at this time. Then one byte from the selected port is placed on the data bus and written to register r in the CPU. Register r identifies any of the CPU registers shown in the following table, which also indicates the corresponding 3-bit r field for each. The flags are affected, checking the input data.

 $\mathbf 0$ 

 $\overline{0}$ 

 $\mathbf 0$ 

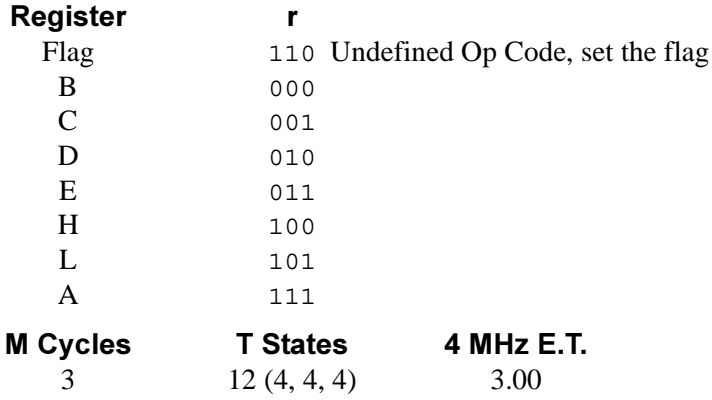
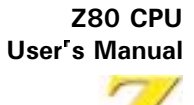

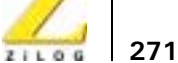

# **Condition Bits Affected:**

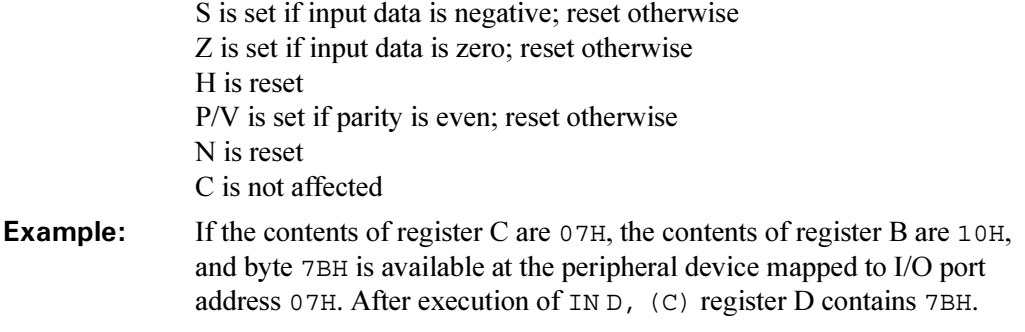

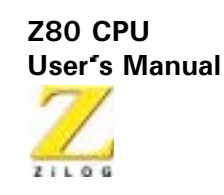

**INI** 

**Operation:**  $(HL) \leftarrow (C), B \leftarrow B - 1, HL \leftarrow HL + 1$ 

**INI** 

Op Code:

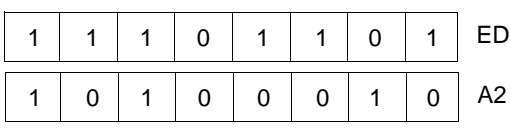

The contents of register C are placed on the bottom half  $(A0$  through  $A7$  of **Description:** the address bus to select the I/O device at one of 256 possible ports. Register B may be used as a byte counter, and its contents are placed on the top half (A8 through A15) of the address bus at this time. Then one byte from the selected port is placed on the data bus and written to the CPU. The contents of the HL register pair are then placed on the address bus and the input byte is written to the corresponding location of memory. Finally, the byte counter is decremented and register pair HL is incremented.

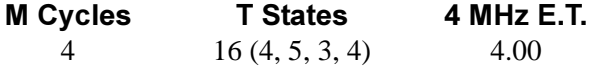

## **Condition Bits Affected:**

S is unknown Z is set if  $B-1 = 0$ , reset otherwise H is unknown  $P/V$  is unknown N is set C is not affected

Example: If the contents of register C are  $07H$ , the contents of register B are  $10H$ , the contents of the HL register pair are 1000H, and byte 7BH is available at the peripheral device mapped to I/O port address 07H. At execution of INI memory location 1000H contains 7BH, the HL register pair contains 1001H, and register B contains OFH.

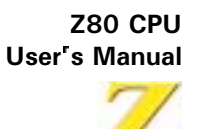

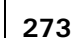

# **INIR**

**Operation:**  $(HL) \leftarrow (C), B \leftarrow B - 1, HL \leftarrow HL + 1$ 

**INIR** 

Op Code:

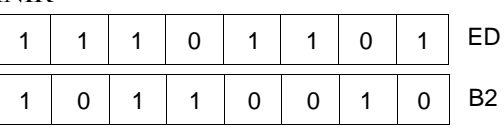

**Description:** The contents of register C are placed on the bottom half  $(A0$  through  $A7$  of the address bus to select the I/O device at one of 256 possible ports. Register B is used as a byte counter, and its contents are placed on the top half (A8 through A15) of the address bus at this time. Then one byte from the selected port is placed on the data bus and written to the CPU. The contents of the HL register pair are placed on the address bus and the input byte is written to the corresponding location of memory. Then register pair HL is incremented, the byte counter is decremented. If decrementing causes B to go to zero, the instruction is terminated. If B is not zero, the PC is decremented by two and the instruction repeated. Interrupts are recognized and two refresh cycles execute after each data transfer.

> Note: if B is set to zero prior to instruction execution, 256 bytes of data are input.

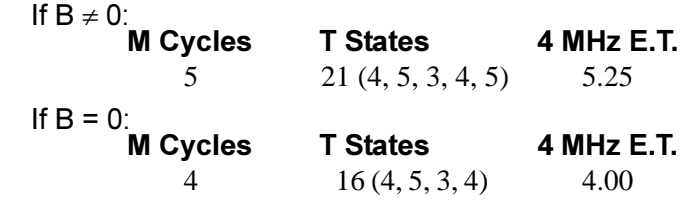

## **Condition Bits Affected:**

S is unknown Z is set H is unknown  $P/V$  is unknown

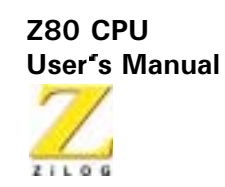

N is set C is not affected

- If the contents of register C are  $07H$ , the contents of register B are  $03H$ , Example: the contents of the HL register pair are 1000H, and the following sequence of bytes are available at the peripheral device mapped to I/O port of address 07H:
	- $51H$ A9H  $03H$

then at execution of INIR the HL register pair contains 1003H, register B contains zero, and memory locations contain the following:

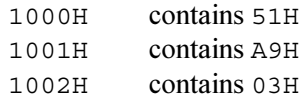

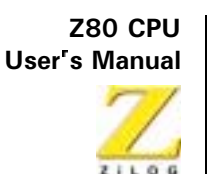

## **IND**

 $(HL) \leftarrow (C), B \leftarrow B - 1, HL \leftarrow HL - 1$ **Operation:** 

 $IND$ 

Op Code:

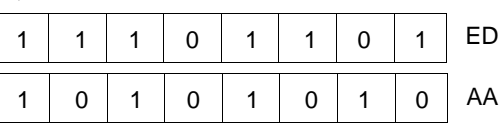

The contents of register C are placed on the bottom half  $(A0$  through  $A7$ ) of **Description:** the address bus to select the I/O device at one of 256 possible ports. Register B may be used as a byte counter, and its contents are placed on the top half (A8 through A15) of the address bus at this time. Then one byte from the selected port is placed on the data bus and written to the CPU. The contents of the HL register pair are placed on the address bus and the input byte is written to the corresponding location of memory. Finally, the byte counter and register pair HL are decremented.

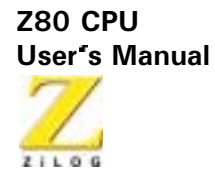

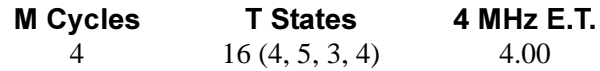

# **Condition Bits Affected:**

S is unknown Z is set if  $B-1 = 0$ ; reset otherwise H is unknown  $P/V$  is unknown N is set C is not affected

Example: If the contents of register C are 07H, the contents of register B are 10H, the contents of the HL register pair are 1000H, and byte 7BH is available at the peripheral device mapped to I/O port address 07H. At execution of IND memory location 1000H contains 7BH, the HL register pair contains OFFFH, and register B contains OFH.

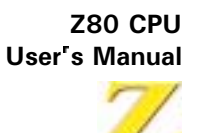

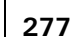

# **INDR**

**Operation:**  $(HL) \leftarrow (C), B \leftarrow 131, HL \leftarrow HL1$ 

**INDR** 

Op Code:

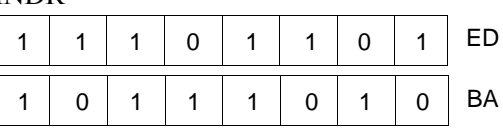

**Description:** The contents of register C are placed on the bottom half  $(A0$  through  $A7)$ of the address bus to select the I/O device at one of 256 possible ports. Register B is used as a byte counter, and its contents are placed on the top half (A8 through A15) of the address bus at this time. Then one byte from the selected port is placed on the data bus and written to the CPU. The contents of the HL register pair are placed on the address bus and the input byte is written to the corresponding location of memory. Then HL and the byte counter are decremented. If decrementing causes B to go to zero, the instruction is terminated. If B is not zero, the PC is decremented by two and the instruction repeated. Interrupts are recognized and two refresh cycles are executed after each data transfer.

> When B is set to zero prior to instruction execution, 256 bytes of data are input.

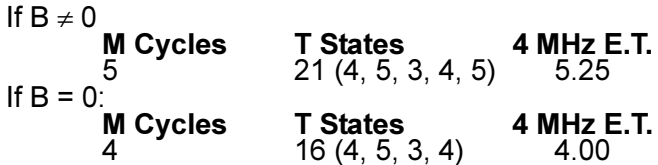

## **Condition Bits Affected:**

S is unknown Z is set H is unknown  $P/V$  is unknown N is set

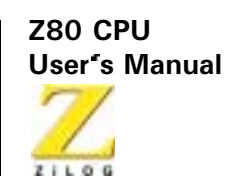

C is not affected

#### Example: If the contents of register C are 07H, the contents of register B are 03H, the contents of the HL register pair are 1000H, and the following sequence of bytes are available at the peripheral device mapped to I/O port address 07H:

- $51H$ A9H
- $03H$

then at execution of INDR the HL register pair contains OFFDH, register B contains zero, and memory locations contain the following:

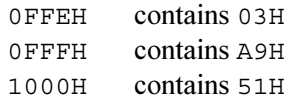

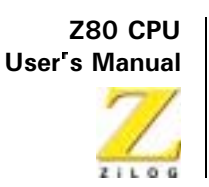

OUT (n), A

**Operation:**  $(n) \leftarrow A$ 

Op Code: **OUT** 

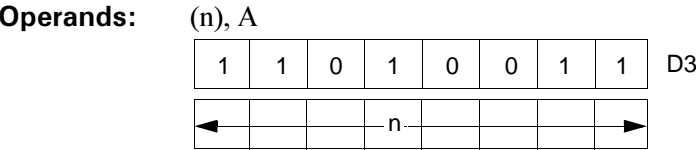

**Description:** The operand n is placed on the bottom half (A0 through A7) of the address bus to select the I/O device at one of 256 possible ports. The contents of the Accumulator (register A) also appear on the top half  $($ A8 through A15 $)$  of the address bus at this time. Then the byte contained in the Accumulator is placed on the data bus and written to the selected peripheral device.

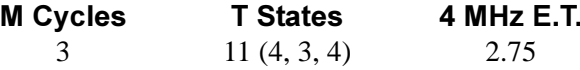

## **Condition Bits Affected: None**

Example: If the contents of the Accumulator are 23H, at execution of OUT (01H), byte 23H is written to the peripheral device mapped to I/O port address 01H.

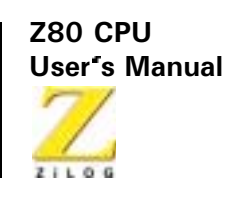

**OUT (C), r** 

- **Operation:**  $(C) \leftarrow r$
- Op Code: **OUT**

 $(C)$  r **Operands:** 

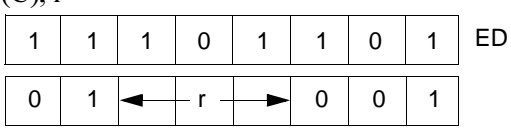

**Description:** The contents of register C are placed on the bottom half  $($ A $0$  through A $7)$  of the address bus to select the I/O device at one of 256 possible ports. The contents of Register B are placed on the top half (A8 through A15) of the address bus at this time. Then the byte contained in register r is placed on the data bus and written to the selected peripheral device. Register r identifies any of the CPU registers shown in the following table, which also shows the corresponding three-bit r field for each that appears in the assembled object code:

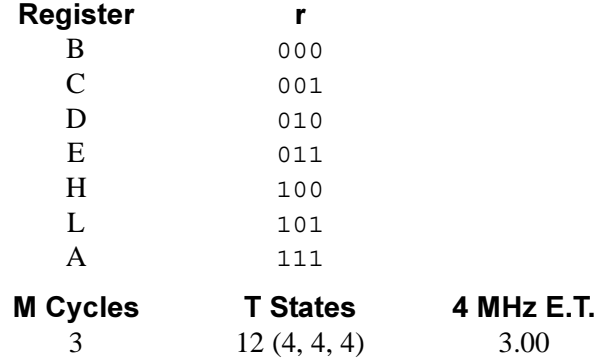

## **Condition Bits Affected: None**

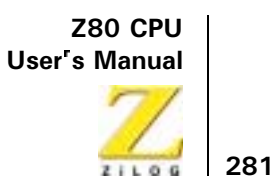

Example: If the contents of register C are 01H, and the contents of register D are 5AH, at execution of  $OUT(C)$ ,  $D$  byte 5AH is written to the peripheral device mapped to I/O port address 01H.

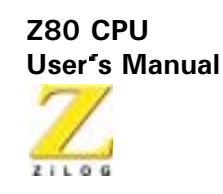

# **OUTI**

**Operation:**  $(C) \leftarrow (HL), B \leftarrow B - 1, HL \leftarrow HL + 1$ 

 $\Omega$  ITI

Op Code:

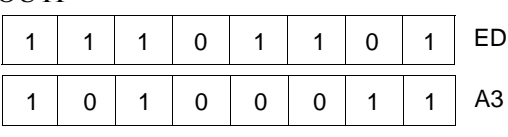

The contents of the HL register pair are placed on the address bus to select a **Description:** location in memory. The byte contained in this memory location is temporarily stored in the CPU. Then, after the byte counter (B) is decremented, the contents of register C are placed on the bottom half (A0 through  $(A7)$  of the address bus to select the I/O device at one of 256 possible ports. Register B may be used as a byte counter, and its decremented value is placed on the top half (A8 through A15) of the address bus. The byte to be output is placed on the data bus and written to a selected peripheral device. Finally, the register pair HL is incremented.

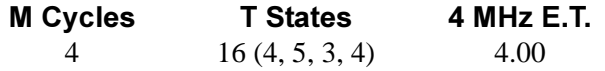

## **Condition Bits Affected:**

S is unknown Z is set if  $B-1 = 0$ ; reset otherwise H is unknown  $P/V$  is unknown N is set C is not affected

Example: If the contents of register C are  $0.7H$ , the contents of register B are  $1.0H$ , the contents of the HL register pair are 100014, and the contents of memory address 1000H are 5914, then after thee execution of OUTI register B contains OFH, the HL register pair contains 1001H, and byte 59H is written to the peripheral device mapped to I/O port address 07H.

282

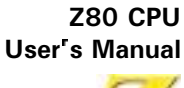

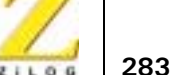

## **OTIR**

**Operation:**  $(C) \leftarrow (HL), B \leftarrow B - 1, HL \leftarrow HL + 1$ 

**OTIR** 

Op Code:

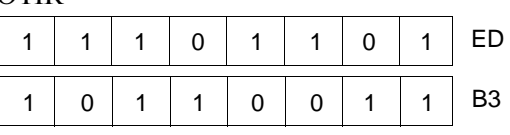

**Description:** The contents of the HL register pair are placed on the address bus to select a location in memory. The byte contained in this memory location is temporarily stored in the CPU. Then, after the byte counter (B) is decremented, the contents of register C are placed on the bottom half  $(A0$  through  $A7$ ) of the address bus to select the I/O device at one of 256 possible ports. Register B may be used as a byte counter, and its decremented value is placed on the top half (A8 through A15) of the address bus at this time. Next, the byte to be output is placed on the data bus and written to the selected peripheral device. Then register pair HL is incremented. If the decremented B register is not zero, the Program Counter (PC) is decremented by two and the instruction is repeated. If B has gone to zero, the instruction is terminated. Interrupts are recognized and two refresh cycles are executed after each data transfer.

> Note: When B is set to zero prior to instruction execution, the instruction outputs 256 bytes of data.

#### If  $B \neq 0$ :

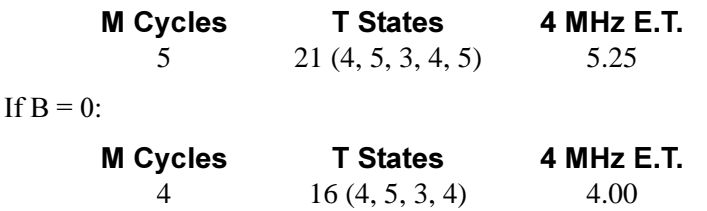

## **Condition Bits Affected:**

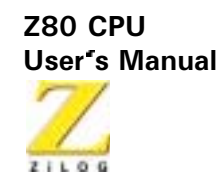

- S is unknown  $Z$  is set H is unknown  $P/V$  is unknown N is set C is not affected
- Example: If the contents of register C are 07H, the contents of register B are 03H, the contents of the HL register pair are 1000H, and memory locations have the following contents:
	- 1000H contains 51H 1001H contains A9H contains 03H  $1002H$

then at execution of OTIR the HL register pair contains 1003H, register B contains zero, and a group of bytes is written to the peripheral device mapped to I/O port address 07H in the following sequence:

> 51H A9H  $03H$

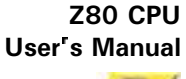

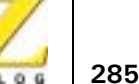

# **OUTD**

**Operation:**  $(C) \leftarrow (HL), B \leftarrow B - 1, HL \leftarrow HL - 1$ 

**OUTD** 

Op Code:

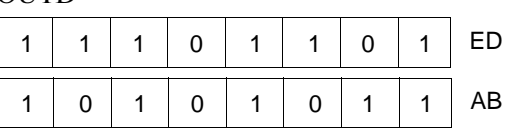

**Description:** The contents of the HL register pair are placed on the address bus to select a location in memory. The byte contained in this memory location is temporarily stored in the CPU. Then, after the byte counter (B) is decremented, the contents of register C are placed on the bottom half (A0 through A7) of the address bus to select the I/O device at one of 256 possible ports. Register B may be used as a byte counter, and its decremented value is placed on the top half (A8 through A15) of the address bus at this time. Next, the byte to be output is placed on the data bus and written to the selected peripheral device. Finally, the register pair HL is decremented

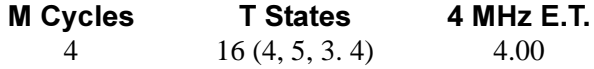

## **Condition Bits Affected:**

- S is unknown Z is set if  $B-1 = 0$ ; reset otherwise H is unknown  $P/V$  is unknown N is set C is not affected
- Example: If the contents of register C are  $0.7H$ , the contents of register B are  $1.0H$ , the contents of the HL register pair are 1000H, and the contents of memory location 1000H are 59H, at execution of OUTD register B contains 0FH, the HL register pair contains OFFFH, and byte 59H is written to the peripheral device mapped to I/O port address 07H.

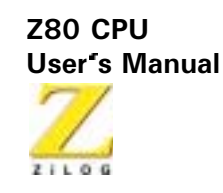

# **OTDR**

**Operation:**  $(C) \leftarrow (HL), B \leftarrow B - 1, HL \leftarrow HL - 1$ 

**OTDR** 

Op Code:

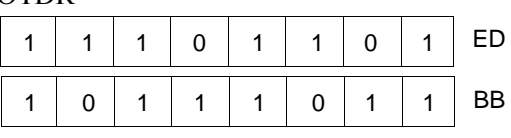

The contents of the HL register pair are placed on the address bus to select a **Description:** location in memory. The byte contained in this memory location is temporarily stored in the CPU. Then, after the byte counter (B) is decremented, the contents of register C are placed on the bottom half  $(A0$  through  $A7$ ) of the address bus to select the I/O device at one of 256 possible ports. Register B may be used as a byte counter, and its decremented value is placed on the top half (A8 through A15) of the address bus at this time. Next, the byte to be output is placed on the data bus and written to the selected peripheral device. Then, register pair HL is decremented and if the decremented B register is not zero, the Program Counter (PC) is decremented by two and the instruction is repeated. If B has gone to zero, the instruction is terminated. Interrupts are recognized and two refresh cycles are executed after each data transfer.

> Note: When B is set to zero prior to instruction execution, the instruction outputs 256 bytes of data.

If  $B \neq 0$ :

If

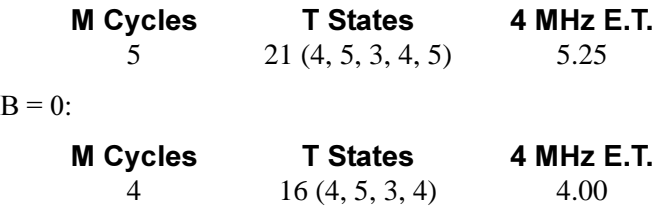

**Z80 CPU User's Manual** 

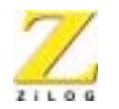

287

#### **Condition Bits Affected:**

- S is unknown Z is set H is unknown P/V is unknown N is set C is not affected
- If the contents of register C are 07H, the contents of register B are 03H, the Example: contents of the HL register pair are 1000H, and memory locations have the following contents:
	- OFFEH contains 51H OFFFH contains A9H 1000H contains 03H

then at execution of OTDR the HL register pair contain OFFDH, register B contains zero, and a group of bytes is written to the peripheral device mapped to I/O port address 07H in the following sequence:

> $03H$ A9H 51H

**Z80 CPU User's Manual** 

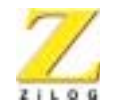

288